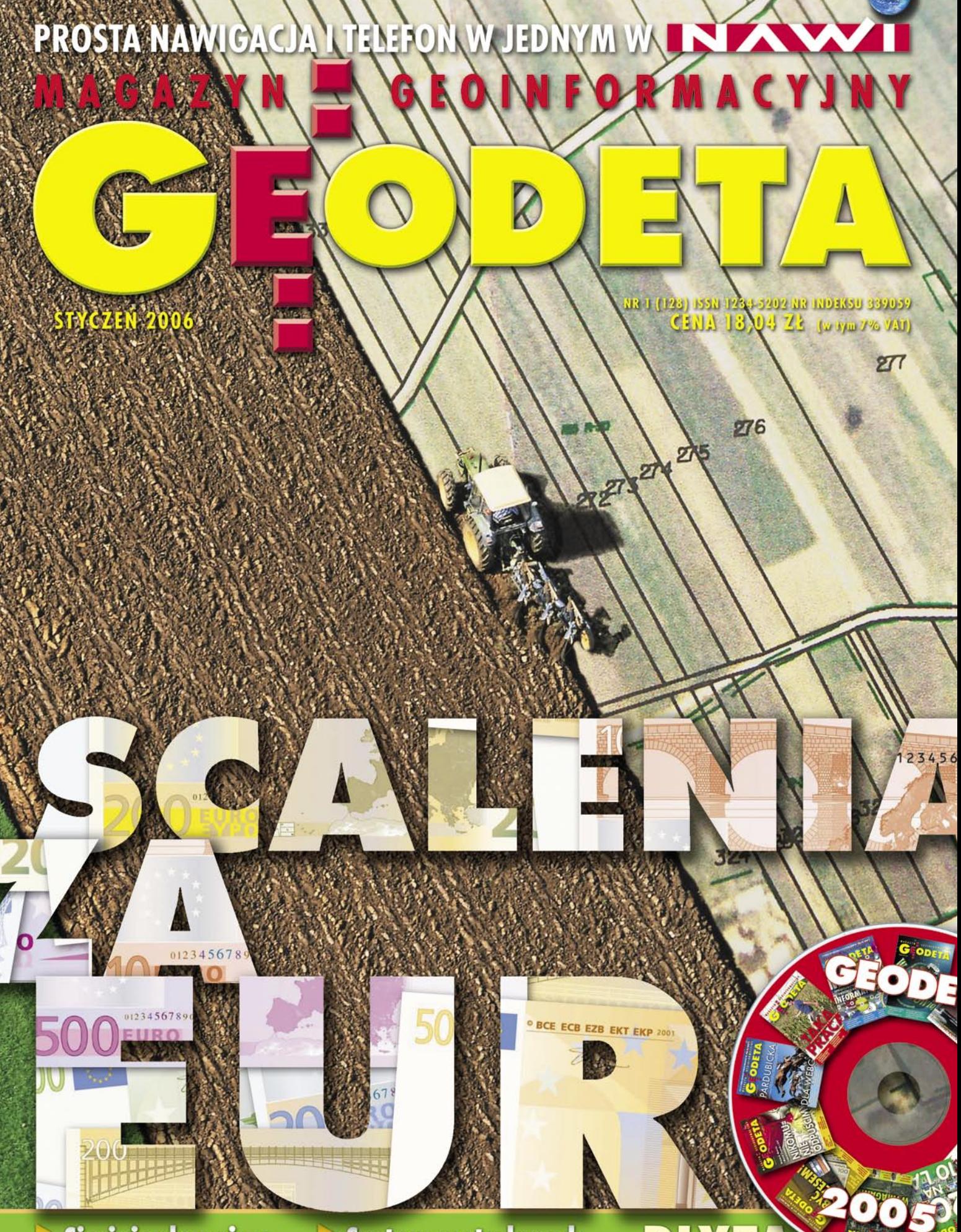

Sieci ciepłownicze na mapach i podkładach geodezyjnych s. 12

**System metadanych** dla państwowego zasobu geodezyjnego i kartograficznego s. 39

PRENUMERACIE **NOWY RO** A

# Nikon **WIELKA PROMOCJA – TANIE SEKUNDY**

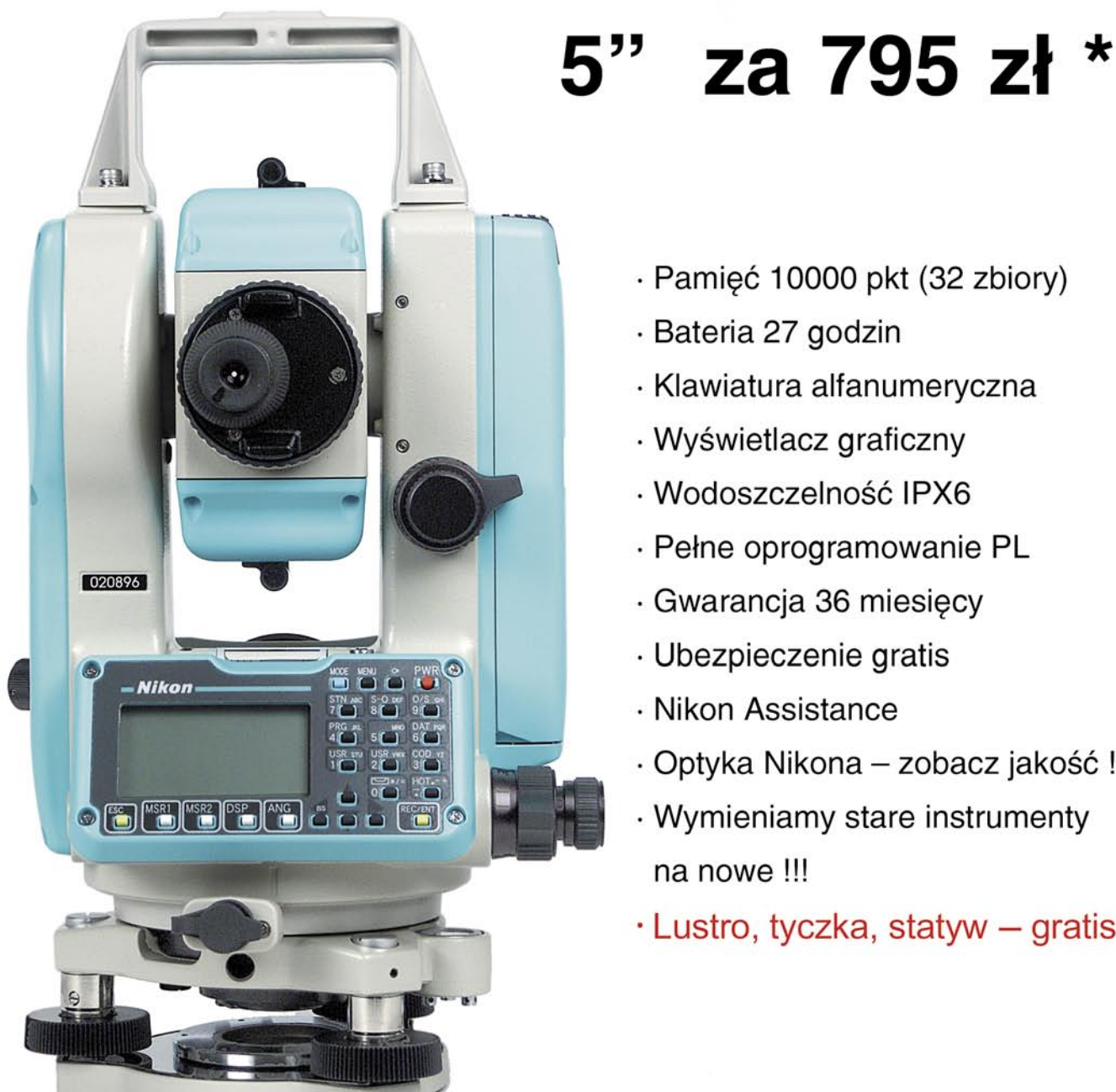

- · Pamięć 10000 pkt (32 zbiory)
- · Bateria 27 godzin
- · Klawiatura alfanumeryczna
- · Wyświetlacz graficzny
- · Wodoszczelność IPX6
- · Pełne oprogramowanie PL
- · Gwarancja 36 miesięcy
- · Ubezpieczenie gratis
- · Nikon Assistance
- · Optyka Nikona zobacz jakość!
- · Wymieniamy stare instrumenty na nowe !!!
- · Lustro, tyczka, statyw gratis !

## **Nikon DTM 332**

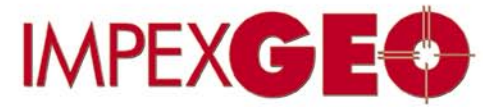

\* Wysokość raty miesięcznej przy zakupie na 24 raty. Wpłata wstępna 6500 zł. Cena instrumentu bez odsetek 18990 zł + VAT

## GENERALNY DYSTRYBUTOR W POLSCE SPRZĘTU GEODEZYJNEGO FIRM: TRIMBLE, NIKON

ul. Platanowa 1, osiedle Grabina, 05-126 Nieporęt k/Warszawy, e-mail: impexgeo@pol.pl, www.impexgeo.pl<br>tel.(0-22) 772 40 50, (0-22) 774 70 06, (0-22) 774 70 07, fax.(022) 774 70 05

Autoryzowani dealerzy Trimble i Nikon GEMAT Bydgoszcz, tel. (0-52) 321 40 82, GEOLINE Ruda Śląska, tel. (0-32) 244 36 61, IGI Wrocław, tel. (0-71) 398 86 93

## **EUROPEJSKIE** PRZYSPIESZENIE

Po kilku latach dreptania w kółko zaczynają być wreszcie widoczne zabiegi krajów europejskich o wejście na rynek nawigacji satelitarnej. Pod koniec roku 2005 na orbicie ulokowano pierwszego testowego satelitę Galileo. Finalizowane są prace nad EGNOS-em (systemem zwiększającym pewność i precyzję GPS), który ma należycie działać jeszcze w I kwartale br. Również Rosja obudziła się i chce skompletować swój system GLONASS. Jeśli wszystko dobrze pójdzie, w 2008 roku powinniśmy więc mieć 3 niezależne, operacyjne, globalne systemy nawigacji satelitarnej. Aż szkoda, że geodeci w Polsce, którzy byli w czołówce użytkowników GPS w czasach, kiedy technologia ta obłożona była u nas amerykańskim embargiem, teraz, gdy wszyscy mają do niej wolny dostęp, prawie jej nie wykorzystują. Ale jak mają to robić, skoro budowa stacji referencyjnych ślimaczy się od lat, a co gorsza ODGiK-i nie akceptują uzyskanych z nich wyników? Okazuje się, że łatwiej było prawie 20 lat temu porozumieć się z administracją Reagana niż dzisiaj z naszą własną.

Żeby nie kończyć pesymistycznie, u progu nowego roku proponuję przegląd wydarzeń z roku ubiegłego. Wystarczy trochę poszperać na płycie z elektroniczną wersją GEODETY 2005. Otrzymują ją wszyscy, którzy wykupią prenumeratę na rok 2006. Dwa w jednym.

KATARZYNA PAKUŁA-KWIECIŃSKA

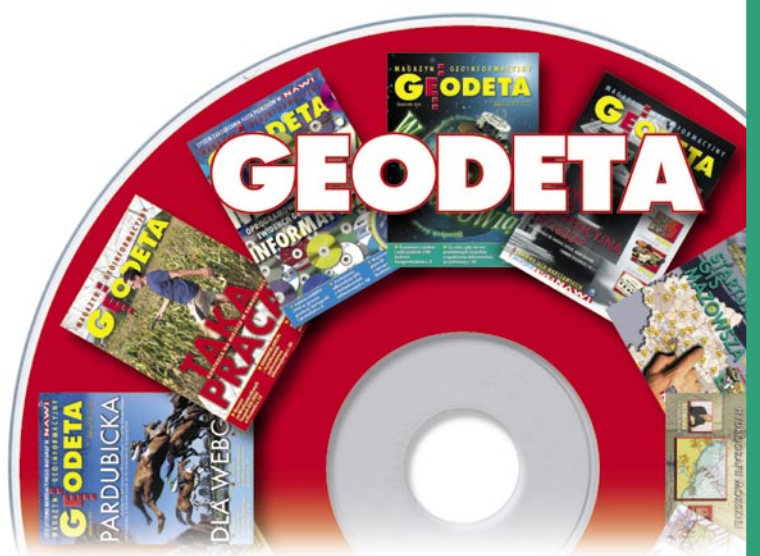

Miesięcznik geoinformacyjny GEODETA. Wydawca: Geodeta Sp. z o.o. Redakcja: 02-541 Warszawa, ul. Narbutta 40/20,

tel./faks (0 22) 849-41-63, 646-87-44

e-mail: geodeta@atomnet.pl, http://www.magazyn.geodeta.pl Zespół redakcyjny: Katarzyna Pakuła-Kwiecińska (redaktor naczelny), Anna Wardziak (sekretarz redakcji), Jerzy Przywara, Bożena Baranek, Marek Pudło, Paulina Jakubicka. Projekt graficzny: Andrzej Rosołek.

Redakcja techniczna i łamanie: Andrzej Rosołek.

Korekta: Katarzyna Jakubowska. Druk: Drukarnia Taurus.

Niezamówionych materiałów redakcja nie zwraca. Zastrzegamy sobie prawo do dokonywania skrótów oraz do własnych tytułów i śródtytułów. Za treść ogłoszeń redakcja nie odpowiada.

# **GEODETA**

## KRAJ

Scalenia za euro tuż-tuż ......................................................... 8 Do 19 grudnia 2005 r. zawarto sześć umów na scalanie gruntów w ramach SPO. Ich wartość stanowi zaledwie nieco ponad 15% ogólnego limitu środków, który wynosi blisko 83 mln zł. Niestety, firmy geodezyjne nie zobaczą z tych pieniędzy ani złotówki

## MAPA

Ciepłownicze sieci na mapach .........................................12 O problemach z podkładami geodezyjnymi, na jakie można się natknąć przy realizacji i inwentaryzacji sieci ciepłowniczych

## **TECHNOLOGIE**

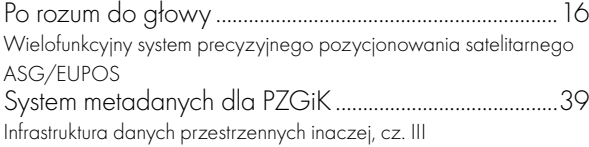

## EUROPA

Monitorowanie Ziemi ........................................................... 20 Koszty utrzymania europejskiego systemu monitorowania powierzchni Ziemi szacowane są na 30-40 milionów euro rocznie. Wymaga to regularnego pokrywania obszaru Europy zdjęciami satelitarnymi

## NAUKA

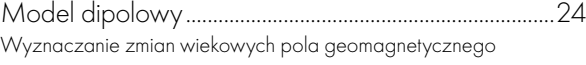

## ADMINISTRACJA

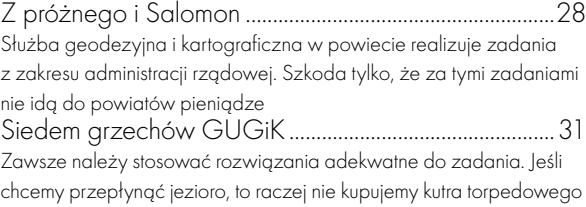

## BENTLEY GEOMAGAZYN ................................35

## PRAWO

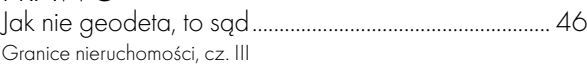

SPRZĘT

G jak GPS i GIS .................................................................... 50 Przegląd odbiorników GPS dla potrzeb GIS Pomiar zza węgła ................................................................. 54 Lustro prostokątne Oko Argusa umożliwia pomiar tachimetrem do niewidocznego punktu położonego za narożnikiem budynku

## RYNEK

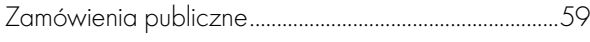

## HISTORIA

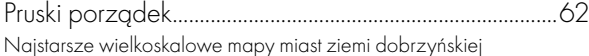

Na okładce wykorzystano zdjęcie z agencji BE&W

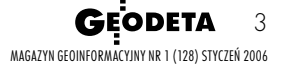

## **GEO**AKTUALNOŚCI

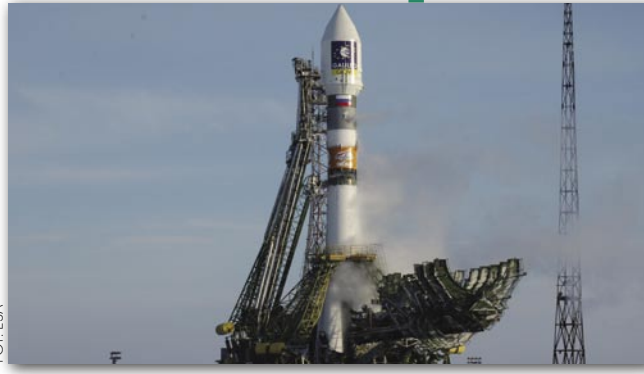

## START

Pierwszy satelita europejskiego systemu nawigacyjnego Galileo jest już na orbicie. Został na niej umieszczony 28 grudnia przez rakietę Sojuz-Fregat wystrzeloną z kosmodromu Bajkonur w Kazachstanie. Satelita GIOVE-A ma do spełnienia trzy misje: zarezerwowanie częstotliwości przyznanej dla Galileo przez Międzynarodową Unię Telekomunikacji, sprawdzanie zastosowanych technologii nawigacyjnych oraz scharakteryzowanie promieniowania w otoczeniu orbity. Wiosną planowane jest wystrzelenie drugiego satelity GIOVE-B. Obydwa posłużą do prowadzenia testów i badań związanych z rozwojem systemu. Galileo, tworzony przez Europejską Agencję Kosmiczną i Komisję Europejską, będzie składał się z 30 satelitów krążących na trzech orbitach kołowych o nachyleniu 56° na wysokości 23 222 km. W pełni operacyjny ma być w 2008 roku. Szczegóły w NAWI s. 2.

PAULINA JAKUBICKA

## PROJEKT CELOWY RUSZA

Główny Urząd Geodezji i Kartografii, Ministerstwo Nauki i Informatyzacji oraz Akademia Rolnicza we Wrocławiu 10 października 2005 r. podpisały umowę trójstronną dotyczącą wykonania projektu celowego "Metodyka i procedury integracji, wizualizacji, generalizacji i standaryzacji baz danych referencyjnych dostępnych w zasobie geodezyjnym i kartograficznym oraz ich wykorzystania do budowy baz danych tematycznych". Kierownikiem projektu jest dr Joanna Bac-Bronowicz z wrocławskiej AR, a planowane nakłady na jego realizację to 4,5 mln zł. Prace rozpoczęły się 1 września 2005 r., a zakończą na początku 2008 r. Celem projektu jest zastosowanie baz danych wielorozdzielczych i wieloreprezentacyjnych przy budowie Bazy Danych Topograficznych dla całego kraju. Ma to pozwolić na stworzenie spójnego i kompletnego zbioru danych referencyjnych dla zasilania systemów informacji geograficznej, systemów produkcji map i cyfrowych opracowań tematycznych. Powstanie także koncepcja harmonizacji baz danych tematycznych: sozologicznej, hydrograficznej i geośrodowiskowej. Oprócz zadań badawczych mają zostać zrealizowane zadania wdrożeniowe, tj.:  $\bullet$  opracowanie przez niezależną firmę geoinformatyczną oprogramowania realizującego procesy właściwe dla WBDT (w tym zarządzanie danymi topograficznymi oraz tematycznymi, a także ich dystrybucja przez internet); o uruchomienie w urzędach marszałkowskich procesu integracji danych topograficznych i tematycznych dla wybranych obszarów;  $\bullet$  budowa baz metadanych i udostępnienie danych w internecie.

ŹRÓDŁO: KIEROWNICTWO PROJEKTU

## DZIECIĘCA KARTOGRAFIA NAGRODZONA

Jak informowaliśmy w GEO-DECIE 8/2005, rozstrzygnięcie 6. międzynarodowej edycji konkursu kartograficznego dla dzieci im. Barbary Petchenik odbyło się podczas 22. Konferencji Kartograficznej w La Corunii. Tym razem w gronie laureatów

znalazły się dwie młode Polki. W pierwszych dniach grudnia wręczono im przywiezione z La Corunii dyplomy i nagrody. Dziewczęta uczą się w warszawskich szkołach: Alicja Ogorzelska (fot. z prawej) w Gimnazjum nr 77 przy ul. Staffa, a Joanna

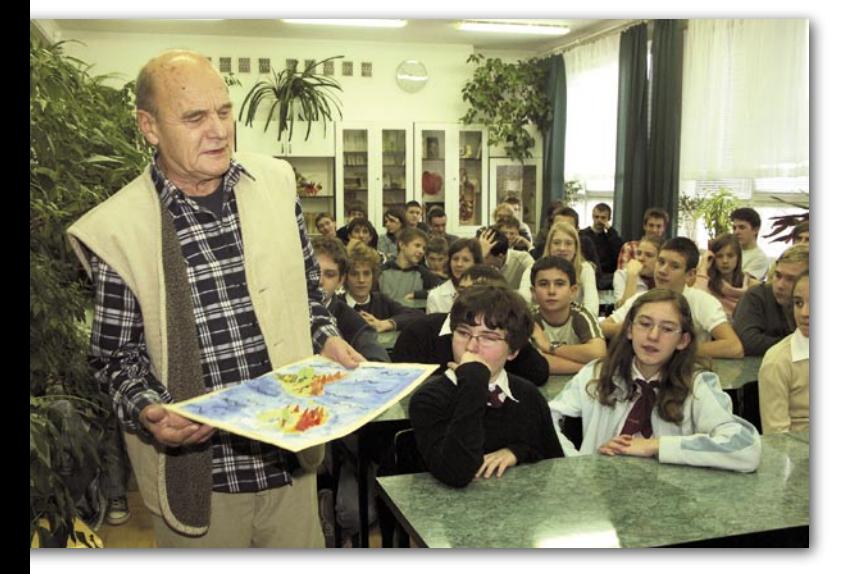

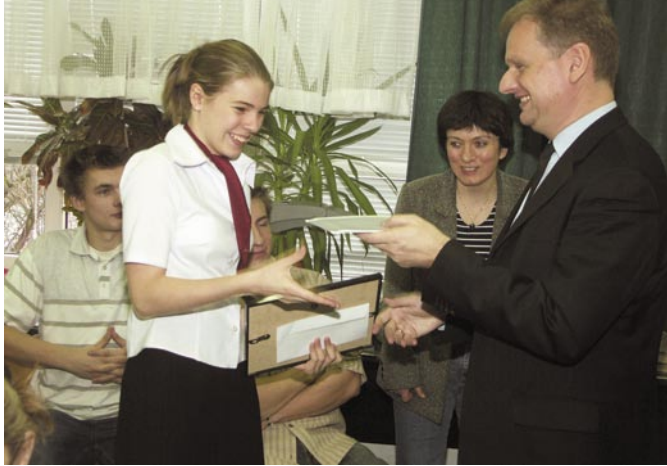

Rozkosz w Gimnazjum nr 49 przy ul. Smoczej. Pierwsza z nich została wyróżniona za pracę "Jesteśmy wielką rodziną. Dbajmy o nasz dom", a druga – za kompozycję zatytułowaną "Jan Paweł II – Papież Pielgrzym zjednoczył wszystkie narody" (obie prace prezentowaliśmy w GEO-DECIE 7/2005). Wręczenie nagród poprzedziła opowieść Henryka Górskiego (od począt-

ku zajmującego się koordynacją konkursu w Polsce) o historii konkursu i ciekawostkach kartograficznych (fot. z lewej). Uczniowie z obydwu szkół mieli też okazję wysłuchania interesującej prezentacji dr. Dariusza Dukaczewskiego z IGiK na temat rozwoju teledetekcji satelitarnej i jej zastosowań.

Tekst i zdjęcia ANNA WARDZIAK

**GEODETA** 4 MAGAZYN GEOINFORMACYJNY NR 1 (128) STYCZEŃ 2006

## JAK FENIX Z POPIOŁ

W Wojskowej Akademii Technicznej w Warszawie (Wydział Inżynierii, Chemii i Fizyki Technicznej, Zakład Geodezji i Topografii) 21 grudnia uroczyście uruchomiono jedną z najszybszych w Polsce maszyn obliczeniowych – superkomputer-klaster o nazwie FENIX. Składa się on z 16 węzłów, z których każdy ma: dwa procesory Itanium 2 o częstotliwości 1,6 GHz, pamięć operacyjną 32 GB i dysk twardy 36 GB. Urządzenie pracuje pod nadzorem systemu operacyjnego Linux, a jego wydajność obliczeniowa to ok. 210 GFLOP. Sprzęt dostarczyła firma ATM z Warszawy wraz z Hewlett-Packard Polska.

Zakup i uruchomienie maszyny obliczeniowej finansowane były z grantu Komitetu Badań Naukowych "Wdrożenie informatycznego systemu równoległego przetwarzania i modelowania danych w opracowaniach geofizycznych i geodynamicznych". Jego kierow-

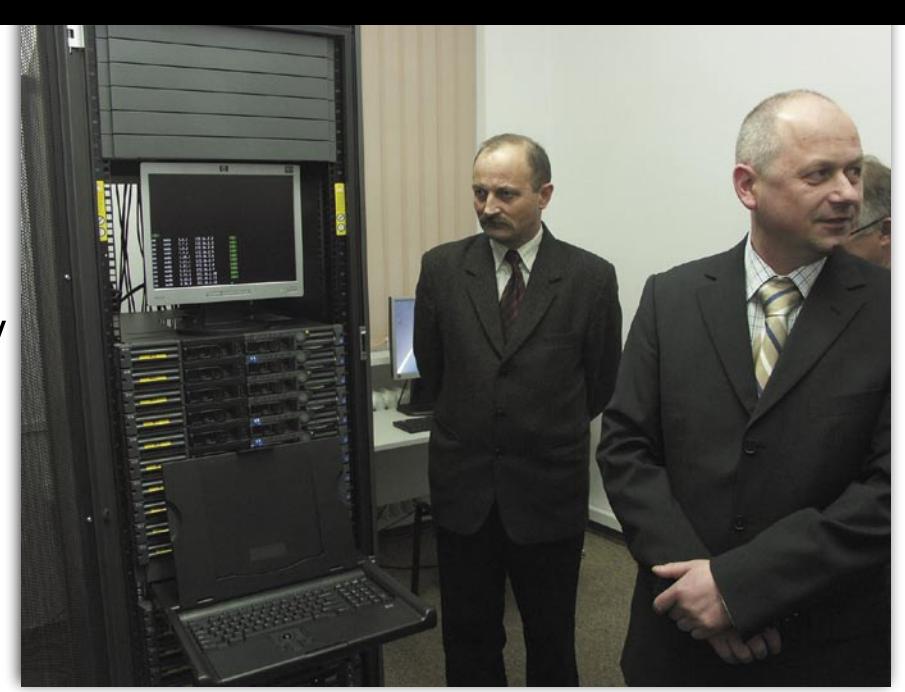

nikiem był dr inż. Mariusz Figurski (na zdjęciu z prawej wraz z prof. Krzysztofem Czupryńskim chwilę po uruchomieniu FENIKSA). Komputer będzie wykorzystywany m.in. do: analiz z zakresu numerycznego modelowania atmosfery ziemskiej, modelowania zjawisk o charakterze periodycznym w warstwach wysokiej atmosfery, badań zaburzeń jonosferycznych jako elementu regionalnej pogody

kosmicznej, przetwarzania geodanych przy poszukiwaniu związków między zjawiskami zachodzącymi na Słońcu, w magnetosferze i atmosferze Ziemi, a także do opracowania geodezyjnych i geofizycznych obserwacji GNSS przy analizach stabilności układu odniesienia ETRF89 w Polsce.

Tekst i zdjęcie MAREK PUDŁO

## KOMITET GEODEZJI PAN O OSNOWIE GEODEZYJNEJ **LITER ATURA**

Komitet Geodezji PAN podczas plenarnego posiedzenia (Warszawa, 30 listopada 2005 r.) podjął uchwałę w sprawie nowej struktury podstawowej osnowy geodezyjnej w Polsce. Uchwała rekomenduje GU-GiK rozszerzenie nomenklatury dotyczącej osnów geodezyjnych o nowe określenia: podstawową osnowę geometryczną

i podstawową osnowę zintegrowaną. Pierwszą z nich stanowiłby zbiór punktów na powierzchni Ziemi, których współrzędnymi (w geocentrycznym układzie odniesienia) są wielkości geometryczne (odcinki, kąty); taka osnowa może być dwu- lub trójwymiarowa. Z kolei podstawową osnowę zintegrowaną stanowiłby zbiór punktów podstawowej osnowy geometrycznej, dla których

wyznaczono wysokości normalne i/lub natężenia pola siły ciężkości (w tym samym układzie odniesienia).

Goszczący na posiedzeniu główny geodeta kraju Jerzy Albin przedstawił projekty realizowane obecnie przez Główny Urząd Geodezji i Kartografii oraz zamierzenia na najbliższą przyszłość. Profesor Jan Kryński

(IGiK) omówił wyniki trwającego trzy lata i zakończonego w listopadzie projektu zamawianego "Utworzenie modelu centymetrowej geoidy na obszarze Polski w oparciu o dane geodezyjne, grawimetryczne, astronomiczne, geologiczne i satelitarne". O tych pracach, prowadzonych m.in. przez naukowców z IGiK, PIG, Politechniki Warszawskiej

i UWM w Olsztynie, pisaliśmy w grudniowym **GEODECIE** 

Przebieg zagranicznych imprez naukowych zreferowali prof. Jan Kryński i prof. Aleksander Brzeziński z CBK PAN w Warszawie (Zgromadzenie Międzynarodowej Asocjacji Geodezji w Cairns, Australia) oraz prof. Janusz Śledziński z Politechniki Warszawskiej (Sympozjum ION GNSS w Long Beach, USA

– patrz NAWI z listopada 2005). Posiedzenie plenarne poprzedziła chwila pamięci poświęcona zmarłym niedawno profesorom: Kazimierzowi Michalikowi, Janowi Różyckiemu i Zbigniewowi Ząbkowi. Wspomnienie o nich wygłosił prof. Kazimierz Czarnecki.

WWW.GEOMATICS.NET

JERZY PRZYWARA

## O RACHUNKU WYRÓWNAWCZYM

Na półkach księgarskich pojawiła się niedawno nowa pozycja autorstwa Zbigniewa Wiśniewskiego pt. "Rachunek wyrównawczy w geodezji (z przy-

kładami)". Opublikowało ją Wydawnictwo Uniwersytetu Warmińsko-Mazurskiego w Olsztynie. Podręcznik jest przeznaczony przede wszystkim dla studentów kierunku geodezja i kartografia. Fragmenty publikacji wykraczają jednak poza ramy programów obowiązujących studentów i mogą zainteresować inne osoby specjalizujące się w zakresie metod

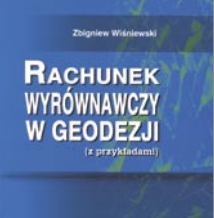

obliczeń. Omówiono tu metody wyrównania oraz oceny dokładności wyników pomiarów geodezyjnych i objaśniono z zastosowaniem współczesnej algebry macierzy i w nawiązaniu do teorii estymacji. Przedstawiono więc nie tylko metody klasyczne (parametryczną i warunkową), lecz także mieszane (parametryczną z warunkami wiążącymi parametry i warunkową z parametrami), wyrównanie sekwencyjne, metodę wyrównania odporną na błędy grube (w nawiązaniu do M-estymacji), wyrównanie swobodne oraz odporne wyrównanie swobodne. Praktyczne sposoby realizacji każdej z tych metod są objaśnione na przykładach. Książka ma 474 strony, miękką okładkę i kosztuje 40 zł. Jest dostępna w sklepie wysyłkowym GEODETY.

ŹRÓDŁO: WYDAWNICTWO UWM

**GEODETA** 5 MAGAZYN GEOINFORMACYJNY NR 1 (128) STYCZEŃ 2006

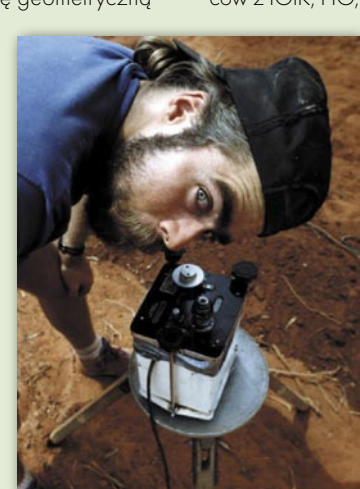

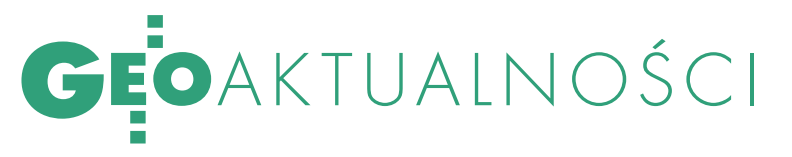

## ICEMY DO GEOMETER EUROPAS

Walne Zgromadzenie Geometer Europas (Związku Europejskich Geodetów Wolnego Zawodu) odbyło się 30 listopada 2005 roku w jego siedzibie w Brukseli. Organizacja ta zrzesza geodetów ze Szwajcarii, Niemiec, Austrii, Danii, Belgii oraz Francji i zajmuje się organizowaniem spotkań geodetów, popieraniem zawodu geodety, rozstrzyganiem z punktu widzenia prawa i techniki spraw związanych z pomiarami gruntów i nieruchomości. Przez 10 lat funk-

## CO NOWEGO W IPE

Pod koniec grudnia główny geodeta kraju opublikował na stronie WWW informację o ośrodkach, które "wykazują największą dbałość o jakość danych i aktywność w zasilaniu danymi ewidencyjnymi systemu Integrującej Platformy Elektronicznej (IPE)". Wyróżnił 2 ośrodki z 6 pilotażowych, które zostały włączone do systemu w ramach realizacji programu Phare 2000 "Budowa Zintegrowanego Systemu Katastralnego", a także 15 z 43, które włączone zostały w roku 2004 w ramach realizacji projektu Phare 2001 "Zintegrowany System Katastralny – faza II". Rekordziści – urzędy miejskie w Płocku, Gorzowie Wielkopolskim, Łomży, Świętochłowicach oraz Starostwo Powiatowe w Ostrowcu Świętokrzyskim – do połowy grudnia dokonali od 16 do 21 transferów danych do IPE. ŹRÓDŁO: GUGiK

## KIEDY EGZAMINY NA UPRAWNIENIA

Główny Urząd Geodezji i Kartografii poinformował o kolejnych terminach egzaminów na uprawnienia zawodowe w dziedzinie geodezji i kartografii na najbliższe półrocze. Będą one przeprowadzane w dniach:

27-28 stycznia, 24-25 lutego, 24-25 marca, 21-22 kwietnia, 19-20 maja i 23-24 czerwca. ŹRÓDŁO: GUGiK cję prezydenta Geometer Europas pełnił znany także w Polsce dr Otmar Schuster.

W zgromadzeniu uczestniczyły delegacje krajów członkowskich oraz Luksemburga i Polski. Zgromadzenie wybrało nową Radę Zarządzającą z prezydentem Alainem Gaudetem (Francja), wiceprezydentem Hansem Ursem Ackermanem (Szwajcaria), sekretarzem Raficem Khourim (Francja) i skarbnikiem Serge'em Ghysdaelem (Belgia). Godność członka honorowego przyznano dotychczasowemu prezydentowi dr. Otmarowi Schusterowi, a na członka przyjęto Luksemburg. Zatwierdzono też zmiany w statucie organizacji. Umożliwiają one między innymi przeprowadzanie posiedzeń organów statutowych drogą elektroniczną. Przedstawiciel polskich geodetów (sekretarz ZGIG Stefan Balcer) pierwszy raz uczestniczył w posiedzeniu organu statutowego

Geometer Europas. Spowodowane jest to faktem rozpoczęcia negocjacji o przyjęcie do organizacji Zachodniopomorskiej Geodezyjnej Izby Gospodarczej. Krok ten był uzgodniony z Polską Geodezją Komercyjną i Geodezyjną Izbą Gospodarczą, które są członkami CLGE. W ten sposób polscy geodeci byliby reprezentowani we wszystkich europejskich organizacjach geodezyjnych.

W dyskusji zarzucono Polsce wykonywanie prac geodezyjnych dla celów prawnych w trybie przetargowym. Według standardów europejskich prace te nie mają charakteru komercyjnego, lecz czynności publiczno-prawnych. Geometer Europas zadeklarowała poparcie dla działań polskich geodetów w kierunku uchwalenia nowego prawa geodezyjnego, w którym powołana będzie instytucja publicznie mianowanego geodety (mierniczego przysięgłe-

go). Dopiero wówczas Polska może zostać pełnoprawnym członkiem tej europejskiej organizacji geodezyjnej.

Poruszono również temat zakresu stosowania geodezyjnej dokumentacji elektronicznej. We wszystkich wypowiedziach wskazywano na niski udział tego rodzaju dokumentacji w obiegu prawnym. Szersze zastosowanie mają dokumenty elektroniczne w archiwizacji.

Udział przedstawiciela Polski w Zgromadzeniu jest ważnym sygnałem nie tylko dla branży geodezyjnej w Europie, ale także dla polskich geodetów i krajowej administracji geodezyjnej. Informacje o ocenie i odczuciach europejskich kolegów dają nam właściwą perspektywę spojrzenia na branżę geodezyjną w Polsce, jakże różną od naszej własnej oceny.

STEFAN BALCER

## **AKREDYTACJA** DLA ARiMR Zespół Akredytacyjny

dla Agencji Płatniczych jednogłośnie podjął 16 grudnia 2005 r. decyzję, że zarekomenduje ministrowi finansów udzielenie bezwarunkowej akredytacji dla Agencji Restrukturyzacji i Modernizacji Rolnictwa jako agencji płatniczej. Minister przyznał akredytację w drodze rozporządzenia, które weszło w życie 1 stycznia br. Akredytacja obejmuje m.in. obsługę płatności bezpośrednich do grun-

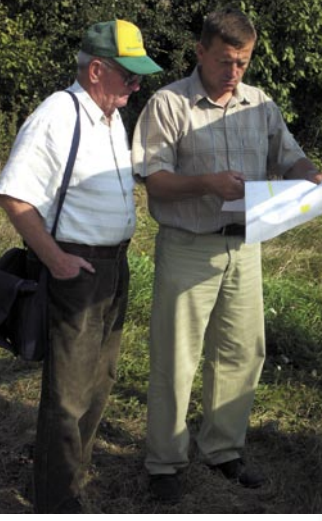

tów rolnych, w tym autoryzację płatności, ich wykonanie i księgowanie. Uzyskanie akredytacji bezwarunkowej stanowi zakończenie wielomiesięcznych prac związanych z budową największej w Europie Agencji Płatniczej. Jest świadectwem zdolności do zarządzania, kontroli i realizacji płatności z krajowego i unijnego budżetu w ramach wszystkich programów obsługiwanych przez ARiMR.

ŹRÓDŁO: ARiMR

## NOWOŚCI PRAWNE

W DzU nr 244 z 15 grudnia opublikowano obwieszczenie marszałka Sejmu RP z 2 grudnia w sprawie ogłoszenia jednolitego tekstu ustawy o ochronie konkurencji i konsumentów (poz. 2080). W DzU nr 240 z 8 grudnia opublikowano obwieszczenie marszałka Sejmu RP z 24 listopada 2005 r. w sprawie ogłoszenia jednolitego tekstu ustawy Prawo geodezyjne i kartograficzne (poz. 2027); a także rozporządzenie ministra sprawiedliwości z 30 listopada 2005 r. zmieniające rozporządzenie w sprawie określenia sądów rejonowych prowadzących księgi wieczyste (poz. 2022), weszło w życie 1 stycznia 2006 r. W DzU nr 239 z 7 grudnia opublikowano obwieszczenie marszałka Sejmu RP z 18 listopada 2005 r. w sprawie ogłoszenia jednolitego tekstu ustawy Prawo wodne (poz. 2019).

W DzU nr 230 z 24 listopada opublikowano rozporządzenie ministra infrastruktury z 24 października 2005 r. w sprawie urządzeń radiowych nadawczych lub nadawczo-odbiorczych, które mogą być używane bez pozwolenia radiowego (poz. 1955), weszło w życie 9 grudnia 2005 roku.

OPRAC. AW

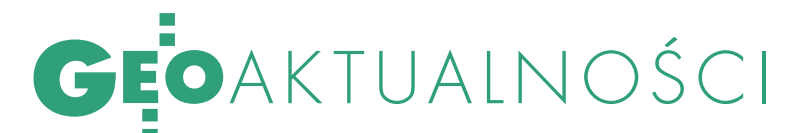

## PRAKTYCZNY GIS

XII konferencja "GIS w praktyce" pod hasłem "GIS w serwisach informacyjnych administracji publicznej" odbyła się 30 listopada w Warszawie. Wyjątkowość tegorocznej edycji podkreślała rekordowa frekwencja (ponad 170 osób). Wykład wprowadzający (podstawowe pojęcia z zakresu e-administracji i jej relacji z infrastrukturą danych przestrzennych) wygłosił prof. Jerzy Gaździcki. Przypomniał on o konieczności stworzenia i wprowadzenia w życie strategii rozwoju w zakresie informacji przestrzennej w Polsce przy uwzględnieniu nowych inicjatyw

łopolska – www.malopolska.pl i Pomorze – zasoby WODGiK Gdańsk). Z kolei dyrektor CODGiK Grzegorz Kurzeja pokazał przykład takiego rozwiązania na poziomie centralnym. Uruchomiony z początkiem roku 2005 www. geo-portal.pl określił mianem uproszczonego portalu lub miniportalu internetowego udostępniającego metadane i zawierającego uniwersalną przeglądarkę mapową. Dopiero GEOPORTAL.GOV.PL ma być rozwiązaniem z prawdziwego zdarzenia, które integruje zasób geodezyjny na wszystkich poziomach. Dyrektor poinformował też o rozpoczęciu peł-

> nej dystrybucji VMapy Level 2 w postaci plików shape oraz biblioteki VPF. Wdrożenia wykorzystujące w praktyce administracyjnej rozwiązania własne prezentowali przedstawiciele firmy Autodesk (Procad i Aplicom 2001)

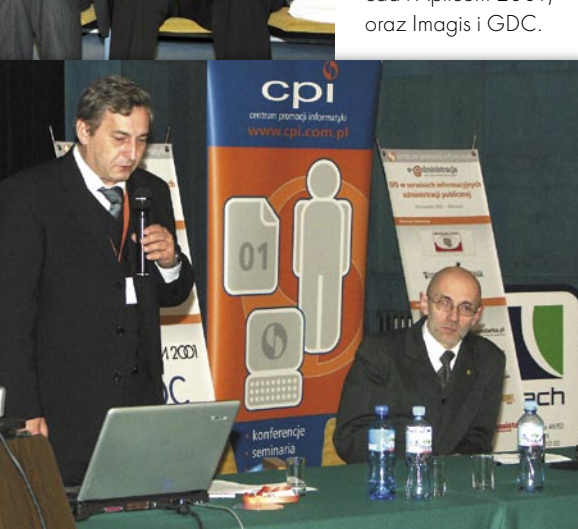

i programów Unii Europejskiej, ale także potrzeb i uwarunkowań krajowych. Z kolei o GIS-ie w rozwoju serwisów informacyjnych i dostępności technik informatycznych dla administracji mówił prowadzący spotkanie dr Jarosław Czochański. Z jego wypowiedzi wyłonił się smutny ob-

raz opóźnień polskiej e-administracji. W ciągu ostatnich 5 lat sporo zrobiono jednak dla zmiany tej sytuacji (głównie za sprawą GUGiK i IGiK), pojawiły się również sygnały porządkowania spraw legislacyjnych. Wiceprezes GUGiK Ryszard Preuss ucieszył się, że tym razem dostrzeżono działania GUGiK. Coraz większa popularność systemów GIS związana jest przede wszystkim z potrzebą stworzenia przejrzystej i przyjaznej dla obywatela komunikacji z administracją publiczną. Uczestnicy konferencji mieli zatem okazję do zapoznania się z przykładami udostępniania zasobów mapowych w internecie przez administrację na poziomie miejskim (Gdańsk, www.gis.gdansk.pl) oraz regionalnym (MaW dyskusji towarzyszącej spotkaniu pojawiła się m.in. sprawa odpłatności za udostępnianie danych. Prof. Gaździcki stwierdził, że to kwestia usług związanych z danymi (przeglądanie, metadane, dane szczegółowe) i polityki państwa. Powstaje pytanie, czy chcemy przybliżać się do modelu amerykańskiego, który oferuje bardzo szeroki bezpłatny dostęp. Mówiono też, że bardzo ważne dla przyszłości GIS w Polsce są: rozwój kadry, badania naukowe i edukacja akademicka, kształcenie pracowników administracji publicznej, rozwój infrastruktury teleinformatycznej i udostępnianie danych.

Tekst i zdjęcia ANNA WARDZIAK

## **LITERATURA**

## SYSTEMY INFORMACII TOPOGRAFICZNEJ KRAJU

Nakładem Oficyny Wydawniczej Politechniki Warszawskiej ukazała się właśnie publikacja pt. "Systemy informacji topograficznej

kraju. Teoretyczne i metodyczne opracowanie koncepcyjne". Monografia opracowana pod redakcją prof. Andrzeja Makowskiego przedstawia istotne rezultaty badań i oryginalne rozwiązania koncepcyjne, jakie uzyskano w ramach projektu badawczego KBN, realizowanego pod tym samym tytułem w latach 2001-2004.

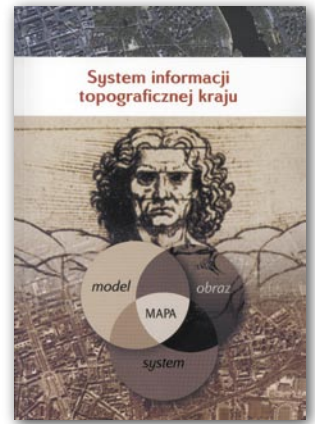

Zespół autorów składał się z pracowników naukowo-dydaktycznych i doktorantów Zakładu Kartografii PW; do współpracy zaproszono też specjalistów z innych instytucji naukowych związanych z kartografią oraz poligrafią (Instytutu Poligrafii PW, AR w Poznaniu, AR we Wrocławiu, Uniwersytetu Warszawskiego), a także dyrektora Centralnego Ośrodka Dokumentacji Geodezyjnej i Kartograficznej.

Czytelnik znajdzie tu rozdziały opisujące: teoretyczne podstawy systemu informacji topograficznej (m.in. z nową propozycją zdefiniowania pojęcia mapy), odłówne założenia koncepcyjne systemu (racje istnienia systemu w infrastrukturze danych przestrzennych Polski i Europy, zakres informacyjny bazy danych jako zakres funkcjonowania systemu itp.), metodyczne aspekty tworzenia systemu (m.in. rozwiązania modelowania informacji topograficznych i relacji przestrzennych, generalizowanie treści informacji na różnych poziomach uogólnień), metodykę graficznego opracowania map w tym systemie (koncepcja graficznego opracowania map topograficznych generowanych wprost z bazy danych BDTopo wraz z oryginalnymi zasadami opracowania biblioteki znaków i samego redagowania mapy), onarzędzia budowy systemu (poglądowe możliwości warsztatowe stosowanych narzędzi informatycznych). Z kolei w załącznikach umieszczono definicje obiektów Bazy Danych Topograficznych i przykładowy arkusz mapy topograficznej 1:10 000. Pozycję zadedykowano "pamięci Twórców studiów kartograficznych w Politechnice Warszawskiej w 50. rocznicę powołania Katedry Kartografii 1954-2004".

ŹRÓDŁO: OWPW

**GEODETA** 7 MAGAZYN GEOINFORMACYJNY NR 1 (128) STYCZEŃ 2006

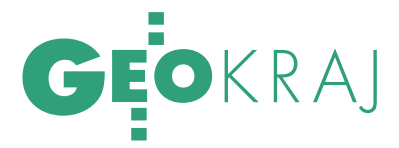

# Fundusze unijne a przemiany strukturalne na polskiej wsi  $SCALENIMZ$

Do 19 grudnia 2005 r. zawarto sześć umów na scalanie gruntów w ramach SPO. Ich wartość stanowi zaledwie nieco ponad 15% ogólnego limitu środków, który wynosi blisko 83 mln zł. Niestety, firmy geodezyjne nie zobaczą z tych pieniędzy ani złotówki.

## ANNA WARDZIAK

rojekty mają być realizowane w ramach Sektorowego Programu Operacyjnego "Restrukturyzacja i modernizacja sektora żywnościowego oraz rozwój obszarów wiejskich 2004-2006" w zakresie działania 2.2. "Scalanie gruntów". Według danych uzyskanych w Departamencie Rozwoju Obszarów Wiejskich Ministerstwa Rolnictwa i Rozwoju Wsi jedna umowa została zawarta w woj. dolnośląskim (na kwotę ponad 5 mln zł, powierzchnia 540 ha), a 5 pozostałych – w lubelskim (na łączną kwotę ponad 7,5 mln zł, w sumie 2274 ha). Wsparcie finansowe ogółem dla działania 2.2. to 21,25 mln euro (82,9 mln zł). 80% będzie pochodziło z Sekcji Orientacji Europejskiego Funduszu Orientacji i Gwarancji Rolnej, a 20% – z budżetu państwa.

Początkowo przewidywano scalenie gruntów na ponad 42 tys. ha gruntów i zwiększenie tempa prac scaleniowych z około 8 tys. ha/rok (takie wyniki notowano średnio w latach 2002-2004) do blisko 14 tys. ha/rok. Oczywiście przy założeniu, że te środki proporcjonalnie rozłożone byłyby na 3 lata i z odpowiednim podziałem na województwa. Na podstawie wstępnych wniosków z terenu, Ministerstwo Rolnictwa oceniło jednak, że w ramach działania 2.2. projekty scaleniowe będą dotyczyły 73 tys. hektarów obejmujących ponad 120 obiektów [patrz GEODETA 3/2005], czyli średnie roczne tempo mogłoby wzrosnąć 3-krotnie – do

24 tys. ha/rok. Prawda jest taka, że dopiero po podpisaniu umów, a w zasadzie po zakończeniu ich realizacji, poznamy stan faktyczny.

## **• PIENIADZE SA DO ZDOBYCIA**

Obaw, że środki nie zostaną w pełni wykorzystane ze względu na dość powolną realizację programu (wyrażono je podczas listopadowego Forum Geodetów Powiatowych), nie podziela Ministerstwo Rolnictwa i Rozwoju Wsi. Terminy składania wniosków o dofinansowanie projektów w ramach tego działania ustalają marszałkowie województw, a umowy o dofinansowanie powinny być podpisane do końca 2006 r. Jak twierdzi naczelnik Wydziału Geodezji i Klasyfikacji Gruntów Departamentu Gospodarki Ziemią MRiRW Jerzy Kozłowski, jeszcze w 2006 r. będzie możliwe przenoszenie środków między województwami (w sytuacji, kiedy np. część z nich nie przystąpi ostatecznie do programu, a inne przekroczą limit przyznanych środków). Natomiast termin składania wniosków o płatności mija z końcem czerwca 2008 r., a ich rozliczenie ma być zakończone do 31 grudnia 2008 r.

Oprócz 6 wniosków, na podstawie których już podpisano umowy, z całego kraju wpłynęło jeszcze 26 innych na łączną kwotę blisko 90 mln zł. Część z nich jest jeszcze w trakcie ocen oraz weryfikacji, a dla reszty trwa procedura podpisywania umów. Od 1 marca 2005 r. – kiedy to uruchomiono działanie 2.2. – najwięcej wniosków, bo aż 10, wpłynęło w województwie lubelskim (w sumie na kwotę blisko 19 mln zł), przy czym wynosi to 79% przyznanego dla niego limitu. Natomiast w dolnośląskim, choć zgłoszono 6 wniosków, to wartość realizacji przedstawionych w nich projektów oceniona przez beneficjentów (starostów powiatów) na ponad 28,5 mln zł przekracza przyznany limit ponad 6-krotnie. Z kolei w siedmiu innych województwach nie złożono do tej pory żadnego wniosku (mimo iż np. w Świętokrzyskiem i Opolskiem przyznano limity w wysokości ponad 3,5 mln zł). Podziału środków na poszczególne województwa dokonywał Komitet Sterujący SPO na podstawie "mierzalnych kryteriów ustalonych w sposób odzwierciedlający skalę potrzeb", w tym wstępnych wniosków, które napływały z terenu. Jak twierdzi Jerzy Kozłowski, do końca nie można było jednak przewidzieć rzeczywistego zapotrzebowania (czego dobitnym przykładem jest opisana sytuacja w woj. dolnośląskim).

## $\bullet$  JAK JE POZYSKAĆ

Nawet uproszczony schemat wdrażania działania 2.2. jest dość złożony. Wniosek o dofinansowanie realizacji projektu składa beneficjent (starosta powiatu) do urzędu marszałkowskiego lub wojewódzkiej samorządowej jednostki organizacyjnej. Tam wyznaczona komórka ocenia i weryfikuje wniosek. Jeśli projekt zawarty we wniosku zostanie zatwierdzony do realizacji, podpisywana jest umowa o jego dofinansowanie. Po zawarciu umowy beneficjent kontynuuje postępowanie scaleniowe. Wyboru dostawców i usług w zakresie zagospodarowania poscaleniowego dokonuje zgodnie z przepisami o zamówieniach publicznych. Wniosek o płatność składa do urzędu marszałkowskiego wraz z załącznikami w postaci dowodów płatności dokonanych na rzecz wykonawców. W urzędzie marszałkowskim taki wniosek przechodzi etap weryfikacji. Następnie urząd przesyła zlecenie płatności do Agencji Restrukturyzacji i Modernizacji Rolnictwa, która ją realizuje. Płatność ta jest dokonywana po zakończeniu całości albo poszczególnych

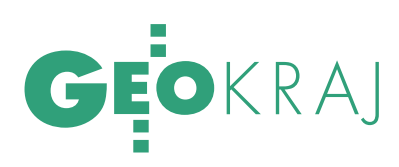

# EURC<sup>A</sup> TUZ-TUŻ

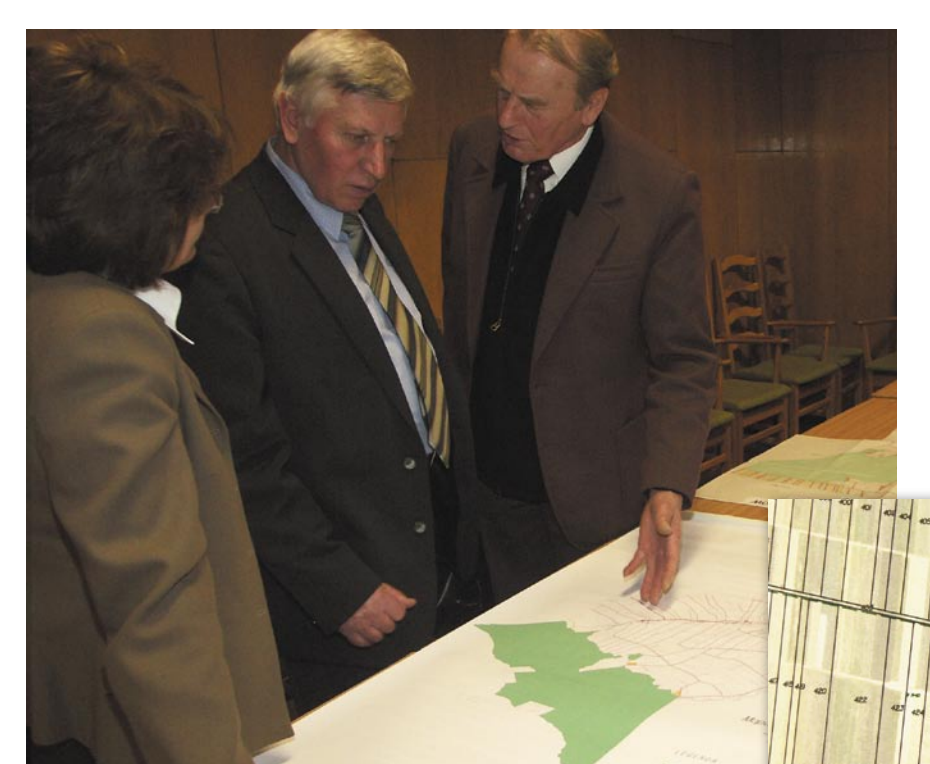

zmniejszenie liczby działek o kształtach niedogodnych do uprawy mechanicznej,

 wydzielenie gruntów ekwiwalentnych dla rolników w niewielkiej odległości od siedziby gospodarstwa rolnego,

wytyczenie i urządzenie funkcjonalnej sieci dróg dojazdowych do gruntów rolnych i leśnych dostosowanej do aktualnie stosowanych maszyn rolniczych,

zapewnienie każdej poscaleniowej działce dostępu do drogi publicznej,

dostosowanie granic działek do systemu urządzeń melioracji wodnych oraz rzeźby terenu,

etapów realizacji projektu, pod warunkiem że beneficjent, dotrzyma zobowiązań wynikających z zasad udzielania pomocy.

## JAK ZŁOŻYĆ

DOBRY WNIOSEK

Aby wniosek o dofinansowanie miał szansę na pozytywną ocenę, musi spełnić kilka kryteriów. Najważniejszym jest procent gospodarstw rolnych lub procent gruntów położonych na projektowanym obszarze scalenia, których właściciele złożyli wniosek o przeprowadzenie scalenia (powyżej 50 i im wyższy, tym lepiej). Za to wniosek może otrzymać maksymalnie 51 punktów na 60 możliwych. Poza tym po 1 punkcie należy się, jeśli efektem scalenia będzie:

 zmniejszenie liczby działek w poszczególnych gospodarstwach rolnych,

## PRZEWIDYWANE LIMITY ŚRODKÓW A ZŁOŻONE WNIOSKI\*

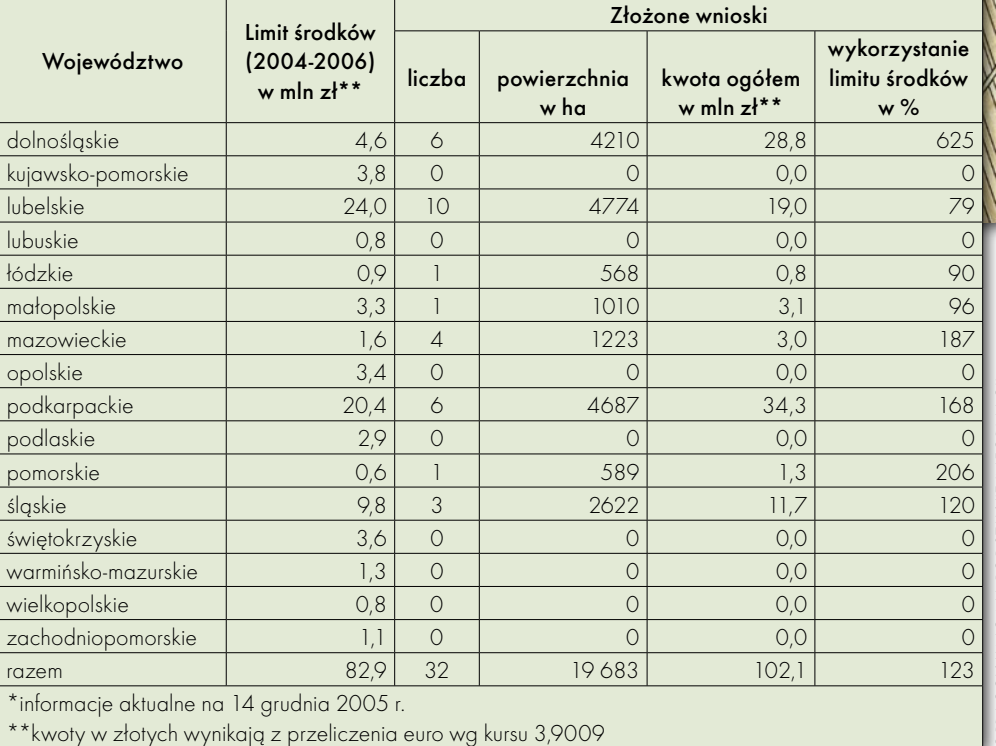

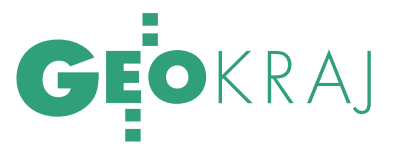

wydzielenie niezbędnych gruntów na cele infrastruktury technicznej i społecznej w ramach postępowania scaleniowego – bez procedur wywłaszczeniowych,

 tworzenie warunków przestrzennych dla procesu zwiększania lesistości kraju,

likwidacja zaniedbanych wspólnot gruntowych.

#### **. KIEDY DOSTANIEMY "KASĘ"...**

W dokumencie "Uzupełnienie SPO »Restrukturyzacja i modernizacja sektora żywnościowego...«" znajduje się zapis, że "pomoc będzie udzielana w formie grantów inwestycyjnych na zasadzie refundacji poniesionych kosztów". Rodzi się więc pytanie, skąd beneficjent miałby mieć na to fundusze, skoro nie może korzystać z innych środków publicznych, nawet kredytów czy pożyczek dofinansowywanych środkami publicznymi. Czy pozostaje mu tylko kredyt komercyjny? Otóż okazuje się, że znaleziono korzystniejsze rozwiązanie. Stworzone zostały mechanizmy prefinansowania projektów ze środków krajowych, przewiduje to również ustawa budżetowa na 2006 r. Pomoc będzie refundować część lub całość tzw. kosztów kwalifikowalnych (czyli tych, które mogą podlegać współfinansowaniu w ramach projektu) poniesionych przez beneficjenta na realizację projektu.

#### ...I NA CO

Na koszty kwalifikowalne projektu w zakresie działania 2.2. mogą się składać wydatki na: opracowanie projektu scalenia (dokumentacji geodezyjno-prawnej), zagospodarowanie poscaleniowe związane z organizacją przestrzeni produkcyjnej oraz koszty ogólne związane z przeprowadzaniem i realizacją projektu. Do pierwszej grupy (najbardziej interesującej geodetów) należą koszty:

analizy i oceny materiałów geodezyjno-kartograficznych pod kątem możliwości ich wykorzystania w projekcie scalenia;

 pomiarów niezbędnych do opracowania projektu scalenia (oszacowania wartości gruntów i części składowych, a w niektórych przypadkach również zabudowań);

opracowania dokumentacji związanej z oceną oddziaływania projektu na środowisko;

stabilizacji nowych granic nieruchomości (działek);

sporządzenia ostatecznej dokumentacji geodezyjno-kartograficznej.

W skład grupy drugiej wchodzą m.in. koszty budowy lub modernizacji dróg rolniczych i dojazdów do zabudowań gospodarczych poszczególnych uczestników postępowania wydzielanych w ramach scalenia. W trzeciej grupie oprócz wydatków na kosztorysy, analizy ekonomiczne, zaświadczenia, pozwolenia itp. znajdują się również koszty obsługi geodezyjnej.

W ocenie Jerzego Kozłowskiego udział kosztów opracowania projektu scalenia (dokumentacji geodezyjno-prawnej) w całym projekcie scaleniowym wynosi 10-20%. 2-4-krotnie droższy jest tzw. element inwestycyjny, w tym przede wszystkim budowa dróg.

#### **KTO ZROBI SCALENIA**

Największe emocje w środowisku geodezyjnym budzi jednak fakt, kto w ramach SPO może scalenia wykonywać. W ustawie o Narodowym Planie Rozwoju (DzU nr 116 z 24 maja 2004 r., poz. 1206, art. 62, pkt 4) zapisano, że tzw. prace scaleniowo-wymienne koordynuje i wykonuje samorząd województwa przy pomocy wojewódzkich biur geodezji i terenów rolnych oraz ich oddziałów. Uniemożliwia to wykonywanie tego rodzaju prac w ramach SPO firmom prywatnym. WBGiTR-y mają jeszcze jedną przewagę nad przedsiębiorstwami prywatnymi – zerową stawkę VAT. Z informacji posiadanych przez Geodezyjną Izbę Gospodarczą wynika, że zajmuje się tym obecnie co najmniej kilkanaście firm. W związku z tym argumenty, że firmy komercyjne nie poradzą sobie ze scaleniami są – zdaniem Izby – wyssane z palca i skandalem jest, że ustawa w takim brzmieniu przeszła uzgodnienia międzyresortowe. Jeszcze w lipcu GIG planowała wystąpienie ze skargą w tej sprawie do Trybunału Konstytucyjnego, bo jej zdaniem przedsiębiorstwom prywatnym takie działanie ogranicza prawo do wykonywania zawodu. Niestety, okazało się, że nie ma prawnych możliwości, żeby to zrealizować. Pod koniec roku wspólnie z Krajowym Związkiem Pracodawców Firm Geodezyjno-Kartograficznych zdecydowała się zasygnalizować ten problem nowemu ministrowi rolnictwa Krzysztofowi Jurgielowi, geodecie z wyksztacenia. Stanowisko, że scalenia powinny zostać "wypuszczone" na rynek, zawarła w piśmie z wnioskiem o nowelizację ustawy *o Narodowym Planie Rozwoju*. Jak poinformował prezes KZPFGK Waldemar Klocek, minister wstępnie przychyla się do tego wniosku.

Podobną opinię wyrazili uczestnicy naszej niedawnej ankiety stworzonej wspólnie z Polskim Towarzystwem Informacji Przestrzennej i przeprowadzonej w środowisku zawodowym geodetów i kartografów. Ponad 67% z nich opowiada się za wykonywaniem prac scaleniowych zarówno przez firmy prywatne, jak i WBGiTR-y. Również jeden z wniosków listopadowego Forum Geodetów Powiatowych uwzględniał podobne stanowisko rozszerzone przy tym m.in. o postulat uproszczenia finansowania tych prac realizowanych w ramach SPO.

### CO NA PRZYSZŁOŚĆ

W projekcie Narodowego Planu Rozwoju na lata 2007-2013 przyjętym przez RM 6 września 2005 r. również przewidywana jest realizacja podobnego programu operacyjnego, choć o nieco zmienionej nazwie "Rozwój obszarów wiejskich". Przewiduje on wsparcie z funduszy europejskich dla projektów scaleniowych. Jak powiedział Jerzy Kozłowski, projekty, które nie zostaną zrealizowane ze środków przewidzianych na lata 2004-2006, mogą być ewentualnie uwzględnione w kolejnej edycji SPO.

Ale przy tej okazji pojawia się pytanie, co dalej z WBGiTR-ami? Tym bardziej że w rekomendacjach dotyczących poszczególnych działań w ramach opisywanego SPO (załącznik do rozporządzenia ministra rolnictwa i rozwoju wsi z września 2004 r., poz. 2117), tzw. zespół oceniający napisał, że "Konieczne jest utworzenie WBGiTR-ów, które jako wyspecjalizowane jednostki podległe zarządom województw wspierałyby starostę przy realizacji omawianego działania". Zdaniem Jerzego Kozłowskiego w okresie programowania na lata 2004-2006 nie zachodziła potrzeba tworzenia tych jednostek od podstaw, gdyż faktycznie istnieją one w większości województw i są – jak podkreśla – w pełni przygotowane do roli przypisanej im odpowiednimi przepisami zarówno krajowymi, jak i unijnymi. Fakt, że w 5 województwach jednostek tych nie ma, nie przeszkadza w prawidłowej obsłudze tego działania, gdyż istniejące WBGiTR-y mogą obsługiwać sąsiednie województwa na podstawie odpowiednich porozumień. Uważa on też, że tym samym i w następnym okresie programowania tego typu zasada mogłaby nadal być stosowana. Jeśli z kolei przyjmiemy, że ustawa o NPR wkrótce zostanie znowelizowana i scaleniami zaczną rządzić prawa rynkowe, ciekawe, która z firm wytrzyma konkurencję z WBGiTR-ami?

## TCS<sub>400</sub> - wydajne drukowanie w kolorze

Produkt europejski

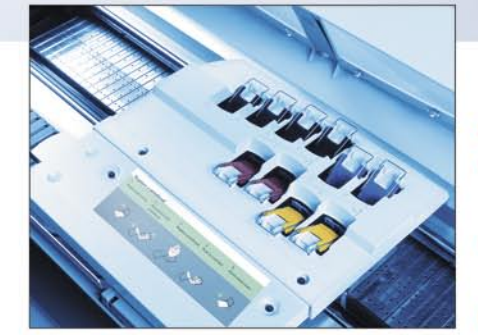

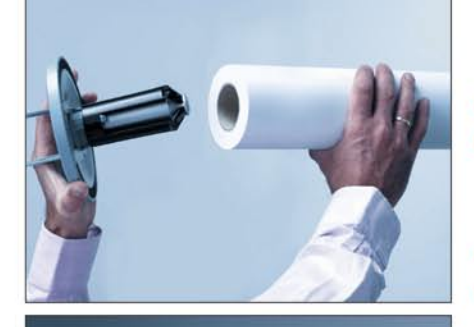

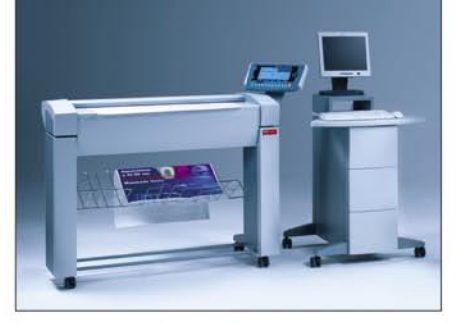

## Océ Poland Ltd. Sp. z o.o. www.oce.com.pl

Prędkość i precyzja

- Druk formatu A1 w 25 sekund\*
- Podciśnieniowy system prowadzenia papieru zapewniający najwyższą precyzję oraz dokładność wydruku i kopii
- Równoległe przetwarzanie wysłanych kolejnych plików i drukowanie - w efekcie wysoka wydajność
- Prosta droga prowadzenia papieru minimalizuje możliwość zacięć

## Prosta obsługa

- Całość obsługi w języku polskim (panel operacyjny, oprogramowanie, sterowniki)
- Zarządzanie kolejką prac (wstrzymywanie, usuwanie, zmiana ilości), wydruk zadań z pamięci kontrolera poprzez dostęp z poziomu dowolnego PC w sieci za pomocą przeglądarki internetowej
- Latwa wymiana mediów i atramentów w trakcie pracy systemu
- Tryb druku nocnego (bez nadzoru operatora)

## Możliwość rozbudowy

- O moduł kopiowania z wydajnością do 72 formatek A1<sup>\*\*</sup> na godzinę
- O moduł skanowania bezpośrednio z pulpitu skanera na 10 dowolnie wybranych stanowisk w sieci, z rozdzielczością optyczną do 508 dpi i interpolowaną do 600 dpi
- Do trzech automatycznych podajników mediów (możliwość założenia do 360 metrów bieżących mediów na ploter)

\* Predkość mechaniczna. Tryb monochromatyczny, najszybszy, linie i tekst. Prędkość uwzględniająca skanowanie oryginału, jego przetwarzanie<br>i wielokrotny wydruk. Tryb monochromatyczny, najszybszy, linie i tekst.

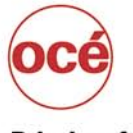

zainstalowanych w Polsce

magazyn a chanton **Professionals** 

Warszawa, ul. Bitwy Warszawskiej 1920 r. nr 7, tel. (0 22) 500 21 00, fax (0 22) 500 21 10; Gdynia tel./fax (0-58) 661 28 17; Katowice tel. (0-32) 259 25 16, fax (0 32) 259 26 95; Kraków tel./fax (0-12) 427 24 73; Poznań tel./fax (0-61) 831 12 81; Szczecin tel./fax (0-91) 814 33 53; Wrocław tel./fax (0-71) 781 77 70

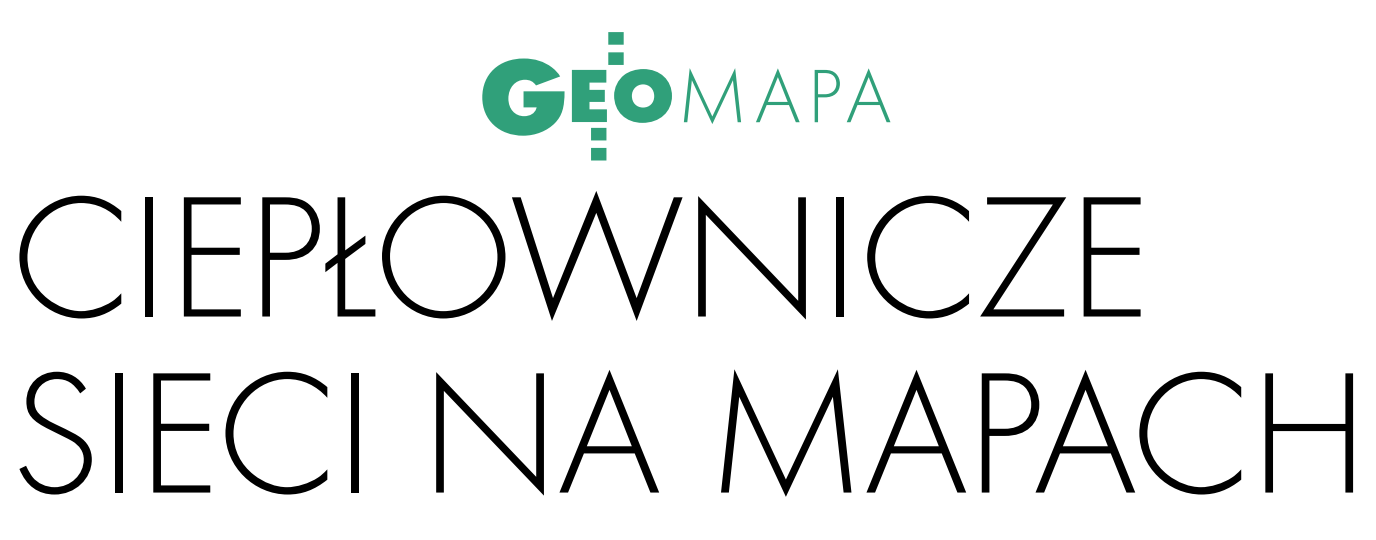

Nie jestem geodetą, ale w trakcie pracy związanej z realizacją i inwentaryzacją sieci ciepłowniczych napotykam na liczne problemy z podkładami geodezyjnymi: niejednoznaczne opisy, brak niektórych ważnych informacji czy nawet zwykłe błędy niewyłapane przez kontrolę.

## ADAM DWOJAK

 $\bigodot \limits_{\substack{\text{specific cie} \\ \text{czych mają zasto-}} }$  sieci ciepłowni-<br>czych mają zastosieci ciepłowniczych mają zastosystemy rur preizolowanych. W Polsce na szerszą skalę zaczęto je stosować na przełomie lat 80. i 90. poprzedniego stulecia. Ze względu na szybkość montażu, układanie bezpośrednio w gruncie i własności izolacyjne nowej technologii rezygnuje się z sieci kanałowych dla nowo budowanych obiektów. Także w trakcie renowacji przechodzi się na nowy system. Jego idea polega na związaniu ze sobą poszczególnych warstw, dzięki czemu naprężenia wynikające z wydłużeń termicznych rury stalowej są przenoszone na grunt. W efekcie sieci preizolowane nie wymagają takiej ilości kompensatorów jak sieci tradycyjne, gdzie rury przewodowe wydłużały się swobodnie.

#### USTERKĘ MOŻNA ZLOKALIZOWAĆ

Rura preizolowana (rys. 1) składa się z rury stalowej (ozn. B) okolonej pianką poliuretanową – PUR (C) zabez-

**GEODETA** 12 MAGAZYN GEOINFORMACYJNY NR 1 (128) STYCZEŃ 2006 pieczoną na zewnątrz płaszczem z polietylenu – PEHD (D). Zaizolowane i zabezpieczone płaszczem są również pozostałe elementy systemu, takie jak: kolana, trójniki, zawory, punkty stałe, kompensatory mieszkowe. Wszystkie komponenty prefabrykowane są u wytwórcy i na budowę trafiają jako elementy gotowe do zabudowy. Rury dostarczane są w długościach handlowych wynoszących 12 m lub rzadziej 6 m.

Do wykonawcy należy odpowiednie ich pospawanie i zaizolowanie złączy. Operacja izolowania złączy nazywana jest też mufowaniem

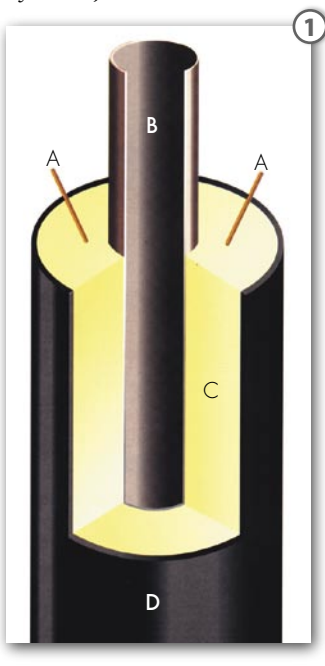

(patrz fot. 2). Ze statystyk wynika, że 75% wszystkich awarii sieci preizolowanych występuje właśnie w obszarze złącza, dlatego miejsce to wymaga szczególnego nadzoru. Dotyczy to spawania, zakładania mufy i izolowania. Twórcy systemu przewidzieli możliwość sygnalizacji i lokalizacji usterek. W tym celu na całej długości rurociągu prowadzone są tzw. przewody alarmowe (ozn. A na rys. 1), obydwa miedziane, przy czym dla rozróżnienia jeden z nich jest ocynowany i ma barwę srebrzysto-szarą. Odpowiednio połączone przewody tworzą pętlę alarmową, która pozwala na kontrolowanie całego ciepłociągu. Przyrządy elektroniczne wchodzące w skład pętli sygnalizują zawilgocenie izolacji, zwarcie któregoś z przewodów z rurą stalową lub jego przerwanie. Usterki te można zlokalizować za pomocą reflektometru, na zasadzie pomiaru odległości miejsca awarii od stanowiska pomiarowego. Identyfikacja miejsca w terenie odbywa się na podstawie odpowiedniej interpretacji schematu montażowego powykonawczego i podkładu geodezyjnego z naniesioną trasą sieci.

## ● ZłACZA I ODGAŁĘZIENIA

Ponieważ, jak już wspomniałem, rejon złącza jest obszarem newralgicznym, bardzo istotna jest możliwość jednoznacznej identyfikacji tego miejsca w terenie pod ziemią. Dlatego na szkicach polowych oprócz rzędnych wysokościowych powinny być naniesione odległości pomiędzy poszczególnymi złączami pozwalające na wykonanie schematu montażowego powykonawczego. Znaczenie dokładnego nanoszenia widać dopiero w przypadku poszukiwania miejsca awarii.

Pewne problemy pojawiają się w przypadku sieci rozgałęźnych. Odgałęzienie w sieciach ciepłowniczych może być zrealizowane przez zastosowanie trójnika prostopadłego (rys. 3), nazywanego także wznośnym, lub równoległego (rys. 4). Do odgałęzienia trójnika równoległego przyspawane jest z reguły kolano lub odcinek rury z kolanem, co w rzucie "przesuwa" odejście o kilka metrów. Na szkicach polowych powinno być to uwzględnione, w przeciwnym razie może dojść do zafałszowania długości pętli alarmowej. Poza tym przy odkrywce na podstawie podkładu sytuacyjnego w miejscu, gdzie spodziewamy się trójnika, napotykamy na kolano i wymagane są dodatkowe rozkopy.

#### CO I JAK UWZGLĘDNIAĆ

Odrębnym zagadnieniem jest oznaczanie ciepłociągów na podkładach geodezyjnych.

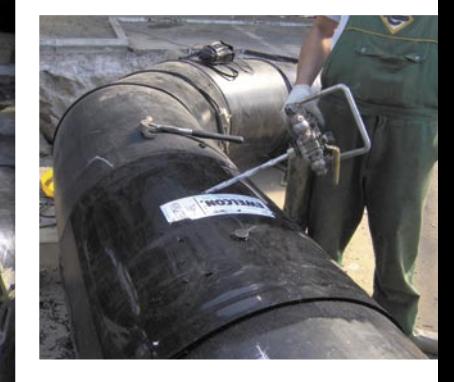

FOT. FINPOL ROHR

2

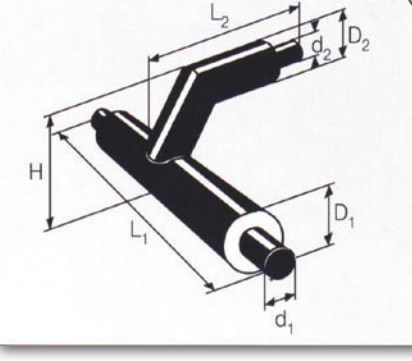

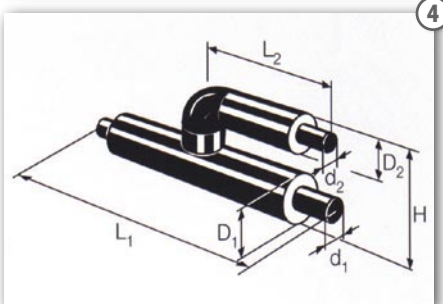

konstrukcją wsporczą dla punktu stałego, względnie studzienki stanowiące obudowę zaworów preizolowanych. Przy wymianach sieci w terenie zurbanizowanym zdarza się natomiast, że na istniejącym ciepłociągu tradycyjnym postawiono jakieś obiekty, zasadzono drzewa, położono ulicę. W takim przypadku wykonawca nie demontuje na pewnym

3

odcinku betonowych łupin, a rury preizolowane przeciąga wewnątrz istniejącego kanału. Moim zdaniem taka sytuacja powinna również być uwzględniona na podkładach geodezyjnych, a już na pewno na szkicach polowych. Nowy szef eksploatacji w przedsiębiorstwie ciepłowniczym, biorąc do ręki dokumentację, musi być w stanie stwierdzić, w którym miejscu znajduje się kanał ciepłowniczy.

MAPA

### BŁĘDY NA PODKŁADACH Problemy sprawia też oznacza n ie śred n ic. Na

rys. 5 przedstawiono fragment ciepłociągu, gdzie występuje niespójność oznaczeń. Przewód magistralny oznaczony został średnicą zewnętrzną rury przewodowej (c 219), a przyłącze do budynku średnicą nominalną (c 100). Natomiast na rys. 6 ciepłociąg przecinający skarpę oznaczono średnicą nominalną (c 125), odrzut od niego – średnicą rury osłonowej (c 110), podczas gdy sąsiedni niskoparametrowy – znowu średnicą nominalną (c 32). Sytuację przedstawioną na rys. 7 można uznać za błąd opisującego podkład, (ten

Można spotkać różne rozwiązania: od zaznaczenia jednokreskowego po trzykreskowe. Sieć ciepłownicza składa się (poza wyjątkowymi przypadkami) z dwóch przewodów o tej samej średnicy: zasilającego i powrotnego. W przypadku sieci preizolowanych przewody te prowadzone są w odległości ok. 15 cm od siebie, bezpośrednio w gruncie, nie występują tu żadne konstrukcje ochronne ani elementy dodatkowe. System preizolowany nie przewiduje komór rozdzielczych. Wystąpić mogą jedynie betonowe bloki będące

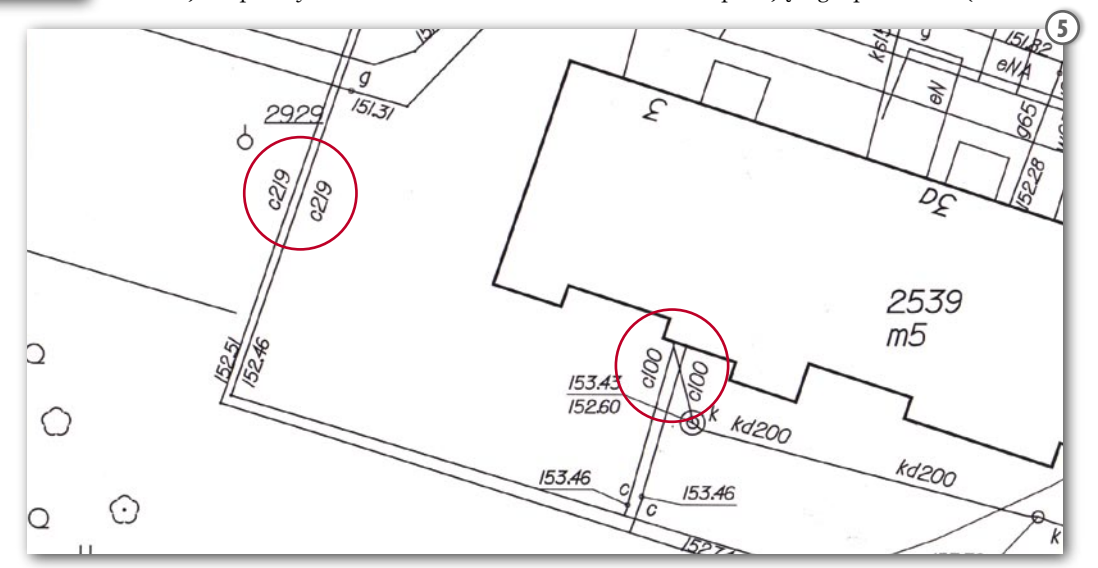

**GEODETA** 13 MAGAZYN GEOINFORMACYJNY NR 1 (128) STYCZEŃ 2006 sam przewód ma różne oznaczenia – c 50 i c 110), ale tutaj zawiódł system kontroli. Są to tylko wybrane przykłady błędów z podkładów geodezyjnych jednego z dolnośląskich miast nie należą one jednak do rzadkości. Myślę, że na dokumentach przeznaczonych do projektowania nie powinny się one zdarzać. Osoby nieznające dokładnie układu ciepłowniczego stają czasami z powodu takich błędów przed zadaniem nie do

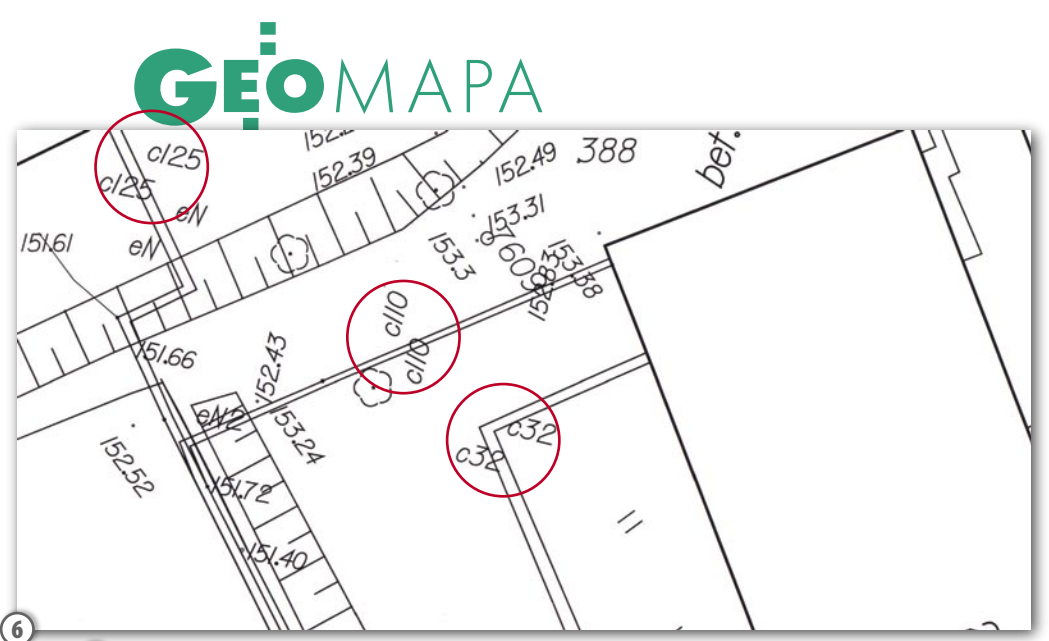

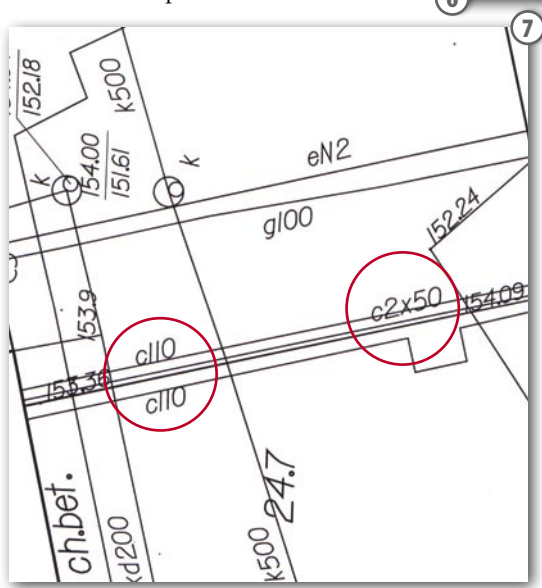

rozwiązania. Może to skutkować np. zamówieniem błędnej średnicy rur czy przyjęciem fałszywej przepustowości rurociągu. Kto wówczas będzie ponosił odpowiedzialność?

## DWIE ŚREDNICE

Należałoby więc rozstrzygnąć, w jaki sposób powinny być oznaczane ciepłociągi na podkładach geodezyjnych. Sprawę pomoże naświetlić tabela 1 przedstawiająca zależności wymiarowe rur preizolowanych. Kolorem zaznaczono średnice, dla których nie zachowano jednoznaczności oznaczenia (np. oznaczeniu na podkładzie c 125 mogą odpowiadać rury: 139,7/ 225; 139,7/250; 60,3/125; 48,3/ 125 lub 42,4/125. Dodać należy, że rury z pogrubioną izolacją (tzw. plusowe) stosowane są sporadycznie. Dla zachowania jednoznaczności powinno podawać się dwa wymiary: średnice zewnętrzne rury stalowej i płaszczowej. Dla u łat w ien ia może to być średnica uproszczona, wtedy oznaczenie np. dla średnicy nominalnej Dn 100 z izolacja standardowa wygladałoby następująco – c 114/200. Zestawienie wszystkich rozmiarów dla rur

normowych z izolacją standardową z zastosowaniem tej konwencji przedstawiono w tabeli 2. O ile dla średnic do Dn 350 wszyscy producenci przyjęli takie same standardowe grubości izolacji, to powyżej tej średnicy mogą występować różnice wymiarowe w zależności od dostawcy. Na przykład dla średnicy Dn 500 wszyscy producenci dostarczają rurę stalową o średnicy 508 mm, jednakże średnica zewnętrzna płaszcza wynosi 710 mm u Logstora, PRIM-u i Star Pipe, a 630 mm w ZPU Międzyrzecz i dawnym ABB. Dlatego nie należy traktować tej tabeli jako uniwersalnej, szczególnie dla średnic Dn powyżej 350.

## **• RURY ELASTYCZNE**

Niektórzy inwestorzy decydują się na sieci ciepłownicze niskoparametrowe z tzw. elastycznych rur preizolowanych. Rura przewodowa jest wtedy wykonana z polietylenu sieciowanego (PEX), a materiał jest dostarczany nie w sztangach, lecz w zwojach o długości odpowiadającej wymaganiom projektowym. Oznacza to, że można wykonać kilkadziesiąt czy nawet kilkaset metrów ciepłocią-

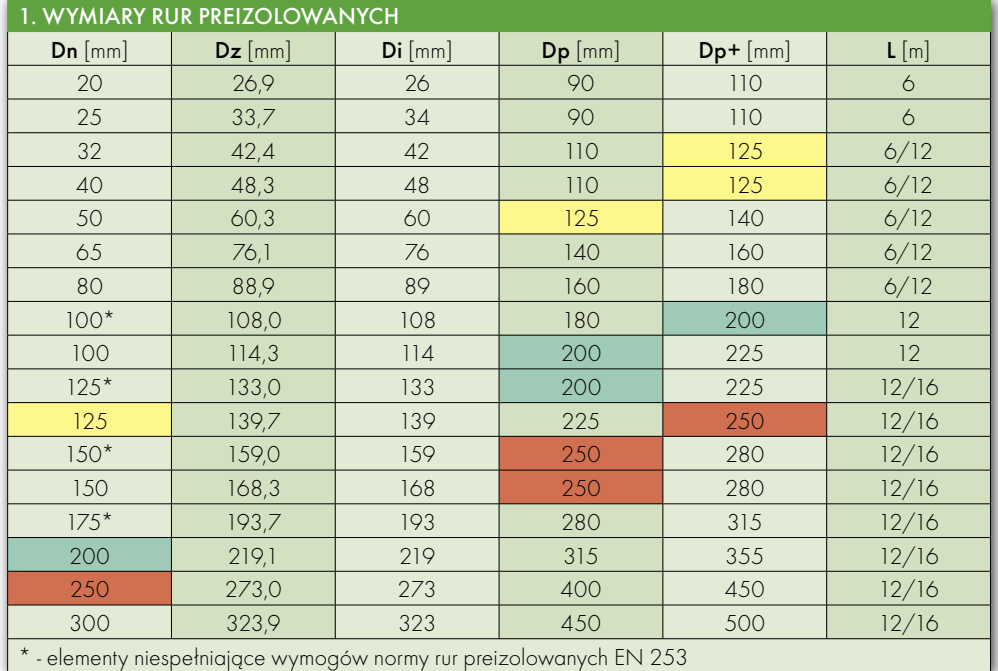

Dn – średnica nominalna rury stalowej (przewodowej), Dz – średnica zewnętrzna rury stalowej (przewodowej), Di – uproszczona średnica zewnętrzna, Dp – średnica zewnętrzna płaszcza dla rury standardowej, Dp+ – średnica zewnętrzna płaszcza dla pogrubionej izolacji (plus), L – długości standardowe

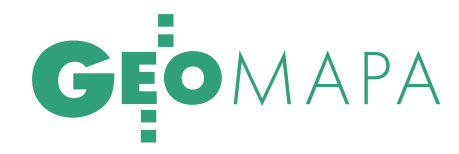

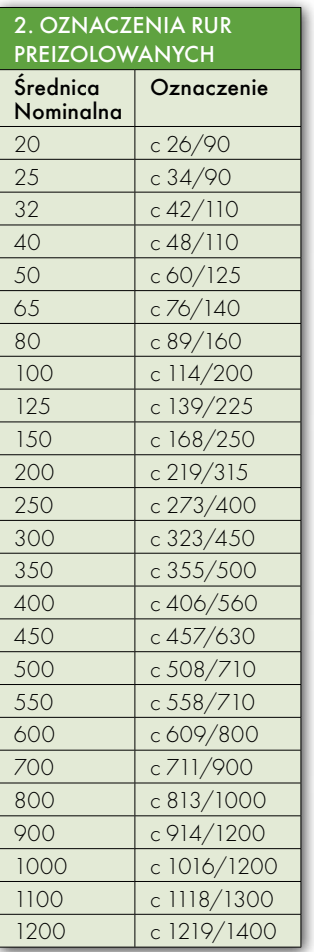

gu bez złączy. Wymiarowo wyroby te różnią się od rur sztywnych. Dla mniejszych średnic stosowany jest tzw. układ duo (wtedy dwie rury przewodowe umieszczone są w jednej obudowie – z takim układem można spotkać się także w przypadku rur stalowych). Wymiary dla rur elastycznych podano w tabeli 3. W odróżnieniu od systemów sztywnych rur preizolowanych w układach elastycznych nie ma przewodów alarmowych i jedyną możliwością dotarcia do ciepłociągu jest dokładna inwentaryzacja. Techniczną możliwość lokalizacji przewodu daje zastosowanie taśmy ostrzegawczej z wkładką metalową, ale nie wszyscy inwestorzy decydują się na to rozwiązanie, mimo że nakłady z tym związane są minimalne w stosunku do kosztów całej inwestycji.

## TYPOWE ELEMENTY

Zarówno same rury, jak i poszczególne elementy systemu są zunifikowane i w zależności od wytwórcy mają określone wymiary. U wszystkich dostawców rura ma 12 metrów długości, a kolana najczęściej metrowe ramiona. Jeżeli na szkicu polowym pojawia się wymiar rury 12,1 m, świadczy to o błędzie pomiarów, bowiem nawet po uwzględnieniu tolerancji wykonania w hucie wymiar ten może być większy najwyżej o 15 mm. Domiar kolan prefabryko-

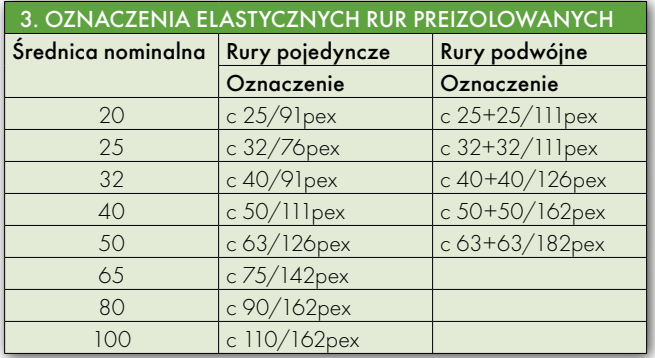

wanych może sprawiać trudność, ponieważ punkt odniesienia jest położony na przecięciu osi wirtualnych, którego umiejscowienie jest skomplikowane. W tabeli 4 przedstawiono wymiary typowych elementów preizolowanych dla najczęściej stosowanych technologii (widniejąca w nagłówku tabeli firma ABB została przejęta przez konkurencję i nie wiadomo, czy wyroby pod tą marką będą w dalszym ciągu produkowane).

## ● POZOSTAIE DOKUMENTACJA

Sieci preizolowane mogą bez problemu pracować kilkadziesiąt lat, pod warunkiem że systematycznie sprawdza się ich stan, a każdą najmniejszą awarię (np. zawilgocenie izolacji) usuwa się od razu. Aby dotrzeć do

miejsca awarii, należy mieć poprawną dokumentację powykonawczą, sporządzoną na podstawie rzetelnej inwentaryzacji geodezyjnej. Jednym z elementów inwentaryzacji powinno być dokładne naniesienie położenia złączy, które stanowią najbardziej awaryjny element sieci. Należy też stosować spójny i jednoznaczny system oznaczeń rurociągów pozwalający na bezproblemowe określenie średnicy rury przewodowej i grubości izolacji. Bo największym mankamentem sieci preizolowanych jest to, że awarie są niewidoczne i często pojawiają się w kilka czy kilkanaście lat po wybudowaniu, a wtedy nie ma co liczyć na pamięć osób związanych z realizacją zadania. Pozostaje dokumentacja.

ADAM DWOJAK

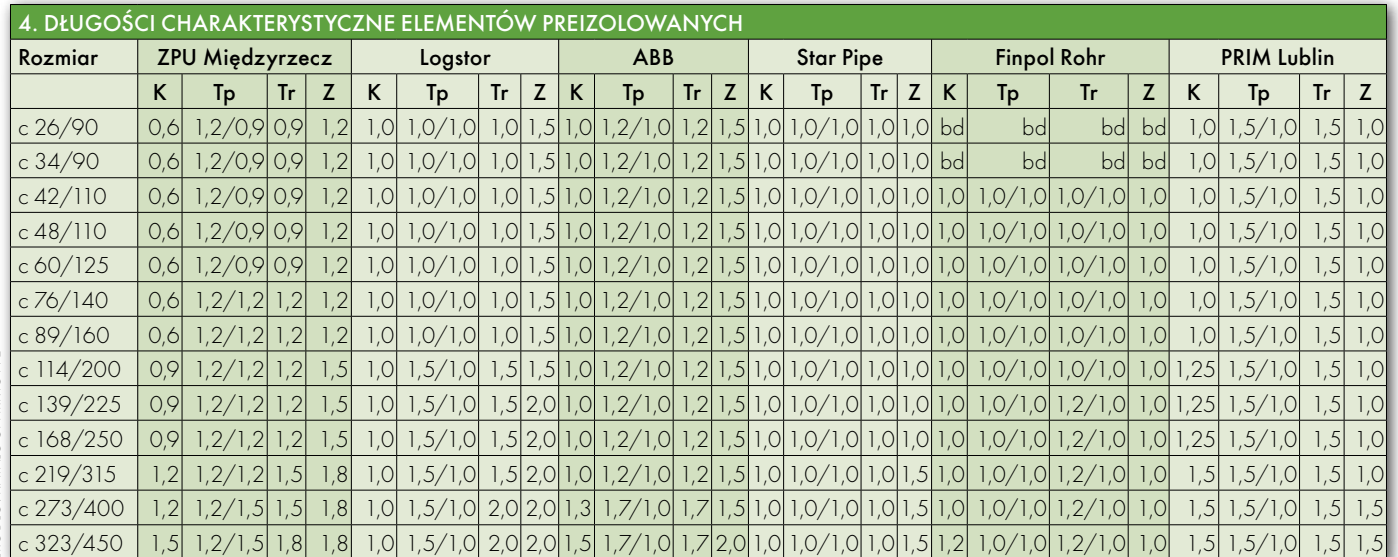

K – długość ramienienia kolana 90°, Tp – długość (L1) na przelocie trójnika prostopadłego, Tr – długość (L1) na przelocie trójnika równoległego, Z – długość zaworu. Wszystkie długości podane w metrach

## GEOTECHNOLOGIE

Wielofunkcyjny system precyzyjnego pozycjonowania satelitarnego ASG/EUPOS

# O ROZUM DO GŁOWY

Dużo wody upłynie w Wiśle, zanim idea GUGiK-u z 1995 roku budowy sieci stacji referencyjnych GPS w końcu się urzeczywistni. Najwcześniej w 2007 roku będziemy mieli w pełni funkcjonujący system nawigacyjny pod nazwą ASG/EUPOS.

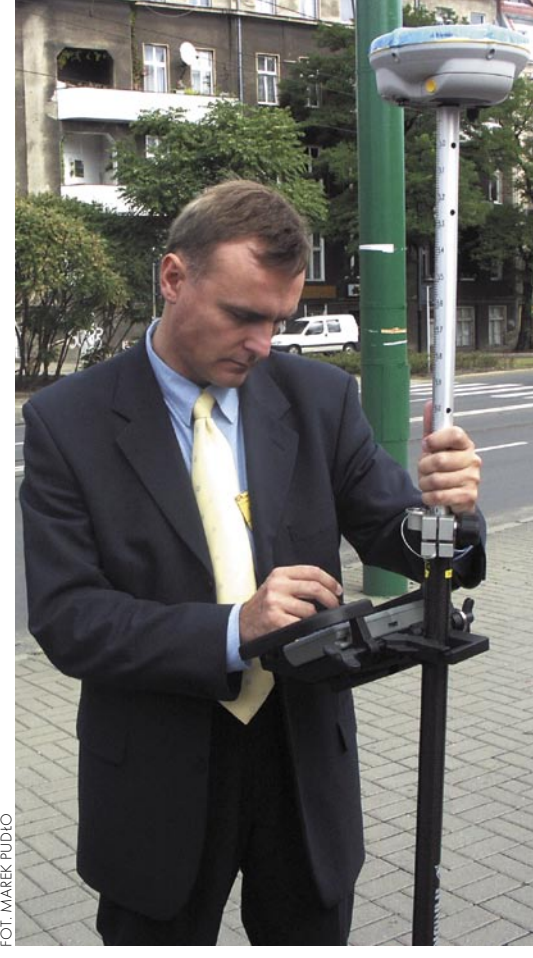

## MAREK PUDŁO

## ● PROJEKT

Pomysł jednolitego i zunifikowanego europejskiego systemu nawigacyjnego powstał w 2003 roku w Berlinie podczas międzynarodowej konferencji International Workshop on Multifunctional GNSS Reference Station Systems for Europe. Wtedy to chęć przystąpienia do projektu zadeklarowało 15 państw, na terenie których do 2008 roku założonych zostanie 429 stacji referencyjnych połączonych poprzez narodowe centra zarządzające. Będzie to wielofunkcyjny system dla potrzeb zarówno precyzyjnych pomiarów geodezyjnych, jak i nawigacji morskiej, lądowej i powietrznej. Otwarta architektura pozwoli na włączenie w dowolnym momencie dodatkowych stacji. Za system odniesienia dla EUPOS został przyjęty ETRS89, a obserwacje w poszczególnych krajach mogą być przeliczane do układów krajowych. Stacje będą rozmieszczone w odległości 70-80 km. Nad prawidłowym przebiegiem prac czuwa Międzynarodowy Komitet Sterujący EUPOS w Berlinie.

## ASG/EUPOS

Na obszarze Polski projekt EUPOS jest kontynuacją ASG-PL. Mówiono o nim na zorganizowanym przez GUGiK seminarium "Wielofunkcyjny system precyzyjnego pozycjonowania satelitarnego ASG/EUPOS" (5 grudnia, Warszawa). W skład systemu wejdzie 86 naziemnych stacji referencyjnych (plus 13 zapasowych) oraz dwa centra zarządzające (w Warszawie i Katowicach). Część z nich (11) to działające już stacje sieci IGS, stacje nawigacji morskiej i stacje z aglomeracji trójmiejskiej. Zastosowane

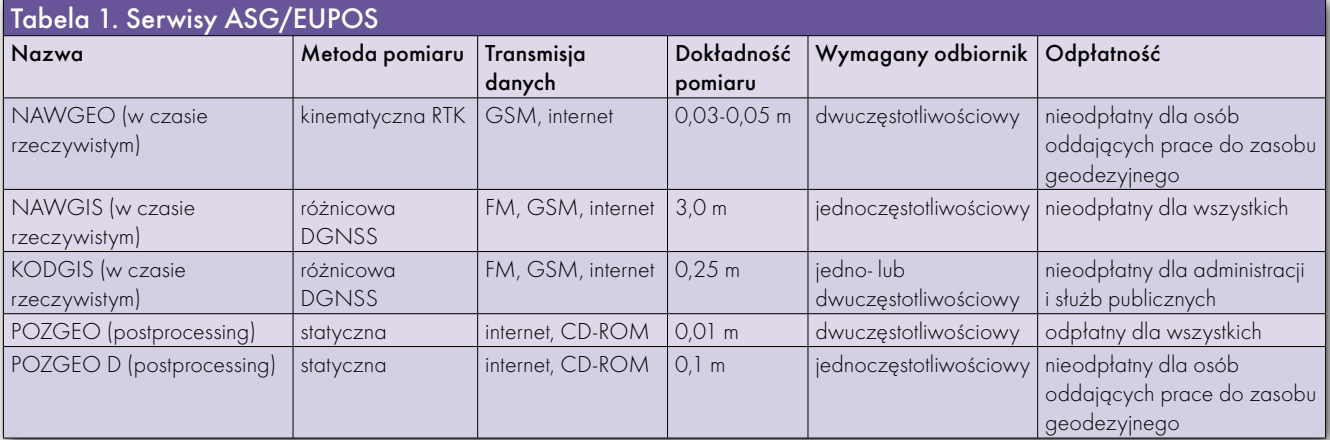

## MAGAZYN GEOINFORMACYJNY NR 1 (128) STYCZEŃ 2006 16 **GEODETA**

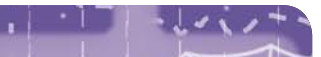

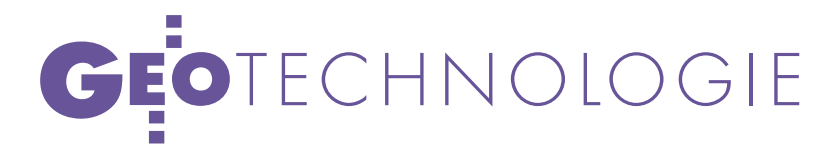

cje kodowe i fazowe GPS, w przyszłości Galileo, a także GLONASS po osiągnięciu jego pełnej operacyjności. Planuje się uruchomienie trzech serwisów różnicowych – NAWGEO, NAWGIS i KODGIS oraz dwóch serwisów obliczeniowych – POZGEO i POZGEO D (tabela 1). Część z nich będzie udostępniana za darmo, ale przewidziane są również serwisy odpłatne (w zależności od rodzaju użytkownika, tabela 1). Komunikacja między poszczególnymi stacjami referencyjnymi a centrami zarządzającymi będzie się odbywać przez bezpieczne połączenia teleinformatyczne. Odbiorniki ruchome będą mogły komunikować się z odbiornikami bazowymi przez internet, GSM/ GPRS, UMTS oraz na falach radiowych (ultrakrótkich).

### **• PIENIĄDZE**

Nie ma się co oszukiwać – gdyby nie dotacje unijne, Polski nie byłoby stać na budowę sieci stacji referencyjnych. Całkowity koszt przedsięwzięcia oszacowano na blisko 32 mln złotych. Ponad 22 miliony dostarczy Europejski Fundusz Rozwoju Regionalnego w ramach Sektorowego Programu Operacyjnego "Wzrost Konkurencyjności Przedsiebiorstw w latach 2004-2006" (Priorytet 1 – Rozwój przedsiębiorczości i wzrost innowacyjności poprzez wzmocnienie instytucji otoczenia biznesu, Działanie 1.5 – Rozwój systemu dostępu przedsiębiorców do informacji i usług publicznych on-line). Roczny koszt utrzymania sieci przewidywany jest na poziomie 5-8 mln złotych. Część tych pieniędzy pochodzić będzie z funduszy przeznaczanych dotychczas na odnawianie i zakładanie osnów szczegółowych i pomiarowych, które po uruchomieniu stacji nie będą modernizowane. GUGiK planuje również pozyskać pewne kwoty ze sprzedaży usług serwisowych ASG/EUPOS, ale ta kwota jest obecnie nie do oszacowania.

Temat funduszy na eksploatację systemu był niechętnie poruszany podczas spotkania, a przecież nie sztuka kupić samochód, sztuka nim jeździć. Na dwukrotnie zadane pytanie o sposób finansowania stacji referencyjnych już działających (stworzonych i utrzymywanych np. za pieniądze samorządowe) po włączeniu ich do ASG/EUPOS, żaden z obecnych przedstawicieli GU-GiK-u nie odważył się odpowiedzieć. Albo nikt nie przemyślał tej kwestii, albo pieniędzy z urzędu nie będzie.

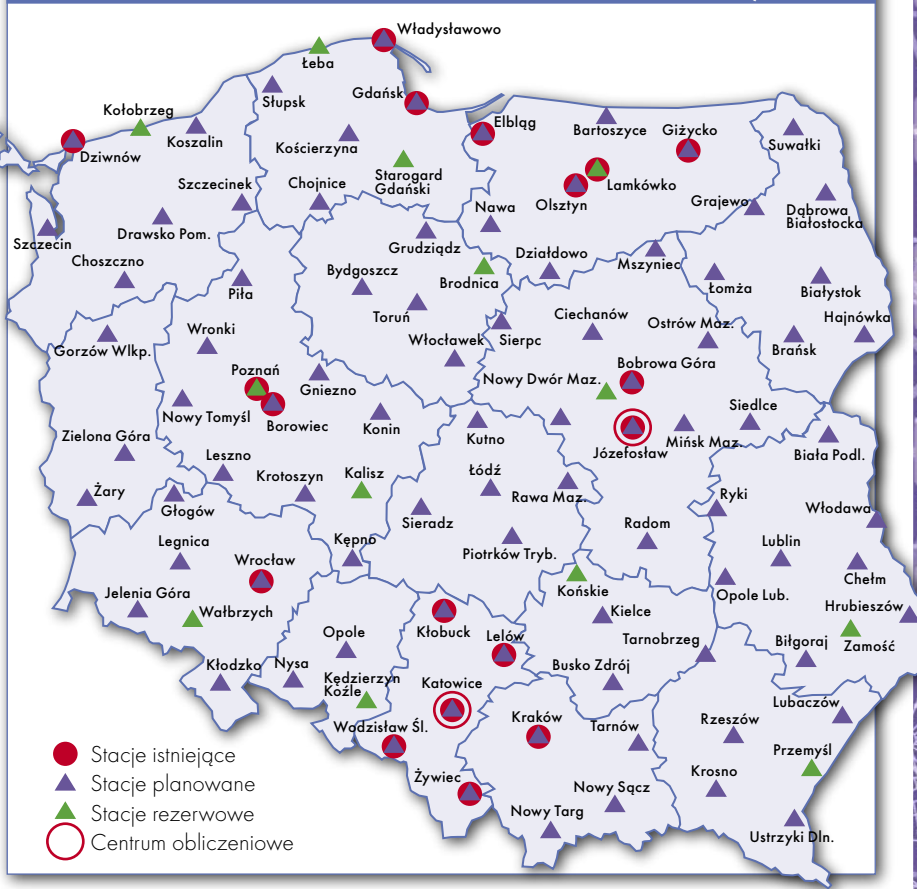

#### • DATY

Europejski projekt EUPOS narodził się dwa lata temu. Jego realizację zaplanowano w Polsce na lata 2005-2007, a harmonogram prac jest dosyć napięty (tabela 2). W swoim wystąpieniu kierownik projektu pułkownik Wiesław Graszka zapowiedział, że będą nim zarządzali zewnętrzni specjaliści, zgodnie z obowiązującymi standardami. Jest więc nadzieja – pod warunkiem zatrudnienia wspomnianych specjalistów najwyższej klasy – że projekt zostanie zakończony zgodnie z planem. Tymczasem w lipcu 2004 roku powinno być gotowe uzgodnienie koncepcji systemu. GUGiK-owi może uda się uporać z tym problemem do końca 2005 roku. Choć pierwszy punkt harmonogramu ma lekkie opóźnienie, to gotowy jest już projekt techniczny systemu z rozmieszczeniem poszczególnych stacji referencyjnych (rys. powyżej). Do końca grudnia ma być ogłoszone publiczne zamówienie na stworzenie Krajowego Centrum Zarządzającego z siedzibą w Warszawie oraz Regionalnego Centrum Zarządzającego w Katowicach. W maju 2006 r. rozpocznie się dostawa pierwszych odbiorników dla stacji referencyjnych, a kilka miesięcy później –

uruchamianie poszczególnych serwisów DGPS. Testowanie operacyjne ma się rozpocząć w kwietniu 2007 roku i potrwa około pół roku. Po tym czasie system zostanie oddany do publicznego użytkowania.

#### **• INICJATYWY**

Aby ASG/EUPOS nie poniósł porażki na starcie, opracowana będzie profesjonalna kampania marketingowa z działaniami informacyjnymi, promocyjnymi i szkoleniowymi. O poszczególnych etapach realizacji projektu będzie można dowiedzieć się ze strony internetowej Głównego Urzędu Geodezji i Kartografii. W późniejszym terminie powstanie serwis internetowy ASG/EUPOS. Główny geodeta kraju Jerzy Albin zapowiadał zakrojoną na szeroką skalę akcję szkoleniową dla przyszłych użytkowników, ale także – co ciekawe – uruchomienie wypożyczalni sprzętu GPS. I o ile można popierać inicjatywę dokształcania, o tyle sprzętem pomiarowym mogliby się zająć prywatni inwestorzy. Policzmy. W całkowity koszt projektu 32 mln złotych wkalkulowany jest zakup 65 odbiorników ruchomych GPS przystosowanych do pracy w trybie RTK. Najtań-

> MAGAZYN GEOINFORMACYJNY NR 1 (128) STYCZEŃ 2006 **GEODETA** 17

## odbiorniki będą rejestrowały obserwa- ROZMIESZCZENIE STACJI REFERENCYJNYCH SYSTEMU ASG/EUPOS

# GEOTECHNOLOGIE

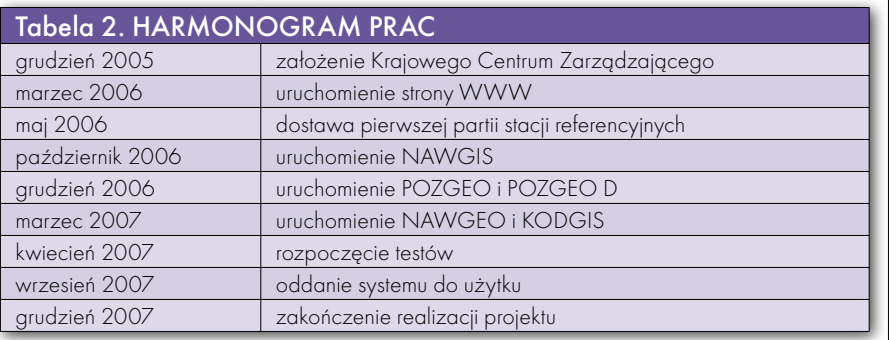

szy tego typu model można kupić już za 50 000 zł. Kwota ta po przemnożeniu przez 65 daje około 3 250 000 zł, czyli połowę kosztów rocznego utrzymania sieci stacji permanentnych. Okazuje się również, że rynek wypożyczalni sprzętu geodezyjnego w Polsce nie istnieje, ale gdyby zaczął funkcjonować, to dobrze byłoby dać zarobić prywatnym przedsiębiorcom. W przypadku nabycia przez GUGiK wspomnianych odbiorników pojawiłaby się przed nim pokusa zatrudnienia 150 czy 200 osób i konkurowania na wolnym rynku usług geodezyjnych. A to już jest sprawa poważna.

### ● PROBLEMY

W panelu dyskusyjnym pojawiło się kilka dość istotnych pytań. Jak na propozycję korzystania z usług sieci zareagują służby, które podobne systemy już mają (np. Tramwaje Warszawskie, parki narodowe itp.), jeśli trafią do "koszyka" podmiotów, które muszą płacić za dane z serwisów? Wskazówek można było szukać w danych o śląskiej ASG: 61 użytkowników korzystających z opcji postprocessingu obserwacji, 52 z dostępem do opcji RTK i tylko 1800 sesji obliczeniowych w 2003 r. (2000 sesji rok później i około 3100 w zeszłym roku). Niejako w obronie idei zaprezentowany został projekt dyspozytorsko-nawigacyjnego systemu dla Wojewódzkiej Stacji Pogotowia Ratunkowego w Warszawie, przygotowany przez Instytut Fotogrametrii i Kartografii Politechniki Warszawskiej.

Wątpliwości budził również niepełny zasób map cyfrowych GUGiK, które powinny stać się bazą referencyjną dla usług nawigacyjnych. Baza Danych Topograficznych (1:10 000) obejmuje tylko 3% powierzchni kraju, a VMap Level 2 (1:50 000) ma być aktualizowana co 5 lat. Najlepiej wygląda sprawa ortofotomapy, nad którą finał prac przewidziany jest do końca tego roku, ale – jak wspomniał Wiesław Graszka – dopiero za rok lub 2 lata rozpocznie się jej sukcesywne udostępnianie.

W Niemczech tylko 10% użytkowników sieci stacji referencyjnych to geodeci. W Polsce obecnie formalnie nie mógłby korzystać z niej żaden. Jerzy Albin stwierdził, że geodezyjny system prawny posiada dwie luki: pomiary wykonane z wykorzystaniem satelitarnych systemów różnicowych nie mogą być uznawane przez inspektorów PODGiK oraz nie powstały jeszcze wytyczne techniczne prowadzenia takich prac. Nie jest to oczywiście problem dla użytkowników wykonujących prace niepodlegające zgłoszeniu w ODGiK lub wykorzystujących system do celów nawigacyjnych.

## NIEOBECNI

Są pieniądze i jest zapał. Kilku spraw jeszcze nie przemyślano do końca, ale może wreszcie uda się istniejące stacje referencyjne i nowe połączyć w jednolitą w skali kraju sieć. Wszyscy zapewne na tym zyskają – administracja, służby publiczne i przedsiębiorcy (w tym geodeci) i zwykli obywatele. GUGiK ma jeszcze 2 lata, by przekonać do swojej inicjatywy jak najwięcej niezdecydowanych i pozyskać tych, którzy nie wiedzą dziś nic o systemie. Jestem przekonany, że 9 na 10 geodetów-polowców nie potrafiłoby nic powiedzieć na temat ASG/EUPOS. A to przecież oni mają być odbiorcami serwisów satelitarnych. Może trzeba zorganizować spotkanie, na które zostanie zaproszone szersze grono geodetów-wykonawców, a nie tylko znani profesorowie z największych centrów naukowych. Byłoby dobrze, gdyby pomiędzy tymi dwiema grupami pojawił się styk komunikacyjny. Może dobrym pomysłem na dotarcie do dużej liczby potencjalnych użytkowników sieci stacji referencyjnych jest zamieszczanie informacji na łamach GEODETY, a do hobbystów i innych branż – na stronach dodatku nawigacyjnego NAWI?

MAREK PUDŁO

## Firma Trimble ogłosiła, że dostarczy odbior-**STACJE** REFERENCYJNE W CHINACH

niki GPS i oprogramowanie VRS (Virtual Reference Station) do stworzenia nowych stacji referencyjnych w Chinach. Będą one umieszczone w pięciu miastach (Szanghaj, Wuhan, Dongguan, Tianjin, Pekin) i obsługiwane przez tamtejsze instytuty naukowe związane z geodezją i geotechniką. Sieć umożliwi szybkie i dokładne wyznaczanie pozycji w różnych zastosowaniach (m.in. w pomiarach geodezyjnych, planowaniu przestrzennym czy monitorowaniu środowiska). Wcześniej w Chinach powstały sieci stacji referencyjnych w Shenzen i w Chengdu. Zakupiono także ruchome odbiorniki GPS, które będą wykorzystywane w poszczególnych sieciach.

ŹRÓDŁO: TRIMBLE

## GLONASS – NOWE SATELITY

Indie nawiązują współpracę z Rosją, aby uczestniczyć w systemie GLO-NASS. Kraj ten chce rozwijać swoją armię, a do tego potrzebuje nawigacji satelitarnej (bierze

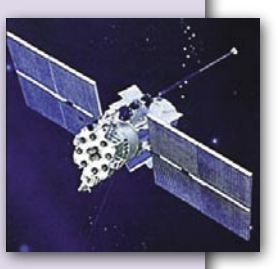

również aktywny udział w budowie europejskiego systemu Galileo). Rosja 25 grudnia umieściła na orbicie 3 kolejne satelity GLONASS. Obiecuje również, że do 2007 r. system będzie w pełni operacyjny. ŹRÓDŁO: DNA INDIA

## A-GPS DLA KOMÓREK

Operator telefonii komórkowej Orange wybrał firmę Alcatel na głównego dostawcę rozwiązań A-GPS (Assisted Global Positioning System). Umożliwia ono odbiór bardzo słabego sygnału satelitarnego np. w gęstej miejskiej zabudowie lub

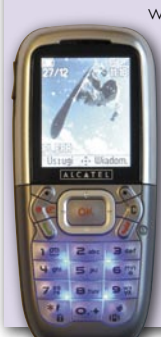

w lesie. We Francji przeprowadzone będą pierwsze testy tej technologii. Wybrani użytkownicy wyposażeni w zestawy A-GPS przez kilka miesięcy będą wypróbowywać usługi dostosowane specjalnie dla tego rozwiązania. ŹRÓDŁO: ALCATEL

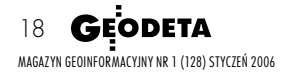

## GEOŚWIAT

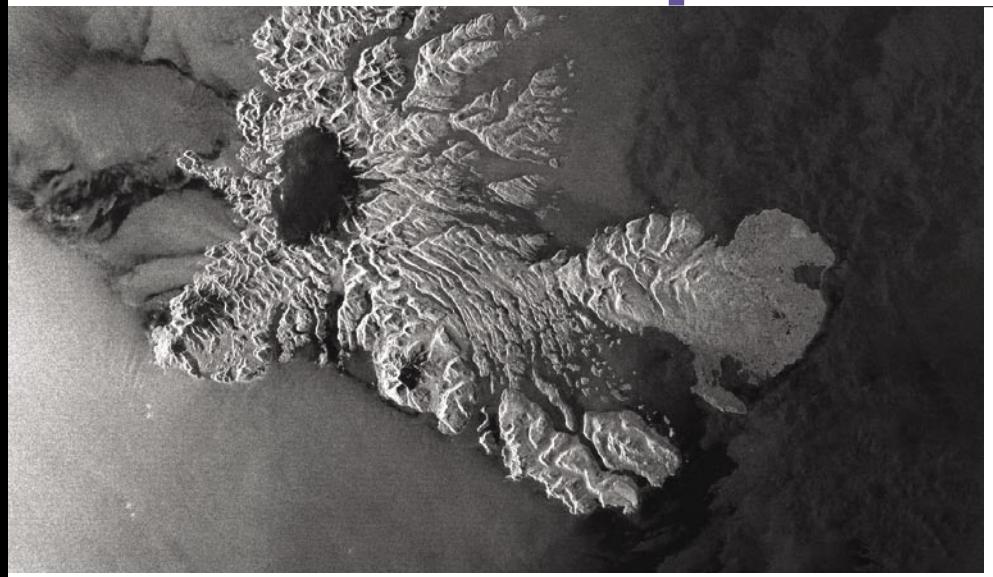

## CHRONIĄ ZAGROŻONYCH MIESZKAŃCÓW OCEANU

Zdjęcia radarowe z satelitów Envisat i Radarsat-1 wykonywane w rejonie Wysp Kerguelena są wykorzystywane do ochrony zagrożonych gatunków ryb. Umożliwiają one monitorowanie terenów Oceanu Spokojnego i wykrywanie kutrów kłusowników. Technologia radarowa umożliwia wykonywanie obrazów bez względu na porę dnia i pogodę, a metalowe elementy statków rejestrują się wyjątkowo łatwo. Zdjęcia z obu satelitów są codziennie przesyłane do stacji naziemnej na Wyspach Kerguelena.

## ŹRÓDŁO: ESA

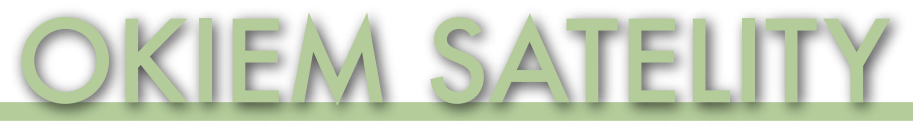

Obraz Wielkiej Brytanii zarejestrowany 11 grudnia przez satelitę Envisat. Londyn zasłonięty jest chmurą dymu spowodowaną pożarem składu paliw Buncefield w Hempstead (na północ od stolicy). Był to największy pożar obiektu przemysłowego w Europie od 1945 roku.

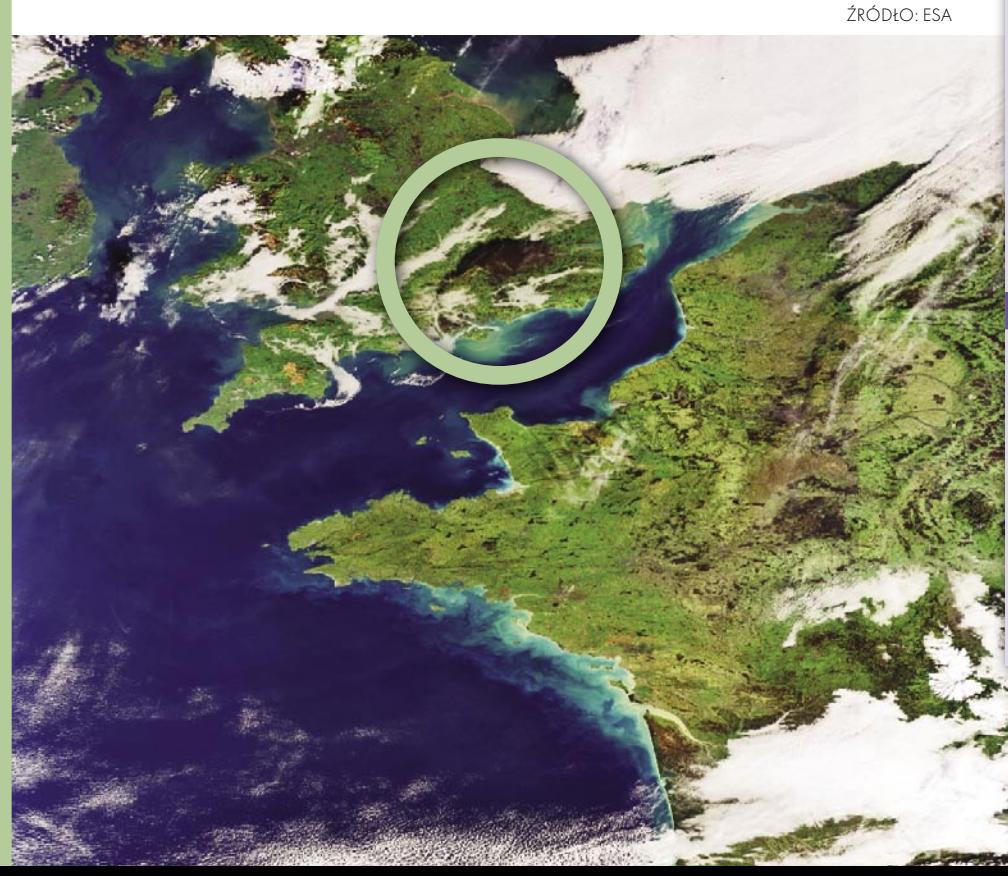

## PRZED OLIMPIADĄ CZYŚCIEJ

W stolicy Chin techniki teledetekcyjne zastosowane będą do badania zanieczyszczenia powietrza powodowanego głównie przez pojazdy silnikowe. Pekińskie Biuro Ochrony Środowiska otrzymało 5 urządzeń, które zostaną zainstalowane w mieście w najbliższych tygodniach. Posłużą one do wykrywania pojazdów najbardziej szkodzących środowisku. Ich wyremontowanie poprawi stan powietrza w Pekinie, a taki jest

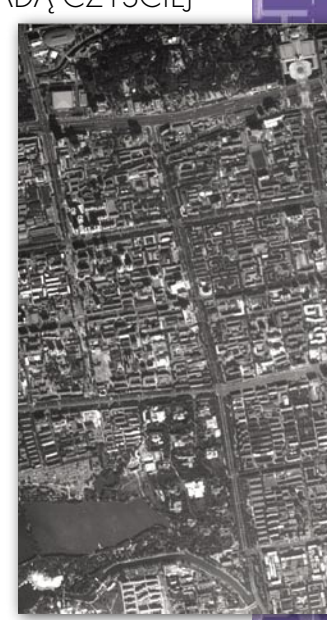

cel władz przed olimpiadą letnią, która odbędzie się w 2008 roku.

ŹRÓDŁO: GIS DEVELOPMENT

## 12 SATELITÓW W 4 LATA

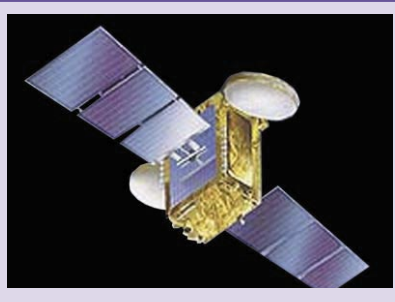

Indyjska Akademia Badań Kosmicznych (ISRO) w ciągu najbliższych 4 lat planuje wystrzelić 10-12 satelitów. 21 grudnia wystrzelono satelitę komunikacyjnego Insat- -4A. Obecnie trwają prace nad satelitami komunikacyjnymi Insat-4B, 4C, GSat-4 i GSat-5, kartograficznym Cartosat-2, teledetekcyjnym Oceansat-2. Kolejne powstaną do pomiarów meteorologicznych, grawimetrycznych i klimatycznych.

ŹRÓDŁO: GIS DEVELOPMENT

## ATLAS Z AZJI

Indyjska Agencja Teledetekcyjna przygotowuje publikację atlasu zdjęć satelitarnych. Będzie on zawierał wysokorozdzielcze obrazy przedstawiające cechy fizjograficzne Ziemi. Zbiór ma służyć przede wszystkim naukowcom, kartografom, urbanistom. Książka będzie miała 212 stron z prawie 250 zdjęciami o rozdzielczości 2,5 metra wykonanymi przez indyjskiego satelitę Cartosat-1.

ŹRÓDŁO: GIS DEVELOPMENT

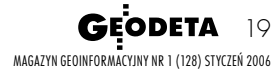

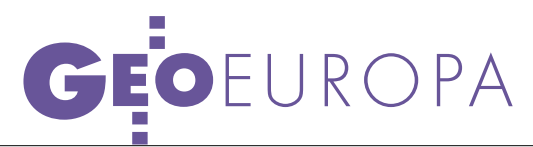

Priorytetowe zadanie GMES

# ONITOROWANIE

Docelowo koszty utrzymania europejskiego systemu monitorowania powierzchni Ziemi szacowane są na 30-40 milionów euro rocznie. Realizacja tego zadania wymaga regularnego pokrywania obszaru Europy zdjęciami satelitarnymi.

ADAM LINSENBARTH

yjątkowe znaczenie monitorowania Ziemi zostało wyraźnie podkreślone w rezolucji Parlamentu Europejskiego z 28 stycznia 1999 roku dotyczącej środowiska, bezpieczeństwa oraz polityki zagranicznej. Stwierdzono w niej, że strategia środowiska musi być oparta na ciągłym i kompleksowym monitorowaniu środowiska. Z kolei Rada Unii Europejskiej w rezolucji 2001/350/02 z 13 listopada 2001 roku zapowiedziała, że w kolejnej fazie realizacji programu GMES w Europie powinien działać operacyjny i autonomiczny system monitorowania środowiska. 1 czerwca 2005 r. na posiedzeniu Rady Doradczej programu GMES (GMES Advisory Council) stwierdzono, że realizacja tego zadania wymaga regularnego i systematycznego pokrywania obszaru Europy zdjęciami satelitarnymi.

Ostatnio, 28 listopada 2005 r., program GMES został bardzo pozytywnie oceniony przez Radę Kosmiczną Unii Europejskiej (European Union Space Council). Z kolei na posiedzeniu Rady Europejskiej Agencji Kosmicznej (ESA Ministerial Council), które odbyło się w dniach 5-6 grudnia 2005 r., zdecydowano o rozpoczęciu prac nad budową komponentu satelitarnego GMES. Podjęto także decyzję o zaproszeniu do realizacji programu GMES nowych państw Wspólnoty, jak najszybszej ich integracji oraz o budowie operacyjnego systemu usług.

## SZYBKA ŚCIEŻKA PILOTAŻU

Podczas seminarium poświęconego wdrożeniu pilotowego projektu dotyczącego monitorowania powierzchni Ziemi, które odbyło się w Brukseli (20- -21 października 2005 r.), określono zadania niezbędne do realizacji "szybkiej

MAGAZYN GEOINFORMACYJNY NR 1 (128) STYCZEŃ 2006 20 GEODETA

ścieżki" (*fast track*). Podzielić je można na dwie grupy dotyczące opracowania:

**mapy użytkowania ziemi na terytorium całej Europy** (w celu monitorowania i oceny realizacji polityk Wspólnoty w zakresie dyrektywy wodnej, strategii bioróżnorodności, polityki rolnej i regionalnej, rozwoju przestrzennego Europy, strategii urbanistycznej, zobowiązań wynikających z traktatów międzynarodowych, m.in. protokołu z Kioto) w nawiązaniu do inwentaryzacji pokrycia i użytkowania terenu w krajach członkowskich;

 **map pokrycia terenu w skali lokalnej** (dla planowania rozwoju miast, budownictwa, modelowania rozprzestrzeniania hałasu, górnictwa oraz monitorowania obszarów *hot spots*, czyli tzw. gorących punktów, na których występują szybkie zmiany).

Dla obu grup niezbędne jest określanie zmian zachodzących w czasie na podstawie danych satelitarnych.

WYMAGANIA UŻYTKOWNIKÓW

Na podstawie wyników pięciu kluczowych projektów w ramach programu GMES związanych z monitorowaniem pokrycia terenu (patrz tabela) określono najważniejsze wymagania użytkowników dotyczące informacji geoprzestrzennej. Projekty te realizowane są na powierzchni 4 mln km2 , a liczba instytucji włączonych i wykorzystujących pozyskane informacje wynosi blisko 170. Fundusze tych projektów zamykają się kwotą około 45 mln euro w latach 2003-08. Większość kosztów pokrywana jest przez Komisję Europejską (KE) oraz przez Europejską Agencję Kosmiczną (ESA) oraz częściowo przez kraje członkowskie.

Dodatkowe informacje dotyczące oczekiwań użytkowników uzyskano z ankiety przeprowadzonej przez KE. Blisko 75% respondentów zainteresowanych jest monitorowaniem powierzchni Ziemi, a 68%

## KONFERENCJA GMES W WARSZAWIE

Integracja nowych członków Unii Europejskiej w programie GMES – to temat konferencji, która odbyła się w Bibliotece Narodowej w Warszawie (12-14 grudnia 2005 r.). Impreza została zorganizowana przez EURISY we współpracy z Komisją Europejską, Europejską Agencją Kosmiczną (ESA), Niemiecką Agencją Kosmiczną (DLR), Francuskim Centrum Badań Kosmicznych (CNES), Europejskim Instytutem Polityki Kosmicznej (ESPI) oraz Centrum Badań Kosmicznych PAN (CBK). Była to kolejna, trzecia konferencja dotycząca GMES po spotkaniach w Berlinie (27-29 września 2005 r.) i Brukseli (20-21 października 2005 r.) [patrz artykuł obok oraz GEODETA 11/2005]. Spotkanie warszawskie zgromadziło ponad 160 uczestników, z których większość przyjechała z nowych państw Wspólnoty. W części oficjalnej wystąpili wiceprezydent EURISY prof. Johannes Ortner, podsekretarz stanu w Ministerstwie Środowiska Wojciech Stawiany oraz wiceprezes Polskiej Akademii Nauk prof. Janusz Lipkowski. Na program konferencji złożyło się kilka bloków tematycznych:  $\bullet$  ustalanie scenariusza GMES,  $\bullet$  budowanie operacyjnego systemu usług,  $\bullet$  integracja usług. Przedstawiciele międzynarodowych organizacji omawiali dotychczasowe działania związane z wdrażaniem programu GMES oraz prowadzeniem projektów pilotowych. Natomiast przedstawiciele nowych państw prezentowali wyniki prac i badań związanych z tematyką zbliżoną do programu GMES. ESPI zorganizował 3 panele dyskusyjne okrągłego stołu dotyczące potrzeb użytkowników, zdefiniowania rynku oraz jego stymulacji i organizacji. W wyniku dyskusji wskazano na konieczność szybszego włączenia partnerów z nowych państw członkowskich do programu GMES. Podkreślono także ich dotychczasowe duże osiągnięcia na tym polu, które mogą być bardzo przydatne w budowaniu systemu na wszystkich poziomach. Zwrócono uwagę na konieczność jak najszybszego opracowania odpowiednich regulacji prawnych, organizacyjnych oraz sposobów finansowania tego programu zarówno z funduszy unijnych, jak i krajowych.

ANNA WARDZIAK

# ZIEMI

– informacjami geoprzestrzennymi pozyskiwanymi w sposób regularny. Bardzo duży procent opowiada się za koniecznością korzystania z obrazów satelitarnych o rozdzielczości przestrzennej bardzo wysokiej (< 1 m) i wysokiej (2,5-30 m). Pożądany czas aktualizacji danych różni się znacznie w zależności od potrzeb (od tygodnia do roku). Dla pewnych zjawisk o szybkiej dynamice muszą być rejestrowane zmiany dobowe.

Na podstawie powyższych ustaleń stwierdzono, że tzw. szybka ścieżka usług związanych z monitorowaniem Ziemi musi zawierać dwa wzajemnie uzupełniające się komponenty:

**obserwacji Ziemi** – oparty na zagwarantowaniu dostarczenia obrazów satelitarnych w różnych skalach z prawami do wielokrotnego użycia. Oznacza to, że odpowiednie organa na szczeblu unijnym, jako minimum, dostarczą te dane bezpłatnie do państw członkowskich i regionów NUTS-1.

**informacji o pokryciu terenu** – tzw. produkt z wartością dodaną dotyczący homogenicznej informacji odnoszącej się do pokrycia lub użytkowania terenu.

Wykonane produkty muszą być zgodne ze standardami OGC, tak aby mogły być kompatybilne z innymi danymi przestrzennymi (np. terenowymi czy ewidencyjnymi) oraz zapewniały interoperacyjność zgodnie z wymaganiami dyrektywy INSPIRE.

## KOMPONENT OBSERWACJI ZIEMI

**Zakres kontynentalny.** Wysokorozdzielcze obrazy satelitarne (2,5-30 m) rejestrowane w dwóch sezonach dla całego obszaru Europy, dla roboczej skali opracowania 1:50 000, wykonywane co 3 lata. Minimalna powierzchnia jednostki tematycznej – 1 ha.

**Zakres obejmujący duże aglomeracje miejskie.** Obrazy satelitarne o bardzo wysokiej rozdzielczości (< 1 m) pokrywające około 500 miast o liczbie ludności powyżej 100 tys. Skala opracowania około 1:5000. Pozyskanie ponownych zobrazowań co 5 lat.

**"Gorące punkty"** (poza obszarami zurbanizowanymi). Obrazy satelitarne o bardzo wysokiej rozdzielczości (VHR <1 m) dotyczące obiektów o dużej zmienności czasowej (rolnictwo, budownictwo, transport, turystyka, górnictwo itp.). Częstotliwość pozyskiwania zobrazowań – średnio 3 razy w ciągu roku.

EUROPA

W ramach tego komponentu przed końcem 2008 roku powinno być zagwarantowane dostarczanie wysokorozdzielczych mikrofalowych (radarowych) obrazów satelitarnych (ok. 1 m) wraz z wykorzystaniem techniki interferometrii.

## KOMPONENT INFORMACJI O POKRYCIU TERENU

**Zakres kontynentalny.** Informacja o pokryciu/użytkowaniu terenu dla całej Wspólnoty, minimalna jednostka tematyczna 1 ha, aktualizacja co 3-5 lat; pierwsze opracowanie 2005/2006; zakres tematyczny i stopień szczegółowości porównywalny z III poziomem CORINE Land Cover; dokładność geometryczna 30 m. Przewidywana coroczna aktualizacja dla wszystkich krajów z zastosowaniem minimalnej jednostki tematycznej 10 ha; stopień szczegółowości odpowiadający II poziomowi CORINE Land Cover, dokładność geometryczna 30 m.

 **Obszary zurbanizowane.** Informacja dotycząca pokrycia/użytkowania terenu dla około 500 aglomeracji powyżej 100 tys. mieszkańców. Minimalna jednostka tematyczna 0,1 ha, aktualizacja co 5 lat; stopień szczegółowości kompatybilny z poziomem IV GUS/Moland; dokładność geometryczna 5 m.

**"Gorące punkty".** Obecnie nie ma określonych wymagań dotyczących opracowania miejsc szczególnych.

Stopień szczegółowości stanowi temat do dalszej dyskusji, która powinna doprowadzić do harmonizacji danych pomiędzy głównymi projektami związanymi z inwentaryzacją pokrycia terenu zarówno na poziomie Wspólnoty (projekty LU-CAS, EuroRegionalMap), jak i na poziomie krajów członkowskich (bazowe dane topograficzne i informacje geoprzestrzenne dotyczące środowiska). Legendy map powinny być kompatybilne z innymi globalnymi systemami (jak np. system klasyfikacji pokrycia terenu stosowany przez FAO).

## DANE PODSTAWOWE

## DOTYCZĄCE POKRYCIA TERENU

Zgodnie z programem GMES dotyczącym usług w zakresie podstawowych danych pokrycia terenu na kontynencie europejskim od roku 2008 regularnie powinno następować ich aktualizowanie przy założeniu minimalnej jednostki tematycznej 1 ha. Konieczne jest więc zapewnienie synchronizacji różnych inicjatyw, projektów i programów realizowanych w latach 2005-08. Dotyczy to m.in.:

**Dwóch projektów w ramach GMES**, a mianowicie "GSE-Land" oraz "Forest Monitoring" (obydwa powinny stanowić podstawę do realizacji projektu pilotowego dotyczącego podstawowych elementów pokrycia terenu).

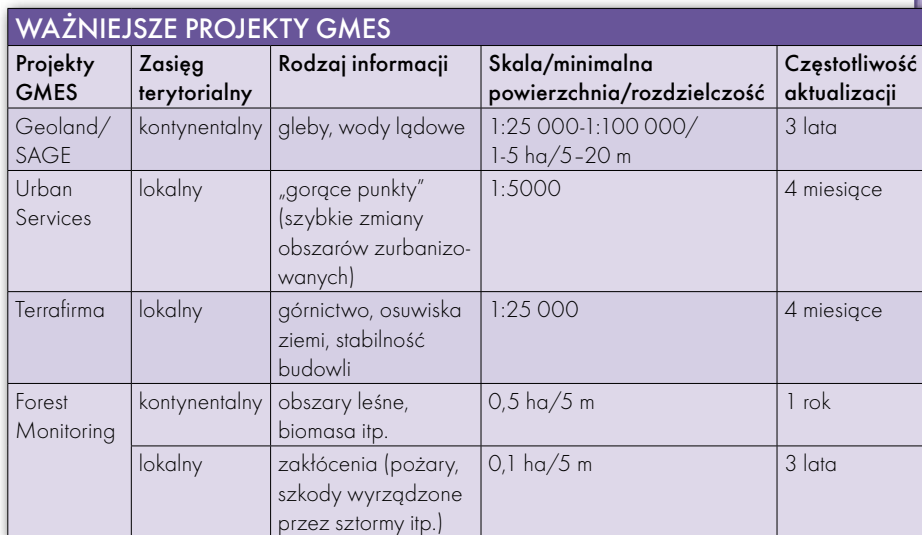

## GEOEUROPA

**Projektu LUCAS 2006** koordynowanego przez EUROSTAT, którego dane terenowe powinny być wykorzystane do oceny dokładności.

**Aktualizacji danych z programu CO-RINE Land Cover** realizowanego przez Europejską Agencję Środowiska (EEA). W związku z awarią systemu Landsat-7 począwszy od roku 2006, zdecydowano się na przeprowadzanie aktualizacji w powiązaniu z programem "GSE Land" opartym na wysokiej rozdzielczości danych. Zgodnie z przyjętymi założeniami wkład krajów członkowskich powinien dotyczyć weryfikacji danych dotyczących pokrycia terenu, natomiast EEA wspólnie z Centrum Środowiska Ziemskiego (TCTE – Topic Centre on Terrestrial Environment) zajmie się kontrolą jakości. Przyjęto także założenie, że dane odnoszące się do pokrycia terenu powinny być dostępne w rok po otrzymaniu danych satelitarnych.

## PROGRAM NA LATA 2006-2008

 **Faza wstępna** (październik 2005 – marzec 2006). Ustalenie potrzeb użytkowników na lata 2007-13, przygotowanie dokumentu GMES dotyczącego projektu pilotowego na lata 2005-08, powołanie komitetu sterującego, określenie optymalnych parametrów platformy satelitarnej oraz jej sensorów, ustalenie wymagań dotyczących wieloczasowych/wielosezonowych zobrazowań oraz wykorzystania innych istniejących materiałów. Program pilotowy obejmie obszary projektu "GSE Land" oraz "Forest Monitoring".

**Pozyskiwanie danych satelitarnych** (kwiecień 2006 – grudzień 2006). Przewiduje się wykorzystanie danych SPOT 4/5 i IRS, a także wykorzystanie innych danych wielospektralnych. Celowe może być wykorzystanie danych zbieranych w projekcie GSE Forest Monitotring, który przewiduje opracowanie ortofotomapy dla Europy na podstawie danych IRS.

 **Przetwarzanie obrazów satelitarnych** (kwiecień 2006 – luty 2007). Korekcje atmosferyczne, pomiar punktów nawiązania (GPS lub z map topograficznych), pozyskanie numerycznego modelu terenu, ortorektyfikacja, sprawdzenie jakości, opracowanie ortfotomap (alternatywnie trzy opcje: symulacja kolorów prawdziwych, biało-czarna, barwna z poprawieniem ostrości przez wykorzystanie kanału panchromatycznego). Wykonanie ortofotomap i uruchomienie usług on-line przewiduje się do marca 2007 r.

**Opracowanie map użytkowania terenu** (czerwiec 2006 – wrzesień 2007). Integracja wszystkich danych źródłowych w systemie GIS. Przetwarzanie obrazów powinno przebiegać w kilku etapach, poczynając od segmentacji, poprzez właściwe przetwarzanie z zastosowaniem klasyfikacji. Kolejnym etapem jest interpretacja wizualna prowadzona przez doświadczonego interpretatora. Z kolei detekcja zmian, która rozpocznie się nie wcześniej niż w końcu roku 2007, będzie prowadzona przez porównanie obrazów z dwóch różnych okresów. Przewidywany jest także proces weryfikacji wyników na podstawie danych terenowych i z programu LUCAS 2006. Zakłada się, że produkty powinny być dostępne od roku 2007.

### INFORMACJE W SKALI LOKALNEJ

Informacje w skali lokalnej niezbędne są do monitorowania obszarów o potencjalnej możliwości występowania dużych zmian w pokryciu lub użytkowaniu terenu. Dane te mogą być wykorzystane zarówno na szczeblu lokalnym (m.in. do kontroli ekspansji urbanistycznej oraz optymalnej lokalizacji obszarów przeznaczonych pod inwestycje), jak również będą stanowiły pomoc w przeprowadzaniu analiz porównawczych w skali kontynentalnej oraz realizacji różnych polityk na szczeblu Wspólnoty. Przewiduje się, że tym programem objętych zostanie około 500 aglomeracji. Do tej pory takimi badaniami objęto 20 aglomeracji.

W ramach tej działalności monitorowane będą także tzw. gorące punkty typu: kopalnie, duże budowle, strefy wybrzeża o dużym ruchu turystycznym itp. Szczegółowe założenia techniczne dotyczące tego zakresu prac, realizacji oraz formy przekazywania wyników monitorowania zostaną opracowane w najbliższym czasie.

### PROGRAM PO ROKU 2008

Projekt programu po roku 2008 zakłada działanie systemu w pełni operacyjnego na obszarze całej Wspólnoty. Ma on zapewnić permanentne dostarczanie informacji o pokryciu i użytkowaniu terenu. System będzie oparty na wysokorozdzielczych zdjęciach satelitarnych (< 5 m) dla całej Europy wykorzystywanych do opracowania map w skali 1:50 000 (lub większej) przy zastosowaniu minimalnej jednostki tematycznej wielkości 1 ha. Obrazy satelitarne muszą być rejestrowane dwukrotnie w ciągu sezonu i powtarzane co trzy lata. Jednym z pośrednich wyników opracowania będą ortfotomapy cyfrowe. Przewiduje się ich coroczną aktualizację na podstawie obrazów satelitarnych o mniejszej rozdzielczości (ok. 20 m).

Dla lokalnego poziomu, obejmującego głównie duże aglomeracje miejskie (> 100 tys. mieszkańców), przewiduje się wykorzystanie zdjęć satelitarnych o bardzo wysokiej rozdzielczości (< 1 m) i opracowanie w skali 1:5000. Kolejne rejestracje obrazów satelitarnych – co trzy lata. Pośrednim produktem opracowania będą ortofotomapy cyfrowe. Ponadto corocznie będzie wykonywana aktualizacja z wykorzystaniem zdjęć satelitarnych o rozdzielczości ok. 2,5 m. W podobny sposób będą monitorowane "gorące punkty", ale z wykorzystaniem zdjęć satelitarnych o bardzo wysokiej rozdzielczości (ok. 1 m). Zakłada się, że takie opracowania zostaną wykonane 3-krotnie w ciągu roku na powierzchni 150 tys. km2 .

#### UDZIAŁ POLSKI

Program GMES dotyczący monitorowania pokrycia oraz użytkowania terenu na obszarze Europy stanowi bardzo poważne wyzwanie dla krajów członkowskich. Polska w tym zakresie ma już duże doświadczenia, m.in. w Instytucie Geodezji i Kartografii opracowano dwie edycje CO-RINE Land Cover (1992 i 2000) oraz mapy użytkowania ziemi o większej szczegółowości dla poszczególnych województw i powiatów. Obecnie IGiK bierze udział w konsorcjum "Geoland" realizującym zintegrowany projekt w ramach 6. Programu Badawczego, który jest poświęcony monitorowaniu pokrycia terenu oraz wegetacji roślin.

Sprawa dalszego udziału Polski w realizacji szybkiej ścieżki monitorowania pokrycia i użytkowania terenu wymaga odpowiedniej koordynacji i podjęcia niezbędnych działań organizacyjnych na terenie naszego kraju oraz ścisłej współpracy z Komisją Europejską, strukturami GMES oraz Europejską Agencją Środowiska i Europejską Agencją Kosmiczną.

Wydaje się jednak, że najpilniejsze sprawy to zapewnienie działania europejskiego wieloletniego systemu pozyskiwania danych satelitarnych, które stanowią podstawowe źródło informacji dla monitorowania powierzchni Ziemi, oraz ustalenie zasad finansowania tego programu.

**GEODETA** 22 MAGAZYN GEOINFORMACYJNY NR 1 (128) STYCZEŃ 2006

ADAM LINSENBARTH

Artykuł opracowano na podstawie materiałów i konkluzji z konferencji poświęconej "szybkiej ścieżce" GMES zorganizowanej w Brukseli (20-21 października 2005 r.).

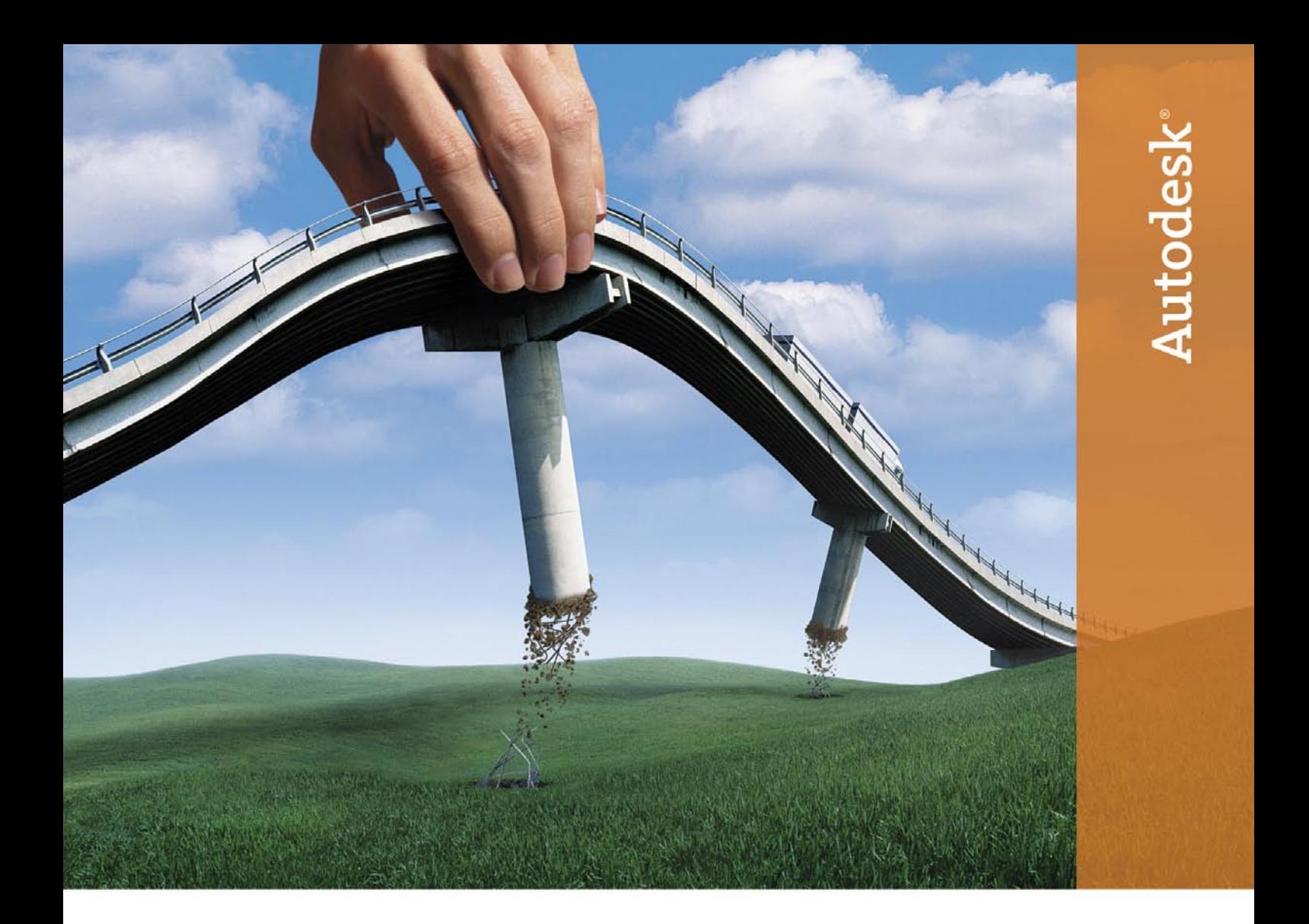

## Rusz myszką, przenieś drogę. Autodesk Civil 3D.

## Idea:

Szybsza realizacja złożonych zadań, większa dokładność i usprawnienie wszystkich aspektów projektowania infrastruktury.

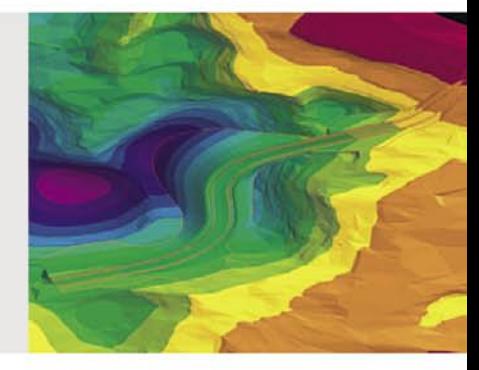

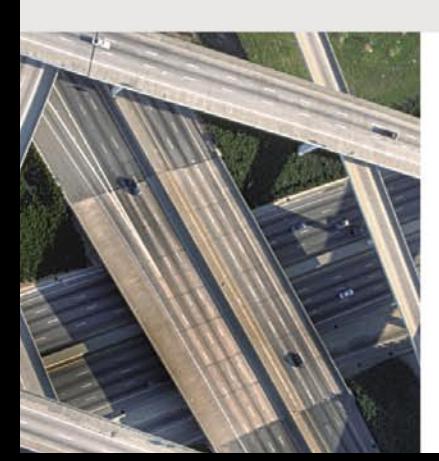

## Jej realizacja:

Autodesk® Civil 3D 2006, najefektywniejsze i najbardziej innowacyjne narzędzie, spełnia najśmielsze oczekiwania projektantów infrastruktury. Jego ogromne możliwości i elastyczność zapewniają najwyższy poziom wspomagania wszystkich etapów projektu. Od stworzenia modelu i oceny stanu istniejącego, poprzez modele i analizy nowych obiektów, aż po kompletny projekt szczegółowy. Wszystko to w formie dynamicznego, inżynieryjnego modelu 3D, który natychmiast reaguje na zmiany, zapewniając pełną kontrolę procesu. Civil 3D nie tylko umożliwi realizację Twoich idei. Pozwoli Ci pokonać konkurencję. Więcej informacji na stronie: www.autodesk.pl/civil3d.

nazwy produktów oraz znaki towarowe sa własnościa ich posiadaczy. © 2005 Autodesk, Inc. Wszelkie prawa zastrzeżone. Autodesk i Civil 3D są zarejestrowanymi znakami towarowym firmy Autodesk, Inc. w USA i/lub innych krajach. Wszystkie pozostałe nazwy firmowe,

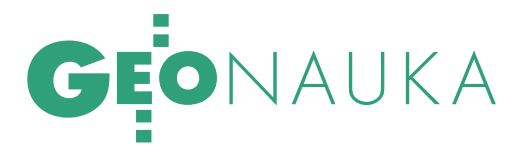

Wyznaczanie zmian wiekowych pola geomagnetycznego

# MODEL DIPOLOWY

Naukowcy z IGiK w Warszawie i oddziału IZMIRAN w Petersbur- gu podjęli próbę wyznaczenia dipolowego modelu globalnego pola magnetycznego i jego ekstrapolowanych zmian wiekowych na 10 kiem istnienia pętli prądowych we wnętrzu Ziemi zostało w 2005 roku wyróżnione nagrodą ministra transportu i budownictwa.

## ANDRZEJ SAS-UHRYNOWSKI, ELŻBIETA WELKER

bserwowany na powierzchni Ziemi przestrzenny rozkład składowych głównego pola magnetycznego Ziemi nie jest regularny. Charakteryzuje się on obecnością globalnych, regionalnych i lokalnych anomalii. Niejednorodność ta przejawia się także w zmianach rozkładu przestrzennego pola w czasie, czyli w przebiegu zmian wiekowych.

## MODEL IGRF

Przestrzenna struktura rozkładu pola i przebieg jego zmian wiekowych związane są z procesami zachodzącymi we-

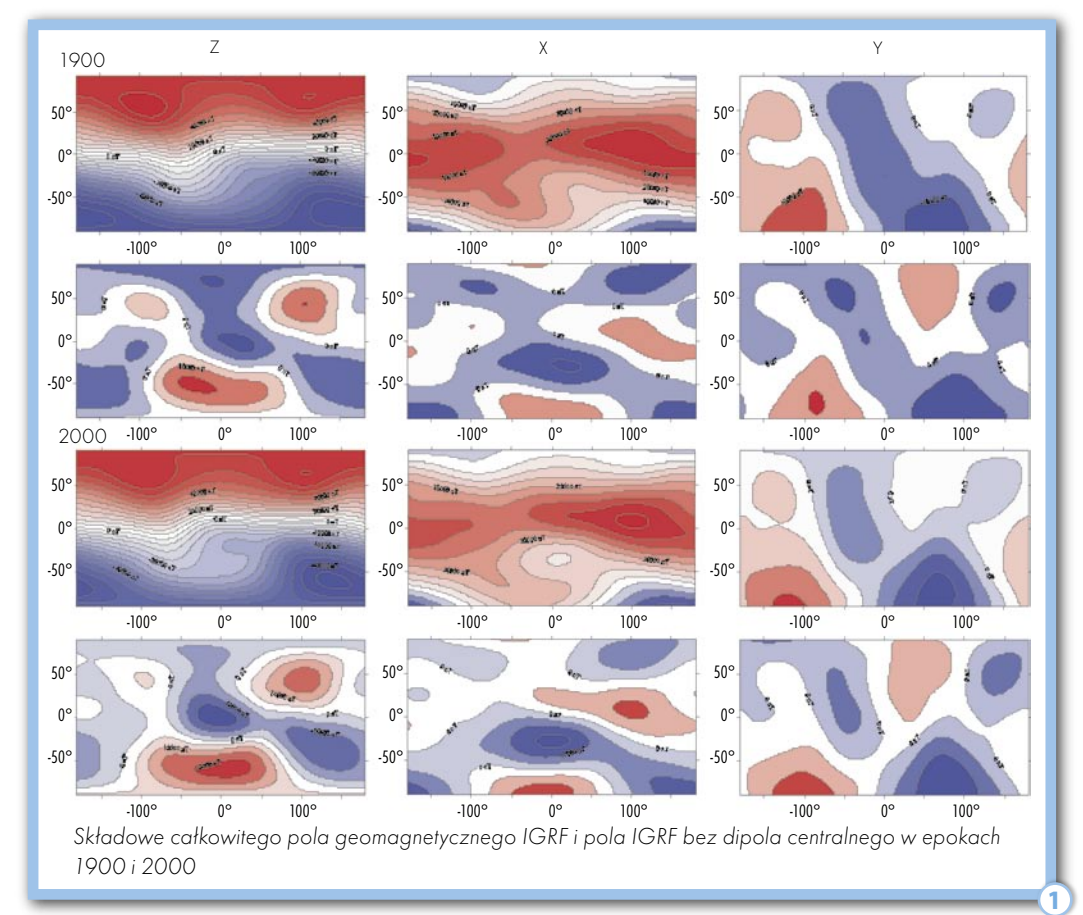

wnątrz Ziemi. Anomalie globalne są wynikiem istnienia pętli prądowych na granicy ciekłego jądra, a anomalie regionalne i lokalne mają swoje źródła w skorupie ziemskiej. Hipotezy wyjaśniające te związki ciągle nie mają potwierdzenia. W ramach badań nad ziemskim magnetyzmem uczeni tworzą bardziej lub mniej skomplikowane modele tego pola.

**PS** 60 eS

Jednym z takich modeli, najbardziej rozpowszechnionym, jest International Geomagnetic Reference Field (IGRF) wykorzystywany do prac naukowych i do niektórych zadań praktycznych. Wynikiem opracowywania tego modelu na podstawie wszystkich dostępnych da-

nych z magnetycznych pomiarów naziemnych, morskich i satelitarnych są publikowane co 5 lat współczynniki rozwinięcia harmonicznego, pozwalające na wyznaczenie wartości pola na aktualną epokę i na ekstrapolację modelu do 5 lat. Model ten przyjmuje się do określenia tzw. pola normalnego. Na rysunku 1 pokazano składowe X, Y i Z całkowitego pola IGRF i pola bez dipola centralnego w epokach 1900 i 2000. Wyraźnie widać, zwłaszcza w składowych X i Z, że po usunięciu wpływu dipola centralnego ujawniają się anomalie magnetyczne, które obrazują rozkład i wielkość pozostałych źródeł pola. Przedstawiony rozkład pola magnetycznego pochodzący od tych dipoli w dwóch epokach XX w. ilustruje zmiany wiekowe, jakie zaszły w tym okresie.

## DIPOLE MAGNETYCZNE

Kilka lat temu pracownicy Instytutu Geodezji i Kartografii w Warszawie we współpracy z oddziałem petersburskim Insty-

## MAGAZYN GEOINFORMACYJNY NR 1 (128) STYCZEŃ 2006 24 GEODETA

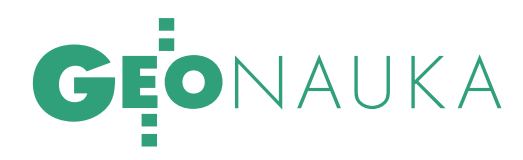

2

tutu Ziemskiego Magnetyzmu, Jonosfery i Propagacji Fal Radiowych Rosyjskiej Akademii Nauk (IZMIRAN) podjęli próbę wyznaczenia modelu dipolowego pola globalnego i jego ekstrapolowanych zmian wiekowych na 10-20 lat naprzód poprzez odnalezienie i oznaczenie jego źródeł, tzn. opisanie dipoli magnetycznych będących wynikiem istnienia pętli prądowych we wnętrzu Ziemi. Obecność takiego dipola przejawia się na powierzchni Ziemi w postaci anomalii magnetycznej. Skomplikowany obraz skartowanego pola geomagnetycznego świadczy o istnieniu wielu źródeł anomalii, czyli dipoli, które mogą być opisane za pomocą sześciu parametrów. Są to:

r − odległość dipola od środka Ziemi;

 $\theta_{\rm o}$  = 90 - φ $_{\rm o}$ , gdzie φ $_{\rm o}$  – szerokość geograficzna punktu, w którym dipol jest zlokalizowany;

 $\lambda_{_{\mathrm{o}}}-\mathrm{d}$ ługość geograficzna tego punktu; M – wielkość dipola, czyli jego moment magnetyczny;

ψ – kąt pomiędzy rzutem wektora momentu magnetycznego dipola na płaszczyznę południka  $\lambda$ <sub>c</sub> a płaszczyzną styczną do sfery koncentrycznej z powierzchnią Ziemi i przechodzącej przez punkt φ $_{\mathrm{o}}$  i  $\lambda_{\mathrm{o}}$ ;

ω – kąt pomiędzy rzutem momentu magnetycznego dipola na płaszczyznę styczną do sfery a płaszczyzną styczną do stożka środkowego opartego na równoleżniku φ = φ $_{\rm o}$  w punkcie o współrzędnych φ $_{\rm o}$  i  $\lambda_{\rm o}$ .

### WYODRĘBNIANIE DIPOLI

Cały proces obliczeniowy przeprowadzono jednocześnie dla wszystkich składowych wektora pola (X, Y, Z, T). Okres objęty opracowaniem to lata 1900-2000. Parametry dipoli obliczono z pięcioletnim interwałem, otrzymując na skali czasu 21 punktów z wyznaczonymi wartościami parametrów. Wybór dipoli wykonywany był na podstawie modelu IGRF zredukowanego o wpływ dipola centralnego przy przyjęciu reguły wyboru od najsilniejszego do najsłabszego. Parametry każdego dipola obliczane były w procesie kolejnych iteracji do momentu ,kiedy błąd standardowy wyznaczany na węzłach siatki IGRF był mniejszy niż 500 nT. Wpływ wyznaczonego dipola odejmowano od pola IGRF i przystępowano do wyznaczenia kolejnego dipola (rys. 2). Prace kontynuowano do momentu, kiedy pozostały obraz pola magnetycznego pokazywał anomalie o wartościach bezwzględnych do 1000 nT (przyjęto je jako "szumy"). Parametry dipola central-

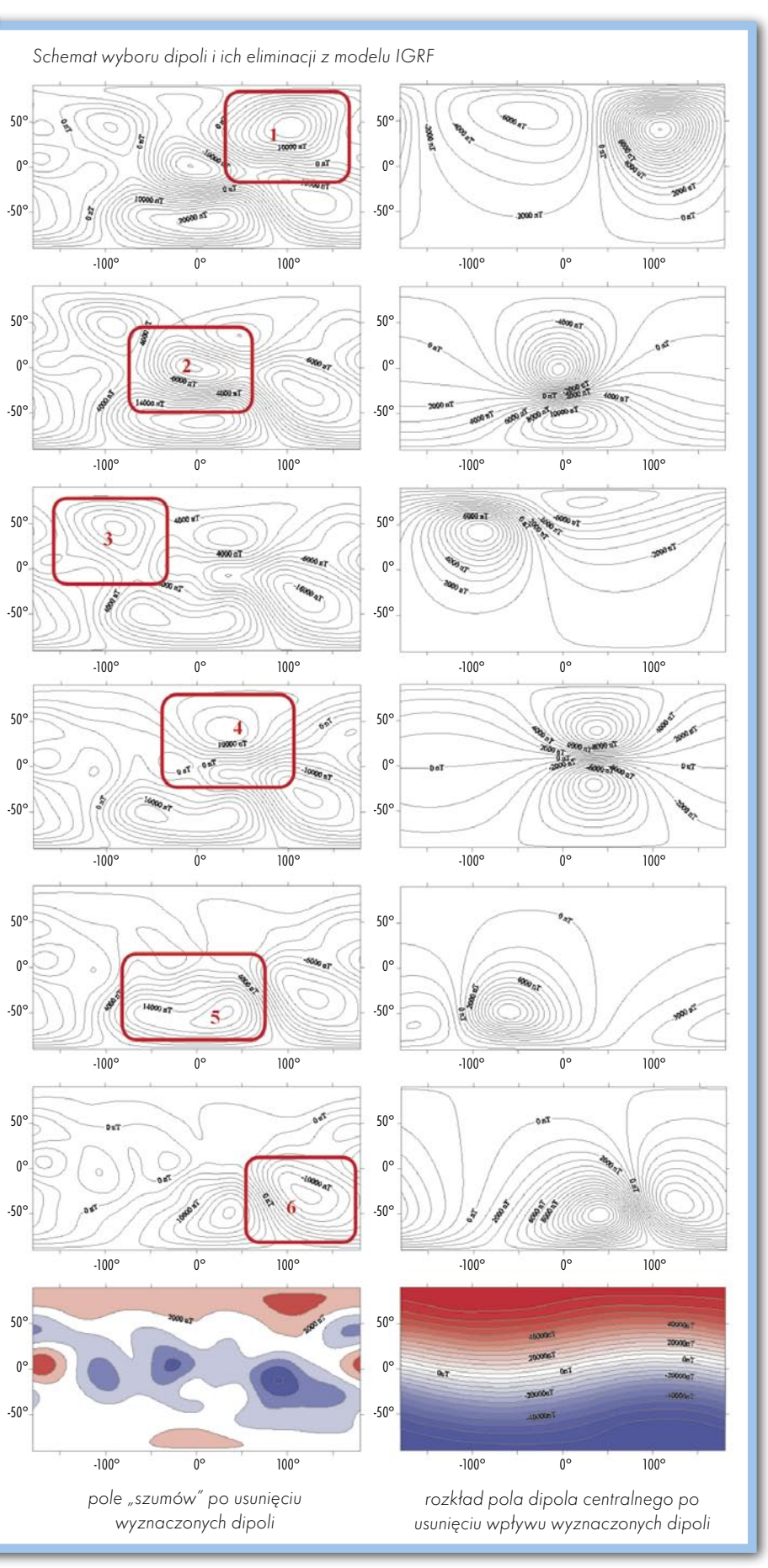

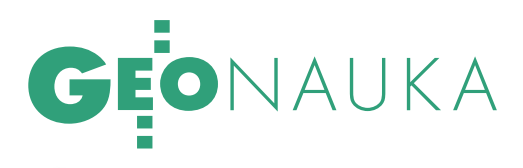

nego wyznaczane były na końcu procesu obliczeniowego. Proces ten należało powtarzać tysiące razy, aby wykluczyć ewentualną niejednoznaczność funkcji i uzyskać satysfakcjonujące rezultaty.

W wyniku końcowego procesu iteracyjnego spośród około 40 dipoli wybrano 12 generujących główne pole geomagnetyczne. Można je podzielić na dwie grupy w zależności od wielkości natężenia ich momentu magnetycznego i odległości od środka Ziemi. Razem z dipolem centralnym tworzą one teoretyczny, dipolowy model globalny. Rozmieszczenie tych dipoli i zmiany ich lokalizacji przedstawia rys. 3.

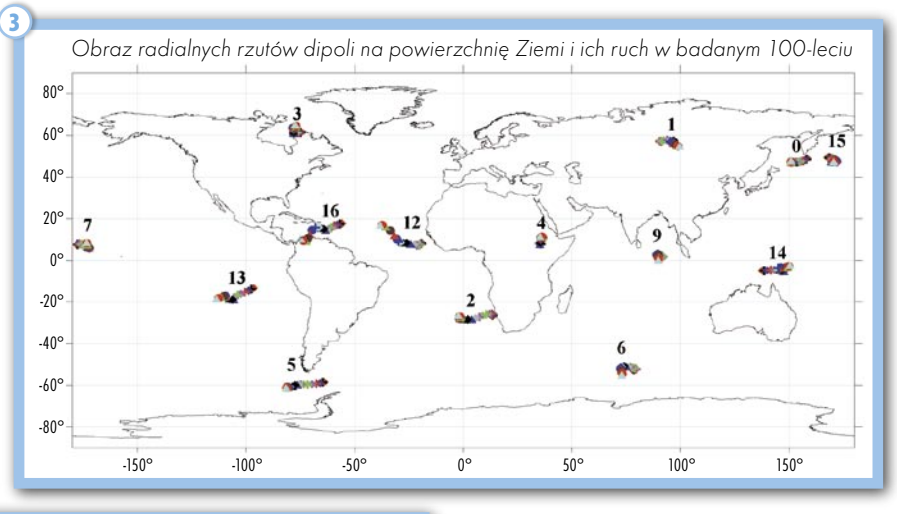

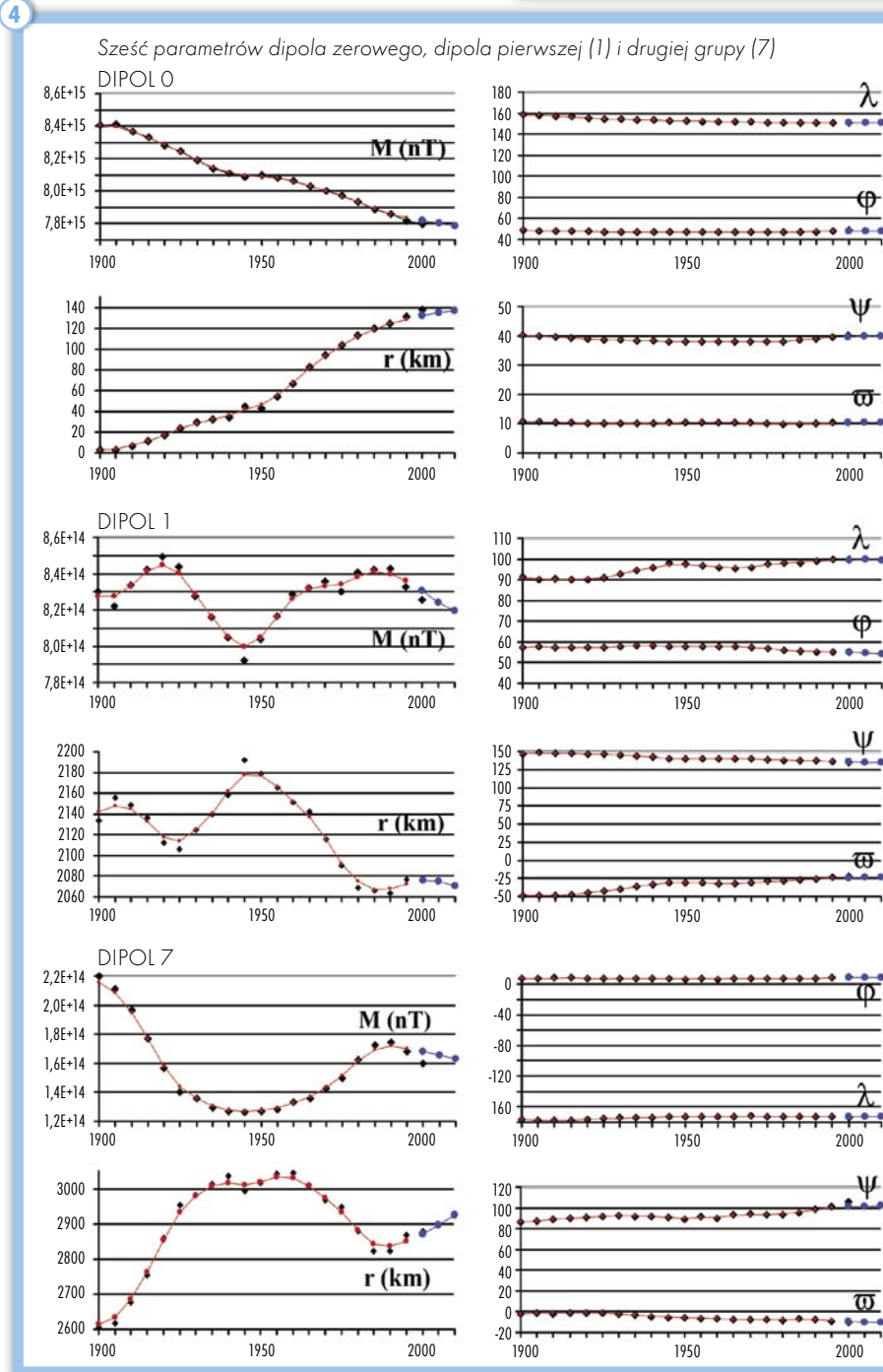

Na wykresach (rys. 4) przedstawiono jako przykład parametry dipola centralnego (dipol 0) oraz dipoli z grupy pierwszej (dipol 1) i grupy drugiej (dipol 7).

### DIPOLE W EUROPIE

Dokładną analizę pola dipolowego przeprowadzono dla obszaru Europy będącego bezpośrednio rejonem naszego zainteresowania i pozwalającego na dobrą weryfikację danych ze względu na gęstą sieć obserwatoriów geomagnetycznych. Rys. 5 pokazuje obrazy składowych X, Y, Z pola geomagnetycznego Europy w wybranej epoce 1985.5 opracowane na podstawie pola IGRF, model dipolowy oraz ich różnice. Jak można zauważyć różnice modelu IGRF i modelu dipolowego dochodzą do 400 nT. Jest to bardzo dobry wynik przy założeniu poziomu "szumów" 1000 nT.

Weryfikację poprawności obliczeń wykonano nie tylko na podstawie modelu IGRF, ale głównie rzeczywistych danych z obserwatoriów europejskich.

### **• PRZEWIDYWANIE POLA** MAGNETYCZNEGO

Głównym celem pracy nie było opracowanie modelu dipolowego na aktualne epoki, gdyż to zadanie spełnia dobrze model IGRF, ale ekstrapolowanie zmian pola globalnego na podstawie modelu dipolowego na co najmniej 10-20 lat. Wyznaczone w procesie iteracji parametry 12 głównych dipoli zostały wygładzone (aproksymowane) metodą liniowej predykcji, LPC [5], a następnie ekstrapolowane do epoki 2015 w stałych 5-letnich interwałach. Różnice wynikające z danych ekstrapolowanych i danych IGRF na epokę 2000.5 zawiera tabela na s. obok. Również na wykresach (rys. 4) naniesiono kolorem niebieskim wartości ekstrapolowane opracowywanych parametrów.

**GEODETA** 26 MAGAZYN GEOINFORMACYJNY NR 1 (128) STYCZEŃ 2006

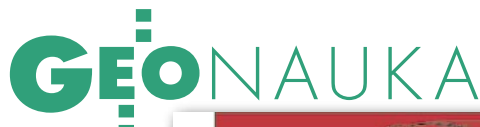

Dalsze analizy i opracowania wykazały, że dołączenie do grupy opracowanych 12 głównych dipoli tylko dwóch dipoli "europejskich" – słabszych, ale mających wpływ na pole Europy – znacznie przybliża model dipolowy do modelu rzeczywistego otrzymanego na podstawie rejestracji obserwatoryjnych. Różnice między modelem rzeczywistym i modelem z dołączonymi dwoma dipolami "europejskimi" nie przekraczają ±300 nT. Dla uzyskania lepszych wyników należałoby wybrać z pola "szumów" kilka mniejszych dipoli wpływających na pole europejskie i dołączyć je do modelu globalnego. Można też zastosować inną metodę ekstrapolacji parametrów.

Niewątpliwym sukcesem tej pracy jest pierwsze przedstawienie globalnego pola geomagnetycznego (wszystkich jego składowych) jako wyniku oddziaływania konkretnych źródeł magnetycznych we wnętrzu Ziemi.

ANDRZEJ SAS-UHRYNOWSKI, ELŻBIETA WELKER

Literatura 1. Alldreddge L.R., Streams C.O., 1969: Dipole model of the sources of the Earth's magnetic field and secular change. J. Geophys. Res., Tom 69;

2. Diomina I.M., Kasyanenko L.G., Sas-Uhrynowski A., 1998: On vector representation of secular variation of the geomagnetic field. Prace IGiK, vol. XLV, nr 96; 3. Demina I., Farafonova Yu., Sas-Uhrynowski A., Welker E., 2002: Modeling the main geomagnetic field by set of optimal dipoles. Proceedings of the 4'th Oersted International Science Team (OIST-4) Conference, Kopenhaga;

4. Kasyanenko L.G., Demina I.M., Sas-Uhrynowski A., 2002: Przedstawlenie glavnovo magnitnovo polia Ziemli sistemoi optimalnyh po orietacii i miestopolojheniiu dipoliei. Geomagnetism i Aeronomia, Tom 42.

5

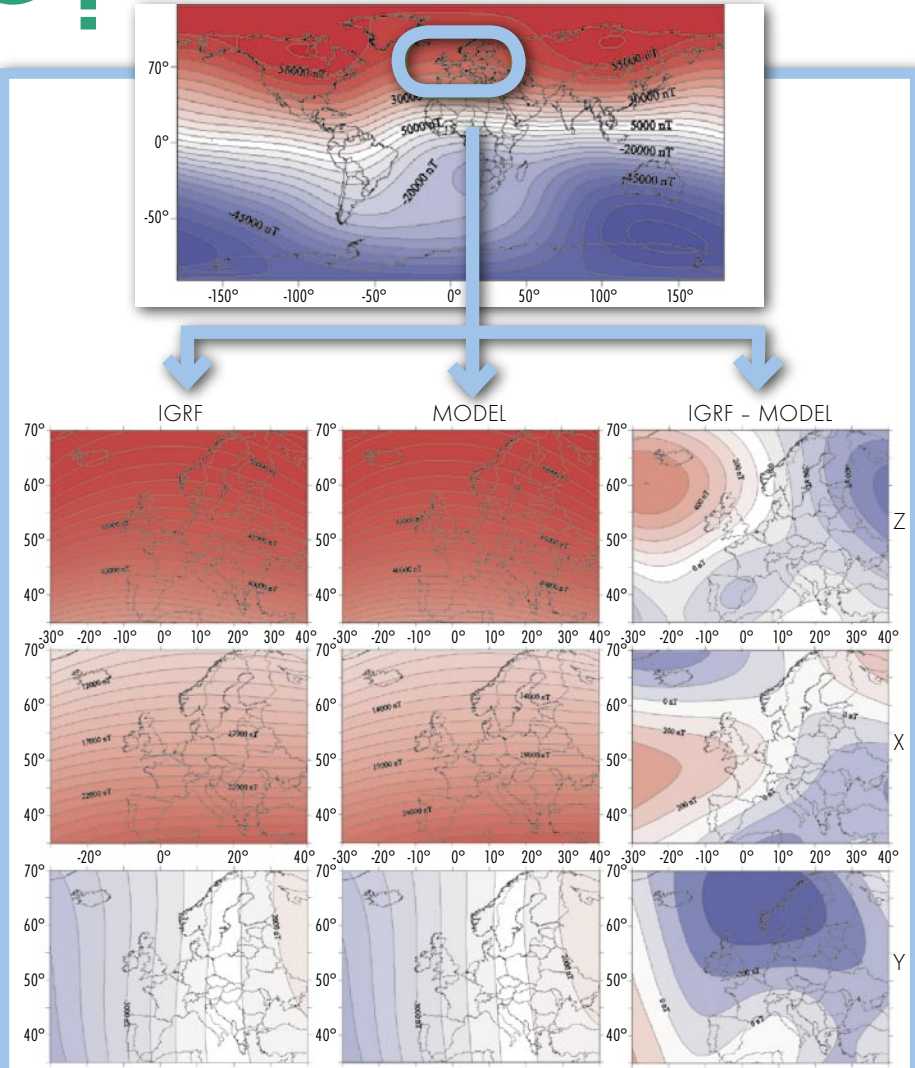

Obraz składowych wektora pola globalnego 1985 wyznaczony z modelu IGRF, modelu dipolowego i ich różnice

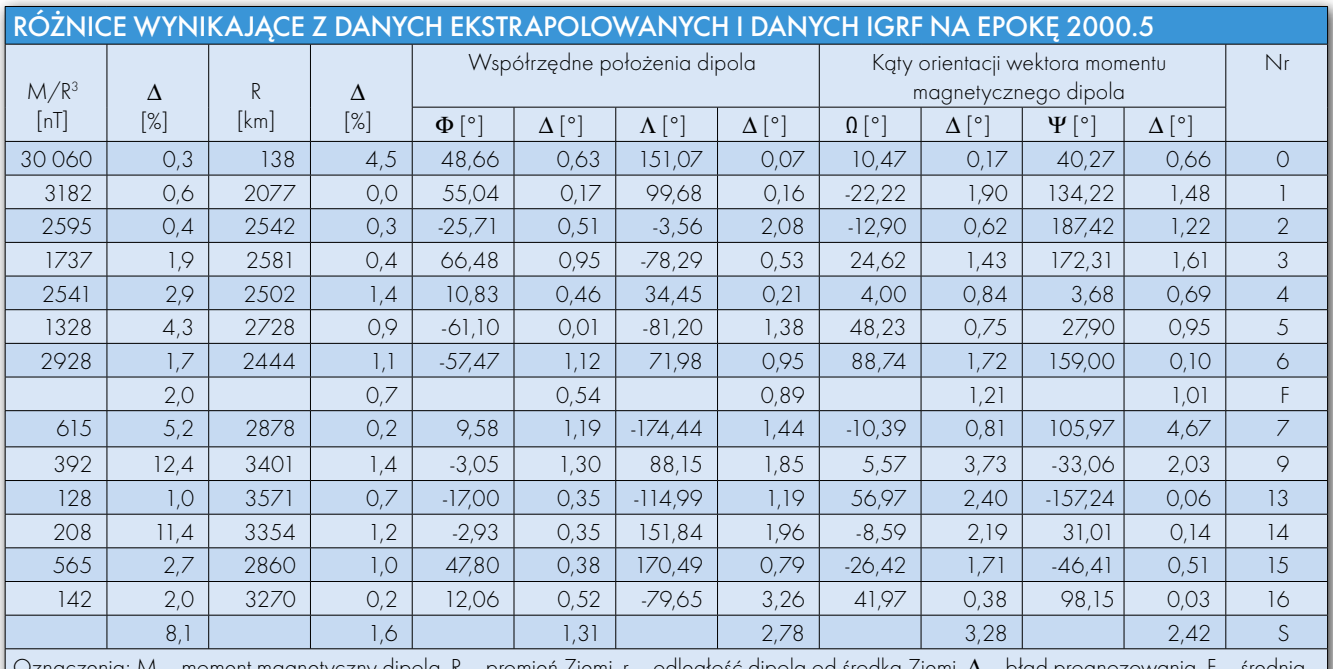

Oznaczenia: M – moment magnetyczny dipola, R – promień Ziemi, r – odległość dipola od środka Ziemi, ∆ – błąd prognozowania, F – średnia wielkość błędu prognozowania według dipoli pierwszej grupy, S – średnia wielkość błędu prognozowania według dipoli drugiej grupy

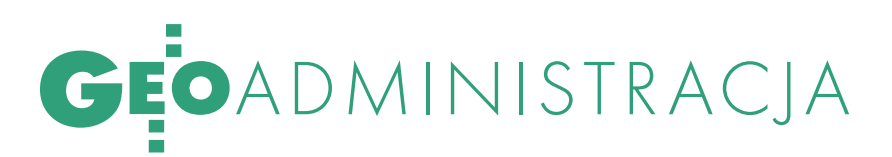

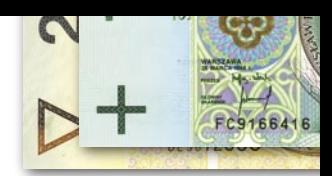

Finansowanie zadań z zakresu geodezji i kartografii na poziomie powiatu

# Z PRÓŻNEGO I SALOMON...

Służba geodezyjna i kartograficzna w powiecie realizuje zadania z zakresu administracji rządowej. Szkoda tylko, że za tymi zadaniami nie idą do powiatów pieniądze.

## STANISŁAW ADAMCZYK

 $\sum_{\text{sum random variable}}^{\text{lużba geodezyjna i kartograficzna}} \begin{array}{l} \text{w ramach samorządu powiatowe} \\ \text{go została powodana w obecnym} \\ \text{kestaticie wraz z wnrowadzeniem reformw} \end{array}$ w ramach samorządu powiatowego została powołana w obecnym kształcie wraz z wprowadzeniem reformy ustrojowej państwa w styczniu 1999 roku. W wyniku tych zmian wszystkie zadania z zakresu geodezji i kartografii w powiecie zostały z mocy ustawy *Prawo geodezyjne i kartograficzne* powierzone staroście jako zadania z zakresu administracji rządowej. Pod kierownictwem geodety powiatowego połączono kilka jednostek:

 dotychczasową komórkę geodezji i gospodarki nieruchomościami działającą w ramach urzędu rejonowego,

dotychczasowy ośrodek dokumentacji geodezyjnej i kartograficznej (OD-GiK) działający najczęściej (choć nie wszędzie) w ramach wydziału geodezji urzędu wojewódzkiego,

nowo powołany zespół uzgadniania dokumentacji projektowej (ZUDP).

## BUDŻET PAŃSTWA I FUNDUSZ CELOWY

Jednocześnie z reorganizacją nastąpiło przekazanie powiatom środków finansowych na etaty niezbędne do realizacji wspomnianych zadań. I to właśnie wtedy, na początku reformy, w wyniku niedoszacowania potrzeb finansowych,

przede wszystkim na zatrudnienie służby geodezyjnej i kartograficznej, przewidziano dla powiatów mniej etatów na zadania rządowe, niż było w rzeczywistości zatrudnionych i potrzebnych osób. W związku z tym obecnie większość z nich finansują same powiaty.

Również finansowanie zadań realizowanych przez starostę należy do budżetu państwa i starosta powinien otrzymywać te środki w postaci dotacji celowych za pośrednictwem wojewody. Niestety, są one nadzwyczaj skromne i nie pozwalają na normalną realizację zadań nałożonych na starostę.

Dodatkowym źródłem finansowania, zgodnie z ustawą *Prawo geodezyjne i kartograficzne*, jest fundusz celowy, tj. fundusz gospodarki zasobem geodezyjnym i kartograficznym (FGZGiK). Miał on być przeznaczony na uzupełnienie środków budżetowych niezbędnych do finansowania zadań związanych z aktualizacją i utrzymaniem państwowego zasobu geodezyjnego i kartograficznego oraz na zakup urządzeń i wyposażenia lokali do prowadzenia tego zasobu.

## **•TROCHE LEPIEI**

W POWIATACH GRODZKICH

Najgorzej jest w powiatach ziemskich, które w ogóle nie finansują zadań geodezyjnych i kartograficznych. Wobec zadań samorządowych powiatu (np. w zakresie służby zdrowia, szkolnictwa, dróg) geodezja realizująca zadania rządowe zostaje zepchnięta na margines. Nieco lepiej jest pod tym względem w niektórych powiatach grodzkich. Tutaj władze powiatowe, będąc zarazem władzami miasta, nieco inaczej widzą potrzebę udziału w finansowaniu zadań geodezyjnych, bo te – realizowane w ramach tej samej jednostki organizacyjnej – są bardziej powiązane z zadaniami własnymi i widać efekty pracy służby geodezyjnej i kartograficznej. Na przykład aktualizacja ewidencji gruntów i budynków przekłada się wprost na wzrost podatków lokalnych, a więc na wzrost dochodu gminy.

### **ORGANIZACYINY** ZAWRÓT GŁOWY

Powiaty w Polsce mają bardzo różną strukturę organizacyjną służby geodezyjnej i kartograficznej i różne sposoby jej finansowania. Dotyczy to w szczególności ODGiK-ów oraz ZUDP-ów, a także prowadzenia zagadnień związanych z gospodarką nieruchomościami Skarbu Państwa (SP) i gospodarką nieruchomościami własnymi powiatu. Są powiaty, które wszystkie zadania skupiają w jednej komórce organizacyjnej w ramach struktury starostwa, są też takie, w których ODGiK-i prowadzi się jako jednostki organizacyjne powiatu lub gospodarstwa pomocnicze. Poza tym w niektórych powiatach do zadań komórki geodezyjnej (wydział, referat) należy gospodarka nieruchomościami powiatu i Skarbu Państwa, w innych te zadania prowadzone są przez oddzielne komórki. Inaczej wygląda sytuacja w powiatach grodzkich, inaczej w ziemskich.

W związku z tym również gospodarka finansowa służby geodezyjnej jest tak różnorodna, że niemożliwe jest wykonanie jednolitej analizy i przedstawienie wspólnych wniosków dla całego kraju. Jako przykład pozwolę sobie zaprezento-

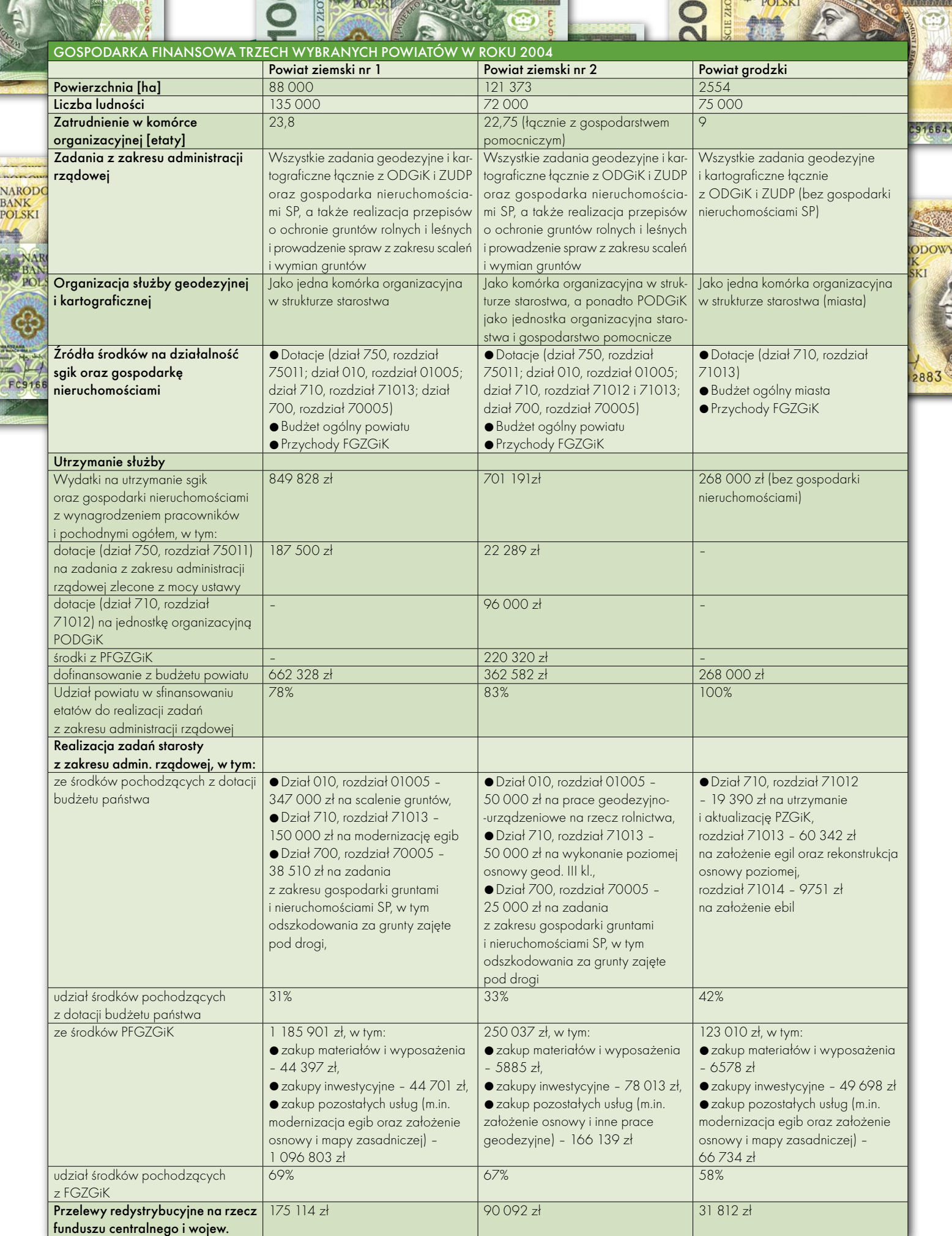

# ADMINISTRACJA

wać dane dla trzech powiatów o różnym charakterze (grodzkiego – miasta na prawach powiatu i dwóch ziemskich) wraz z ich gospodarką finansową za 2004 rok (patrz tabela). W powiecie ziemskim nr 1 cała służba geodezyjna i kartograficzna oraz gospodarka nieruchomościami zorganizowane były w strukturze starowiat ziemski nr 2 sfinansował 83% etatów, a wydatki na zadania służby geodezyjnej i kartograficznej oraz zadania z zakresu gospodarki nieruchomościami pochodziły w 67% z PFGZGiK, a tylko w 33% z dotacji z budżetu państwa.

Natomiast powiat grodzki sfinansował 100% etatów, a środki na zadania służby

Zadań geodezyjnych i kartograficznych (a co za tym idzie – pracy dla przedsiębiorców) jest potencjalnie dużo, lecz brak środków finansowych sprawia, że na rynku jest tych prac niewiele.

stwa, a w powiecie nr 2 PODGiK jest jednostką organizacyjną starostwa i gospodarstwem pomocniczym PODGiK.

CO WYNIKA Z ZESTAWIENIA?

Z przedstawionych danych widać, że w 2004 roku powiat ziemski nr 1 sfinansował 78% etatów niezbędnych do realizacji zadań z zakresu administracji rządowej. Wydatki na zadania służby geodezyjnej i kartograficznej oraz gospodarki nieruchomościami łącznie ze scaleniem gruntów pochodziły w 69% ze środków PFGZGiK, a tylko w 31% z dotacji z budżetu państwa. Natomiast bez uwzględnienia scalenia gruntów, które jest zadaniem wykonywanym w niewielu powiatach, wydatki z PFGZGiK stanowiły 80% ogółu wydatków, a z budżetu państwa – tylko 20%. Analogicznie pogeodezyjnej i kartograficznej pochodziły w 58% z PFGZGiK i w 42% – z dotacji z budżetu państwa.

ZA ZADANIAMI MUSZĄ IŚĆ PIENIĄDZE

Powiatów nie stać na finansowanie zadań geodezyjnych i kartograficznych oraz gospodarki nieruchomościami (w szczególności powiatów ziemskich, których finanse oparte są głównie na subwencjach i dotacjach celowych z budżetu państwa). Dlatego nie można ich obciążać realizacją zadań zleconych ustawowo bez zapewnienia stosownych źródeł finansowania. Jeżeli nadal zadania wykonywane dotąd w powiecie mają być zadaniami rządowymi, muszą znaleźć się na to środki z budżetu państwa. Brakuje dotychczas konsekwencji wynikających z ustawy

z 13 listopada 2003 roku *o dochodach jednostek samorządu terytorialnego* (DzU nr 203, poz. 1966), która stanowi, że:

Art. 49, ust. 1: "Jednostka samorządu terytorialnego wykonująca zadania z zakresu administracji rządowej oraz inne zadania zlecone ustawami otrzymuje z budżetu państwa dotacje celowe w wysokości zapewniającej realizację tych zadań".

Art. 49, ust. 5 "Dotacje celowe, o których mowa w ust. 1, powinny być przekazane w sposób umożliwiający pełne i terminowe wykonanie zleconych zadań".

Starosta otrzymuje za mało pieniędzy na realizację powierzonych zadań rządowych. Dlatego między innymi brakuje fachowców z odpowiednią praktyką, a powiatowa służba geodezyjna i kartograficzna nie realizuje w pełni nałożonych na nią zadań. Potwierdziła to kontrola NIK przeprowadzona w latach 2003-2004, wskazując w szczególności na brak geodezyjnej ewidencji sieci uzbrojenia terenu i mapy zasadniczej. Nie najlepiej jest też z modernizacją ewidencji gruntów i budynków, która powinna być zakończona w 2010 roku.

Zadań geodezyjnych i kartograficznych jest potencjalnie dużo, lecz brak środków finansowych sprawia, że na rynku jest tych prac niewiele. W tej sytuacji firmy, aby zdobyć zlecenie, prześcigają się w sztucznym, nieuzasadnionym obniżaniu cen. Konsekwencją tego jest pośpiech w realizacji zleconych prac, powodujący obniżanie ich jakości.

> STANISŁAW ADAMCZYK jest geodetą powiatu mieleckiego

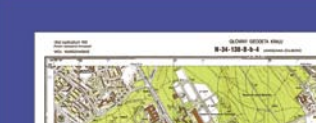

R E K L A M A

**WIEŚCIE ZŁOTYCH** 

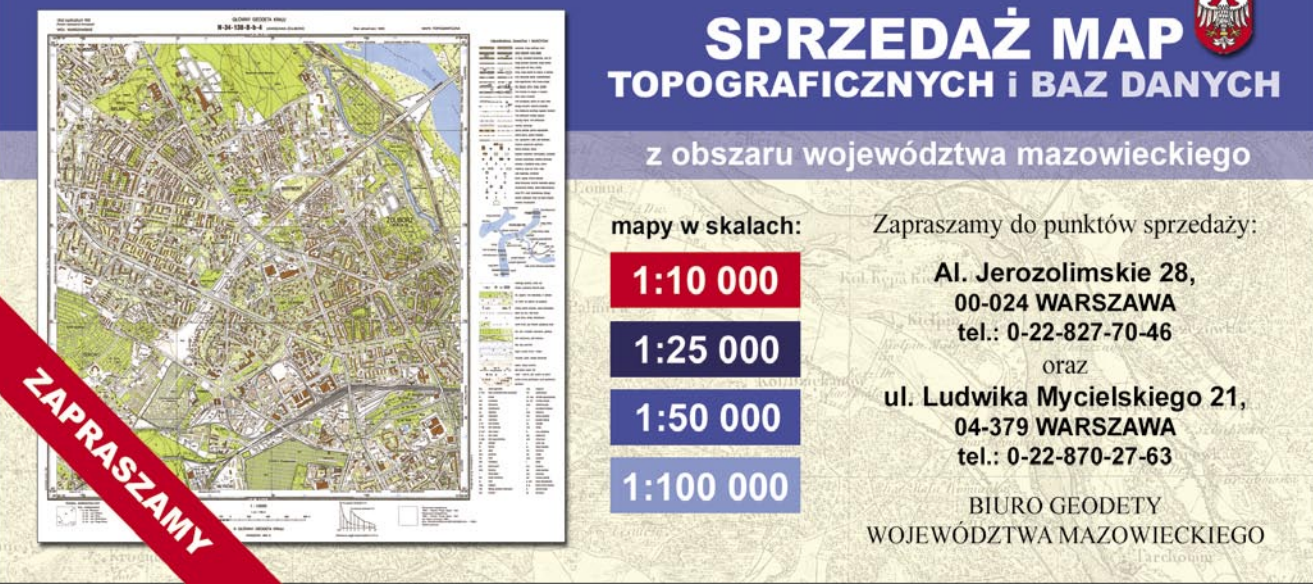

## GEOADMINISTRACJA

# SIEDEM GRZECHÓ' GUGiK

Zawsze należy stosować rozwiązania adekwatne do zadania. Jeśli chcemy przepłynąć jezioro, to raczej nie kupujemy kutra torpedowego najnowszej generacji. Wystarczy solidna łódź z wiosłami.

## JANUSZ DYGASZEWICZ

## GRZECH PIERWSZY – CZYLI 100% ABSORPCJI ŚRODKÓW UNIJNYCH

I nie chodzi tu o drobne kwoty, ale spore fundusze unijne ze środków PHARE, które trafią na polski rynek wykonawczy (patrz tabela na następnej stronie). Przewinieniem GUGiK-u jest to, że nie tylko w 100% wywiązał się z zadania poprzez podpisanie wszystkich planowanych kontraktów, ale i doprowadził do konsolidacji rynku wykonawców geodezyjnych. Dzięki temu powstały konsorcja posiadające (zbiorowo) odpowiednią wiedzę, doświadczenie, stabilność finansową, możliwości logistyczne i odpowiednią metodykę zarządzania tak trudnymi projektami strukturalnymi – a więc mające szansę na terminowe i właściwe wykonanie zadania. Zamiast dla wygody zafundować sobie jednego wykonawcę, który w całości przejąłby wszystkie problemy związane z prowadzeniem jednego dużego projektu, GUGiK podzielił całość prac na 11 kontraktów, które musi teraz samodzielnie nadzorować i zarządzać nimi zgodnie ze standardami unijnymi. Prowadzenie ich równolegle z innymi projektami strukturalnymi (GEOPORTAL, ASG/EUPOS, EULIS) to prawdziwe wyzwanie logistyczne. Gdyby prace podzielono na jeszcze mniejsze moduły (tak aby wszystkie firmy geodezyjne mogły w nich startować), to mielibyśmy nie 11, ale 111 albo nawet 211 kontraktów i tyleż osobnych procedur realizacyjnych. Skończyłoby się totalnym paraliżem zarządzania projektami prowadzącym do katastrofy. A to byłby już kolejny grzech GUGiK.

## GRZECH DRUGI – SYSTEM IPE

Integrująca Platforma Elektroniczna (IPE) jest poważnym wykroczeniem GU-GiK, ponieważ podobno prowadzi do centralizacji zadań związanych z ewidencją gruntów i budynków (EGiB). Zarzut ten jest szczególnie chętnie podnoszony przez tych, którzy nie rozróżniają pojęć centralizacja i integracja. Nigdzie, w żadnym dokumencie GUGiK-u nie można znaleźć wzmianki o zamiarze centralizacji EGiB oraz centralnym przejęciu zadań związanych z jej prowadzeniem. Przeciwnie, właśnie dlatego stworzono specjalną platformę do integrowania rozproszonych składników rejestru, aby umożliwić właściwe ich funkcjonowanie na poziomie powiatowym. Grzechem GUGiK-u

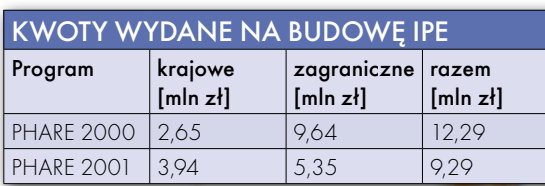

jest więc nadążanie za obowiązującym prawem poprzez stwarzanie niezbędnych mechanizmów teleinformatycznych gotowych do użycia przez samorządy bez obciążania ich budżetu. Jest to także realizacja zapisanego w prawie geodezyjnym postulatu, że obowiązkiem głównego geodety jest stwarzanie odpowiednich warunków technicznych i organizacyjnych do prowadzenia EGiB w sposób jednolity dla całego kraju. Zapis ten jest zgodny z nową ustawą o *informatyzacji podmiotów publicznych* z 17 lutego 2005 r., a także z dyrektywami Unii Europejskiej, a w szczególności z najnowszą, obecnie procedowaną ustawą o informacji przestrzennej, tj. dyrektywą INSPIRE.

Wkrótce bowiem EGiB-y lokalne trzeba będzie otworzyć i szeroko udostępnić dla innych zadań publicznych, zapewniając przy tym odpowiednią jakość i referencyjność danych oraz interoperacyjność systemów. IPE zbudowano właśnie po to, aby temu sprostać. Jest to jedynie medium dla skomunikowania różnorodnych i niejednolitych systemów do prowadzenia EGiB z innymi rejestrami państwowymi prowadzonymi centralnie. GUGiK stoi na stanowisku, że taniej jest zbudować jedną profesjonalną platformę wymiany danych zamiast 400 postulowanych przez samorządy. Grzechem GUGiK jest przekonanie, że można to było osiągnąć za jeśli nie 400-krotnie, to przynajmniej 50- -krotnie mniejsze pieniądze i mniejszym wysiłkiem organizacyjnym. Piszę "było", ponieważ praca ta została już faktycznie wykonana i zapłacona. IPE istnieje, technicznie sprawna i funkcjonalnie bez zarzutu i spenia założone zadania. Aby uciąć dalsze spekulacje, w tabeli poniżej przedstawiam zestawienie kwot faktycznie wydatkowanych na budowę IPE. Kwoty te były weryfikowane przez NIK. To łącznie zaledwie 21 mln złotych (w tym 15 mln ze środków UE), a więc znacznie mniej niż mityczne 0,5 mld złotych wymieniane w dokumentach Związku Powiatów Polskich.

IPE nie zabiera żadnych kompetencji, nie centralizuje EGiB. IPE dostarcza możliwości niezbędnych do prawidłowego wykonywania obowiązków wynikających z obecnie obowiązującego prawa. Jedynym wysiłkiem, jaki musi ponieść

> powiat, jest podłączenie się ze sprzętem dostarczonym przez GUGiK do najbliższego "gniazdka" sieciowego i użytkowanie oferowanych funkcji dostępu do ksiąg wieczystych, reje-

# GEOADMINISTRACJA

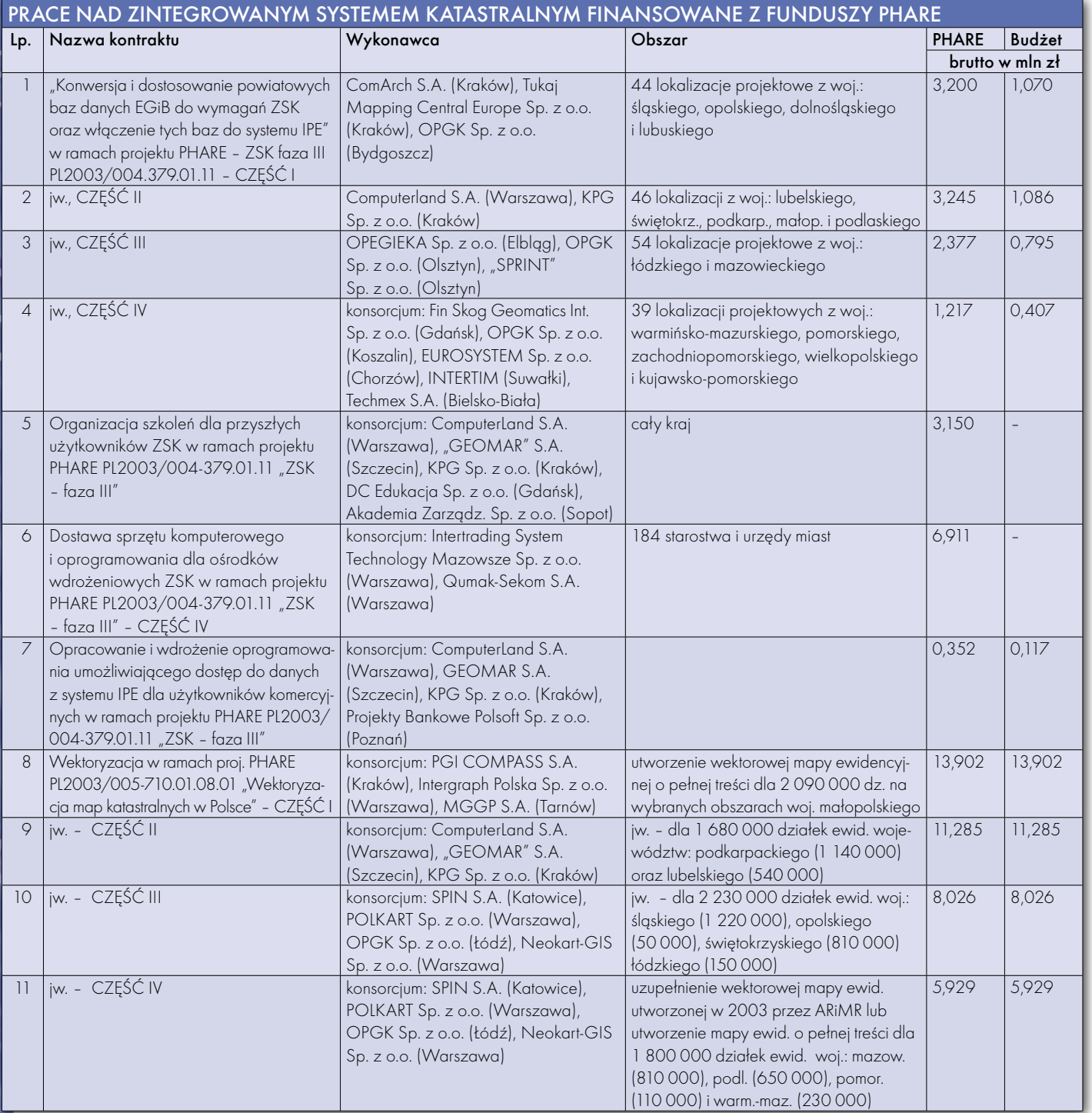

stru PESEL i REGON. Za kilka miesięcy przez to samo "gniazdko" możliwy będzie dostęp do całego państwowego zasobu geodezyjnego i kartograficznego prowadzonego na wszystkich szczeblach administracji geodezyjnej. IPE wkrótce przeistoczy się w wewnętrzną sieć służby geodezyjnej, gdzie każdy będzie widział każdego, gdzie możliwa będzie swobodna wymiana informacji i danych między wszystkimi jednostkami. Zapewni to odpowiedni serwis intranetowy przygotowywany w ramach następnego grzechu GUGiK, jakim jest projekt GEOPORTAL. GOV.PL. Już obecnie poprzez eksport danych ewidencyjnych w formacie SWDE do IPE możliwa jest kontrola poprawności danych i ich przydatności do procedur udostępniania dla innych rejestrów państwowych lub dla służb ustawowo do tego uprawnionych. Ostatnia kampania transferu danych do systemu LPIS (IACS) wykazała, że dane z tych powiatów, które z sukcesem przeszły procedurę weryfikacji i kontroli danych i ostatecznie znalazły się w module centralnym IPE, zostały z powodzeniem wyeksportowane i weszły do systemu LPIS. To jest wymierna korzyść systemu IPE.

Ale jest on jednocześnie bezdusznym weryfikatorem jakości i referencyjności danych prowadzonych przez starostwa. Ci, którzy mają te dane prowadzone poprawnie i zgodnie z obowiązującym rozporządzeniem i instrukcjami, bez problemu użytkują IPE. Ci, którzy mają świadomość, że ich dane nie spełniają podstawowych wymagań technicznych, stają się naturalnymi przeciwnikami IPE,

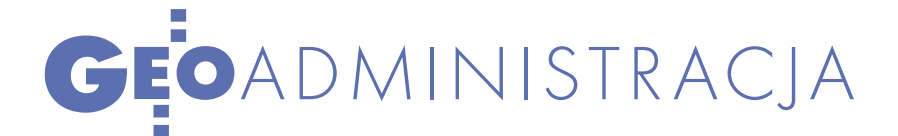

kwestionując zasadność całego przedsięwzięcia, podnosząc niezgodność z przepisami, a ostatnio wygłaszając nawet publicznie opinie (np. 1 grudnia 2005 r. w Krakowie na konferencji Ministerstwa Finansów), że do informatyzacji zintegrowanego systemu katastralnego niepotrzebne są komputery i systemy informatyczne, a jedynie procedury opracowane kilka lat temu w powiecie wejherowskim. Wypowiedź ta wzbudziła ogólną wesołość i raczej nie przyniosła chluby służbie geodezyjnej.

Powiat wejherowski uczestniczył w pilotażu, który jasno wykazał, że oprócz procedur niezbędne jest pełne zrozumienie istoty zintegrowanego systemu katastralnego, niezbędny jest wysiłek organizacyjny i intelektualny nadążający za gwałtownymi zmianami w dziedzinie geodezji i informatyki. Pilotaż miał za zadanie wskazać, które rozwiązania są dobre, a które złe, co sprzyja, a co przeszkadza w realizacji projektu. I pod tym względem zakończył się sukcesem. Na podstawie doświadczeń wejherowskich wiemy już, jakich błędów należy unikać, aby osiągnąć sukces w przypadku podłączania do systemu następnych powiatów.

Grzechem GUGiK-u jest niewątpliwie nieumiejętność zachęcenia kolegów z Wejherowa do rewizji poglądów i dogłębnej analizy poniesionej przez nich porażki. Trudno się więc dziwić ich atakom na IPE. W rezultacie część przyszłych uczestników projektu PHA-RE 2003 jest, delikatnie mówiąc, zdezorientowana. Grzechem GUGiK-u jest być może też to, że nie reaguje na publicznie wygłaszane negatywne opinie tych uczestników pilotażu, którym się nie udało i do dzisiaj nie są w stanie zasilić poprawnymi danymi systemu IPE. Jednocześnie nie zachęca do wygłaszania pozytywnych opinii tych, którym się udało (bo zarówno procedury, jak i dane mają w odpowiednim porządku) i korzystają z IPE w coraz szerszym zakresie. Jest to grzech zaniechania, o którym mowa na końcu.

## ● GRZECH TRZECI

#### – GEOPORTAL.GOV.PL

GUGiK, mimo że jest do tego powołany, wkroczył niespodziewanie na teren zarezerwowany dotąd tylko dla wybrańców, a mianowicie – infrastruktury danych przestrzennych SDI. Urzędnicy doprowadzili do realizacji projektu finansowanego ze środków strukturalnych, i to zgodnie z oczekiwaniami dyrektywy INSPIRE. To poważny grzech. Wprawdzie zaproszono do realizacji projektu kluczowe znakomitości z dziedziny geodezji, GIS-u i informatyki (co daje solidne podstawy do poprawnej realizacji przedsięwzięcia z uwzględnieniem najnowszych zdobyczy w tej dziedzinie), to jednak siłą rzeczy nie da się zaprosić wszystkich. Budzi to frustracje i objawia się atakowaniem czegoś, co jeszcze nie powstało. Niektórzy próbują udowadniać, że to, co powstanie, będzie i tak o 10 lat spóźnione w stosunku do krajów przodujących. To zastanawiające, że feruje się wyroki, nie znając przyjętych ostatecznie rozwiązań (które dopiero są tworzone).

Spieszę więc z informacją, że jeśli chodzi o architekturę wymiany danych i przetwarzanie baz rozproszonych, to zamierzamy wykorzystać najnowsze osiągnięcia w tej dziedzinie. Oznacza to, że w centralnej składnicy będą przechowywane tylko te dane, które są niezbędne do wydajnego udostępniania metadanych i danych przykładowych. W służbie geodezyjnej stosuje się różne formy organizacji wymiany danych: od tych najprostszych i najstarszych do tych najnowszych, wykorzystywanych obecnie w serwisach sieciowych. Podobnie będzie w Geoportalu. W zależności od zadania należy bowiem stosować adekwatne rozwiązania. Jeśli chcemy przepłynąć jezioro, to raczej nie kupujemy kutra torpedowego najnowszej generacji. Wystarczy solidna łódź z wiosłami.

Z pewnością Geoportal nie będzie odstawał 10 lat od przodujących rozwiązań. Projekt był wielokrotnie wysoko oceniany przez ekspertów. Wysokie noty uzyskał po prezentacji dla przedstawicieli 16 krajów, którzy gościli w Polsce w dniach 7-9 grudnia 2005 (najbardziej zaawansowani Finowie w lipcu 2005 roku uruchomili portal dokładnie taki, jaki zamierza zbudować Polska). W kraju Geoportal zajął trzecie miejsce w rankingu wszystkich projektów zgłoszonych do działania 1.5 Europejskiego Funduszu Rozwoju Regionalnego w ramach SPO- -WKP, a pierwsze – spośród dużych projektów, wyprzedzając wnioski MSWiA o nazwie "Przebudowa i integracja systemu rejestrów państwowych" oraz Głównego Inspektora Ochrony Danych Osobowych o nazwie "e-GIODO – elektroniczna platforma komunikacji z GIODO", a także Polskiego Komitetu Normalizacji.

GUGiK nie "lansuje", ale realizuje obecnie jeden z najpoważniejszych projektów teleinformatycznych z zakresu SDI. Będzie on odgrywał – jak to określił profesor Jerzy Gaździcki – rolę wirtualnego państwowego zasobu geodezyjno-kartograficznego, stanowiąc jednocześnie rdzeń budowanej polskiej infrastruktury informacji przestrzennej. Należy przeciwstawić się opiniom, że jest to projekt drogi. Ważne, aby był efektywny i skuteczny. Zakres prac przewidzianych planem realizacji projektu jest bardzo szeroki i z pewnością nie sprowadza się do integrowania istniejących serwisów na różnych poziomach administracji geodezyjnej. Obejmuje także inne istotne zagadnienia związane z funkcjonowaniem zarówno części internetowej, jak i intranetowej Geoportalu. Przewidziane jest m.in. wsparcie kadrowe szczebla wojewódzkiego poprzez sfinansowanie zatrudnienia 3 osób na każdy ośrodek wojewódzki. Jest to bardzo istotne, tam bowiem będą zachodzić najważniejsze procesy związane z dostosowywaniem danych regionalnych do potrzeb jednolitego udostępniania. Budżet projektu jest jawny i GUGiK będzie musiał się rozliczyć co do grosza z każdego zaplanowanego wydatku, bez możliwości przesuwania tych środków na inne cele.

## GRZECH CZWARTY – PORZĄDKOWANIE RYNKU OPROGRAMOWANIA EGiB

Temat ten poruszany był w listopadowym numerze GEODETY, więc nie ma potrzeby szczegółowo go omawiać. GGK nie ma zamiaru uczestniczyć w grze rynkowej podmiotów komercyjnych. Obowiązkiem jego jest natomiast określenie reguł technicznych, jakim oprogramowanie powinno odpowiadać. Nawet jeśli nie ma mocnych uregulowań prawnych krajowych, to należy skorzystać z prymatu prawa obowiązującego w Unii Europejskiej. To z pewnością dotyczy interoperacyjności i zdolności systemów do integrowania baz danych. Ale na szczęście nie musimy sięgać tak daleko. Obecnie obowiązujące rozporządzenie i instrukcja G-5 z punktu widzenia inżynierskiego powinny być dokumentami właściwie regulującymi standardy techniczne aplikacji do prowadzenia EGiB. Nowe rozporządzenia oczekujące tylko na podpis nowego ministra jeszcze precyzyjniej definiują potrzeby w tym zakresie i wszystkim producentom oprogramowania powinno zależeć na ich szybkim wejściu w życie. Obecnie w przypadkach wątpliwych możemy także sięgnąć do ustawy *o informatyzacji działalności podmiotów realizujących* 

> MAGAZYN GEOINFORMACYJNY NR 1 (128) STYCZEŃ 2006 **GEODETA** 33

**GEO**ADMINISTRACJA

*zadania publiczne* oraz towarzyszących jej rozporządzeń. Również zapis w prawie geodezyjnym mówiący o obowiązku jednolitego prowadzenia ewidencji gruntów i budynków jest wystarczającą delegacją do działań GGK.

Ostatecznie GUGiK odszedł, co też może być grzechem, od drobiazgowej weryfikacji certyfikacji oprogramowań, proponując zestaw testów, które umożliwiają twórcom oprogramowania samodzielne sprawdzenie zgodności własnych produktów z aktualnymi przepisami prawa i wymaganiami instrukcyjnymi oraz potrzebami IPE. To jest procedura dobrowolna, niewymagająca specjalnych uregulowań prawnych, podlegająca wyrywkowej kontroli przysyłanych do GUGiK wyników, oczywiście za zgodą zainteresowanych. Z ciekawością śledzimy proces autotestowania, bowiem w wielu przypadkach jest on wielokrotnie powtarzany w związku z modyfikowaniem oprogramowania w celu uzyskania lepszych wyników. I jest to być może pierwszy konkretny efekt testów – jakość oprogramowania gwałtownie się bowiem poprawiła, co widać po spływających obecnie wynikach. Na stronach GUGiK można obejrzeć listę rankingową uzyskanych wyników i do niej będziemy odsyłać starostów zainteresowanych kupnem nowego oprogramowania.

Niepotrzebnie emocjonuje się Adam Augustynowicz w grudniowym numerze GEODETY, obiektywnym bowiem miernikiem jakości oferowanego oprogramowania jest uzyskanie odpowiedniego wyniku procedury testowej. Zgadzam się, że geodezja nie kręci się wokół IPE, ale też nie mogę zgodzić się z lekceważeniem problematyki jakości oprogramowania do prowadzenia jednego z najistotniejszych rejestrów państwowych, jakim jest EGiB. Nie można tej jakości obniżać kosztem współdzielenia funkcjonalności z innymi systemami działającymi w urzędach powiatowych. Stąd koncentracja na minimalnych wymaganiach, które muszą spełniać programy do prowadzenia EGiB. Tym bardziej że także GUGiK ma zamiar zakupić ok. 100 licencji któregoś oprogramowania lokującego się w czołówce rankingu (po przeprowadzeniu przetargu zgodnie z prawem zamówień publicznych) w celu wymiany w biedniejszych powiatach nieposiadających środków na taką operację.

I jeszcze kilka słów o innym występku GUGiK, jakim jest (a raczej był, bo właśnie ostatecznie się zakończył), projekt MATRA. GUGiK wraz rządem holenderskim oraz województwem mazowieckim przystąpił do realizacji projektu pilotażowego mającego na celu sprawdzenie funkcjonalności i przydatności systemu informatycznego do prowadzenia EGiB w zintegrowanej bazie wojewódzkiej. W wyniku projektu powstało oprogramowanie do prowadzenia EGiB charakteryzujące się dużym stopniem integracji danych i szczegółowymi scenariuszami procedur zachodzących w ośrodkach prowadzących EGiB. GUGiK nie ma zamiaru ingerować w rynek i proponować na siłę MATRY, jak niektórzy to sugerują. Traktujemy to rozwiązanie jako jedno z wielu możliwych. Według mojej oceny oprogramowanie w takim kształcie doskonale nadaje się do zainstalowania w tych powiatach, które powierzyły prowadzenie części ewidencji gminom. Integracja poprzez systemy typu MATRA na poziomie powiatowym wydaje się technicznie i merytorycznie uzasadniona i z pewnością efektywna. Dobrze wpisuje się w obowiązujące prawo. Ale o tym powinni zadecydować nabywcy, czyli samorządy powiatowe. GUGiK ma tylko nadzieję, że firma Integraph przetestuje swoje oprogramowanie i uzyska ono wynik godny uwagi potencjalnych nabywców.

#### **GRZECH PIATY**

– PORZĄDKOWANIE PRAWA

Jest to grzech chciejstwa, a może pychy, ponieważ wydawało się, że zakres proponowanych zmian *Prawa geodezyjnego i kartograficznego* jest oczywisty dla każdego, kto nadąża za gwałtownym postępem technologicznym w geodezji i informatyce. Nie doceniono gry interesów, a proponowane zmiany okazały się zbyt daleko idące. Zamach na obowiązujące obszary wpływów w połączeniu z proponowanym ograniczeniem prawa do prowadzenia działalności gospodarczej przez urzędników ułatwił manipulacje środowiskowe i doprowadził do konsolidacji przeciwników zmian. To był grzech GUGiK-u, ale tak naprawdę klęskę poniosło całe środowisko. GUGiK chciał doprowadzić do spójności prawa geodezyjnego z prawem o księgach wieczystych i prawem podatkowym (obydwa już umożliwiają korzystanie z danych dostarczanych przez IPE). Cieszą się ci, którzy utrzymali chwilowo obszary posiadania i dalej podtrzymywać będą, oczywiście nie za darmo, rachityczne systemy z niezbyt referencyjnymi danymi. Historia uczy, że na dłuższą metę prawo nie może przeszkadzać postępowi. Z pewnością najpierw był samochód, a potem kodeks drogowy, a nie na odwrót…

Prędzej czy później nastąpi dostosowanie prawa geodezyjnego do nowych możliwości technologicznych, zmieniającego się prawa w innych branżach, ustawy *o informatyzacji podmiotów publicznych*, dyrektyw Unii Europejskiej, a także do zdrowego rozsądku.

### GRZECH SZÓSTY

– ZBYTNIA AKTYWNOŚĆ GUGiK

W ostatnich latach GUGiK mocno naraził się wielu środowiskom, bo wykazał brak pokory, niezależność, dynamizm działania, podejmując nawet najtrudniejsze wyzwania. Kadra obecnie zgromadzona w GUGiK jest z pewnością odpowiednio wykształcona, doświadczona i przygotowana do trudnych zadań. Być może jest to najlepszy zespół ludzi, jaki kiedykolwiek urząd posiadał. To jest prawdziwy skarb i siła urzędu, choć etatów ciągle mało, a i pieniądze nie te. Obojętnie kto przejmie kierownictwo urzędu, powinien umieć wykorzystać ten wielki potencjał, zachęcić do dalszej pracy. To jest szansa dla całej geodezji, bo w państwie branżowym liczy się siła centrali. Tym bardziej dziwi skłonność niektórych gremiów do podważania kompetencji GUGiK-u, kontestowania podejmowanych działań i krytykowania wszystkiego, co pochodzi od centrali. Skoro sami się nie szanujemy, to trudno, żeby szanowali nas inni. GUGiK nigdy nie podejmował publicznej krytyki innych szczebli administracji geodezyjnej, dbając o dobre imię całego środowiska. Piszę: administracji geodezyjnej, bo w tej sytuacji trudno mówić o jednolitej służbie geodezyjnej.

- GRZECH SIÓDMY
- ZANIECHANIA

Być może grzech najcięższy, bo GU-GiK nie reagował dość zdecydowanie na niesprawiedliwe opinie, nieuzasadnione napaści, na szkodliwe działania niektórych środowisk. Dalej w GUGiK-u przeważa opinia, że przyszłość pokaże, kto miał rację i należy zachować spokój. Ale coraz bardziej skłonny jestem przyznać rację tym, którzy uważają, że polityka informacyjna powinna być bardziej zdecydowana i lepiej propagująca zamierzenia i osiągnięcia GUGiK.

jest dyrektorem Departamentu Informatyzacji i Rozwoju PZGiK w GUGiK, a także członkiem Rady Informatyzacji mi<mark>nis</mark>trze sp<mark>raw wewnętrznych i administracji</mark>

JANUSZ DYGASZEWICZ

## Dodatek miesięcznika GEODETA Y C Z E Ń 2006 GeoM

Wpoprzednim wydaniu GeoMagazynu przedstawione zostały pierwsze wrażenia z te-

stowania najnowszej wersji MicroStation V8 XM Edition BETA3. Sprawdźmy jednak, co drzemie pod maską nowego Bentleya i na jakie możemy liczyć osiągi.

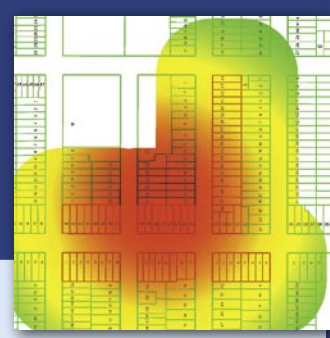

## WIADOMOŚCI

>Instruktorka Bentley Institute

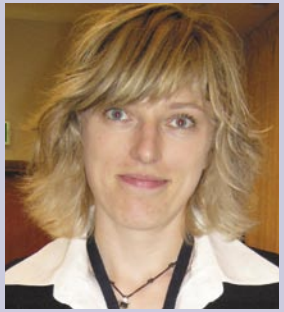

Pierwszym w Polsce instruktorem, który zdał egzamin Micro-Station User Level 2004, jest Agnieszka Tkocz z firmy GeoDe-Zy z Krakowa. Pani Agnieszka ma uprawnienia do prowadzenia w ramach Bentley Institute certyfikowanych szkoleń z zakresu MicroStation 2004. Dwustopniowa procedura obejmowała egzamin dopuszczający oraz udział w ogólnoświatowym teście. Gratulujemy i czekamy na następnych śmiałków!

## > Bentley w Toronto

Dział geodezyjno-kartograficzny Toronto prowadzi bieżącą inwentaryzację geodezyjną sieci wodno-kanalizacyjnej składającej się z 307 956 odcinków rur oraz opracował uproszczony model eksploatacji jej elementów. Architektura systemu bazuje na MicroStation GeoGraphics, Bentley Water i Oracle. Zawarty w Bentley Water model danych został rozbudowany o metryki elementów infrastruktury, zasilając miejską hurtownię danych i system bieżących napraw i remontów.

Dodatek redaguje Bentley Systems Polska Sp. z o.o. ul. Nowogrodzka 68, 02-014 Warszawa tel. (0 22) 50-40-750 http://www.bentley.pl

## Pogoda marzycie

Wkraczamy w rok 2006 z wiedzą, że wkrótce<br>czeka nas powódź. Bez obaw jednak, chodzi k<br>wiem o rzekę pieniędzy z Unii Europejskiej. czeka nas powódź. Bez obaw jednak, chodzi bowiem o rzekę pieniędzy z Unii Europejskiej.

Wiemy też, że z poprzed-niej transzy wykorzystaliśmy dotąd – przez wrodzoną nieśmiałość – niecałe 5% środków. Liczba wykonanych projektów jest nawet spora, ale ich wielkość koresponduje ze skalą mocy wytwórczych oraz częściowo wyobraźni i skłonności do ryzyka zgłaszających. Niewątpliwie jednym z powodów takiej sytuacji jest brak wystarczająco nieodpowiedzialnych marzycieli, którzy potrafiliby zarazić wizją wielkich projektów inżynierskich równie nieodpowiedzialnych decydentów.

Podobno w Chinach, gdzie boom inwestycyjny osiągnął niespotykane gdzie indziej apogeum, co 1 minutę otwiera się nową drogę, co 26 minut – zagraniczną fabrykę, a w ciągu miesiąca buduje infrastrukturę odpowiadającą wielkości metropolii Houston. Gdybyśmy jakimś cudem wypożyczyli ich planistów i siły wytwórcze, to przy tych parametrach gospodarczego wigoru poprzecinalibyśmy nasz kraj autostradami i obsadzili nowymi fabrykami szybciej, niż dzisiaj trwa przygotowanie i rozstrzygnięcie przeciętnego przetargu publicznego.

le dość marzeń, pora wracać do rzeczywistości. Projekty się z pewnością urodzą, pieniądze – pojawią. Tyle że do ich konsumpcji będzie wielu chętnych, i to nie tylko z Polski. Nasze firmy od lat startują w przetargach, przegrywają z konkurencją ceną, po czym wykonują pracę za 50% ceny pierwotnej, płacąc z płaczem haracz za brak wyśrubowanej organizacji i logistyki projektu. A przecież wszystkie narzędzia są w zasięgu ręki! Trzeba je tylko umieć dostrzec i wdrożyć z odpowiednimi ludźmi, w odpowiedniej skali i czasie. Ocenia się, że w USA inżynier 40% czasu poświęca na przeszukiwanie i sprawdzanie informacji w rozproszonych źródłach, że do 30% oszczędności podczas prowadzenia inwestycji można uzyskać, usprawniając komunikację i wymianę danych, a koszty zarządzania i remontów infrastruktury technicznej spadają o 11-14%, jeżeli dysponuje się spójnymi danymi. A ile z tego tytułu można by zaoszczędzić u nas?

J esteśmy zanurzeni w świe-<br>cie informacji inżynierskiej. Nie powinno już być GIS-u, SIP-u, EGiB-u i innych oddzielne funkcjonujących systemów informacji przestrzennej, oderwanych w mieście czy zakładzie przemysłowym od danych planistycznych, projektowych, modeli funkcjonalnych czy obiegu dokumentacji. Na rok 2006 Bentley przewidział premierę nowego MicroStation, oferując jeszcze bardziej ulepszony, jeden, zin-

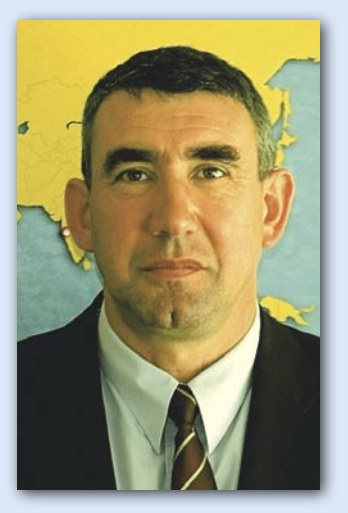

tegrowany model danych dla wszystkich dziedzin inżynierskiej działalności – od geodezji poprzez inwestycje w budownictwie lądowym, budownictwo i architekturę kubaturową aż po inżynierię przemysłową i procesową. Proponujemy też niezależny od formatu danych system obiegu dokumentacji technicznej, serwery internetowe i archiwa wydruków.

Wielka konferencja szko-leniowo-techniczna BE (Bentley Empowered) zaplanowana na czerwiec 2006 r. w Pradze będzie doskonałą okazją, żeby się z naszą ofertą zapoznać. Zapraszamy Państwa na tę imprezę już teraz i jeszcze będziemy zapraszać. Wszystko po to, aby nie tylko pieniądze, ale czas i szanse nie przeciekały nam przez palce. Takie są nasze zawodowe życzenia i wyzwania na 2006 rok. Dla wszystkich.

Marek Kramarz

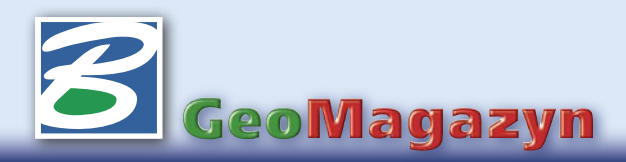

**MICROSTATION V8** drzemle **wedition** maską

W poprzednim wydaniu GeoMagazynu (GEODETA 11/2005) przedstawione zostały pierwsze wrażenia z testowania najnowszej wersiji MicroStation V8 XM Edition BETA3. Prezentowanie grafiki, nowy interfejs użytkownika, funkcjonalność stawione zostały pierwsze wrażenia z testowania najnowszej wersji MicroStation V8 XM Edition BETA3. Prezentowanie grafiki, nowy interfejs użytkownika, funkcjonalność klawiatury i myszy podlegały ocenie z punktu widzenia estetyki, łatwości prowadzenia i sterowności. W dużej mierze były to odczucia subiektywne. Sprawdźmy jednak, co drzemie pod maską nowego Bentleya i na jakie możemy liczyć osiągi.

## > Nowe atrybuty elementów

W interfejsie użytkownika pojawiły się nowe ikony w zestawie narzędzi ustawień aktywnych atrybutów elementów. Obok ustawienia koloru, warstwy, grubości linii itp. każdy z elementów może mieć zdefiniowany priorytet wyświetlania oraz stopień przezroczystości.

Elementy graficzne w pliku projektowym domyślnie wyświetlane są zgodnie z kolejnością ich wprowadzania. Może to doprowadzić do sytuacji, gdy na istniejącą mapę wkreślony zostanie wypełniony kolorem obszar, przesłaniając istniejące elementy. Za pomocą parametru priorytetu wyświetlania możemy zdefiniować kolejność elementów wyświetlanych w pliku 2D. Parametr ten jest liczbą całkowitą z zakresu od -511 do 511. Element posiadający wyższą wartość tego parametru, wyświetlany będzie "nad" elementami o niższej wartości. Priorytety można ustalać indywidualnie dla poszczególnych elementów, ale również dla całych warstw lub plików referencyjnych. Będą one również brane pod uwagę na etapie drukowania danych.

Stopień przezroczystości elementów ustala się przez podanie wartości procentowej z przedziału 0-100%. Również przezroczystość można ustalać indywidualnie dla każdego z elementów, dla całych warstw i dla plików referencyjnych.

Aby ułatwić zarządzanie i wprowadzanie danych, w palecie ikon atrybutów elemen-

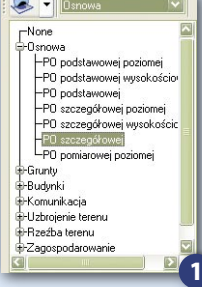

tów pojawiło się nowe narzędzie pozwalające definiować szablony elementów (rys. 1). Ułatwia to zachowanie standardów i założeń projektowych, ujednolicając wygląd i strukturę plików i modeli. Obok podstawowych atrybutów, szablony pozwalają definiować i grupować w strukturze drzewia-

stej elementy tekstowe, komórki, punkty, kreskowania, style wielolinii oraz wymiarowania. Każdy z wymienionych typów elementów może mieć zdefiniowane atrybuty właściwe tylko dla tego typu (np. skala komórki czy kąt kreskowania).

## >Dowolna liczba kolorów

Jeśli jesteśmy przy atrybutach elementów, nie sposób nie wspomnieć o kolorach. Mi-

croStation V8 XM Edition rozpoczyna nową epokę, w której nie będziemy przywiązani do sztywnej 256-kolorowej palety. Każdy z elementów może mieć zdefiniowany dowolny kolor przez podanie współczynników jego składowych w modelu RGB, HSV lub CMYK. Możliwe jest tworzenie wzorników kolorystycznych, a następnie odwoływanie się do konkretnych nazw kolorów. Wraz z MicroStation dostarczany jest wzornik według standardu PAN-TONE, co jest szczególnie ważne dla użytkowników przygotowujących dane do profesjonalnych procesów poligraficznych. Znajdziemy również edytor pozwalający tworzyć własne zestawy barw.

Dowolna liczba kolorów? Programiści poszli jeszcze krok dalej. Nowa wersja Micro-Station posiada możliwość definiowania wypełnień gradientowych, czyli ustalenia koloru wyjściowego i docelowego. Kreśląc obszar zamknięty, możemy wypełnić go w taki sposób, że przedstawione zostanie płynne przejście pomiędzy kolorami, a wszystkie pośrednie barwy zostaną obliczone i przedstawione na ekranie. Wypełnienie takie może być realizowane kilkoma metodami (liniowo, cylindrycznie, sferycznie itp.) i nie musi ograniczać się tylko do dwóch kolorów – użytkownik może zdefiniować precyzyjnie do ośmiu barw pośrednich. Połączenie tej metody z jednoczesnym ustaleniem przezroczystości elementów pozwala prezentować dane w bardzo atrakcyjnej formie (rys. 2). Tu ograniczeniem może być już tylko wyobraźnia.

## > Project Explorer

Plik, nad którym pracujemy, często bywa elementem większej struktury zawierają-

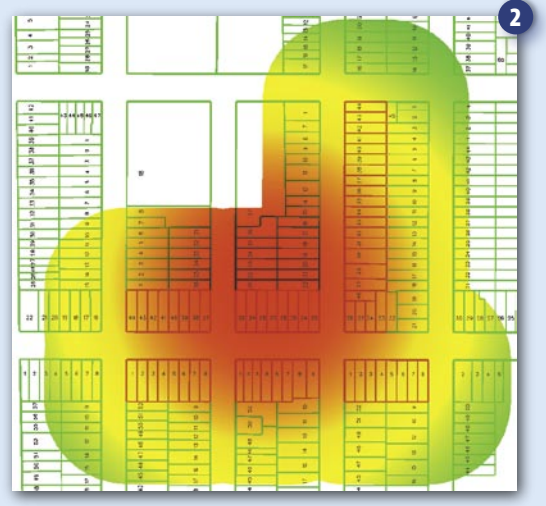
cej dużą liczbę komponentów. Aby zapanować nad ogromną ilością informacji projektowych, można definiować odnośniki do poszczególnych części składowych projektu. Do tego celu służy nowe narzędzie – Project Explorer (rys. 3). Za jego pomocą możemy tworzyć zestawy odnośników do różnego rodzaju plików, które grupowane mogą być w przejrzystą strukturę folderów. Zestawy takich odnośników przechowywane są w plikach projektowych DGN oraz w bibliotekach DGN-LIB, dzięki czemu mogą być dostępne dla wszystkich członków zespołu. Zestawy można w prosty i szybki sposób importować z istniejących plików. Każdy z plików może za-

wierać wiele zestawów odnośników np. pogrupowanych tematycznie na: informacje projektowe, dokumentacje czy informacje administracyjne.

Project Explorer służy głównie do zarządzania plikami projektowymi DGN i DWG oraz modelami w nich przechowywanymi, ale istnieje możliwość katalogowania również zapisanych widoków, plików referencyjnych, elementów, dokumentów pakietu Microsoft Office, plików PDF, adresów e-mail, adresów stron internetowych itp. Z poziomu eksploratora możemy w szybki sposób dotrzeć i otworzyć poszukiwany dokument. Odnośniki mogą być również przypisywane do elementów graficznych plików. W takiej sytuacji umieszczenie kursora nad elementem z odnośnikiem spowodu-

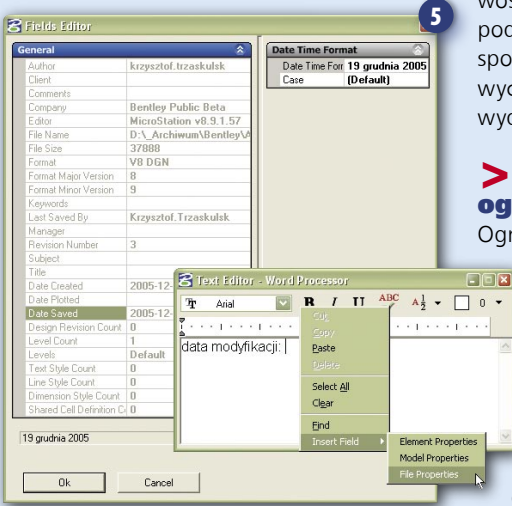

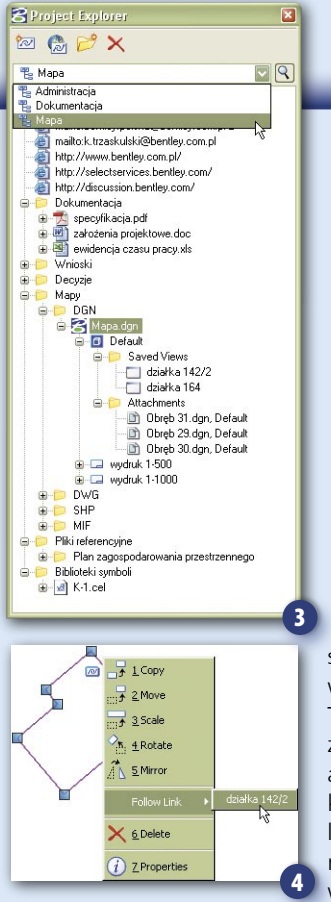

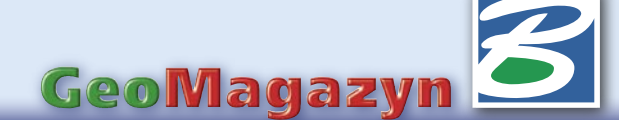

**B** Place Fence

Name Traine<br>
Obręb 30<br>
Obręb 31<br>
Obręb 32<br>
zakres

Eence Type: Block<br>Eence Mode: Inside

XI

Description

granica obręb<br>granica obręb<br>granica obręb<br>granica obreb

8 Manipulate Fence Contents

Method: Polar

Items: 4 Delta Angle: 90.0000\* **P** Rotate Items

Fence Mode:

 $\begin{array}{c} \mathbb{F} & \mathbb{F} \to \mathbb{F} \rightarrow \mathbb{F} \rightarrow \mathbb{F} \rightarrow \mathbb{F} \end{array}$ 

je wyświetlenie odpowiedniej ikony sygnalizującej istnienie przyłączonej informacji. Wskazanie elementu prawym przyciskiem pozwoli uruchomić odnośnik (rys. 4).

#### >Pola danych

W MicroStation V8 XM Edition istnieje możliwość operowania aktywnymi polami danych. Przy wprowadzaniu informacji tekstowych możemy, wskazując prawym klawiszem myszy obszar edytora tekstu, wybrać funkcję wstawienia pola danych (rys. 5). Taki element aktywny może bazować na dowolnym atrybucie przypisanym do konkretnego elementu (kolor, styl linii, data ostatniej modyfikacji itp.), na właściwościach aktywnego mo-

delu (nazwa, typ, opis itp.) lub całego pliku

projektowego (autor, rozmiar, data modyfikacji itp.). Po zmianie dowolnego z parametrów elementu lub całego pliku odpowiednie informacje zmienią się również w przywiązanych do nich polach danych. Jeśli na przykład umieścimy pole danych zawierające powierzchnię wskazanego elementu, informacja liczbowa bę-

dzie widoczna na ekranie. Po zmianie wielkości elementu informacja ta automatycznie się uaktualni, wyświetlając poprawną, nową wartość. Pola danych bazujące na właściwościach modeli czy pliku uaktualniają się podczas otwierania pliku. Jest to wygodny sposób uzupełniania np. tabelek rysunkowych informacjami typu: data zapisu, data wydruku, autor, firma, nr wersji itp.

#### >Usprawnienia – narzędzia ogrodzenia

Ogrodzenie jest jednym ze sposobów zaznaczenia do edycji większej liczby elementów. W poprzednich wersjach MicroStation mogło istnieć w pliku tylko jedno aktywne ogrodzenie. W tej kwestii niewiele się zmieniło, ale w wersji XM mamy możliwość zapisywania pod dowolną nazwą wielu położeń i kształtów ogrodzeń (rys. 6). Taka definicja może być przywoływana w dowolnej chwili. Zakresy wybranych ogrodzeń mogą być wyświetlane na ekranie w celu łatwiejszej nawigacji i identyfikacji konkretnego kształtu.

Przebudowane zostało też okno dialogowe manipulacji zawartością ogrodzenia (rys. 7) – dostęp do wszystkich trybów (kopiowanie,

skalowanie, rozciąganie itp.) możliwy jest za pomocą ikon. Dodano również nowy tryb – Array – umożliwiający wielokrotne kopiowanie zawartości ogrodzenia do matrycy o określonej liczbie wierszy i kolumn, jak również biegunowo, wokół wskazanego punktu.

6

Fh<sub>1</sub>  $\frac{1}{\sqrt{2}}$ 

 $\overline{\mathbb{Z}}$ 

 $\overline{\nabla}$ 

7

#### >Usprawnienia – menedżer plików rastrowych

Sposób zarządzania plikami rastrowymi został całkowicie zmieniony na potrzeby no-

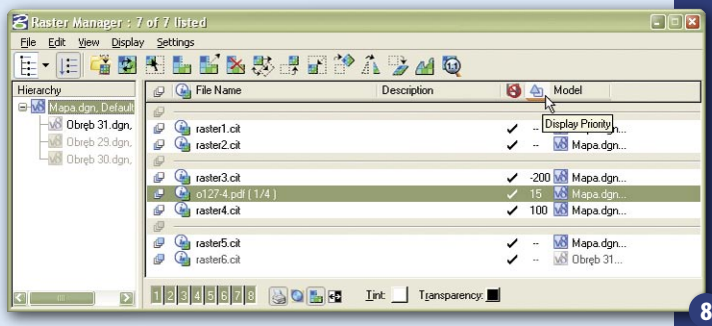

wej wersji MicroStation. W konsekwencji również okno dialogowe menedżera wygląda nieco inaczej (rys. 8). Pozwala ono wyświetlać całą strukturę zagnieżdżonych plików referencyjnych, dzięki czemu łatwo zidentyfikujemy, który plik rastrowy przyłączony jest do danego pliku. Obszar tego okna, służący do wyświetlania nazw plików rastrowych, podzielony jest na 3 części. Symbolizują one obszary projektu, w których rastry będą wyświetlane. Górna część pokazuje pliki wyświetlane w tle, środkowa – w obszarze projektu, natomiast dolna część – na pierwszym planie. Umieszczenie pliku w danym obszarze spowoduje, że będzie on wyświetlany zawsze pod pozostałymi elementami (tło), zawsze na wierzchu (pierwszy plan) lub pomiędzy elementami wektorowymi (obszar projektu). Dodatkowo każdy z rastrów umieszczonych w ostatniej z wymienionych grup, może mieć nadany priorytet wyświetlania, analogicznie jak

MAGAZYN GEOINFORMACYJNY NR 1 (128) STYCZEŃ 2006 **GEODETA 37** 

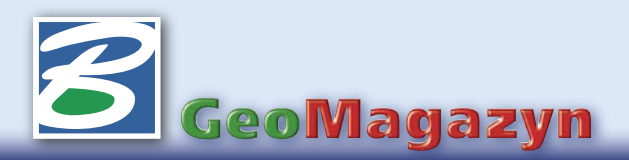

elementy wektorowe. Dzięki temu możemy precyzyjnie określić kolejność wyświetlanych danych rastrowo-wektorowych. Okno dialogowe obsługuje funkcje przeciągania, umożliwiając łatwe przenoszenie plików pomiędzy poszczególnymi obszarami.

Podłączane pliki rastrowe umieszczane są na aktywnej warstwie. Dzięki temu wszystkie operacje na warstwach (wyświetlanie, blokowanie, zamrażanie itp.) mają wpływ również na pliki rastrowe na nich umieszczone.

MicroStation V8 XM Edition to również obsługa nowych formatów danych. Jako plik rastrowy może być podłączony dokument w postaci PDF (również wielostronicowy), dzięki czemu MicroStation zyskuje dwustronną obsługę tego formatu danych – zapis i odczyt. Dodać do tego należy pełną obsługę formatów JPG 2000 i ECW oraz formaty znane dotychczas z Bentley I/RAS B: CLR, LRD, MPF i RST.

#### >Usprawnienia – informacje o elementach

Całkowicie nowy wygląd zyskało okno odczytu informacji o elementach (rys. 9). Dane zawarte w tym okienku podzielono na kategorie, dzięki czemu możemy wyświetlać tylko te informacje, które w danej chwili są nam najbardziej potrzebne. Narzędzie to może pozostawać otwarte na

ekranie (może być również dokowane), gdy wskazanie elementu aktualizuje odpowiednie pola jego wykazu. Podobnie jak w wersjach poprzednich, wiele atrybutów przywiązanych do elementu może być z poziomu tego okna modyfikowanych. Dochodzą jednak operacje wcześniej niedostępne – np. modyfikowanie współrzędnych, kąta obrotu czy rozmiaru. Wartości z pól formularza mogą być kopiowane do schowka lub uzupełniane przez mechanizmy wklejania. Wskazanie elementu prawym klawiszem myszy z jednocześnie wciśnię-

tym klawiszem Alt otwiera skróconą wersję okna informacyjnego – Quick Info.

#### >Gaz do dechy!

Jeden z wybitnych polskich historyków napisał kiedyś: "Granice epok dziejowych tylko w podręcznikach zawsze wyglądają jaskrawo. Jeśli nie wykreśla ich katastrofa, praktyka dnia powszedniego nie doznaje odmiany i ludzie gładko biorą zakręty. Szczególnie

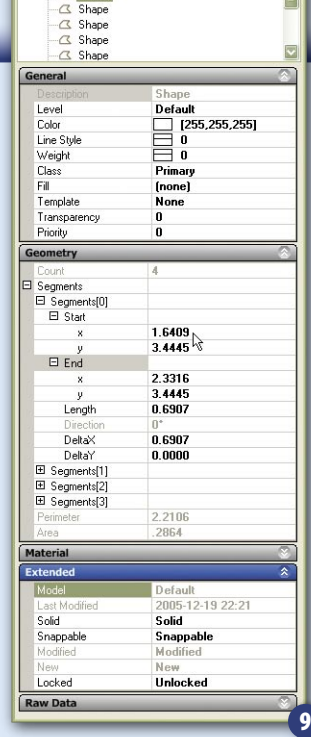

<Selection>

zaś wtedy, kiedy to, co jest po drugiej stronie, to nowe i dotychczas obce, nie tylko zbytnio nie razi, lecz na odwrót, zdecydowanie zalatuje czymś dobrze znanym".

Z perspektywy czasu wprowadzenie nowej wersji MicroStation – XM wyznaczać będzie nowy rozdział historii oprogramowania Bentleya. Jednak nie należy obawiać się tych nowości, wersja ta bardzo mocno zalatuje czymś dobrze znanym. Posiada narzędzia i rozwiązania okrzepłe i sprawdzone już w MicroStation V8 (m.in. obsługa plików DWG, zapis do PDF 2D i 3D, historia

zmian w projekcie, podpisy elektroniczne, zabezpieczanie plików i nadawanie praw dostępu wielu użytkownikom itd.), dzięki czemu wdrożenie wersji XM nie będzie trudne i kosztowne.

Wsiadajmy więc do tego Bentleya... i gaz do dechy.

#### Krzysztof Trzaskulski k.trzaskulski@bentley.com.pl

## Bentley Descartes

Wszechstronne narzędzie służące do obróbki<br>
rastrów, tworzenia map z plików rastrowych,<br>
wizualizacji danych przestrzennych oraz wspie<br>
rania procesu wektoryzacji. rastrów, tworzenia map z plików rastrowych, wizualizacji danych przestrzennych oraz wspierania procesu wektoryzacji.

Bentley Descartes obsłustrowe w odcieniach szarości oraz kolorowe (1-, 4-, 8-, 11-, 24-, 48- i 64-bitowe). Dostarcza pełnego wachlarza narzędzi do obsługi i edycji wielu formatów plików rastrowych powszechnie stosowanych w branży. Dla uzyskania najlepszej wydajności dane nie są konwertowane w locie do formatu roboczego, lecz oprogramowanie posiada wbudowane mechanizmy bezpośredniej obsługi każdego z dostępnych rodzajów danych. Obsługiwane formaty to: TIFF (1 do 32 bitów), GeoTIFF, iTIFF, COT, CIT,

RLE, CALS, PCX, IMG, BUM, TG4, INT, RGB, TGA, JPEG, JPEG 2000, RLC, RS, HMR, BMP, IKO-NOS (Space Imaging).

Dane mogą być łatwo konwertowane na wszystkie dostępne formaty, zapewniając uniwer-

salność tworzonych opracowań, zachowanie standardów lokalnych oraz wymianę danych między różnymi systemami. Przy zapisie danych stosować m ożemy wiele algorytmów kompresji, w tym

MrSid, ECW (odczyt i zapis!), Packbit, Deflate, CCITT3, CCIT-T4 oraz JPEG.

Pozostałe cechy oprogramowania: > narzędzia pomocne w interpretacji danych rastrowych oraz przy konwersji dokumentacji; > możliwość tworzenia realistycznych i dynamicznych wizualizacji; > wysoka precyzja tworzonych opracowań dla kartografii

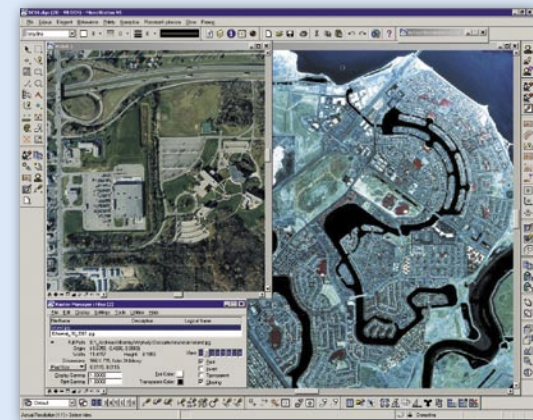

oraz zastosowań inżynierskich; >zmiana układów odniesienia w locie dla obrazów posiadających informacje o georeferencji; > narzędzia do edycji rastrów; > kalibracja rastrów z możliwością dynamicznego śledzenia uzyskiwanych efektów i dokładności; > narzędzia dynamicznego tworzenia zestawów dopasowanych wzajemnie obrazów rastrowych; > narzędzia edycyjne do czyszczenia, zmian oraz poprawy jakości rastrów; > intuicyjne i szybkie mechanizmy

> zarządzania wyświetlaniem obrazów.

Demo poszczególnych funkcji Bentley Descartes można obejrzeć na stronie www.bentley. com, a szerszy opis funkcjonowania programu opublikujemy w najbliższej przyszłości.

Artur Mossakowski

## GEOTECHNOLO

Infrastruktura danych przestrzennych inaczej, cz. III

# **SYSTEM** METADANY DLA PZGiK

Większość haseł związanych z budową Geoportalu (podobnie jak i budową systemu IPE) oraz poszukiwanie środków europejskich na ich realizację uznać należy za słuszne. Obawiam się jedynie dominacji konkretnej firmy informatycznej nad geodezją, braku realnych możliwości wykonania projektów i faktu, że drugi raz UE może nie wyrazić woli finansowania budowy polskiej SDI.

#### ADAM IWANIAK

#### BAZY DANYCH REFERENCYJNYCH

W ostatnich latach opracowane zostały bazy danych przestrzennych pokrywające obszar całego kraju, które mogą posłużyć jako systemy referencyjne dla opracowań tematycznych. Należą do nich:

Baza Danych Ogólnogeograficznych – BDO w skali 1:250 000,

Wektorowa Mapa Poziomu Drugiego – VMapa 2 w skali 1:50 000,

Państwowy Rejestr Granic – PRG,

 Ortofotomapa w skali 1:26 000 (dla Polski południowo-wschodniej – 1:13 000).

Więcej informacji o wymienionych bazach można znaleźć na stronach CODGiK (www.codgik.waw.pl). Warto zauważyć, że przystąpienie Polski do Unii Europejskiej walnie przyczyniło się do rozwoju systemów GIS w Polsce. Dla potrzeb budowy LPIS opracowywana jest ortofotomapa pokrywająca obszar całego kraju. Stanowi ona punkt wyjściowy zarówno do budowy Bazy Danych Topograficznych, jak i drugiej edycji VMapy 2. Ortofotomapa jest również podstawowym materiałem źródłowym wykorzystywanym w projekcie PHARE 2003 – wektoryzacji map katastralnych. System LPIS przyczynił się do wdrożenia w skali ogólnokrajowej standardu wymiany danych ewidencyjnych – SWDE.

#### W POŚPIECHU I BEZ KONSULTACJI

Nadal zauważalne są jednak opóźnienia Polski w zakresie budowy geoportalu oraz serwerów katalogowych. Do dzisiaj nie mamy ani jednego serwera katalogowego, a stronę Centralnego Ośrodka Dokumentacji Geodezyjnej i Kartograficznej z trudem nazwać można krajowym geoportalem.

Departament Informatyzacji i Rozwoju PZGiK GUGiK postanowił nadrobić utracony czas. Wygenerował gigantyczny projekt informatyczny (patrz GEODE-TA 10/2005). Obejmuje on bardzo szeroki zakres działań: od budowy krajowego geoportalu, baz metadanych, zarządzania bazą danych topograficznych, wdrażania IPE i sprzedaży oprogramowania EGiB aż po sprzedaż danych geodezyjnych i kartograficznych. Cały projekt ma się zakończyć do grudnia 2008 roku i ma tak napięty harmonogram, że może być on trudny do realizacji. Chyba z nadmiernego pośpiechu zrezygnowano z uzgodnień i konsultacji ze środowiskiem geodezyjnym i kartograficznym. W styczniu 2005 r. główny geodeta kraju Jerzy Albin powołał, co prawda, międzyresortowy Zespół ds. Krajowej Infrastruktury Danych Przestrzennych i odbyły się nawet dwa zebrania tego zespołu, ale nie odgrywa on istotnej roli w budowie SDI (GU-GiK nie wykorzystał go nawet do zaopiniowania projektu Geoportalu).

#### A POŚPIECH NIE POPŁACA

Wykonanie rzetelnego projektu technicznego przekracza możliwości większości firm informatycznych, co dało się zauważyć przy realizacji pierwszej fazy projektu IPE/PTN. Właśnie ze względu na opóźnienia z tym związane zmieniano harmonogram całego projektu, a i tak przyjęto jego uproszczoną wersję. W Niemczech 8 lat zajęło opracowanie koncepcji systemu AAA (AFIS, ALKIS, ATKIS – połączenie osnowy, katastru nieruchomości oraz bazy danych topograficznych). I nie bez powodu. Czas potrzebny na opracowanie dobrego projektu zależy nie tylko od analityków i projektantów, którzy w trakcie prac zaczynają uczyć się geodezji i poznają problemy związane z funkcjonowaniem ośrodka dokumentacji. Zdarza się, że wskazują oni na nieścisłości i niejednoznaczności, które wymagają od zleceniodawców za-

> MAGAZYN GEOINFORMACYJNY NR 1 (128) STYCZEŃ 2006 **GEODETA 39**

## GEOTECHNOLOGIE

jęcia konkretnego stanowiska, co z kolei też wymaga czasu. Na koniec trzeba projekt zaakceptować, a to znaczy przeczytać tysiące stron i przejrzeć setki wykresów. Jeśli są błędy, projekt należy odesłać do poprawy, proces weryfikacji powtórzyć, a czas mija.

GUGiK przymierza się do harmonizacji baz danych TBD i wektorowej VMapy 2. Efektem mają być zmodyfikowane schematy baz danych VMapy 2 dla potrzeb drugiej edycji oraz wielorozdzielczej bazy danych topograficznych WTBD (patrz GEODETA 1/2005), a także nowe wersje baz tematycznych dostosowane do WTBD. W tym celu uruchomiony został projekt badawczy o budżecie 4,5 mln zł finansowany przez Ministerstwo Nauki i Informatyzacji, GUGiK i wybrane urzędy marszałkowskie. Projekt podzielony został na dwie części: teoretyczną i implementacyjną. Prace nad częścią teoretyczną kończą się w grudniu 2007 roku i powinny dostarczyć odpowiedzi na wiele pytań, a zatem dopiero wtedy należałoby rozpocząć właściwe prace projektowe nad Geoportalem. I czasu może, niestety, zabraknąć.

Ponadto istnieje zagrożenie, że firma, która wygra przetarg, zdobędzie monopol i kontrolę nad całym zasobem geodezyjnym i kartograficznym i dowolnie będzie mogła dyktować ceny za swoje usługi.

#### OGÓLNE TRUDNOŚCI

W wyniku realizacji Geoportalu zatrudnienie dostanie 68 osób (48 w WOD-GiK-ach, 20 w CODGiK). Ale przecież danych od tego nie przybędzie. Powstaje więc pytanie, czy problemem polskiej geodezji jest za długa kolejka do kiosku z danymi czy raczej brak odpowiedniej jakości danych na półkach? Czy przed przystąpieniem do formułowania projektu zostały zdefiniowane potrzeby OD-GiK-ów oraz modelu NSDI? Czy to informatyk mówi zleceniodawcy, jakie funkcje ma system realizować, czy się o nie pyta? Z jakich środków będą opłacone etaty, utrzymanie intranetu, obsługa certyfikowanego centrum infrastruktury klucza publicznego i działania samego systemu? Czy na pokrycie tych kosztów wystarczą fundusze uzyskane z wypisów i wyrysów?

Jednym z pierwszych etapów budowy systemu informatycznego jest udzielenie odpowiedzi na pytanie: czy istnieje szansa realizacji projektu? Niewątpliwą zaletą projektu Geoportal jest jego wysoki budżet. Występuje jednak również wiele zagrożeń: brak ogólnej koncepcji budowy NSDI, brak uzgodnień i konsultacji, bardzo ograniczony czas realizacji, brak poparcia nowej ekipy rządowej (przynajmniej dla jego najistotniejszej części, jaką jest IPE). Projekt Geoportal obejmuje wiele zadań, które w ciągu ostatnich 4 lat powinny być, a nie zostały zrealizowane, takich jak: standaryzacja, budowa serwerów katalogowych, tworzenie gazeterów w postaci cyfrowej, wprowadzenie systemów do kontroli danych TBD, budowa systemu zarządzania TBD. Problemy w realizacji nie wynikały z braku funduszy, ale z ogólnych trudności, których GUGiK nie był w stanie przezwyciężyć.

#### ● JAK TO BYŁO Z IPE

Jeżeli są wątpliwości, warto przyjrzeć się efektom wcześniej realizowanych projektów. Z warunków SIWZ można wyczytać funkcje, jakie miał realizować system IPE/PTN:

 tworzenie i utrzymywanie repliki danych EGiB w cyklu dobowym,

obsługa zawiadomień o zmianach: w bazie EGiB i w bazie KW,

 obsługa zapytań (do bazy EGiB, do bazy KW, do rejestrów PESEL i RE-GON),

- eksport danych,
- $\bullet$  raporty,
- zarządzanie systemem,
- realizacja procesu PTN,

 indeksowanie wartości katastralnych nieruchomości,

okresowa kontrola PTN,

- archiwizacja danych,
- publikacja danych PTN.

GUGiK dołożył wszelkich starań, aby zrealizować projekt IPE/PTN. Niestety, pojawiło się wiele ogólnych trudności, takich jak: brak dobrej jakości danych ewidencyjnych, ● niska jakość nowej księgi wieczystej,  $\bullet$  brak doświadczeń i wiedzy firm informatycznych związanych z realizacją projektów GIS, niechęć powiatów do udostępniania danych, brak dobowej aktualizacji,  $\bullet$  brak danych graficznych,  $\bullet$  brak wymiany zawiadomień, wysokie koszty utrzymania intranetu,  $\bullet$  długi czas oczekiwania na odpowiedź z systemu IPE,  $\bullet$ zaniechanie taksacji,  $\bullet$  brak nowelizacji *Prawa geodezyjnego i kartograficznego*, ● restrykcyjne przepisy o danych osobowych,  $\bullet$  brak podpisu elektronicznego.

W praktyce – po dwóch latach od zakończenia wdrożenia w obiektach pilotażowych wytypowanych do pierwszej fazy realizacji – system IPE/PTN wykorzystywany jest przez powiaty do podglądu danych z nowej księgi wieczystej i rejestru PESEL. Jest to bardzo dużo, ale nie jestem przekonany, czy cena za osiągniętą funkcjonalność nie była za wysoka.

Rodzi się również pytanie, czy największa zaleta systemu – wysoki budżet – nie będzie jego największą wadą, bowiem w przypadku niepełnej realizacji projektu przez wykonawcę zleceniodawca będzie musiał przyjąć to, co udało się zrobić (tak jak to było z systemem IPE/ PTN). W przeciwnym razie trzeba będzie zwracać fundusze UE.

Analizując sposób przygotowania projektu Geoportal, jego niezmiernie szeroki zakres realizujący m.in. zadania, które nie należą do służy geodezyjnej, odstąpienie od standardów na rzecz unifikacji oprogramowania, pominięcie konsultacji i uzgodnień, inwestycyjny charakter, wielkość budżetu i wcześniejsze zaniedbania GUGiK w zakresie budowy SDI można dojść do wniosku, iż jest to typowy przykład "money architecture". Fakt, że firmy informatyczne zarobią kilkadziesiąt milionów złotych, tworząc system, który będzie wymagał wielokrotnych przeróbek po jego zakończeniu (i dodatkowego finansowania), zostawią sporo sprzętu (który w momencie pełnego wdrażania systemu będzie już mocno przestarzały), nie jest dużym nieszczęściem, zostanie bowiem zaimplementowana funkcjonalność Geoportalu. Największe zagrożenie wynika z chęci zmonopolizowania nie tylko procesu dystrybucji danych przestrzennych, ale i funkcjonowania administracji geodezyjnej. W rezultacie można przypuszczać, że firma lub firmy informatyczne (aktor wygrywający – patrz GEODETA 11/2005) będzie mogła przez wiele lat dyktować dowolne ceny za funkcjonowanie systemu.

#### MAŁE JEST PIĘKNE

Analizując trudności z budową systemu IPE/PTN oraz innych dużych systemów o zasięgu krajowym, dochodzę do wniosku, że:

specyfikacje nowo budowanych systemów należy dostosowywać do istniejących realiów i rzeczywistych potrzeb użytkownika,

projekty powinny być ograniczone w czasie i realizowane przez różnych wykonawców.

Jako przykład projektu związanego z budową krajowej infrastruktury danych przestrzennych spełniającego powyższe warunki, pragnę przedstawić "System metadanych dla państwowego

## GEOTECHNOLOGIE

zasobu geodezyjnego i kartograficznego", którego celem jest uruchomienie systemu udostępniającego w internecie informacje o materiałach kartograficznych i danych GIS znajdujących się w zasobach centralnym i wojewódzkich. Projekt ten został opracowany przez autora na zlecenie Departamentu Geodezji, Kartografii i SIG GUGiK i zaprezentowany na "Krakowskich spotkaniach z INSPI-RE" w maju 2005 roku.

Zadania systemu to:

 wyszukiwanie i udostępnianie informacji nt. materiałów kartograficznych i fotogrametrycznych spełniających określone kryteria atrybutowe (opisowe) i/lub przestrzenne dla obszaru całego kraju,

 wspomaganie realizacji zamówień składanych za pomocą systemu,

aktualizacja poprzez WODGiK-i informacji w centralnej bazie metadanych.

Podstawowym założeniem systemu jest to, że każdy WODGiK ma przez internet dostęp do bazy danych zarówno na temat swojego zasobu, jak i zasobów innych jednostek. Wszystkie informacje są gromadzone w centralnej bazie danych, znajdującej się w CODGiK. Użytkownik systemu posiada kopię wycinka bazy dotyczącą jego zasobu oraz ma obowiązek w tym zakresie ją aktualizować. Rozwiązanie takie pozwoli na sprawne wyszukiwanie metadanych, niezależnie od ograniczeń w infrastrukturze teleinformatycznej (zbyt wąskie łącza, przerwy

cych istniejące bazy danych i systemy, w odniesieniu do systemów informacji przestrzennej już funkcjonujących i danych o terenie tworzonych na obszarze kraju, zawierającą informacje dotyczące: nazwy systemu, administratora, zakresu tematycznego danych, dostępnego formatu danych, stanu aktualności, formy dostępu i statusu prawnego systemu".

Powyższy zapis trudno nazwać standardem, niemniej nakłada on obowiązek na organy administracji geodezyjnej prowadzenia baz metadanych oraz określa ich zakres. Zapis ten jest realizowany głównie na poziomie centralnym i wojewódzkim przez niektóre jednostki administracji geodezyjnej i kartograficznej, ale w niejednolity i niezestandaryzowany sposób. Na przykład portal internetowy GIS Mazowsza (www.gismazowsza. com.pl) pozwala na wyświetlenie metadanych dotyczących zbiorów znajdujących się w Biurze Geodety Województwa Mazowieckiego w Warszawie. Metadane obejmują: informacje ogólne, zasięg danych, parametry danych, aktualność, dostępność, właściciela, zarządzającego, zleceniodawcę, wykonawcę, osobę kontaktową oraz metadane o metadanych.

Bardzo zbliżony zakres metadanych zawiera portal internetowy opracowany w ramach realizacji projektu Bazy Danych Ogólnogeograficznych (http:// 217.153.152.212/metadane/). Autor serwisu (firma UNEP/GRID-Warszawa) podkreśla, że zostały one opracowane

Dokumentacji Geodezyjnej i Kartograficznej (http://217.153.152.212/temap/ temindex.html/) posiadają dodatkową funkcję pozwalającą na wyszukanie metadanych spełniających określone kryteria przestrzenne. W tym celu wykorzystują aplikację ArcIMS firmy ESRI. Podobną funkcjonalność posiada portal internetowy Opolskiego SIP (http:// www.osip.opole.pl/osip/), ale wykorzystuje on aplikację GeoMedia WebMap firmy Intergraph. Warto zauważyć, że główną funkcją serwisu jest udostępnianie danych przestrzennych. Metadane posiadają geometrię, która odpowiada zasięgowi występowania danych i traktowana jest jak inne obiekty przestrzenny w systemie.

Do zalet przyjętego podejścia można zaliczyć:

prostotę i szybkość budowy – z wykorzystaniem komercyjnego oprogramowania dla dystrybucji danych przestrzennych w internecie,

brak wymogu stosowania standardów,

prostotę i intuicyjność obsługi serwisów metadanych,

Do wad natomiast:

 ograniczony zakres zastosowania (metadane wyszukiwania),

 brak możliwości zadania tego samego pytania do różnych baz metadanych,

konieczność samodzielnego znalezienia serwisów me-

W praktyce – po dwóch latach od zakończenia wdrożenia w obiektach pilotażowych wytypowanych do pierwszej fazy realizacji – system IPE/PTN wykorzystywany jest przez powiaty do podglądu danych z nowej księgi wieczystej i rejestru PESEL. Jest to bardzo dużo, ale nie jestem przekonany, czy cena za osiągniętą funkcjonalność nie była za wysoka.

w łączności) oraz będzie pomocne w zarządzaniu zasobem w danym ośrodku.

**• ANALIZA STANU ISTNIEJĄCEGO** Rozporządzenie ministra rozwoju regionalnego i budownictwa z 12 lipca 2001 r. *w sprawie szczegółowych zasad i trybu założenia i prowadzenia krajowego systemu informacji o terenie* określa, że dla obszaru kraju zakłada się i prowadzi: "...bazę metadanych, obejmujązgodnie z normą Dublin Core, a strona WWW posiada funkcjonalność umożliwiającą skopiowanie metadanych zapisanych w formacie XML. Portal posiada również możliwość wykonania prostego wyszukania metadanych poprzez określenie wartości poszczególnych atrybutów, takich jak tematyka, format danych czy ich aktualność.

Serwisy internetowe map tematycznych Sozo i Hydro Centralnego Ośrodka

tadanych i opanowania zadawania pytań indywidualnie dla każdego serwisu,

brak spójności w bazach metadanych (np. poziom wojewódzki i centralny).

#### **• TRZY WARIANTY**

W dalszej części artykułu przedstawiono trzy możliwe warianty schematu funkcjonowania systemu ogólnopolskiego serwera katalogowego.

## GEOTECHNOLOGIE

#### SCHEMAT DZIAŁANIA SYSTEMU METADANYCH DLA PZGiK, WARIANT 1.

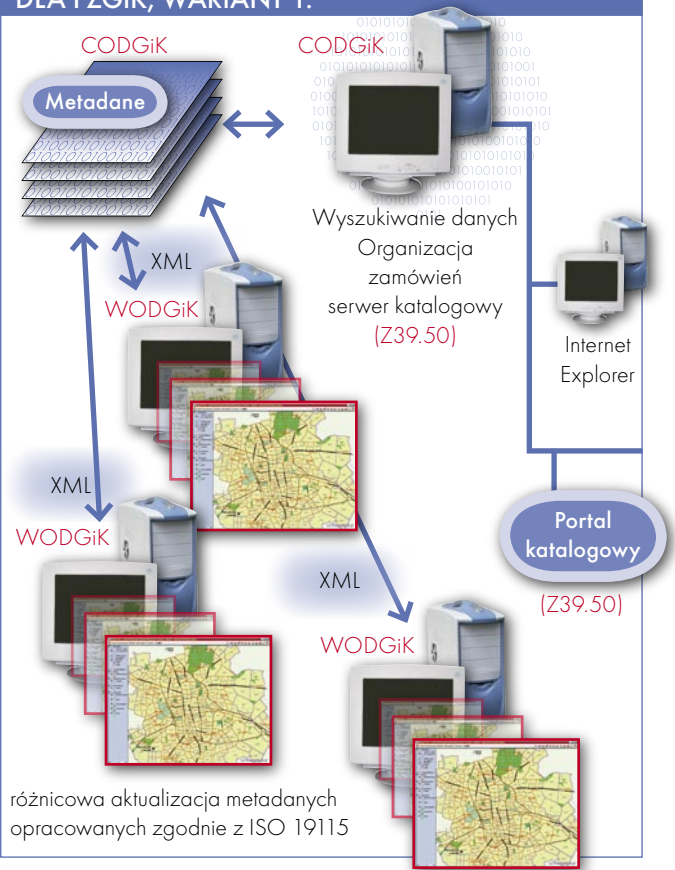

 **Wariant 1.** W WODGiK powstają i są aktualizowane (za pomocą specjalistycznej aplikacji typu desktop) metadane w standardzie ISO 19115. Aplikacja ta służy jednocześnie do zarządzania metadanymi oraz ich różnicowej aktualizacji na centralnym serwerze metadanych znajdującym się w CODGiK (w cyklu do-

bowym). Dodatkowo w COD-GiK zaimplementowany jest serwis WWW (jednocześnie odgrywający rolę portalu katalogowego oraz serwera katalogowego), pozwalający użytkownikowi zadać pytanie z poziomu przeglądarki internetowej i złożyć zamówienie na wybrane materiały. Ponieważ do przeszukania jest tylko jedna baza metadanych, nie ma potrzeby, aby oba serwery komunikowały się przez protokół Z39.50. Protokół ten jednak zostanie zaimplementowany w celu podłączenia serwisu metadanych do globalnej infrastruktury danych przestrzennych.

**Wariant 2.** W WODGiK wdrożone są serwery kata-

MAGAZYN GEOINFORMACYJNY NR 1 (128) STYCZEŃ 2006 42 **GEODETA** 

logowe zasilane w metadane w standardzie ISO 19115 za pomocą specjalistycznej aplikacji typu desktop. W COD-GiK zaimplementowany jest portal katalogowy oraz serwer katalogowy zawierający metadane zgromadzone w CODGiK. Nie jest wymagana dobowa aktualizacja baz metadanych, bowiem portal on-line odpytuje wszystkie bazy wojewódzkie (16) po każdym zapytaniu złożonym w portalu katalogowym (CODGiK). **Wa ria nt 3.**

Stanowi połączenie wariantu 1. i 2. z uwzględnieniem uwarunkowań technicznych

istniejących w CODGiK.

Obecnie funkcjonują tam dwa serwisy metadanych: opisany już serwer związany z mapami tematycznymi SOZO i HYDRO oparty na ArcIMS (technologia firmy ESRI) oraz System Zarządzania Danymi Fotogrametrycznymi (SZDF) opracowany z wykorzystaniem GeoMedia WebMap i TerraShare (technologia firmy Intergraph).

Pierwszy jest prostym i tanim systemem posiadającym skromną (ilościowo) bazę metadanych dotyczącą arkuszy map tematycznych i topograficznych. Stanowi on rodzaj skorowidza map z możliwością wyszukania arkuszy spełniających określone wymagania (np. data wydania, wykonawca czy odwzorowanie). System działa sprawnie i jest wykonany estetycznie. Niestety, baza metadanych zawiera informacje pochodzące z WODGiK-ów bez mechanizmów wymuszających aktualizację czy weryfikację. W przypadku uruchomienia projektowanego systemu dla PZGiK serwis ten straciłby na znaczeniu, udostępnia bowiem podzbiór metadanych pochodzących z wojewódzkich ośrodków dokumentacji geodezyjnej i kartograficznej, i to w dodatku nieaktualnych. ArcIMS jest doskonałym, szeroko uznanym oprogramowaniem do dystrybucji danych przestrzennych w internecie i jego środowisko programowe może być pomocne w budowie części portalu katalogowego, związanego z interfejsem użytkownika. Istnieją jedynie duże problemy z wczytaniem plug-in-u firmy ESRI do przeglądarki internetowej, co umożliwiłoby osiągnięcie pełnej funkcjonalności serwisu.

Podobne problemy z plug-in-em występują w serwisie SZDF, którego celem jest zarządzanie całym zasobem danych fotogrametrycznych dla Polski (obecnie jest tam ponad 60 000 zdjęć lotniczych i ortofotomap, docelowo ma być około 150 000). Funkcjonalność ta re-

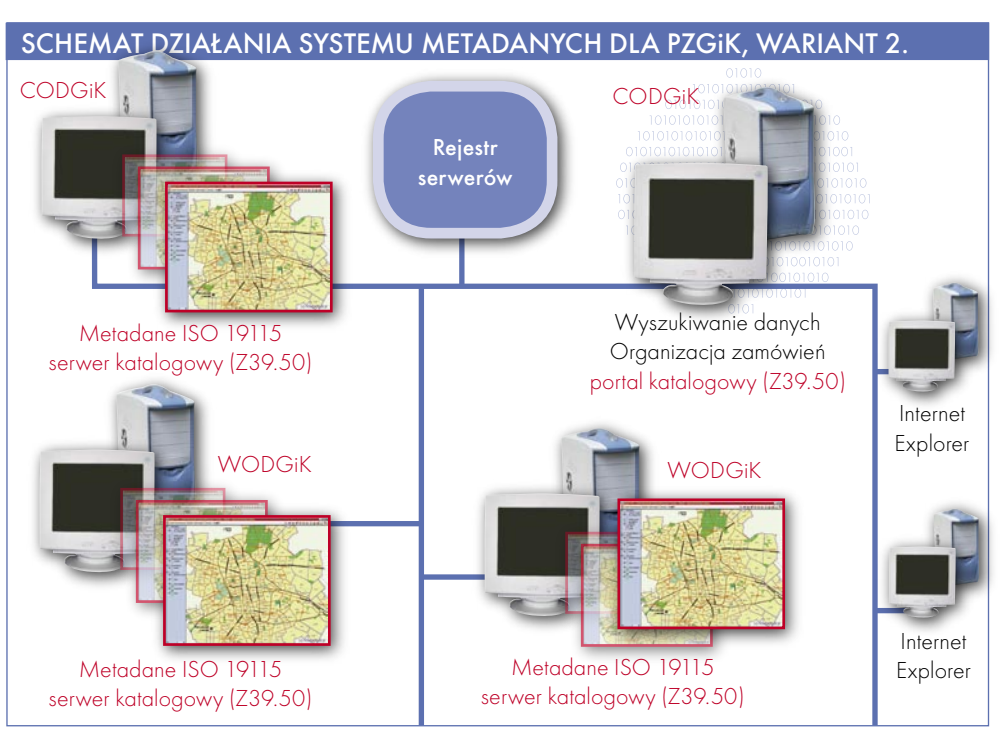

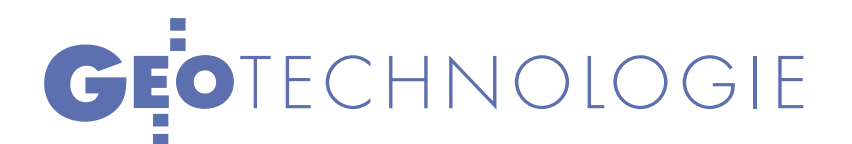

alizowana jest przez system TerraShare, który wykorzystuje w tym celu metadane. Zdjęcia, ortofotomapy, numeryczny model terenu zapisywane są na macierzach dyskowych zaś odpowiadające im metadane w oddzielnej bazie MS SQL. Do bazy tej podłączony jest system GeoMedia WebMap, który publikuje metadane w internecie. Wprowadzenie nowej ortofotomapy do systemu jest jednoznaczne z pojawieniem się informacji o niej w internecie. SZDF posiada mocno rozbudowany interfejs użytkownika pozwalający na wyszukiwanie danych spełniających określone wymagania atrybutowe (takie jak data wykonania zdjęcia czy jego rozdzielczość). Dodatkowo umożliwia wyszukiwanie danych spełniających określone wymagania przestrzenne (np. znajdowanie wszyst-

kich ortofotomap dla danego powiatu lub gminy czy znajdujących się w odległości do 1 km od drogi E65). Unikalną i bardzo pożądaną cechą SZDF jest fakt, iż pozwala on na podgląd danych rastrowych w maksymalnej rozdzielczości. Zatem przyszły użytkownik może od razu zdecydować, czy dany materiał go satysfakcjonuje. Funkcjonalność ta nie może być realizowana poprzez protokół WMS (możliwe byłoby kopiowanie całych zbiorów), ale poprzez zapis danych rastrowych w tzw. strukturze piramidy. Dzięki temu rozwiązaniu użytkownik może zobaczyć całość w bardzo małej rozdzielczości lub niewielki fragment w rozdzielczości maksymalnej.

Po wykonaniu analizy ekonomicznej i funkcjonalnej wybrałem wariant rozbudowy SZDF (schemat systemu na rys. powyżej). WODGiK-i (jak w wariancie 1.) posiadają specjalistyczną aplikację typu desktop aktualizującą w cyklu dobowym bazę metadanych wykorzystywaną w systemie TerraShare. Integracja metadanych WODGiK z zasobem SZDF jest pełna. Portal katalogowy jest opracowany przez modyfikację już istniejącego oprogramowania i przy zachowaniu swojej funkcjonalności dotyczącej podglądu danych rastrowych. Mechanizm ten może być w pełni wykorzystany bez żadnych modyfikacji do podglądu istniejących map topograficznych i te-

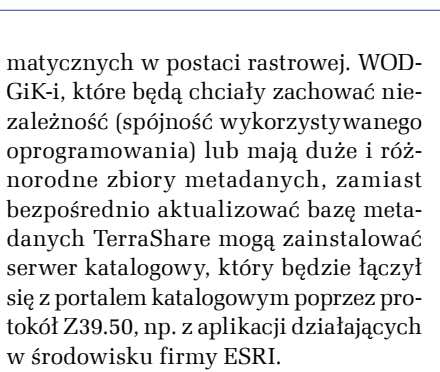

#### DLACZEGO PROPONUJĘ SZDF?

W omawianym projekcie najtrudniejszym zadaniem był wybór systemu, który będzie podstawą budowy systemu baz metadanych dla PZGiK. Zdecydowałem się na rozwiązanie zaproponowane w wariancie 3., wykorzystujące istniejący i funkcjonujący już od ponad dwóch lat SZDF. System ten już dziś posiada bazy metadanych, których rozmiar znacznie przekracza docelową wielkość wojewódzkich baz metadanych. Posiada również zaimplementowany moduł składania zamówień oraz unikalną funkcjonalność podglądu map rastrowych. Wykorzystanie systemu opartego na ArcIMS wiązałoby się z brakiem integracji baz metadanych lub wymagałoby dodatkowych nakładów (na taką modyfikację SZDF, by współpracował z ArcIMS), a osiągnięta funkcjonalność byłaby mocno ograniczona.

Zastosowanie hybrydowej architektury wariantu 3. pozwala na zachowanie zalet zarówno rozwiązania zalecanego przez GSDI (duża łatwość rozbudowy systemu metadanych przez postawienie nowych serwerów katalogowych), jak i unikalnej funkcjonalności SZDF. Jak wynika z doświadczeń niemieckich, architektura oparta na modelu rozproszonych serwerów katalogowych wskazana jest w późniejszych fazach budowy SDI, tj. wtedy, gdy bazy metadanych osiągną "masę krytyczną", a standardy zostaną dobrze poznane i opanowane zarówno teoretycznie, jak i praktycznie.

Główne zalety zaproponowanego rozwiązania to:

dobrze zdefiniowany temat i krótki czas realizacji,

duża szansa na realizację,

niski koszt budowy systemu (około 1-1,5% budżetu Geoportalu).

System metadanych na pewno nie jest alternatywą Geoportalu, ale stanowi jego istotny element. Prezentowany projekt jest przykładem, jak wykorzystując istniejący potencjał, można szybko i tanio budować krajową infrastrukturę danych przestrzennych.

DR INŻ. ADAM IWANIAK jest adiunktem w Katedrze Geodezji i Fotogrametrii oraz kierownikiem Laboratorium GIS AR we Wrocławiu

> MAGAZYN GEOINFORMACYJNY NR 1 (128) STYCZEŃ 2006 **GEODETA** 43

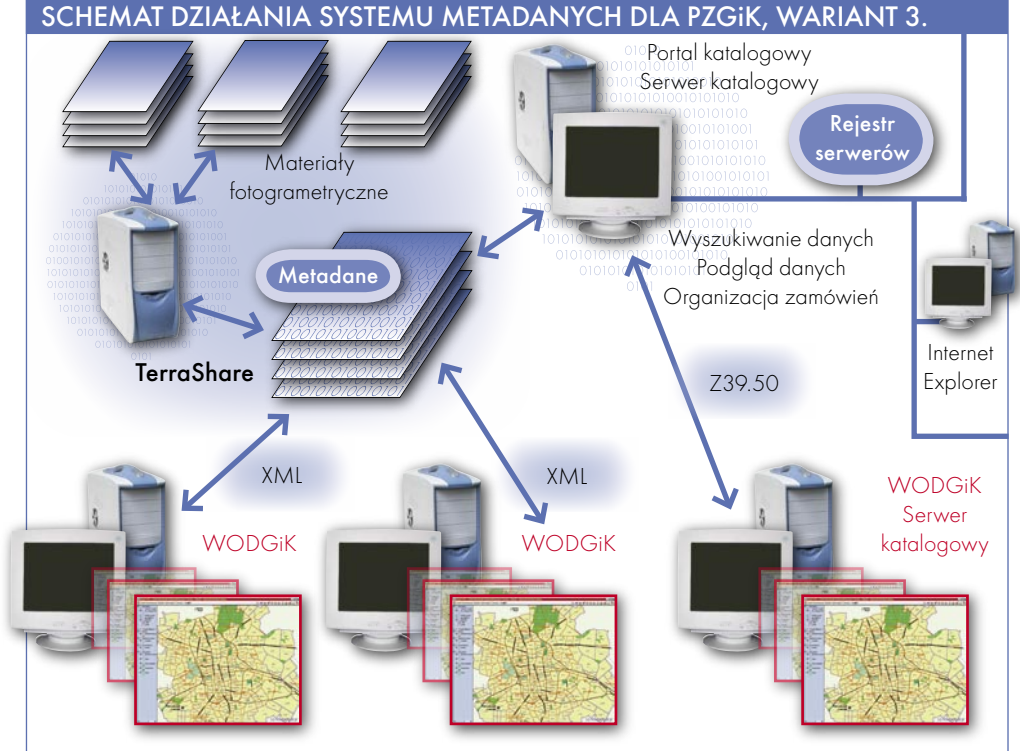

różnicowa aktualizacja metadanych zgodnie z ISO 19115 Metadane zgodne z ISO 19115

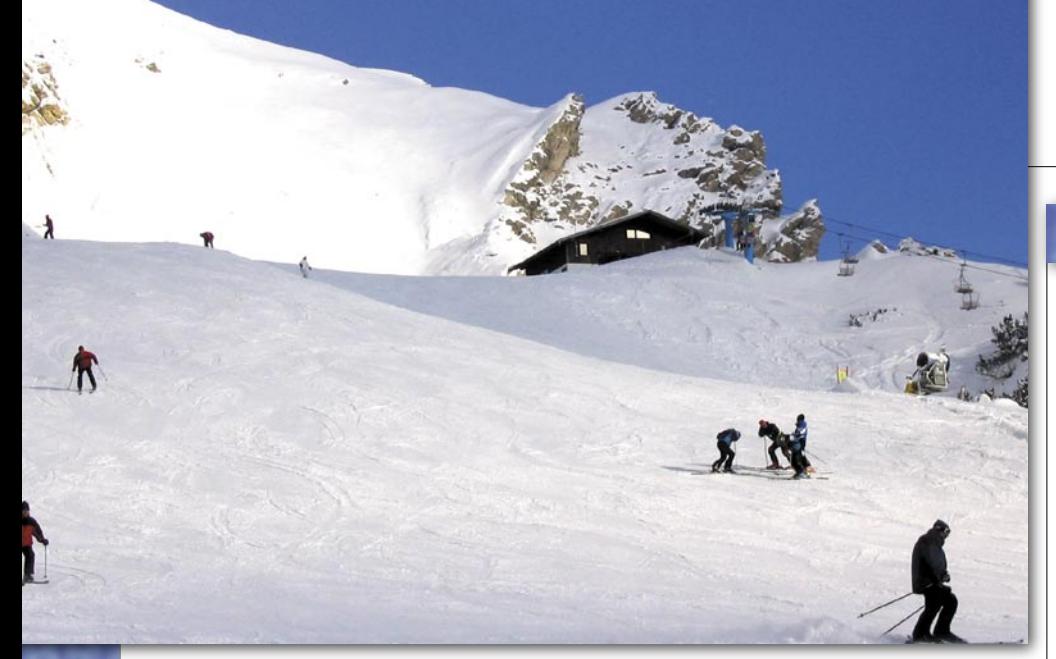

## TRÓJWYMIAROWE WŁOSKIE MAPY

Firma Intergraph Technologies GmbH wygrała kontrakt na dostarczenie danych cyfrowych topograficznych włoskiemu Wojskowemu Instytutowi Geograficznemu (Istituto Geografico Militare). Projekt będzie wykonywany wraz z firmą Air Data z Padwy. Obejmie on obszar 5600 km2 w rejonie Piemontu. Wojskowy Instytut Geograficzny będzie wykorzystywał otrzymane materiały do stworzenia numerycznego modelu terenu. Jednocześnie dane obejmujące Turyn i jego alpejskie okolice będą używane w operacjach związanych z zapewnieniem bezpieczeństwa podczas zimowych igrzysk olimpijskich w lutym tego roku.

ŹRÓDŁO: GIS DEVELOPMENT

#### MODELE LITEWSKICH MIAST

Rosyjska firma geodezyjno-topograficzna Geokosmos wygrała kontrakt na stworzenie bazy danych terenów zurbanizowanych Litwy. Przetarg był ogłoszony przez litewskie Ministerstwo Rolnictwa, a startowały w nim m.in. firmy z Norwegii i Holandii. Partnerem Geokosmosu w tym przedsięwzięciu będzie firma InfoEra z Litwy, która również starała się o ten kontrakt. W ramach projektu Geokosmos wykona trójwymiarowe modele dziesięciu największych miast Litwy, które w sumie mają powierzchnię 2400 km2 . Wykorzystywane do tego będą lotnicze pomiary laserowe.

ŹRÓDŁO: GEOKOSMOS

#### LONDYN PO "NIWELACJI"

Firma Infoterra, dostawca produktów GIS-owych, udostępniła nowe dane wysokościowe Londynu i jego okolic. Zebrano je latem zeszłego roku, wykorzystując technologię lidarową – urządzenie Optech ALTM2033. Dane mają dokładność w pionie ±15 cm, a w poziomie rejestrację wykonywano co 1 m. Informacje te wykorzystywane są m.in. przez instytucje związane z zarządzaniem kryzysowym do tworzenia map terenów zalewowych.

ŹRÓDŁO: INFOTERRA

#### ZDJĘCIA I ORTO DLA HOLANDII

Firma Aerodata International Surveys zakończyła wykonywanie cyfrowych zdjęć lotniczych Holandii; posłużą one do stworzenia bazy danych ortofoto dla całego kraju, czyli obszaru o powierzchni 40 000 km2 . Zdjęcia rejestrowano przez 6 tygodni kamerą cyfrową Ultra-Cam-D w barwach naturalnych i w podczerwieni. Mozaika ortofoto będzie miała rozdzielczość 40 cm. Cały projekt ma się zakończyć na początku 2006 roku.

ŹRÓDŁO: AERODATA

### **K R Ó T K O**

**• Firma Bentley Systems** wydała książkę Jerry'ego Flynna "Rendering with MicroStation"; czytelnicy dowiedzą się z niej, jak można używać map, tworzyć obrazy fotorealistyczne, stosować różne techniki świetlne w wizualizacjach; publikacja zawiera przykłady, ćwiczenia i ilustracje.

**BlueSky International** i Infoterra podpisały umowę, w ramach której wykonają wysokorozdzielcze zdjęcia lotnicze na powierzchni 40 000 km2 Wielkiej Brytanii; posłużą one do uaktualnienia bazy zdjęć lotniczych UK Perspectives; równocześnie wykonane będą zdjęcia w podczerwieni, a także powstanie model DTM; w projekcie wykorzystywane będą kamery cyfrowe Leica ADS40.

W Wielkiej Brytanii firma ESRI udostępni dwie nowe aplikacje: LocalView i ArcGIS Productivity Suite; LocalView to internetowe rozwiązanie służące do dostarczania informacji o lokalizacji obiektów na stronach WWW; ArcGIS Productivity Suite to pakiet narzędzi służących do zarządzania danymi z Ordnance Survey.

Międzynarodowy Czerwony Krzyż wykorzystuje technologię GIS firmy ESRI podczas udzielania pomocy osobom, które ucierpiały w czasie huraganów Katrina i Rita w Stanach Zjednoczonych; pozwala to sprawnie planować działania, korzystać z map cyfrowych.

**• Firma GeoInformation Group wypuści**ła na rynek aplikację CRiview umożliwiającą wyświetlanie zdjęć lotniczych w sposób trójwymiarowy bez konieczności używania specjalnych okularów czy drogich stacji fotogrametrycznych; instaluje się ją na typowym komputerze; oprogramowanie przekształca obrazy w model stereoskopowy.

Kenia rozpoczyna projekt tworzenia szczegółowych map cyfrowych głównych miast; mają one służyć przede wszystkim zwalczaniu przestępczości oraz przyspieszeniu reagowania na sygnały alarmowe; projekt ma trwać trzy lata, a jego wartość nie została określona, jest jednak szacowana na kilka milionów szylingów.

**• Firma Leica Geosystems** Geospatial Imaging wypuściła na rynek kolejne wersje oprogramowania dla ArcGIS 9.1; są to aplikacje Image Analysis i Stereo Analyst; pierwsza z nich służy do przygotowywania obrazów do GIS-u ze zdjęć lotniczych, a druga to narzędzie do tworzenia i zarządzania trójwymiarowymi danymi w GIS-ie.

LIDAR Services International podpisał 5-letni kontrakt z kanadyjską firmą z branży elektrycznej – W.I.R.E. Services; w ramach umowy będzie dostarczać dane pozyskane z wykorzystaniem technologii LIDAR oraz je opracowywać; W.I.R.E. Services z kolei będzie je wykorzystywała do tworzenia analiz.

## GEONARZĘDZIA

## KOD ŹRÓDŁOWY BR Mapper 7.0 DLA MAP W INTERNECIE

Popierając rozwój technik udostępniania map w internecie przy użyciu oprogramowania Open Source, firma Autodesk udostępniła kod programu MapServer Enterprise, swojej nowej platformy kartografii internetowej. Od 2 grudnia 2005 r. kod źródłowy można uzyskać poprzez MapServer Foundation, notemach Windows i Linux. Programiści mogą publikować mapy zarówno w formacie wewnętrznym, umożliwiającym ich przeglądanie w sieciach intranetowych i internecie, jak i w formacie publikacyjnym DWF firmy Autodesk, pozwalającym na korzystanie z nich poza siecią. Aplikacje budowane z użyciem

MapServer Enterprise przyspieszają przeszukiwanie, analizowanie i oglądanie istotnych informacji przestrzennych. Autodesk planuje w roku 2006 wprowadzenie komercyjnej wersji tego produktu pod nazwą Autodesk

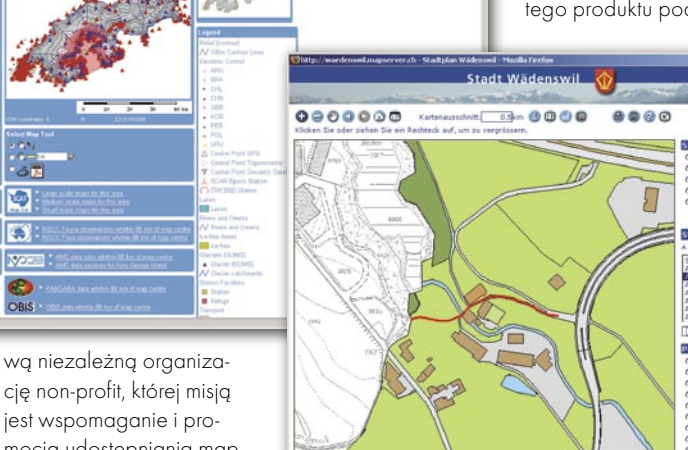

mocja udostępniania map w internecie przy użyciu oprogramowania Open Source.

KGISS

MapServer Enterprise umożliwia projektantom błyskawiczne tworzenie i wdrażanie aplikacji przestrzennych. Wykorzystuje najnowsze narzędzia PHP, .NET i Java, ułatwiające szybkie konstruowanie rozbudowanych aplikacji dla serwerów pracujących w sysMapServer Enterprise wraz ze środowiskiem do tworzenia kompozycji mapowych umożliwiającym korzystanie z różnorodnych danych geoprzestrzennych i ich przygotowanie do dystrybucji w sieci.

ŹRÓDŁO: AUTODESK

### VPmap UŁATWIA INTEGRACJĘ Z GIS-em

Oprogramowanie VPmap niemieckiej firmy cja śledzonych obiektów. VPmap zapewnia Softelec dostarcza najwyższej jakości narzędzi do przetwarzania zeskanowanych map i planów oraz ich integracji z systemami GIS. Poprzez zastosowanie opcji redukcji kolorów VPmap umożliwia zmniejszenie wielkości plików bez strat informacji. Oprogramowanie zapewnia automatyczną bądź manualną obsługę danych wejściowych oraz import współrzędnych i kalibrację poprzez stosowanie mapy referencyjnej oraz licznych algorytmów transformacji. Zestaw narzędzi umożliwia "śledzenie" linii i rozpoznawanie konturów obiektów w trakcie procesu ekranowej wektoryzacji. Standardowo włączone są do oprogramowania automatyczne ujednolicanie graniczących obrysów obiektów oraz ortogonaliza-

odnajdywanie i przeglądanie obiektów na podstawie przeszukiwania atrybutów (narzędzie "query"). Pozwala łatwo i szybko przeprowadzić automatyczną wektoryzację map ewidencyjnych, zasadniczych czy planów. Inteligentne dołączanie, skalowanie oraz rotacja map rastrowych to dodatkowe zalety programu VPmap. Program umożliwia odczyt formatów: TIFF, GoeTIFF, SHP, RVD, MIF NIF, GP4, CAL, MIL, CG4, RST, IG4, RLC, PCX, DCX, IFF, ILBM, BMP, GIF, JPG, TGA, G3, G4, RNL, VIF, SUN, RAS, RLE, CIT, CRL, TPE, LSR, ECW, a także zapis w formatach: TIFF, GeoTIF, SHP, RVD, MIF, GP4, CAL, MIL, CG4, RST, C4, IG4, RLC, PCX, BMP, GIF, JPG, RLE, CIT, CRL. ŹRÓDŁO: PROGEA CONSULTING

### ER Mapper 7.0<br>DO OBRÓBKI OBRAZÓW

Produkt australijskiej firmy Earth Resource Mapping Pty Ltd. (tj. ER Mapper v. 7.0), przeznaczony jest do pracy z obrazami pozyskiwanymi zarówno z pułapu satelitarnego czy lotniczego, jak i pochodzącymi ze skanowania map topograficznych albo pomiarów sejsmicznych. Nowa wersja ER Mapper zawiera kompletny zestaw profesjonalnych narzędzi do przetwarzania obrazu, w tym m.in.: wzmocnienie obrazu, liczne filtry, ortorektyfikacje, mozaikowanie, wyrównanie tonalne nawet setek obrazów mozaiki, generowanie powierzchni, wizualizację 2D/3D, import oraz eksport znanych

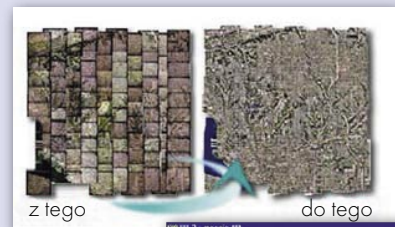

 $\overline{a}$  $\overline{\bullet}$  $Q \n   
C$  $\overline{\Pi}$  $\hat{r}$  $M$  M  $\land$  $\overline{|\mathbf{x}|}$  $\frac{m}{\hbar}$ t,  $\overline{\Box}$ 

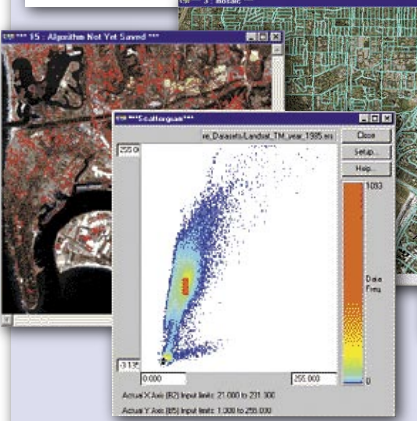

formatów GIS oraz kompilacje mapowe. Rozbudowane narzędzia importu formatów wielu sensorów automatyzują prace przy przetwarzaniu obrazów satelitarnych. Oferowane są algorytmy klasyfikacji obrazu umożliwiające detekcję zmian w sposobie użytkowania terenu (np. kontrola upraw z wykorzystaniem VHR obrazów satelitarnych). Możliwa jest zmiana odwzorowania kartograficznego "w locie" (w tym PUWG 1992/19).

Oprogramowanie znane było wcześniej głównie dzięki stosowaniu niezmiernie wydatnej falkowej kompresji ECW obrazów o nielimitowanych rozmiarach (GB, TB). W nowej wersji ER Mapper może odczytywać i zapisywać obrazy w formacie JPEG2000 (wsparcie dla 1-28 bit). Poprawiono też algorytm "pan-sharpening" (IKONOS, QuickBird) oraz łączenia krawędzi mozaikowanych obrazów.

ŹRÓDŁO: PROGEA CONSULTING

#### Granice nieruchomości, cz. III

# JAK NIE **GEODETA** TO SĄD

W przypadkach, kiedy zachodzi potrzeba jed- noznacznego określenia przebiegu granic nieru- chomości na gruncie, a brak jest takich danych, należy wszcząć postępowanie rozgraniczeniowe dach ustalonych w ustawie Prawo geodezyjne i *kartograficzne*, albo w postępowaniu sądowym.

#### DARIUSZ FELCENLOBEN

postępowaniu administracyjnym przy ustaleniu przebiegu granic bierze się pod uwagę znaki i ślady graniczne, mapy i inne dokumenty oraz punkty osnowy geodezyjnej (art. 31 ust. 2 *Pgik*), a w przypadku ich braku lub kiedy dane te są sprzeczne, ustala się przebieg granicy na podstawie zgodnego oświadczenia stron lub jednej ze stron, gdy druga strona oświadczenia nie składa i nie kwestionuje ich przebiegu (art. 31 ust. 3 *Pgik*). Z koniecznością przeprowadzenia postępowania rozgraniczeniowego będziemy mieli do czynienia w każdym przypadku, kiedy granice nieruchomości nie zostały wcześniej ustalone, albo w sytuacji, kiedy były już ustalone, ale stały się sporne.

#### ZASIĘG PRAWA WŁASNOŚCI

Istota postępowania rozgraniczeniowego prowadzonego na podstawie przepisów *Pgik* polega nie tylko i wyłącznie na ustaleniu samej granicy nieruchomości, lecz chodzi w nim o jednoznaczne ustalenie, do jakiego miejsca w terenie sięga prawo własności przysługujące właścicielom gruntów sąsiednich. W postępowaniu o rozgraniczenie nieruchomości realizowane są przepisy materialnego prawa cywilnego, przy czym jedną

z dopuszczonych form ich realizacji jest administracyjny tryb w przypadkach określonych w przepisach ustawy *Pgik*. Poza wyjątkami, dla których kognicja sądu jest wyłączna, postępowanie o rozgraniczenie nieruchomości w pierwszej jego fazie winno być prowadzone na podstawie przepisów ustawy *Pgik* i na zasadach określonych w kpa. Ustawodawca przyjął, że postępowanie to jest lub może być dwuetapowe. W pierwszej części toczy się ono w formie administracyjnej, a w drugiej (jeżeli do niej dojdzie) – przed sądem. Szczególny charakter tegoż postępowania polegający na łączeniu procedur administracyjnych z zasadami określonymi w przepisach prawa materialnego realizowany jest również poprzez możliwość zawarcia w ramach prowadzonego postępowania ugody przed upoważnionym geodetą. Nie jest to ugoda administracyjna w rozumieniu art. 114-122 kpa, lecz stanowi ugodę o charakterze materialnoprawnym, uregulowaną w art. 917 i 918 kc. Zawarcie ugody przed geodetą kończy postępowanie o rozgraniczenie nieruchomości, bez względu na fakt, czy właściwy organ umorzył postępowanie administracyjne w sprawie, czy też tego nie uczynił. Umorzenie postępowania ma bowiem charakter deklaratoryjny, wtórny, wynikający z samego faktu zawarcia ugody i nie ma wpływu na jej trwałość.

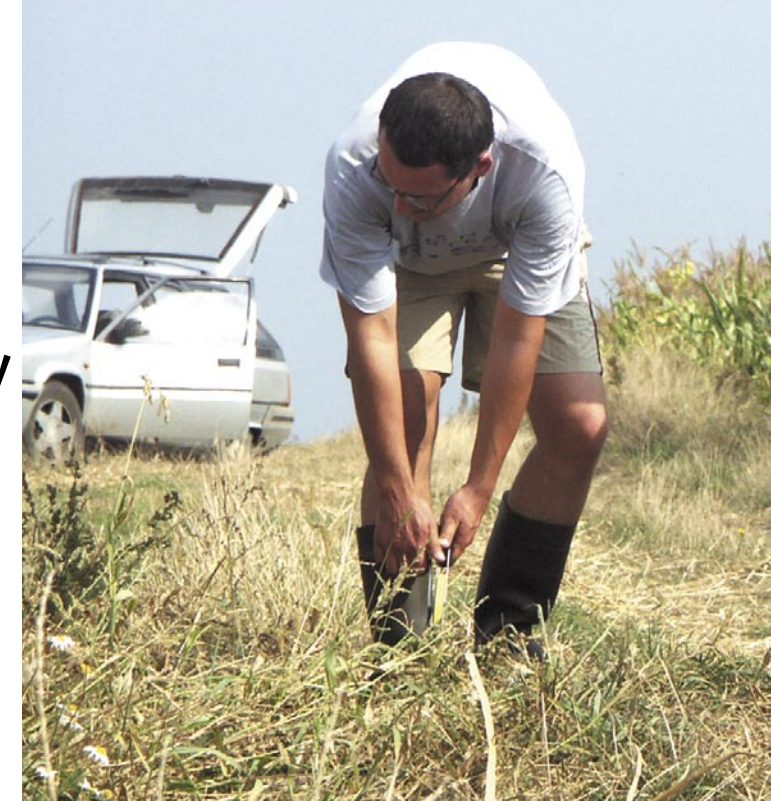

#### CIĄGŁOŚĆ POSTĘPOWANIA ROZGRANICZENIOWEGO

Widać z tego, że ustawodawca, określając fazy postępowania rozgraniczeniowego, ich bezpośrednią po sobie następowalność i ciągłość, potraktował to zagadnienie jako pewną zorganizowaną całość, która ma służyć do realizacji określonych celów. Ciągłość postępowania o rozgraniczenie nieruchomości wynika z faktu, że sąd w chwili przekazania sprawy przez właściwy organ administracyjny nie wszczyna nowego postępowania, lecz rozpoznaje ją w ramach toczącego się postępowania, choć w żaden sposób nie jest związany ustaleniami dokonanymi w ramach pierwszej jego fazy. Wynika to bezpośrednio z zasady niezawisłości sądu, który nie jest ani związany ustaleniami z postępowania administracyjnego, ani uprawniony do ich oceny czy kontroli.

O ciągłości postępowania możemy mówić w znaczeniu proceduralnym, przedmiotowym i podmiotowym. Proceduralnym, bo taką zasadę ustanowiono w przepisach prawa materialnego (art. 33 ust. 3 i 34 ust. 2 ustawy *Prawo geodezyjne i kartograficzne*). Przedmiotowym, bo przekazanie sprawy do rozpatrzenia sądowi wyznacza właśnie taki zakres kognicji sądu w zakresie i granicach złożonego wniosku o rozgraniczenie (wyrok SN z 4 sierpnia 1999 r., IICKN 548/98,

![](_page_46_Picture_0.jpeg)

OSNIC 2/00, poz. 40). Podmiotowym, bo wnioskodawcą w postępowaniu przed sądem pozostaje nadal ta sama osoba, która złożyła wniosek o rozgraniczenie (wyrok SN z 6 marca 1998 r., IIICKU 112/97, OSNIC 10/98, poz. 169).

TRZY KRYTERIA ROZGRANICZENIA

W toczącym się postępowaniu rozgraniczeniowym przed sądem w razie sporu przy ustalaniu granic nieruchomości należy bezwzględnie stosować zasadę określoną w art. 153 kc, który wprowadza trzy materialnoprawne kryteria rozgraniczenia nieruchomości, przy czym mają one zastosowanie w takiej kolejności, w jakiej zostały wymienione:  $\bullet$ aktualny w chwili orzekania stan prawny nieruchomości, ●ostatni stan spokojnego posiadania, wszelkie okoliczności.

Oznacza to, że nie można stosować kolejnych kryteriów, pomijając wcześniej wymienione. Podkreślić należy, że zasada ta obowiązuje bezwzględnie, co potwierdza bogate orzecznictwo w tej sprawie. Wymieniając jako pierwsze kryterium rozgraniczenia związane z określeniem aktualnego stanu prawnego nieruchomości, ustawodawca wskazał tym samym na podstawowe i fundamentalne powiązanie granicy ze stanem prawnym nieruchomości określonym treścią wpisów przysługujących praw w dziale II-IV księgi wieczystej.

## GEOPRAWO

#### **• STAN PRAWNY NIERUCHOMOŚCI**

Ustalenie stanu prawnego jest niczym innym, jak określeniem zasięgu przestrzennych granic własności w stosunku do sąsiadujących nieruchomości. W celu ustalenia stanu prawnego nieruchomości badane są wszelkie dokumenty mające moc dowodową w sprawie. Sąd Najwyższy w uchwale z 25 maja 1957 r. (nr OSN IV/1959, poz. 91) wyjaśnił, że dokumentami stwierdzającymi prawo własności są te, które z mocy przepisów stwierdzają nabycie prawa lub potwierdzają, że miało ono miejsce. Do dokumentów, o których mowa, w szczególności można zaliczyć: ●akty notarialne, decyzje administracyjne, orzeczenia sądowe,  $\bullet$ inne, takie jak: odpisy z ksiąg wieczystych, zaświadczenia wydane przez urzędy w zakresie ich właściwości potwierdzające sprzedaż nieruchomości czy ich przejęcie z różnych tytułów, akty stanu cywilnego, dokumenty prywatne zawierające oświadczenia woli w zakresie stanu prawnego nieruchomości, ugody sądowe i administracyjne czy dane z katastru nieruchomości.

Przy ustaleniu stanu prawnego pamiętać należy, że w razie niezgodności między stanem prawnym nieruchomości ujawnionym w kw a rzeczywistym stanem prawnym treść księgi rozstrzyga na korzyść tego, kto prawo swe w księdze wieczystej ujawnił (art. 5 *uokwih*). Stan prawny ujawniony w kw objęty jest rękojmią wiary publicznej i domniemaniem prawdziwości z art. 3 *uokwih*. Przy ustaleniu stanu prawnego nieruchomości należy również, zdaniem Sądu Najwyższego, brać pod uwagę przypadki nabycia przygranicznych pasów gruntów w wyniku zasiedzenia.

#### OSTATNI SPOKOJNY STAN POSIADANIA

Jeżeli stanu prawnego nie można stwierdzić, to w razie sporu co do przebiegu granic nieruchomości należy brać pod uwagę kryterium odwołujące się do ostatniego spokojnego stanu posiadania. Przy czym należy przez to rozumieć taki ustabilizowany stan, który trwa lub trwał na tyle długo, aby wszystkie zainteresowane strony mogły go zauważyć i podjąć w odpowiednim czasie postępowanie w obronie swoich praw, jeżeli ich interes prawny i faktyczny byłby zagrożony, i aby stan ten miał charakter trwały mogący doprowadzić do zasiedzenia. Sąd Najwyższy w postanowieniu z 6 maja 1974 r. wyraził pogląd, iż w przypadku ustalenia przebiegu granicy na podstawie ostatniego spokojnego stanu posiadania, do jego stwierdzenia niewystarczające jest jedynie ustalenie, że stan ten trwa dłużej niż 1 rok, a więc na tyle długo, aby osoby zainteresowane utraciły po jego upływie możliwość wytoczenia roszczenia posesoryjnego. Sąd Najwyższy podkreślił dalej, że w art. 153 kc chodzi o taki ustabili-

 $R$  F K L A M A

![](_page_46_Picture_13.jpeg)

![](_page_47_Picture_0.jpeg)

zowany stan posiadania, który co prawda w chwili rozpatrywania nie może prowadzić do stwierdzenia nabycia własności przez zasiedzenie, trwa jednak na tyle długo, aby pozbawić dotychczasowego właściciela nieruchomości posiadania spornego pasa ziemi poprzez takie ustalenie granicy, które uwzględniałoby wszelkie okoliczności w sprawie oraz pozostawało w zgodzie z zasadami współżycia społecznego (postanowienie SN z 6 maja 1974 r., III CRN 81/74, OSNC 1975/65).

#### WSZELKIE INNE OKOLICZNOŚCI

Jeżeli jednak i takiego stanu nie można ustalić, to wówczas przy ustaleniu spornej granicy sąd bierze pod uwagę wszelkie inne okoliczności, na podstawie których granice te mogą być ustalone. W postępowaniu tym posłużyć się można innymi dowodami w postaci zeznań biegłych, świadków, przesłuchania stron postępowania, dokumentacji geodezyjnej i kartograficznej przedstawiającej faktyczny stan użytkowania nieruchomości w przeszłości oraz inne dokumenty, które mogą być wykorzystane w postępowaniu. Ustalenie spornych granic według tych zasad nie może jednak naruszać podstawowej zasady wyrażonej w art. 153 kc ustalającej trzy kryteria rozgraniczenia nieruchomości i bezwzględną kolejność ich stosowania. Oznacza to, że sąd obowiązany jest dokonać rozgraniczenia nieruchomości przede wszystkim według stanu prawnego rozgraniczanych nieruchomości (postanowienie SN z 21 stycznia 1997 r. I CKU 12/97 Prok.i Pr. 1997/5/29). W innym postanowieniu Sąd Najwyższy wyraził pogląd, że sąd w swym postępowaniu, odwołując się do kryteriów rozgraniczenia określonych w art. 153 kc, nie może korygować stanu prawnego poprzez ustalenie spornej granicy według ostatniego spokojnego stanu posiadania, a tego ostatniego – poprzez uwzględnienie "wszelkich okoliczności" (postanowienie SN z 3 września 1981 r., II CRN 171/81 OSNC 1982/451).

#### STABILIZACJA GRANIC

Ustalone w postępowaniu rozgraniczeniowym granice nieruchomości winny być oznaczone przez upoważnionych geodetów trwałymi znakami granicznymi. Sposób stabilizacji punktów granicznych oraz rodzaj materiału, z jakiego mają być wykonane, określony został w § 17 i 18 rozporządzenia ministrów spraw wewnętrznych i administracji oraz rolnictwa i gospodarki żywnościowej z 14 kwietnia 1999 r. *w sprawie rozgraniczania nieruchomości*. (DzU z 1999 r. nr 45, poz. 453). Z przepisu tego wynika, że punkty graniczne należy utrwalać dwupoziomowo. Znaki naziemne winny być wykonane z betonu, kamienia naturalnego lub innego trwałego materiału, natomiast jako znaki podziemne mogą być użyte rurki drenarskie, butelki, płytki betonowe lub inne trwałe przedmioty. W przywołanym przepisie określono również te przypadki, kiedy istnieje możliwość odstąpienia od generalnej zasady stabilizacji punktów granicznych. Na terenach o utwardzonej nawierzchni nie jest wymagane umieszczanie znaków podziemnych, a jako znaki naziemne mogą zostać użyte rurki, pręty, bolce czy inne podobne przedmioty. Na terenach podmokłych dopuszczalna jest stabilizacja punktów palami drewnianymi. Ustalone w terenie punkty i wyznaczone linie graniczne podlegają uwidocznieniu na mapie ewidencyjnej, której treść określona jest w § 28 rozporządzenia *w sprawie ewidencji gruntów i budynków*. Dane zawarte w operacie ewidencyjnym stanowią podstawę oznaczenia nieruchomości w dziale I-O księgi wieczystej (art. 26 *uokwih*).

#### **• INFORMATYZACIA POMOŻE?**

Reasumując, pokusić się można o stwierdzenie, że powodem, dla którego podejmowane są próby dookreślania pojęcia granic nieruchomości, jest przede wszystkim brak spójności w definiowaniu tożsamych obiektów na użytek prawa cywilnego, postępowania wieczystoksięgowego czy w końcu ewidencji gruntów i budynków. Zauważyć przy okazji należy, że próby przekształcenia ewidencji gruntów i budynków w kataster nieruchomości – poza zmianą samej nazwy – nic w tym zakresie nowego nie wnoszą. Podstawowym pojęciem pozostaje bowiem nadal działka ewidencyjna wyznaczona liniami granicznymi przedstawionymi na mapie w postaci rysunku wydzielonych geodezyjnie działek gruntu. Pozostaje mieć tylko nadzieję, że informatyzacja zasobu geodezyjnego i kartograficznego polegająca m.in. na budowaniu wzajemnych relacji pomiędzy zbiorami danych opisujących wydzielone geodezyjnie działki gruntu pozwoli na faktyczne prowadzenie katastru nieruchomości łącznie z mapą przedstawiającą wyodrębnione w księdze wieczystej nieruchomości.

> DARIUSZ FELCENLOBEN jest geodetą powiatowym w Kłodzku

#### S P R Z E T

![](_page_47_Picture_11.jpeg)

## **SYSTEMY** IEDNYM

Na ubiegłorocznych targach geodezyjnych Intergeo japońska firma Topcon zaprezentowała pierwszy na świecie odbiornik umożliwiający odbiór sygnałów z trzech systemów satelitarnych: amerykańskiego GPS, rosyjskiego GLONASS oraz tworzonego przez Europę Galileo. Odbiornik Topcon Net-3 bazuje na 72 kanałowym chipie Paradigm G3. Nowa technologia Topcona umożliwia odbiór sygnałów GPS: L1, L2, L5, CA, L1P, L2 P, L2C, GLONASS: L1, L2, L1 CA, L2 CA, L1 P, L2 P oraz GALILEO: E2-L1-E1, E5, E6. Od razu po uruchomieniu Galileo nowy odbiornik będzie rejestrował sygnał również z satelitów tego systemu. Usprawni to znacznie wykonywanie pomiarów, zwłaszcza w trudnym terenie. Opcja ta nie będzie wykorzystywana aż do chwili pełnego uruchomienia europejskiego systemu, a użytkownikowi pozostaje korzystać z działających satelitów GPS i 14 satelitów rozbudowywanego systemu GIONASS.

ŹRÓDŁO TPI SP. Z O.O.

## WYTRZYMAŁY ODBIORNIK

Firma Trimble wypuściła na rynek nowy produkt 5800 Limited GPS System. W jednym urządzeniu łączy on funkcje odbiornika GPS, anteny, radia i baterii. System składa się z bezprzewodowej stacji bazowej i ruchome-

go odbiornika RTK. Instrument przeznaczony jest do pomiarów topograficznych, drogowych i katastralnych. Urządzenie współpracuje

![](_page_47_Picture_18.jpeg)

z rejestratorem polowym Recon. 5800 Limited System jest na razie dostępny tylko w Ameryce Północnej.

**GEODETA** 48 MAGAZYN GEOINFORMACYJNY NR 1 (128) STYCZEŃ 2006

## **ArcGIS**

### Kompletny System Informacji Geograficznej

![](_page_48_Figure_2.jpeg)

Aplikacje wykorzystujące funkcjonalność ArcGIS Server oraz ArcGIS Engine mogą być tworzone przy użyciu ogólnodostępnych komercyjnych środowisk programistycznych

![](_page_48_Picture_5.jpeg)

Dostępna Już wersja ArcGIS 9.1

## GEOSPRZĘT

GIS

Mówić o odbiornikach GPS dla potrzeb sys-**Stannist** temów informacji geograficznej, że **O GINED** mierzą z dokładnościami metrowymi, dziś już po prostu nie wypada.

#### MAREK PUDŁO

roku 2005 pojawiły się w sprzedaży urządzenia GPS przeznaczone dla użytkowników zbierających dane do baz GIS, ale także dla geodetów. Od samego początku produkcji odbiorników dla tego segmentu odbiorców były to modele jednoczęstotliwościowe, a przez to ich dokładność pomiaru mocno ograniczona. Od niedawna są w sprzedaży instrumenty odbierające sygnały na częstotliwości L1 i L2. To Trimble wprowadził do swojej oferty Pathfindera z nową technologią pomiaru H-Star, która umożliwia uzyskanie dokładności wyznaczenia współrzędnych rzędu 20 cm z 5-minutowego pomiaru, a dłuższa sesja statyczna (45 minut) pozwala osiągnąć milimetrową precyzję wyznaczenia pozycji. Technologia ta została również zastosowana w pokazanych na tegorocznych targach Intergeo ręcznych modelach Trimble GeoExplorer GeoXH.

G JAK

Również Thales niedawno wystąpił z nowym produktem – ProMark3. Jednoczęstotliwościowy odbiornik wyposażono we wszystkie funkcje potrzebne do pomiarów GIS (także geodezyjnych), jak również zastosowano w oprogramowaniu funkcje nawigacyjne (po wprowadzeniu współrzędnych punktu odbiornik prowadzi użytkownika do celu).

Po wielu latach oczekiwania także klienci Topcona będą w końcu mogli nabyć odbiornik GPS-GIS z prawdziwego zdarzenia. Model GMS-2 oprócz sygnałów GPS i EGNOS może rejestrować dane z rosyjskich satelitów GLONASS. Jeszcze mniej standardowym wyposażeniem tego urządzenia jest wbudowany aparat cyfrowy (którym można fotografować miejsce pomiaru i informację tę natychmiast dołączać do bazy danych), a także elektroniczny kompas.

y jak najefektywniej wykorzystać odbiornik GPS, przy pomiarach GIS należy używać rejestratora z odpowiednim oprogramowaniem. W odmianie "ręcznej" rejestrator jest integralną częścią odbiornika. W większości prezentowanych na kolejnych stronach tego typu modeli zastosowano system operacyjny Windows (w różnych odmianach) i duży dotykowy kolorowy ekran. Tylko Leica i Thales oferują swój firmowy system operacyjny. Ważnym parametrem jest wielkość pamięci operacyjnej (która decyduje o płynności pracy rejestratora np. przy korzystaniu z podkładu rastrowego) oraz pamięci wewnętrznej (która decyduje o ilości zapisanych danych). Tę ostatnią można w niektórych przypadkach "regulować" przez stosowa-

#### ODBIORNIKI GPS DLA GIS

Marka Model Śledzone sygnały Liczba kanałów Częstotliwość określania pozycji [Hz] Czas inicjalizacji [s] start zimny/ciepły/gorący Dokładność wyznaczania pozycji  $\bullet$  z korekcją DGPS [m]  $\bullet$  postprocessing [m] Odbiornik pamięć [MB] (karta pamięci) klawiatura (liczba klawiszy) wymiary (dł. x szer. x wys.) [mm] waga [kg] Rejestrator (model) ● system operacyjny **O** procesor [MHz] pamięć wewnętrzna [MB] karty pamięci (rodzaj) [MB] **wyświetlacz** rozmiar [piksele lub milimetry] dotykowy kolorowy klawiatura (liczba klawiszy) oprogramowanie specjalistyczne (nazwa i funkcje) eksport/import [format wymiany danych] wymiary (dł. x szer. x wys.) [mm] waga [kg] Antena (model) zewnętrzna/zintegrowana wymiary (dł. x szer. x wys.) [mm] waga [kg] Obsługa protokołu NMEA Modem GSM/GPRS Standardowe porty wejścia-wyjścia Opcjonalne porty wejścia-wyjścia Zaawansowane funkcje pomiarowe Oprogramowanie do postprocessingu Zasilanie (typ baterii) Czas pracy [h] Temperatura pracy [°C] odbiornik/rejestrator/antena Norma pyło- i wodoszczelności odbiornik/rejestrator/antena Wyposażenie standardowe Gwarancja [lata] Cena netto zestawu standardowego [zł]

S. 54

Dystrybutor

### GEOSP Leica

![](_page_50_Picture_1.jpeg)

**SOKKIA** 

![](_page_50_Picture_858.jpeg)

![](_page_51_Picture_718.jpeg)

 $\begin{picture}(20,20) \put(0,0){\line(1,0){15}} \put(15,0){\line(1,0){15}} \put(15,0){\line(1,0){15}} \put(15,0){\line(1,0){15}} \put(15,0){\line(1,0){15}} \put(15,0){\line(1,0){15}} \put(15,0){\line(1,0){15}} \put(15,0){\line(1,0){15}} \put(15,0){\line(1,0){15}} \put(15,0){\line(1,0){15}} \put(15,0){\line(1,0){15}} \put(15,0){\line(1$ 

52

MAGAZYN GEOINFORMACYJNY NR 1 (128) STYCZEŃ 2006

![](_page_52_Picture_907.jpeg)

MAGAZYN GEOINFORMACYJNY NR 1 (128) STYCZEŃ 2006

nie różnej pojemności wymiennych kart pamięci (przeważnie CompactFlash lub Secure Digital). Zestawy pomiarowe złożone z oddzielnych segmentów (odbiornik, antena, rejestrator) mogą współpracować z nawet najprostszym palmtopem jako rejestratorem.

W większości przypadków każdy producent posiada własne firmowe oprogramowanie zarówno do pracy w terenie, jak i do obliczeń w biurze. Aplikacje polowe umożliwiają, oprócz samego pomiaru (punktów, linii, powierzchni) i zapisywania obserwacji, także nadawanie atrybutów mierzonym obiektom. Niektóre firmy oferują do rejestratorów oprogramowanie pomiarowe firmy ESRI – ArcPad. Software biurowy przeznaczony jest m.in. do wyrównywania sieci wraz z oceną dokładności czy transformacji do różnych układów współrzędnych.

W<br>GPS-GIS jest liczba portów<br>do komunikacji zewnętrz-<br>nei Dobry odbiornik powinien być wy-GPS-GIS jest liczba portów nej. Dobry odbiornik powinien być wyposażony w kilka typów portów (RS-232, USB, Bluetooth), by można było w różnych konfiguracjach podłączać do niego sensory zewnętrzne. Jeśli jednym z pól w bazie danych jest atrybut "temperatura", to idealnym rozwiązaniem byłoby zastosowanie elektronicznego termometru podłączanego np. przez port szeregowy. Do uzupełnienia pola "wilgotność gleby" potrzebne będzie urządzenie do jej pomiaru, podłączane np. przez port USB. Gdy chcemy natychmiast z terenu wysłać dane z pomiaru do biura niezastąpiony będzie bezprzewodowy Bluetooth do komunikacji z telefonem komórkowym.

Baterie i stopień odporności odbiornika na warunki zewnętrzne to dwa elementy, które decydują w dużej mierze o sprawności i skuteczności posiadanego przez nas instrumentu. W przedstawianych urządzeniach stosowane są nowoczesne szybkoładowalne baterie o dużej pojemności, które zapewniają zasilanie na cały dzień pomiarów. Normy pyłoi wodoszczelności są z roku na rok coraz wyższe. Chociaż jest to parametr bardzo istotny, to przez wielu przyszłych użytkowników pomijany. Wpływa on m.in. na to, czy ekran rejestratora zaparuje podczas pracy w deszczu, a w najgorszym przypadku – kiedy cały zestaw odmówi posłuszeństwa.

MAREK PUDŁO

![](_page_53_Picture_5.jpeg)

# POMIAR ZZA WĘGŁA

Skonstruowane przez niemiecką firmę Argus GeoTech GmbH lu- stro prostokątne Oko Argusa jest bardzo precyzyjną wersją kla- sycznej węgielnicy zwierciadlanej. Dzięki niemu możliwe jest na przykład pomierzenie tachimetrem odległości do niewidocznego dla obserwatora punktu położonego za narożnikiem budynku.

#### MATTHIAS FUHRLAND

raficzny model funkcjonowania Oka Argusa w obudowie przedstawia rys. 1. Tak jak w pryzmacie pentagonalnym, lustro prostokątne ma tę cechę, że zmienia kierunek wpadającego promienia o 100 gradów, przy czym klasyczny układ został zastąpiony dwoma zwierciadłami skierowanymi do wewnątrz. Długość optycznej

![](_page_53_Picture_10.jpeg)

![](_page_53_Picture_12.jpeg)

![](_page_54_Picture_0.jpeg)

i geometrycznej drogi światła jest w Oku Argusa równa. Dokładność ustawienia lustra jest zdaniem producenta [1] lepsza niż  $10^{cc}$  (0,001 gradów). Urządzenie celownicze może składać się z dwóch celowników (jak na rys. 1), jednak korzystniejsza jest kombinacja celownika z pryzmatem pentagonalnym (jak na rys. 6). Ta druga wersja ma zalety przy ustawianiu Oka Argusa w mimośrodowych pomiarach metodą biegunową, ponieważ wtedy cel i tachimetr są widoczne z jednego kierunku patrzenia.

#### POMIAR MIMOŚRODOWY METODĄ BIEGUNOWĄ

Mimośród jest coraz rzadziej wykorzystywany w pomiarach metodą biegunową, ponieważ ustawienie nowego stanowiska instrumentu nie jest dzięki nowoczesnym tachimetrom zbyt czasochłonne. Jednak w przypadku, gdy trzeba by ustawiać wiele nowych stanowisk, warto wykorzystać pasywny mimośród w postaci Oka Argusa.

Sposób posługiwania się Okiem Argusa został przedstawiony na rys. 2. Użytkownik ustawia tyczkę w ekscentrze (punkcie mimośrodowym) za pomocą urządzenia celowniczego w taki sposób, że tachimetr, Oko Argusa oraz

## GEOSPRZĘT

punkt celowania tworzą kąt prosty. Jeżeli punkt celowania leży, patrząc ze stanowiska tachimetru, na lewo od Oka Argusa (tak jak na rys. 2), celownik ma być nakierowany na punkt celowania. Wtedy, przy precyzyjnym ustawieniu i zestrojeniu, tachimetr znajduje się w pryzmacie pentagonalnym dokładnie pod krzyżem nitek celownika (rys. 3). Natomiast jeżeli punkt celowania leży, patrząc ze stanowiska tachimetru, na prawo od Oka Argusa, celownik ma wskazywać tachimetr. Wtedy, przy precyzyjnym ustawieniu i zestrojeniu punkt celowania znajduje się w pryzmacie pentagonalnym dokładnie pod krzyżem nitek celownika.

Przy ustawieniu lustra prostokątnego na punkt celowania pomiar odległości skośnej stanowi sumę odcinków *s*<sub>1</sub>,  $s_{\scriptscriptstyle 2}$  oraz  $s_{\scriptscriptstyle 3}$ . Odległość pozioma  $s_{\scriptscriptstyle 2}$  między tachimetrem i ekscentrem oraz kierunek są określane przez pomiar na folię odbijającą znajdującą się wokół obudowy Oka Argusa. Odcinek  $s_{\scriptscriptstyle 3}$  poziomy odpowiada stałej lustra. Po przeliczeniu  $s_{_2}$  i  $s_{_3}$ na odległości skośne i odjęciu ich od pomierzonej odległości otrzymujemy odległość skośną  $s_{_I^{\prime}}$ , która może być zredukowana za pomocą pomierzonego kąta pionowego. Różnica wysokości między poziomą osią obrotu lunety a punktem celowania jest funkcją sumy odcinków i kąta pionowego.

Zasadnicza różnica między pomiarami z zastosowaniem Oka Argusa a zwykłymi pomiarami polega na tym, że celowanie jest wykonywane w znacznej części przez osobę trzymającą tyczkę z Okiem Argusa. Pomiar z pasywnym punktem mimośrodowym funkcjonuje znakomicie, gdy tachimetr posiada widoczny laserowy promień celujący, który oznacza dany punkt celowania.

![](_page_54_Figure_9.jpeg)

Zasada pasywnego mimośrodu

![](_page_54_Picture_11.jpeg)

Cel w krzyżu nitek (tachimetr w pryzmacie)

#### KRYTERIA DOKŁADNOŚCI

Aby Oko Argusa działało prawidłowo, powierzchnie luster powinny być równolegle do pionowej osi tyczki oraz tworzyć między sobą dokładnie kąt 50 gradów (45°). Odchylenia od tego ustawienia są opisywane za pomocą błędów ustawczych (δV lub δHz). Zasadniczo nie powinny one przekraczać 3 sekund gradowych, ale nie można wykluczyć późniejszych zmian wskutek uderzeń lub zmian temperatury. Z tego względu zaleca się, aby w trakcie pomiarów sprawdzać lustro prostokątne w stałych odstępach czasu i ewentualnie doprowadzać do pożądanego położenia. W tym celu opracowano kilka metod sprawdzenia ustawienia w warunkach polowych [3]. Również firma Argus GeoTech oferuje serwis ustawczy i kalibracyjny.

Następnie należy upewnić się, że lustro prostokątne jest odpowiednio ustawione w stosunku do tachimetru, aby uniknąć błędów współrzędnych, spowodowanych przez mimośrodowość punktu przecięcia promieni. Rys. 4 przedstawia zależność błędów zestrojenia i błędów współrzędnych.

Błędy poziomowania lustra prostokątnego wpływają przede wszystkim na kąt pionowy promienia celującego między lustrem prostokątnym i punktem celowania. Obarczone błędem poziomowanie oddziałuje nie tylko na rzędną wysokości, lecz przy dużych różnicach wysokości przeważnie również na odległość poziomą między lustrem prostokątnym i punktem celowania. Wynika to z faktu, że redukcja odległości skośnej następu-

![](_page_55_Picture_0.jpeg)

![](_page_55_Figure_1.jpeg)

Wpływ błędów zestrojenia

je za pomocą pomierzonego kąta pionowego. W przypadku prawie poziomych celowych wpływ na położenie horyzontalne można zaniedbać. Jeżeli trzeba dokładnie określić rzędną wysokości, do pomiaru przy dużym mimośrodzie nie wystarcza zwykle poziomowanie Oka Argusa za pomocą libelli sferycznej. Do niżej opisanych zastosowań z wykorzystaniem laserów budowlanych i rotacyjnych zaleca się poziomowanie za pomocą libelli rurkowej.

#### POMIARY ARCHITEKTONICZNE

Jedną z możliwości zastosowania Oka Argusa jest mimośrodowy pomiar niewidocznych punktów wewnątrz i na zewnątrz budynku. Największą zaletą takiego pomiaru jest zmniejszenie liczby stanowisk tachimetru, czego przykładem może być pomiar sytuacyjny w budynku Hülsse-Bau, należącym do Uniwersytetu Technicznego w Dreźnie. Ten sześciopiętrowy obiekt, niegdyś służący za więzienie, składa się z czterech skrzydeł tworzących krzyż i połączonych dużą otwartą klatką schodową (rys. 5). Z końca każdego skrzydła jest wizura na skrzydło leżące naprzeciwko. Dzięki zastosowaniu Oka Argusa w środkowej części budynku można było każdorazowo na danym piętrze tylko z jednego stanowiska tachimetru wyznaczyć punkty orientacyjne w pomieszczeniach oraz na ścianach korytarza. Tymczasowe oznaczenie punktów orientacyjnych zostało wykonane za pomocą samoprzylepnej taśmy z numerem i krzyżem lub odblaskowych znaków na ścianach. Widoczny promień lasera tachimetru był mimośrodowo rzucany na dowolnie wybrany punkt na ścianie i odblaskowy znak mógł być umieszczony w centrum plamki lasera. W efekcie udało się zmniejszyć o 40 liczbę stanowisk tachimetru (bez pomocy Oka Argusa było ich 116), które byłyby potrzebne tylko do pomiaru punktów orientacyjnych i innych stanowisk tachimetru. Zaletą jest tutaj nie tyle oszczędność czasu, ile możliwość dopasowywania porządku pomiarów oraz możliwość wykonywania pomiarów pomieszczeń niezależnie.

W drugim teście wykonano za pomocą tachimetru szczegółowy plan sytuacyjny dla części skomplikowanego budynku Schumann-Bau Uniwersytetu Technicznego w Dreźnie (patrz fot. na s. 54-55). Dzięki zastosowaniu Oka Argusa zmniejszono o jedną trzecią liczbę stanowisk tachimetru przy pomiarach wewnątrz budynku. Pomiar bez luster w pomieszczeniach o prostej konstrukcji mógł być wykonany z korytarza przy użyciu Oka Argusa, eliminując konieczność rozstawiania instrumentu w tych pomieszczeniach. Zamiast celować dokładnie na narożniki, często wystarczyło pomierzyć dwa dowolne punkty na wewnętrznych ścianach i następnie opracować w programie CAD geometrię pomieszczenia. Liczba stanowisk zmniejszyła się również na zewnątrz budynku dzięki temu, że zakryte punkty, jak np. krawędzie, wnęki w ścianach, a także bramy i łuki

[4]. Na przykład na Uniwersytecie Technicznym w Dreźnie opracowano koncepcję pomiaru deformacji i przemieszczeń w kościele klasztornym w Magdeburgu. Opiera się ona na tymczasowo zainstalowanym systemie monitorowania wykorzystującym zmotoryzowany tachimetr. Ponieważ nie wszystkie punkty są widoczne z jednego stanowiska, zastosowano przymusowo centrowane Oko Argusa, aby pomierzyć mimośrodowo dwa z celów. W

efekcie natychmiast otrzymuje się ich bardzo dokładne współrzędne. Wcześniej przeprowadzone testy wykazały, że automatyczne rozpoznawanie celu wykorzystanego instrumentu Leica TCA 2003 funkcjonuje bez zarzutu, również gdy wizura istnieje tylko dzięki Oku Argusa. Warto dodać, że producent może również dostosować Oko Argusa do dowolnego kąta (wtedy zmieni się oczywiście również stała lustra).

#### POMIAR PRZY MAŁYCH KĄTACH

Oko Argusa ma znaczną zaletę przy pomiarze odległości bez luster, ponieważ dzięki niemu można uniknąć po-

![](_page_55_Figure_12.jpeg)

Wschodnie skrzydło Hülsse-Bau

pomierzono mimośrodowo za pomocą lustra prostokątnego. Zastosowanie Oka Argusa znacznie skróciło w tym przypadku czas pomiarów.

#### **• KONTROLNE POMIARY** BUDOWLI

Następny przykład zastosowania Oka Argusa to stały pomiar niewidocznych punktów budowli, również w połączeniu z pomiarami w podczerwieni i innymi pomiarami optycznymi. Mimośrodowe pomiary kątów i odległości sprawdzają się przy precyzyjnych obserwacjach przemieszczeń zabytkowych budynków wstania bardzo ostrego kąta między promieniem celującym i powierzchnią obiektu. Wymagana do odbicia sygnału minimalna wartość reemisji jest przy pomiarach małych kątów często nieosiągalna, szczególnie ciemnych powierzchniach, mimo że mierzona odległość nie przekracza jeszcze dopuszczalnej. Dzięki zastosowaniu Oka Argusa można zwiększyć kąt odbicia promienia celującego od powierzchni obiektu aż do 100 gradów. Pomiary badawcze wykazały, że najczęściej zwiększa ono wyraźnie stopień reemisji. Dzięki temu użycie punktu mimośrodowego ma sens, również wtedy,

![](_page_56_Picture_0.jpeg)

gdy w klasycznym rozumieniu nie jest to konieczne. Oko Argusa może mieć praktyczne zastosowanie m.in. przy pomiarach profili w wąskich tunelach.

#### TYCZENIE OSI KONSTRUKCYJNYCH

Kolejne zastosowanie Oka Argusa można znaleźć przy wyznaczaniu prostopadłych lub równoległych osi konstrukcyjnych przy użyciu tylko jednego lasera budowlanego tyczącego linie. Jeżeli laser jest ustawiony w jednej osi konstrukcyjnej oraz zaznaczone są punkty przecięcia osi, wystarczy ustawić Oko Argusa na zaznaczonym punkcie przecięcia, spoziomować oraz ustawić na odpowiedniej wysokości i w kierunku poziomym. Dzięki użyciu kilku tyczek z Okiem Argusa można wyznaczyć linie równoległe. Poziomowanie libellą rurkową jest konieczne tylko wtedy, gdy wszystkie osie mają być pokazane na jednej wysokości. W pozostałych przypadkach wystarcza poziomowanie libellą sferyczną, ponieważ kierunek poziomy zmienionego promienia celującego zależy tylko od dokładności ustawienia lustra  $\delta_{\text{Hz}}$ . Oko Argusa znajduje zastosowanie również przy kontroli ław i zamarkowanych osi konstrukcyjnych budynku.

#### NIWELACJA

Oko Argusa w połączeniu z niwelatorem laserowym pozwala na przeniesienie poziomych płaszczyzn lasera w miejsca niewidoczne, a tym samym

na zaoszczędzenie dodatkowych stanowisk. Tutaj zaleca się posowanie wyciąganego statywu, aby ustawić Oko Argusa na wysokości lasera.

Zakres kątowy, który może być objęty przez odbity promień, zależy od odległości między laserem a Okiem Argusa, ponieważ otwór czynny jest ograniczony do ok. 55 mm. Przy ustawieniu lasera i Oka Argusa na krawędziach jednej ściany wydłużonego budynku, przód i tył budynku może być pomierzony z zaledwie jednego stanowiska niwelatora.

Na zakończenie można powiedzieć, że Oko Argusa jest urządzeniem, którego zastosowanie przyczynia się do znacznego ułatwienia prac przy pomiarach sytuacyjnych, zaoszczędzenia czasu i pieniędzy, a także umożliwia elastyczne planowanie porządku prac. Przedmiotem dalszych badań jest zastosowanie Oka Argusa w pomiarach wykonywanych skanerami laserowymi.

MATTHIAS FUHRLAND

jest wykładowcą TU Dresden, Geodätisches Institut

Literatura:

[1] www.argus-geotech.de

 [2] Fuhrland, M. : Das passive Exzentrum-Streckenmessung um die Ecke, Vermessungsingenieur Heft 6/2004

[3] Fuhrland M., Neumann G., Schmidt J.: Kalibrierung eines Orthogonalspiegels, AVN Heft 1/2005

 [4] Stempfhuber W., Zinsberger S., Bergmann N.: Online Monitoring historischer Kirchen mit einem Präzisionstachymeter mittels reflektorloser, direkter oder indirekter Winkel- und Streckenmessung, Ingenieurvermessung 2004, ETH Zürich, S. 432-436

![](_page_56_Picture_17.jpeg)

#### DO POMIARÓW PRZEMIESZCZEŃ

Leica Geosystems wypuściła na rynek nowy odbiornik GPS GMX902. Jest on przeznaczony do monitorowania przemieszczeń mostów,

dowli i elementów topograficznych, np. osuwających się zboczy. Instrument nie ma rozbudowanych funkcji – dostarcza

![](_page_56_Picture_21.jpeg)

jedynie precyzyjne surowe dane. Ma metalową obudowę chroniącą przed wodą, temperaturą i wstrząsami. Do przetwarzania danych – wyznaczania współrzędnych – wykorzystać można aplikację Leica GPS Spider, a do analiz przemieszczeń – GeoMoS.

ŹRÓDŁO: LEICA GEOSYSTEMS

#### ProPak Z OMNISTAREM

Najnowszą wersję (2.31) instrumentu GPS ProPak-LBplus firmy Nov-Atel wyposażono w możliwość korzystania z serwisów Omnistar XP i Omnistar HP. Są

to serwisy DGPS poprawiające w czasie rzeczywistym dokładność wyznaczania pozycji. Odbiornik wraz z anteną GPS-702L może dzięki temu wyznaczać pozycję z dokładnością rzędu 15 cm. ProPak-LBplus ma wbudowany dwuczęstotliwościowy moduł GPS OEM4- -G2. Na rynku amerykańskim urządzenie to wraz z opłatą za serwisy XP i HP oraz anteną kosztuje 5495 dolarów.

ŹRÓDŁO: NOVATEL

#### RTK BEZ KABLA

Leica Geosystems zaprezentowała nowy zestaw GPS RTK SmartRover. Jego główną część stanowi odbiornik GPS o nazwie ATX1230. Zestaw pomiarowy uzupełnia kontroler RX1250 pracujący w systemie Windows CE, który do komunikacji z odbiornikiem może używać łącza Bluetooth.

![](_page_56_Picture_30.jpeg)

GPS RTK SmartRover został stworzony z myślą o możliwości wykorzystania podzespołów (ATX1230) zastosowanych w Leica SmartStation, pierwszym tachimetrze zintegrowanym z GPS.

ŹRÓDŁO: LEICA GEOSYSTEMS

![](_page_56_Picture_33.jpeg)

![](_page_56_Picture_34.jpeg)

![](_page_57_Picture_0.jpeg)

#### KONTRAKTY TECHMEKSU

Spółka Akcyjna Techmex podpisała 7 grudnia 2005 r. dwie umowy o łącznej wartości blisko 13,5 mln zł. Ich przedmiotem są usługi fotointerpretacji wykonywane na podstawie ortofotomapy mające na celu opracowanie kolejnych elementów systemu IACS. Polegają one na wizualnej ocenie i wyznaczeniu pól zagospodarowania rolniczego na podkładzie aktualnej ortofotomapy. Obie umowy będą realizowane między lutym a listopadem 2006 roku. Jest to kolejny kontrakt podpisany w 2005 r. przez Techmex na wykonanie projektów GIS, a także kolejny na rzecz Agencji Restrukturyzacji i Modernizacji Rolnictwa. W sierpniu 2005 do dwóch projektów już realizowanych przez spółkę dla Agencji dołączył kontrakt dotyczący kontroli na miejscu w ramach systemu IACS. Wraz ze świeżo zawartymi kontraktami łączna suma zleceń realizowanych bezpośrednio lub pośrednio przez spółkę na rzecz ARiMR wzrosła do blisko 54 mln zł. ŹRÓDŁO: TECHMEX

#### PROJEKT GLOBEMY DLA DUŃSKIEJ TELII

Firma Globema podpisała umowę z Telia Networks w Danii na przeniesienie ("upgrade") systemu paszportyzacji sieci Telii – opartego na oprogramowaniu GE Smallworld Network Inventory – na platformę Smallworld NI wersja 4. Jest to już kolejna umowa Globemy z Telia Networks. Poprzednie dotyczyły implementacji i wdrażania specjalizowanych modułów Globemy, które rozszerzają standardowe produkty Smallworld Network Inventory o dodatkowe funkcjonalności, wspierające kolejne procesy biznesowe operatora telekomunikacyjnego. Rozpoczęty w listopadzie projekt migracji systemu paszportyzacji Telii do Smallworlda 4 obejmuje zarówno dostosowanie kodu systemu do nowej platformy oraz przeniesienie danych do nowej bazy paszportyzacyjnej, jak i wdrożenie uaktualnionego rozwiązania u klienta. W trakcie realizacji projektu system Telii zostanie w pełni dostosowany do nowej architektury oprogramowania Smallworld, tzw. SWAF. ŹRÓDŁO: GLOBEMA

## DANE WARSZAWY NA WWW  $|\rightarrow|$  a a  $|\mathbb{E}|$  a

Biuro Geodezji i Katastru Urzędu Miasta Stołecznego Warszawy uruchomiło 1 grudnia 2005 roku serwis WWW udostępniania danych Ośrodka Dokumentacji Geodezyjnej i Kartograficznej. Serwis wykorzystuje oprogramowanie iGeoMap firmy GEO-SYSTEM Sp. z o.o. Wybierając adres www.um.warszawa.pl/bgik, można przejść do strony oferującej wybór dzielnicy, a następnie uaktywniane jest oprogramowanie służące do przeglądania danych. Obecnie w serwisie dostępne są informacje dotyczące sekcji mapy zasadniczej, obrębów, działek ewidencyjnych (istniejących i projektowanych), budynków (nowe inwentaryzacje), osi ulic, punktów adresowych oraz lokalizacji punktów osnowy. Dla fragmentu dzielnicy Białołęka dostępna jest również ortofotomapa. Informacje dotyczące działek ewidencyjnych i budynków aktualizowane są codziennie wieczorem (z wyjątkiem dzielnicy Mokotów i Praga Płd.) na podstawie bieżących danych ODGiK. Upoważnieni pracownicy Urzędu Miasta mają ponadto możliwość dostępu do danych opisowych zgromadzonych w bazie ewidencji gruntów i budynków systemu Iseg2000 (produkt firmy BOGART z Wrocławia) uwarunkowanego dostępem do wewnętrznej sieci w Urzędzie Dzielnicy. W najbliższym czasie planowane jest

![](_page_57_Figure_8.jpeg)

i. su | 凹 Webmaster | 命 Start |

udostępnienie innych informacji, które przyczynią się do szerszego wykorzystania serwisu. Jest także duża szansa na to, że dane z serwisu BGiK będą udostępniane również w serwisach innych instytucji, które na ich tle będą mogły przedstawiać swoje informacje. Techniczne możliwości już są, pozostaje pokonanie przeszkód natury organizacyjno- -administracyjnej.

Szczegółowe informacje związane z serwisem można znaleźć na stronach Biura Geodezji i Katastru Urzędu Miasta Stołecznego Warszawy. Ostatnio również firma GEO-SYSTEM uruchomiła stronę www.igeomap.pl, na której znajdują się adresy wszystkich serwisów WWW uruchomionych dotychczas z wykorzystaniem iGeoMap.

ŹRÓDŁO: GEO-SYSTEM SP. Z O.O.

## SPRAWDZIAN ZALICZONY<br>Poznańska firma SYSTHERM IN:<br>EQ Sp. 7.0.0. zekończyła koloiny – uzychując system polygrusta – **aleo**linii O

Poznańska firma SYSTHERM IN-FO Sp. z o.o. zakończyła kolejny etap prac nad zintegrowanym systemem ewidencji gruntów i budynków GEO-INFO V integra. Jako pierwsza pozytywnie przeszła przygotowany przez GUGiK zestaw testów certyfikujących systemy zintegrowane do prowadzenia ewidencji gruntów i budynków, uzyskując przy tym maksymalną liczbę punktów. Testowanie odbyło się w formie samosprawdzenia, zgodnie z arkuszem ocen, opracowanym przez GUGiK na podstawie warunków i zasad budowy informatycznych systemów EGiB. Wynik testów oznacza, że GEO-

![](_page_57_Picture_16.jpeg)

-INFO V integra jest systemem w pełni zgodnym z obowiązującymi przepisami i instrukcjami. Wyniki testów opublikowano na stronie internetowej urzędu.

ŹRÓDŁO: SYSTHERM INFO

![](_page_58_Picture_0.jpeg)

![](_page_58_Picture_542.jpeg)

![](_page_59_Picture_0.jpeg)

![](_page_59_Picture_517.jpeg)

## Zaskakujące zimowe opady...

**SOKKIA** 

**Nikon** 

**Trimble** 

**TOPCON** 

![](_page_60_Picture_1.jpeg)

03-204 Warszawa, ul. Łabiszyńska 25 tel. (0-22) 614 38 31, fax (0-22) 675 96 31

#### **NASI PRZEDSTAWICIELE**

- COGIK Sp. z o.o.
- 02-390 Warszawa, ul. Grójecka 186, tel. 0-22 824 43 33 @IMPEXGEO
- 05-126 Nieporęt, ul. Platanowa 1, tel. 0-22 774 70 06, 772 40 50 TPI Sp. z o.o. Towarzystwo Przedsięwzięć Inwestycyjnych 01-229 Warszawa, ul. Wolska 69, tel. 0-22 632 91 40 81 Level Ward Robert 11: November 13, 1976 13, 1976 13, 1976 13, 1976 13, 1976 13, 1976 13, 1976 13, 1976 13, 1976 13, 1976 13, 1976 13, 1976 13, 1976 13, 1976 13, 1976 13, 1976 13, 1976 13, 1976 13, 1976 13, 1976 13, 1976 Biuro Gdańsk, 80-874 Gdańsk, ul. Na Stoku 53/55, tel./fax 0-58 320 83 23 **O** GEOTRONICS KRAKÓW
- 31-640 Kraków, os. Mistrzejowice 4/12, tel. 0-12 416 16 00<br> **O INSTRUMENTY GEODEZYJNE** Tadeusz Nadowski<br>
43-100 Tychy, ul. Rybna 34, tel. 0-32 227 11 56
- **GEMAT Przedsiębiorstwo Wielobranżowe**
- 85-063 Bydgoszcz, ul. Zamoyskiego 2a, tel. 0-52 321 40 82 RB-GEO - Robert Baran
- 61-854 Poznań, ul. Mostowa 3, tel. 0-61665 81 61 96-100 Skierniewice, ul. Trzcińska 21/23, tel. 0-46 835 90 73
- CZERSKI TRADE POLSKA Ltd. 02-087 Warszawa, Al. Niepodległości 219, tel. 0-22 825 43 65 <sup>O</sup> GEOMATIX Sp. z o.o.
- 40-084 Katowice, ul. Opolska 1, tel. 0-32 781 51 38 **ID MAXI GEO** - Krzysztof Lewandowski
	- 10-467 Olsztyn, ul. Sprzętowa 3, tel. 0-89 532 00 51

 $\ddot{\phantom{1}}$ 

![](_page_60_Picture_15.jpeg)

![](_page_61_Picture_0.jpeg)

Najstarsze wielkoskalowe mapy miast ziemi dobrzyńskiej

# PRUSKI PORZĄDEK

Mapy miast ziemi dobrzyńskiej z przełomu XVIII i XIX w., głównie autorstwa geometrów i kartografów pruskich, wywarły znaczny wpływ na rozwój kartografii miejskiej tego regionu.

HENRYK BARTOSZEWICZ

ziemia dobrzyńska od przełomu<br>XIV i XV w. obejmowała obszar<br>między Wisłą, Drwęcą i Skrwą<br>oraz położona na lewym brzegu Wi-XIV i XV w. obejmowała obszar oraz położoną na lewym brzegu Wisły enklawę nieszawską. Do rozbiorów Rzeczypospolitej ziemia ta składała się z trzech powiatów sądowych: dobrzyńskiego, lipnowskiego i rypińskiego. Jedyny gród funkcjonował w Bobrownikach, stolicą był Dobrzyń nad Wisłą, ale praktycznie funkcję tę pełniło centralnie położone Lipno. Po drugim rozbiorze zajęta przez Prusy ziemia dobrzyńska została włączona do powstałej w 1793 r. prowincji Prus Południowych, a w 1795 r. weszła w skład Prus Nowowschodnich. Na mocy postanowień pokoju tylżyckiego ziemia dobrzyńska stała się częścią Księstwa Warszawskiego (departament płocki), po Kongresie Wiedeńskim znalazła się w granicach Królestwa Polskiego.

Najstarszym miastem ziemi dobrzyńskiej jest Dobrzyń nad Wisłą, który otrzymał prawa miejskie w XIII w. W następnym wieku lokowano na prawie chełmińskim Górzno, Rypin i Lipno. Natomiast w XV w. nadano prawa miejskie trzem kolejnym miastom: Bobrownikom, Skępemu i Nieszawie. Liczna grupa miast polskich w pierwszej połowie XVI w. otrzymała potwierdzenie i odnowienie przywilejów lokacyjnych, w tym Dobrzyń nad Wisłą. Kolejne lokacje na tym obszarze miały miejsce do-

![](_page_61_Picture_7.jpeg)

1. Plan von der jetzigen Lage der Stadt Lipno so nebst deren Environs Behufs eines anzufertigenden Retablissements Bau-Plans special aufgenomen worden im Jahr 1799, po 1799 r., b. a., około 1:2000, rkps, wbw, 77 x 84,5 cm, AGAD, Zb. Kart. 206-6.

![](_page_62_Picture_0.jpeg)

2. Plan von der Stadt Rypin, 1799 r., W. H. Lüer, około 1:2000, rkps, wbw, 69,3 x 76 cm, AGAD, Zb. Kart. 333-24.

piero w drugiej połowie XVIII w., kiedy prawa miejskie otrzymały Radziki Wielkie i Dobrzyń nad Drwęcą oraz relokowano Kikół.

**Miasta ziemi dobrzyńskiej<br>
i średnioskalowych pojawia-**<br>
i średnioskalowych pojawia-<br>
i się od XVI w Na manie województwa na mapach małoskalowych ją się od XVI w. Na mapie województwa płockiego i ziemi dobrzyńskiej sporządzonej w 1784 r. przez pułkownika Karla de Perthéesa, geografa króla Stanisława Augusta Poniatowskiego, zaznaczono następujące miasta dobrzyńskie: Dobrzyń nad Wisłą, Bobrowniki, Górzno, Lipno, Nieszawę, Rypin i Skępe. Kartografowie pruscy dokonujący pomiarów i sporządzający mapy terenów zabranych Rzeczypospolitej na przełomie XVIII i XIX w. do miast zaliczają także Dobrzyń nad Drwęcą i Kikół.

Najstarsze zachowane mapy wielkoskalowe miast dobrzyńskich pochodzą z końca XVIII w., najczęściej z okresu pruskiego. Upadek Rzeczypospolitej Obojga Narodów przerwał działalność państwa, w tym także instytucji zajmujących się regulacją i przebudową miast oraz towarzyszącymi im pracami geodezyjnymi i kartograficznymi. Władze zaborcze wprowadziły nowe przepisy dotyczące zarówno spraw własnościowych, jak i regulacji miast oraz nowe prawo budowlane. Podjęto także szeroko zakrojone prace pomiarowe i kartograficzne na terenach zabranych Rzeczypospolitej. Największą aktywność w tym zakresie wykazywał rząd pruski. Zachowały się mapy wielkoskalowe miast ziemi dobrzyńskiej (Dobrzynia, Lipna i Rypina) powstałe w okresie okupacji pruskiej lat 1793-1806. Kartografika tego typu były wówczas sporządzane w celach porządkowych w zakresie spraw własnościowych, terytorialnych, urbanistycznych, architektonicznych i fiskalnych. Powstawały wówczas także mapy części miast, mapy miejskiej własności ziemskiej i plany sytuacyjne budowli.

Mapy wielkoskalowe miast zie-<br>mi dobrzyńskiej pruscy geo-<br>metrzy królewscy i geometrzy<br>kamer krajowych sporządzali najczęściej mi dobrzyńskiej pruscy geokamer krajowych sporządzali najczęściej na podstawie wcześniej dokonanych pomiarów na gruncie, chociaż nie należy wykluczyć, że posługiwali się również wcześniejszym, w tym polskim, materiałem kartograficznym. Większość map wielkoskalowych (planów urbanistycznych, w tym regulacyjnych i projektowych, map miast i okolic oraz map gruntów miejskich) powstawała jako część realizowanego przez władze programu kartowania ziem polskich przyłączonych do Prus w wyniku zaborów. Najstarsze mapy miast dobrzyńskich wykonano w końcu XVIII w., a większość – na początku XIX w. Wśród autorów map, którymi byli geometrzy i kartografowie pruscy, możemy wyróżnić trzy grupy. Pierwszą, najliczniejszą, stanowili konduktorzy kamer ekonomicznych Prus Południowych i Prus Nowowschodnich (m.in. Alex, Böhm, Künzel, Pene Daniel Schiller i Ludwik Schweitzer), drugą – konduktorzy królewscy (m.in. Goeppner, Wilhelm H. Lüer i Weishaupt) i trzecią – topografowie wojskowi i cywilni zajmujący się kartowaniem ziem polskich zagarniętych przez Prusy w drugim i trzecim rozbiorze Polski (m.in. F. B. Engelhardt).

W tym czasie kartografika wielkoskalowe sporządzano najczęściej wielobarwną techniką rękopiśmienną, tuszem i farbami (głównie akwarelowymi). Mapy opisywane były zwykle w języku niemieckim, czasami niemieckim i polskim. W przypadku map miast w granicach zabudowy stosowano skale: od ok. 1:1500 do ok. 1:2000. Mapy przedstawiające grunty miejskie kreślono w skali ok. 1:5000.

okresu okupacji pruskiej zachowały się cztery mapy wielkoskalowe miast dobrzyńskich obejmujące swym zasięgiem terytorium miasta w granicach zabudowy i jego grunty. Wszystkie są planami sytuacyjno-regulacyjnymi. *Plan von der jetzigen Lage der Stadt Lipno so nebst deren Environs Behufs eines anzufertigenden Retablissements Bau-Plans special aufgenomen worden im Jahr 1799* sporządzony przez konduktora królewskiego Wilhelma H. Lüera zachował się w postaci kopii (rys. 1) wykonanej w tym samym roku co oryginał przez nieznanego autora. Kopię sporządzono w celu naniesienia na niej projektu nowej, zmienionej regulacji. Na mapie zaznaczono granice miasta, granice działek (podano numery hipoteczne niektórych z nich) i granice wójtostwa. Naniesiono sieć hydrograficzną (rzekę Mień, stawy i błota) oraz komunikacyjną: rynek, ulice (podano ich nazwy), drogi (opisano ich kierunki). Oznaczono zabudowę, wyróżniając kościół św. Barbary, młyny, cegielnię i tartak. Rysunkiem symbolicznym zaznaczono kościół parafialny, usytuowany w pobliżu rynku. W legendzie objaśniono kolory użyte na planie dla oznaczenia gruntów ornych, łąk, moczarów, zarośli, piasków oraz zabudowań mieszkalnych

![](_page_63_Picture_0.jpeg)

i zabudowań gospodarczych – w obu przypadkach z podziałem na kryte dachówką i gontem.

ruga z map wielkoskalowych miast dobrzyńskich wykonana w 1799 r. przez Wilhelma H. Lüera *Plan von der Stadt Rypin* zachowała się w oryginale (rys.2). Naniesiono na niej sieć hydrograficzną (rzekę Rypienicę, kanały jezioro, stawy i bagna) oraz sieć komunikacyjną: rynek, ulice (nie podano ich nazw), drogi (opisano ich kierunki) i mosty. Wykreślono granice działek, zabudowę oznaczono w sposób zindywidualizowany, rozróżniając budynki według materiału budowlanego, oraz pokazano budynki projektowane. Wyróżniono i opisano ważniejsze budowle w mieście: ratusz, kościół św. Ducha, kościół św. Krzyża, kościół św. Barbary, szkołę żydowską, magazyn soli, młyn i cmentarz. Ponadto kolorami objaśnionymi w legendzie oznaczono grunty orne, ogrody, łąki, nieużytki, bagna, trzęsawiska oraz rozróżniono własność szlachecką, kościelną i miejską. Natomiast nie zachowała się kopia tego planu sporządzona na początku XIX w. przez geometrą przysięgłego Aleksandra Karolliego w skali około 1:2000.

Wlistopadzie 1803 r. pruski nia nad Wisłą *Charte von der Stadt Do*konduktor królewski Penne wykonał kopię mapy Dobrzy*brzyn an der Weichsel* (rys. 3) autorstwa Goeppnera (pruskiego konduktora królewskiego, inspektora biura pomiarów prowincji Prus Nowowschodnich), która najprawdopodobniej powstała w końcu XVIII w. Naniesiono na niej rzekę Wisłę i sieć komunikacyjną: place, ulice (podano ich nazwy) i drogi (opisano ich kierunki). Oznaczono podziały własnościowe, w tym granice działek, które opisano numerami hipotecznymi. Zaznaczono zabudowę, wyróżniając i opisując: klasztor Franciszkanów, kościół św. Stanisława, ruiny zamku i karczmę. W legendzie umieszczono objaśnienie kolorów, którymi na mapie oznaczono: działki, domy należące do Żydów i nowe działki.

Ezwarta z zachowanych map<br>
wielkoskalowych miast do-<br>
brzyńskich z przełomu XVIII<br>
i XIX w. Plan von der Stadt Dobrzin bev wielkoskalowych miast doi XIX w., *Plan von der Stadt Dobrzin bey Golub* (rys. 4), różni się zasadniczo od trzech pozostałych. Nie znamy ani daty jej powstania, ani autora. Najprawdopodobniej została sporządzona około 1800 r. Autorem mapy nie był żaden z ówczesnych, znanych geometrów pruskich, o czym świadczy prymitywna technika jej wykonania. Na mapie zastosowano dwa języki opisu – niemiecki i polski. Oznaczono podziały własnościowe (granice miasta Dobrzynia nad Drwęcą, granice działek), zabudowę (opisano gospodę i stodoły), sieć hydro-

3. Charte von der Stadt Dobrzyn an der Weichsel, 1803 r., Penne, około 1:1750, rkps, wbw, 67, 8 x 50,5 cm, AGAD, Zb. Kart. 524-6.

![](_page_63_Picture_7.jpeg)

graficzną (rzekę Drwęcę i strumień) i komunikacyjną: ulice (podano ich nazwy), drogi i most; ponadto projekt regulacji. W legendzie mapy zawarto objaśnienie znaków literowych, którymi na mapie wyróżniono: zabudowania mieszczańskie, zabudowania należące do Żydów, ratusz, manufakturę, drukarnię, farbiarnię, most i apreturę.

prócz tych czterech map wielkoskalowych na przełomie XVIII i XIX w. powstawały inne dobrzyńskie kartografika miejskie, z których część zachowała się do dzisiaj. Z okresu pruskiego pochodzą cztery mapy gruntowe własności ziemskiej Bobrownik i wsi graniczących z tym miastem. Wszystkie sporządzili geometrzy (pruscy konduktorzy królewscy) w tej samej skali ok. 1:5000. Przed 1799 r. powstała mapa folwarku należącego do starostwa Bobrowniki, nieznanego autora, zatwierdzona przez pruskiego kartografa królewskiego F. B. Engelhardta. Obejmuje ona folwark i jego grunty (oznaczono trójpolówkę), ogrody i łąki. Zaznaczono na niej granice z miastem Bobrowniki oraz z wsiami: Polichnowo i Bógpomóż Nowy, a także zamek bobrownicki. Naniesiono sieć hydrograficzną (rzekę Wisłę, stawy i kanały) oraz drogi.

Drugą z nich, mapę kolonii Białe Błota należącej do starostwa bobrownickiego, wykonał na przełomie 1797 i 1798 r. konduktor Zindel. W 1797 r. Goeppner sporządził mapę wsi: Gnojno, Celiny, Zawady, Zamyślin, Joanne, Osiny i Wąkole, na której oznaczono granice z miastem Bobrowniki. Czwarta mapa, rewiru leśnego Bobrowniki, powstała w 1805 r., a jej autorem jest konduktor Gebauer (senior). Wśród map wielkoskalowych dotyczących Lipna zachowała się sporządzona w 1800 r. przez konduktorów kameralnych Reichenbechera i Feuerherna mapa w skali około 1:5000 obejmująca swym zasięgiem wójtostwo lipnowskie i jego grunty, na której zaznaczono granicę wójtostwa z miastem.

 $\begin{array}{c} \begin{array}{c} \text{i.e.}\end{array} \begin{array}{c} \text{is.}\end{array} \begin{array}{c} \text{is.}\end{array} \begin{array}{c} \text{is.}\end{array} \begin{array}{c} \text{is.}\end{array} \begin{array}{c} \text{is.}\end{array} \begin{array}{c} \text{is.}\end{array} \begin{array}{c} \text{is.}\end{array} \begin{array}{c} \text{is.}\end{array} \begin{array}{c} \text{is.}\end{array} \begin{array}{c} \text{is.}\end{array} \begin{array}{c} \text{is.}\end{array} \begin{array}{c} \text{$ we w okresie okupacji pruskiej były wykonywane przez pruskich konduktorów królewskich i kameralnych. Sporządzali oni głównie urzędową dokumentację kartograficzną. Mapy wielkoskalowe miast były zazwyczaj mapami inwentaryzacyjnymi, kreślonymi najczęściej w przypadku zmiany właściciela, i planami regulacyjnymi. Geo-

MAGAZYN GEOINFORMACYJNY NR 1 (128) STYCZEŃ 2006 64 GEODETA

metrzy pruscy bądź polscy pozostający w służbie pruskiej sporządzali także mapy sądowe, w tym mapy gruntowe. Działali wówczas także geometrzy prywatni, rozpoczynający karierę zawodową jeszcze w okresie przedrozbiorowym, którzy swój zawód wykonywali także po 1793 r. W okresie okupacji pruskiej kreślili oni mapy gruntowe, w tym mapy sporów granicznych oraz plany sytuacyjne niewielkich, prywatnych inwestycji budowlanych. Do tej grupy należy zaliczyć dwie mapy w skali 1:5000 ukazujące miejsce sporne pomiędzy miastem Lipnem a wsią Jastrzębie wykonane 23 października 1800 r. przez majora Jana Nepomucena Czakiego, wybitnego geometrę i kartografa królewskiego okresu panowania Stanisława Augusta Poniatowskiego. Mapy te są prawie identyczne i należy traktować obie jako oryginały, ponieważ ponad wszelką wątpliwość zostały sporządzone jednocześnie, każda z nich dla jednej ze stron sporu. Różnią się orientacją i w niewielkim zakresie treścią.

Do tej grupy kartografików miejskich ziemi dobrzyńskiej należy również zaliczyć dwie mapy własności ziemskiej miasta Dobrzynia nad Drwęcą, obie w skali 1:5000. Pierwszą z nich, mapę dóbr i lasów miasta Dobrzynia oraz wsi Sokołowo i Białkowo, sporządził 18 li-

![](_page_64_Figure_2.jpeg)

4. Plan von der Stadt Dobrzin bey Golub, około 1800 r., b. a., około 1:1460, rkps, wbw, 54,8 x 41,7 cm, AGAD, Zb. Kart. 406-12.

stopada 1801 r. również geometra Czaki. Na mapie tej w sposób symboliczny zaznaczono miasto Dobrzyń. Mapę zaopatrzono w rejestr pomiarowy. Druga z tych map została wykonana w czerwcu 1806 r. przez geometrę Kowalskiego. Obejmuje ona swym zasięgiem terytorialnym część gruntów Dobrzynia.

Mapy miast ziemi dobrzyńskiej<br>
z przełomu XVIII i XIX w.,<br>
głównie autorstwa geometrów i kartografów pruskich wywarty z przełomu XVIII i XIX w., trów i kartografów pruskich, wywarły

5. Plan poprawney budowy miasta Bobrowniki, 1820 r., b. a., około 1:2000, rkps, wbw, 68,8 x 59,2 cm, AGAD, Zb. Kart. 186-17.

![](_page_64_Figure_7.jpeg)

znaczny wpływ na rozwój kartografii miejskiej tego regionu. Nie zachowały się wcześniejsze plany urbanistyczne miast dobrzyńskich, co może świadczyć o tym, że plany takie nie istniały lub ich tworzenie nie miało charakteru działań planowych. Właśnie takie działania podjęły władze pruskie. Dlatego zachowały się z tego okresu plany sytuacyjno-regulacyjne wszystkich znaczących miast dobrzyńskich. Wprawdzie nie zachował się oryginał, ani sporządzona równocześnie kopia pruskiego planu ogólnego Bobrownik, to jednak nie ulega wątpliwości, że niedatowana mapa tego miasta powstała przed 1820 r. była bądź odrysem dzieła wcześniejszego, bądź przy jej kreśleniu wykorzystano takie dzieło. *Plan poprawney budowy miasta Bobrowniki* nieznanego autora (rys. 5), poświadczony został w zakresie dokładności pomiaru przez Juliusza Kolberga, wybitnego polskiego kartografa doby konstytucyjnej Królestwa Polskiego. O pruskiej genezie planu świadczy między innymi jego skala – 1:2000. W okresie Księstwa Warszawskiego i Królestwa Polskiego skali tej w przypadku tego typu kartografików praktycznie nie używano. Na mapie tej, podobnie jak na planach miast z okresu pruskiego, została skonstruowana legenda. Pomimo opisania jej treści w języku polskim zastosowana terminologia podobna jest do tej, której używali geometrzy pruscy.

Wszystkie zachowane w zbiorach polskich kartografika miejskie ziemi dobrzyńskiej z lat 1793-1806 przechowywane są w Zbiorze Kartograficznym Archiwum Głównego Akt Dawnych w Warszawie.

HENRYK BARTOSZEWICZ

![](_page_65_Picture_0.jpeg)

GEMAT – wszystko dla geodezji 85-063 BYDGOSZCZ ul. Zamojskiego 2A tel./faks (0 52) 321-40-82 327-00-51, www.gemat.pl

GEOMATIX Sp. z o.o. Sklep Geodezyjny 40-084 KATOWICE, ul. Opolska 1 tel. (0 32) 781-51-38 faks (0 32) 781-51-39 Sklep internetowy: www.geomarket.pl

#### P.G. GEOMEX – KIELCE

Sprzęt pomiarowy dla geodezji i budownictwa www.geomex.com.pl ul. Jana Nowaka-Jeziorańskiego 41A tel. (0 41) 36-23-281

P.U.H. REGMARK Sprzęt Geodezyjno-Pomiarowy Zapraszamy pn.-pt. (g. 9-17)

91-089 ŁÓDŹ ul. Ossowskiego 27 tel./faks (0 42) 651-74-66

Impexgeo – tachimetry, GPS, niwelatory automatyczne i cyfrowe, lasery ul. Platanowa 1, os. Grabina 05-126 NIEPORĘT tel. (0 22) 774-70-07

OPGK Sp. z o.o. w Olsztynie Artykuły geodezyjne i kreślarskie 10-117 OLSZTYN ul. 1 Maja 13 tel. (0 89) 527-49-28 faks (0 89) 527-49-19

> TO MIEJSCE CZEKA NA OGŁOSZENIE O TWOIM SKLEPIE I KOSZTUJE TYLKO 540 ZŁ (PLUS VAT) ROCZNIE

GEOLINE – sprzęt geodezyjny Generalny dystrybutor firmy Richter 41-709 RUDA ŚLĄSKA ul. Hallera 18A tel./faks (0 32) 244-36-61 244-36-62

PH Meraserw Sprzęt pomiarowy dla budownictwa i geodezji 70-361 SZCZECIN ul. Pocztowa 24 tel./faks (0 91) 484-14-54

MAGAZYN GEOINFORMACYJNY NR 2 (129) LUTY 2006 66 **GEODETA** 

"NADOWSKI" - przedst. Leica Geosystems, Tachimetry, GPS, niwelatory, akcesoria 43-100 TYCHY, ul. Rybna 34 tel. (0 32) 227-11-56 faks (0 32) 327-47-75 S K L E P Y **WADOWSKI''** - przedst. leica **MADOWSKI''** autoryzowany

#### COGiK Sp. z o.o.

Wyłączny przedstawiciel firmy Sokkia 02-390 WARSZAWA ul. Grójecka 186 (III p.) tel. (0 22) 824-43-33

#### RSK

CZERSKI TRADE POLSKA Ltd Przedstawicielstwo firmy Leica Geosystems AG 02-087 WARSZAWA al. Niepodległości 219 tel. (0 22) 825-43-65

#### GEOSERV Sp. z o.o. –

sprzęt i narzędzia pomiarowe dla geodezji i budownictwa 02-122 WARSZAWA ul. Sierpińskiego 5 tel. (0 22) 822-20-65

Geozet s.j. – Sprzęt geodezyjny, kopiarki, sprzęt kreślarski, materiały eksploatacyjne 01-018 WARSZAWA ul. Wolność 2a tel./faks (0 22) 838-41-83 838-65-32

![](_page_65_Picture_22.jpeg)

TPI Sp. z o.o. – Bliżej geodety WARSZAWA tel. (0 22) 632-91-40 WROCŁAW (0 71) 325-25-15 POZNAŃ (0 61) 665-81-71 KRAKÓW (0 12) 411-01-48 GDAŃSK (0 58) 320-83-23 RZESZÓW (0 17) 862-02-41

#### S E R W I S Y **IMPEXGEC**

#### CENTRUM SERWISOWE IMPEXGEO

Serwis instrumentów geodezyjnych firm Nikon, Trimble, Zeiss i Sokkia oraz odbiorników GPS firmy Trimble 05-126 NIEPORĘT ul. Platanowa 1, os. Grabina tel. (0 22) 774-70-07

serwis Leica Geosystems, serwis Elta, DiNi, Geodimeter, Trimble 43-100 TYCHY, ul. Rybna 34 tel. (0 32) 227-11-56 faks (0 32) 327-47-75

#### COGiK Sp. z o.o.

Serwis instrumentów firmy Sokkia 02-390 WARSZAWA ul. Grójecka 186 (III p.) tel. (0 22) 824-43-33

#### PUH GEOBAN K. Z. Baniak

Serwis Sprzętu Geodezyjnego 30-133 KRAKÓW ul. J. Lea 116 tel./faks (0 12) 637-30-14 tel. (0 501) 01-49-94

BIMEX – serwis sprzętu geodezyjnego i laserowego 66-400 GORZÓW WLKP. ul. Dobra 19 tel. (0 95) 720-71-92

faks (0 95) 720-71-94

#### GEOTRONICS KRAKÓW 31-216 KRAKÓW

ul. Konecznego 4/10u tel. (0 12) 416-16-00 faks (0 12) 416-16-00 geokrak@geotronics.krakow.pl

GEOPRYZMAT Serwis gwarancyjny i pogwarancyjny instrumentów firmy PENTAX oraz serwis instrumentów mechanicznych dowolnego typu 05-090 RASZYN, ul. Wesoła 6 tel./faks (0 22) 720-28-44

Geras Autoryzowany serwis instrumentów serii Geodimeter firmy Spectra Precision (d. AGA i Geotronics) 01-445 WARSZAWA ul. Ciołka 35 paw. 78 tel. (0 22) 836-83-94 www.geras-npe.com

#### ZERSK

MGR INŻ. ZBIGNIEW CZERSKI Naprawa Przyrządów Optycznych Autoryzowany serwis Leica Geosystems AG (gwarancyjny i pogwarancyjny) 02-087 WARSZAWA

al. Niepodległości 219 tel. (0 22) 825-43-65 fax (0 22) 825-06-04

#### OPGK WROCŁAW Sp. z o.o.

Serwis sprzętu geodezyjnego 53-125 WROCŁAW al. Kasztanowa 18/20 tel. (0 71) 373-23-38 w. 345 faks (0 71) 373-26-68

#### PPGK S.A.

Pracownia konserwacji – naprawa sprzętu geodez. różnych firm, wzorcowanie, atestacja sprzętu geodez., naprawa i konserwacja sprzętu fotogrametrycznego tel. (0 22) 835-44-91, 835-54-70 w. 215, (0 695) 414-210 01-943 WARSZAWA ul. Pstrowskiego 10

#### Pryzmat s.c.

Serwis sprzętu geodezyjnego 31-539 KRAKÓW ul. Żółkiewskiego 9 tel./faks (0 12) 422-14-56 tel. (0 501) 254-899

#### Serwis Instrumentów

Geodezyjnych Geomatix Sp. z o.o. (instr. elektroniczne, optyczne i GPS) 40-084 KATOWICE, ul. Opolska 1 tel. (0 32) 781-51-38 faks (0 32) 781-51-39 serwis@geomatix.com.pl

Serwis sprzętu geodezyjnego PUH "GeoserV" Sp. z o.o. 01-122 WARSZAWA ul. Sierpińskiego 5 tel. (0 22) 822-20-65

#### TPI Sp. z o.o.

Serwis sprzętu 01-229 WARSZAWA ul. Wolska 69 tel. (0 22) 632-91-40

ZETA PUH Andrzej Zarajczyk Serwis Sprzętu Geodezyjnego 20-072 LUBLIN ul. Czechowska 2 tel. (0 81) 442-17-03

Autoryzowany serwis światłokopiarek firmy REGMA – PUH GEOZET s.j. 01-018 WARSZAWA ul. Wolność 2A tel. (0 22) 838-41-83, 838-65-32

Serwis ploterów HP, MUTOH, skanerów A0 CONTEX, VIDAR, kopiarek A0 Gestetner, Ricoh światłokopiarek Regma. Kwant –

![](_page_66_Picture_0.jpeg)

OSTROŁĘKA, pl. Bema 11, tel./faks (0 29) 764-59-63, www.kwant.pl

> TO MIEJSCE CZEKA NA OGŁOSZENIE O TWOIM SERWISIE I KOSZTUJE TYLKO 540 ZŁ (PLUS VAT) ROCZNIE

#### Autoryzowany serwis światłokopiarek REGMA – PUH REGMARK M. Burchert 91-089 ŁÓDŹ, ul. Ossowskiego 27 tel. (0 608) 31-22-88 tel./faks (0 42) 651-74-66

Serwis Wykrywaczy RABCZYŃSKI

30-681 KRAKÓW ul. Włoska 15/35 tel. (0 12) 655-97-41 www.lokalizatory.prv.pl

#### IN STYTUCJE

Główny Urząd Geodezji i Kartografii 00-926 Warszawa ul. Wspólna 2, www.gugik.gov.pl główny geodeta kraju – Jerzy Albin, tel. (0 22) 661-80-18 wiceprezes – Ryszard Preuss tel. (0 22) 661-82-66 dyrektor generalny – Tadeusz Kościuk

tel. (0 22) 661-84-32 Departament Geodezji, Kartografii i Systemów Informacji

Geograficznej p.o. dyrektora Roman Wojtynek tel. (661-80-27) p.o. zastępcy Jerzy Ziuzia tel. (661-80-28)

Departament Informacji o Nieruchomościach p.o. dyrektora Witold Radzio tel. (661-81-18)

Departament Informatyzacji i Rozwoju Państwowego

Zasobu Geodezyjnego i Kartograficznego p.o. dyrektora Janusz Dygaszewicz tel. (661-81-17)

Departament Nadzoru, Kontroli i Organizacji Służby Geodezyjnej i Kartograficznej

p.o. dyrektora Adolf Jankowski tel. (661-84-02)

Departament Spraw Obronnych oraz Ochrony Informacji Niejawnych

dyrektor Szczepan Majewski

tel. (661-82-38) zastępca Jacek Płaska tel. (661-84-48)

- Departament
- Prawno-Legislacyjny dyrektor: wakat

tel. (661-84-21)

Biuro Współpracy Zagranicznej p.o. dyrektora Ewa Malanowicz tel. (661-84-53) Biuro Informacji Publicznej

oraz Komunikacji Medialnej p.o. dyrektora Łucja Knoll tel. (661-81-16) Biuro Obsługi Urzędu

dyrektor Krzysztof Podolski tel. (661-80-40)

● Stanowisko

ds. Audytu Wewnętrznego audytor wewnętrzny Anna Strąk tel. (661-81-76)

#### Centralny Ośrodek Dokumentacji Geodezyjnej i Kartograficznej

01-102 Warszawa ul. J. Olbrachta 94

- dyrektor Grzegorz Kurzeja tel./faks (0 22) 532-25-02
- przyjmowanie zleceń Jolanta Kujawa, tel. (0 22) 532-25-20

składnica materiałów geod. (Lesznowola) – Celina Grędzicka, tel. (0 22) 757-93-76

#### Ministerstwo Transportu i Budownictwa

Departament Geodezji i Kartografii dyrektor Jerzy Kul tel. (0 22) 661-83-36, faks 629-72-94 adres do koresp.: 00-928 Warszawa ul. Chałubińskiego 4/6 siedziba: 00-926 Warszawa ul. Wspólna 2/4

#### Instytut Geodezji i Kartografii

02-679 Warszawa ul. Modzelewskiego 27 tel. (0 22) 329-19-00 faks (0 22) 329-19-50 igik@igik.edu.pl, www.igik.edu.pl

#### WING iK

Dolnośląski – Zofia Wysocka-Puchala pl. Powst. Warszawy 1 50-951 Wrocław tel. (0 71) 340-60-12

#### Kujawsko-Pomorski –

Karol Bogaczyk, ul. Konarskiego 1-3 85-066 Bydgoszcz tel. (0 52) 34-97-750 faks (0 52) 34-97-752

Lubelski – Stanisław Kochański ul. Spokojna 4, 20-914 Lublin tel. (0 81) 532-65-14, 742-43-74 skochan@lublin.uw.gov.pl

Lubuski – Piotr Slezion ul. Jagiellończyka 8 66-413 Gorzów Wielkopolski tel. (0 95) 722-38-20

Łódzki – Mirosław Szelerski ul. Tuwima 28, 90-002 Łódź tel. (0 42) 664-18-66 faks (0 42) 664-18-67 Małopolski – Stanisław Marczyk

ul. Basztowa 22, 31-156 Kraków tel. (0 12) 422-67-29 faks (0 12) 422-33-58 smar@uwoj.krakow.pl Mazowiecki – Jerzy Pindelski plac Bankowy 3/5 00-950 Warszawa tel. (0 22) 695-60-82 faks (0 22) 620-24-53

Opolski – Marek Świetlik ul. Piastowska 14 45-082 Opole tel. (0 77) 452-41-30, 454-48-22 Podkarpacki –

Bogusława Szczepanik ul. Grunwaldzka 15, 35-959 Rzeszów tel. (0 17) 862-24-68 faks (0 17) 862-24-68

Podlaski – Marian Brożyna ul. Mickiewicza 3, 15-213 Białystok tel. (0 85) 743-93-52 faks (0 85) 743-93-79 Pomorski – Romuald Nowak ul. Okopowa 21/27, 80-810 Gdańsk tel. (0 58) 307-75-08 Śląski – Małgorzata Kosin ul. Jagiellońska 25

40-032 Katowice tel. (0 32) 20-77-511

Świętokrzyski – Andrzej Dąbrowski al. IX Wieków Kielc 3 25-516 Kielce, tel. (0 41) 342-15-75 Warmińsko-Mazurski – Stanisław Waldemar Kowalski al. Marszałka J. Piłsudskiego 7/9 10-575 Olsztyn tel. (0 89) 527-23-05 Wielkopolski – Lidia Danielska al. Niepodległości 16/18 60-713 Poznań

tel. (0 61) 854-16-94, faks 854-15-81 wingik@poznan.uw.gov.pl Zachodniopomorski – Antoni Myłka

ul. Wały Chrobrego 4 70-502 Szczecin tel. (0 91) 430-36-39 faks (0 91) 434-53-62

#### ORGANIZACJE<sup>1</sup>

Geodezyjna Izba Gospodarcza 00-043 Warszawa

ul. Czackiego 3/5, p. 207 tel. (0 22) 827-38-43 www.gig.org.pl

#### Klub ODGiK przy ZG SGP

00-043 Warszawa ul. Czackiego 3/5 tel. (0 22) 826-87-51 (0 43) 827-59-81 www.klub-odgik.org.pl

#### Polska Geodezja Komercyjna (KZPFGK)

00-943 Warszawa ul. Pstrowskiego 10 tel. (0 22) 835-44-91 i 835-54-70 w. 218 kzpfgk@geodezja-komerc.com.pl

#### Polskie Towarzystwo

Informacji Przestrzennej 02-781 Warszawa ul. Pileckiego 112/5 tel. (0 22) 446-03-57 ptip@ptip.org.pl, www.ptip.org.pl

#### Stowarzyszenie Geodetów Polskich

– Zarząd Główny 00-043 Warszawa ul. Czackiego 3/5 tel. (0 22) 826-87-51, 336-13-51 www.sgp.geodezja.org.pl

#### Stowarzyszenie

Kartografów Polskich 51-601 Wrocław ul. J. Kochanowskiego 36 tel. (0 71) 372-85-15 www.aqua.ar.wroc.pl/skp

#### Wielkopolski Klub Geodetów

61-663 Poznań ul. Na Szańcach 25 tel./faks (0 61) 852-72-69

#### Zachodniopomorska

Geodezyjna Izba Gospodarcza 70-376 Szczecin ul. 5 Lipca 22/1 tel. (0 91) 484-09-57 tel./faks (0 91) 484-66-57 www.geodezja-szczecin.org.pl sleszko@geodezja-szczecin.org.pl

#### Stowarzyszenie Geodetów

Powiatu Wołomińskiego 05-200 Wołomin ul. Legionów 11 tel./faks (0 22) 776-19-28

![](_page_66_Picture_69.jpeg)

### SKLEP OSZCZĘDZAJ CZAS! KUPUJ Wszystkie podane ceny zawierają VAT Szczegółowe warunki zakupu na stronie 71

![](_page_67_Figure_1.jpeg)

MAGAZYN GEOINFORMACYJNY NR 2 (129) LUTY 2006 68 **GEODETA** 

**11-023 (dł. 75 mm, kuty stal.,** pokr. mosiądz.) ................................ 21,45 zł

![](_page_67_Picture_762.jpeg)

i libelą, prod. chińskiej, długość do transportu 1,17-1,25 m.

(3-metrowa) .............. 158,60 zł

(4-metrowa) ................176,90 zł

(5-metrowa) ............. 195,20 zł

●23-030

23-031

 $• 23 - 032$ 

CA WŁASNOŚCI lub neutralna) **11-150 (komplet) ................31,72 zł 11-151** (słupek) ..................... 25,62 zł 11-152 (żabka) .......................6,10 zł

#### Akcesoria dalmiercze prod. polskiej, gwarancja 12 mies. Lustro 15-010 ................................732,00 zł Tyczka teleskopowa 2,15 m, 15-011 ...........366,00 zł Dalmierczy zestaw realizacyjny (lustro realizacyjne, trzpienie: 3, 10 i 30 cm, zdejmowalna libelka precyzyjna, stojak do lustra) 15-012 .................854,00 zł

#### Szablony literowe Standardgraph

z aluminiowymi progami, czcionka

![](_page_67_Picture_763.jpeg)

![](_page_67_Picture_764.jpeg)

Uwaga! Wysyłka szablonów

za pobraniem na koszt odbiorcy

#### Tuszograf do papieru i kalki Rotring

![](_page_67_Picture_765.jpeg)

#### za pobraniem na koszt odbiorcy

### W SKLEPIE WYSYŁKOWYM GEODETY! OFERTA TYLKO W SPRZEDAŻY WYSYŁKOWEJ!

![](_page_68_Picture_1.jpeg)

MAGAZYN GEOINFORMACYJNY NR 2 (129) LUTY 2006

- 
- 

### SKLEP OSZCZĘDZAJ CZAS! KUPUJ Wszystkie podane ceny zawierają VAT Szczegółowe warunki zakupu na stronie 71

#### Systemy Informacji Geograficznej. Podstawy

Janusz Kwiecień: książka zawiera teoretyczne podstawy systemów informacji geograficznej, a także prezentację oprogramowania tych systemów oraz przykłady zastosowań w projektach kierowanych przez autora; 163 strony, Wyd. Uczelniane ATR w Bydgoszczy, 2004 00-430 ..................................................................................31 zł

RACHUNEK WYRÓWNAWCZY<br>W GEODEZJI

#### Rachunek wyrównawczy w geodezji (z przykładami)

Zbigniew Wiśniewski: w podręczniku omówiono metody wyrównania oraz oceny dokładności wyników pomiarów geodezyjnych, a także objaśniono na przykładach z zastosowaniem współczesnej algebry macierzy i w nawiązaniu do teorii estymacji; 474 strony, Wyd. UWM, 2005 00-440 ................................................................................40 zł

#### Gospodarka i zarządzanie nieruchomościami

Praca zbiorowa pod red. Ryszarda Źróbka, w której autorzy – praktycy i teoretycy – przybliżają wybrane procedury gospodarowania zasobami nieruchomości – zarówno publicznymi, jak i prywatnymi; 130 stron, Wyd. UWM, 2005 00-420 ............................................................................ 20 zł

#### Podziały nieruchomości – komentarz

Zygmunt Bojar; autor w sposób kompleksowy porusza problematykę procedur i zasad obowiązujących przy podziałach nieruchomości; ukazuje relacje przepisów z zakresu podziałów nieruchomości z innymi przepisami, w tym z zakresu gospodarki przestrzennej, dróg publicznych, spółdzielni mieszkaniowych; 289 stron, wyd. Gall, 2005 00-410 ............................................................................. 89 zł

Systemy Informacji Geograficznej. Zarządzanie danymi przestrzennymi w GIS, SIP, SIT, LIS Leszek Litwin, Grzegorz Myrda; informacje o źródłach pozyskiwania danych przestrzennych (obrazów satelitarnych, GPS), przeprowadzaniu analiz, dostępnym na rynku oprogramowaniu GIS; zawiera CD-ROM z systemem Linux i przykładowymi aplikacjami GIS; 286 stron, wyd. Helion, 2005

00-400 ............................................................................ 39 zł

#### Prawo zamówień publicznych. Komentarz

Andrzej Warwas; treść ustawy Pzp i rozporządzeń wykonawczych, krótkie ich omówienie, a także dotychczas opublikowane oficjalne opinie prawne UZP dotyczące ustawy; 278 stron, wyd. Gall, 2004 00-300 ..............................................................................59 zł

Nowe obowiązujące niebieskie i ziemskie systemy i układy odniesienia...

Monografia pod redakcją Jana Kryńskiego zawierająca aktualne informacje na temat obowiązujących w świecie oraz w Polsce układów i systemów odniesień, ich realizacji, a także monitorowania zmian ruchu obrotowego Ziemi oraz nowych skal czasu, 276 stron, IGiK, Warszawa 2004 00-160 ..............................................................................61 zł

![](_page_69_Picture_17.jpeg)

MAGAZYN GEOINFORMACYJNY NR 2 (129) LUTY 2006

#### Zastosowanie technologii GPS

#### w precyzyjnych pomiarach deformacji Władysław Góral, Jacek Szewczyk;

teoretyczne aspekty obserwacji satelitarnych oraz rezultaty badań nad wykorzystaniem techniki satelitarnej do pomiarów deformacji, 198 stron, wyd. AGH, 2004

00-261 ..............................................................................30 zł

#### GIS dla każdego

#### David E. Davis (tłum. A. Badyda, R. Wawrzonek);

polskie wydanie amerykańskiego podręcznika nt. systemów informacji geograficznej, wprowadza czytelnika w tematykę oprogramowania GIS firmy ESRI i zawiera CD z nieodpłatną wersją oprogramowania ArcExplorer oraz 500 MB danych umożliwiających zaznajomienie się z opisywaną technologią; 154 str., wyd. MIKOM, 2004 00-150 .......................................................................................................................... 35 zł

![](_page_69_Picture_26.jpeg)

![](_page_69_Picture_27.jpeg)

#### Planowanie i zagospodarowanie przestrzenne w świetle nowych przepisów

Krzysztof Kafka; ustawa o planowaniu

i zagospodarowaniu przestrzennym oraz rozporządzenia wraz z komentarzem; 168 stron, wyd. Gall, 2003 00-251 ................................................................................... 59 zł

#### Standardy geodezyjne

Aktualizowany program komputerowy, zawierający 39 instrukcji i wytycznych technicznych obowiązujących przy wykonywaniu prac geodezyjnych. Abonament w cenie 154,50 zł netto obejmuje 4 kolejne aktualizacje. Możliwa instalacja na dwóch stanowiskach komputerowych. 00-320 ............................................................................................................... 524,60 zł

#### System geodezyjnej informacji prawnej

Program komputerowy zawierający wszystkie przepisy niezbędne do wykonywania zawodu geodety. 197 ujednoliconych aktów prawnych wraz z komentarzem Prof. Zofii Śmiałowskiej- -Uberman. Aktualizacja kwartalna. Możliwa instalacja na dwóch stanowiskach komputerowych. 00-330 .......................................................................573,40 zł

![](_page_69_Picture_35.jpeg)

#### Oprogramowanie

station

![](_page_69_Picture_544.jpeg)

![](_page_69_Picture_38.jpeg)

![](_page_69_Picture_39.jpeg)

**PODZIAŁY** NIERUCHOMOŚC

![](_page_69_Picture_41.jpeg)

PRAWO **ZAMÓWIEŃ**<br>PUBLICZNYCH

ä

![](_page_69_Picture_43.jpeg)

![](_page_69_Picture_44.jpeg)

## W SKLEPIE WYSYŁKOWYM GEODETY!

#### OFERTA TYLKO W SPRZEDAŻY WYSYŁKOWEJ!

#### Wykrywacze metali

PROSPECTOR, prod. polskiej, maksymalny zasięg pomiaru 1,5 m; rozróżnia metale na żelazne i kolorowe (dyskryminator), sygnalizacja dźwiękowa i optyczna (diody), statyczny i dynamiczny rodzaj pracy, dopasowanie do gruntu, regulacja głośności, czułości, dyskryminacji i strojenia. Przycisk zerowania, wskaźnik zużycia baterii; zasilanie: 2 baterie 9V, sonda o średnicy 28 cm 19-012 ....................................................................................................... 999,00 zł

PENETRATOR, prod. polskiej, maksymalny zasięg pomiaru 1,5 m; zautomatyzowany, statyczny i dynamiczny rodzaj pracy, posiada funkcję eliminacji (dyskryminator) drobnych przedmiotów żelaznych; zasilanie: 2 baterie 9V 19-010 ..................................................................................................................699,00 zł

DISCOVERER, prod. polskiej, maksymalny zasięg pomiaru 1,5 m; statyczny i dynamiczny rodzaj pracy; wykrywa wszystkie metale bez ich rozróżnienia, sygnalizacja rozładowania baterii, zasilanie: 2 baterie 9V, sonda o średnicy 28 cm 19-011 ..................................................................................................................599,00 zł

![](_page_70_Picture_7.jpeg)

![](_page_70_Figure_9.jpeg)

#### **GEOPILOT**

 $\bullet$  16-020...

urządzenie do wykrywania i lokalizacji podziemnych instalacji inżynieryjnych, takich jak kable energetyczne czy telefoniczne, rurociągi gazowe, wodociągowe, kanalizacyjne i ciepłownicze, przewodzących prąd elektryczny (wystarczy, że płynie w nich przewodzące medium), częstotliwość stabilizowana kwarcem, gwarancja 24 mies.

 $\bullet$  12-010  $\bullet$  12-010  $\bullet$  2257,00  $\bullet$  2

#### Wykrywacz instalacji podziemnych WIP-1

Wyznacza trasę ciągu (rozgałęzienia) do 200 m, <sup>g</sup>łębokość zalegania ciągu do 4 m; lokalizuje: rurociągi, kable energetyczne i teletechniczne; metody pomiaru: indukcyjna i galwaniczna; prod. polskiej, gwarancja 12 mies. 16-010 .............................................................................................................. 2684,00 zł

![](_page_70_Picture_15.jpeg)

Magnetometryczny wykrywacz metali WIP-MAG

Służy do lokalizacji uzbrojenia podziemnego, wykrywa: trzpienie i pokrywy zasuw, studzienki kanalizacyjne, skrzynki zaworowe, duże zbiorniki metalowe, klapy włazowe oraz wszelkiego typu obiekty wykonane ze stali i żeliwa do <sup>g</sup>łębokości 2,5 m  $\mathbf{u}$  org

![](_page_70_Picture_350.jpeg)

![](_page_70_Picture_351.jpeg)

#### JAK ZAMÓWIĆ TOWAR Z DOSTAWĄ DO DOMU?

Proponujemy Państwu zakupy z dostawą bezpośrednio do domu. Aby dokonać zakupów w Sklepie GEODETY, wystarczy starannie wypełnić poniższy kupon zamówienia i przesłać go pod adresem: GEODETA Sp. z o.o., ul. Narbutta 40/20, 02-541 Warszawa, faksem: (0 22) 849-41-63 lub e-mailem (sklep@geoforum.pl). Zamówiony towar wraz z fakturą VAT zostanie dostarczony przez kuriera pod wskazany adres, płatność gotówką przy odbiorze przesyłki.

#### Uwaga: Podane ceny zawierają podatek VAT.

Koszty wysyłki – min. 48,80 zł (chyba że w ofercie szczegółowej napisano inaczej); opłatę pobiera kurier. Towary o różnych kodach początkowych (dwie pierwsze cyfry) pochodzą od różnych dostawców i są umieszczane w oddzielnych przesyłkach, co wiąże się z dodatkowymi kosztami.

#### Dane zamawiające **ZAMÓWIENIE**

![](_page_70_Picture_352.jpeg)

Imię i nazwisko osoby zamawiającej:

#### Akceptuję warunki zakupu i wyrażam zgodę na wystawienie faktury VAT bez podpisu odbiorcy

#### ZAMAWIANE PRODUKTY:

![](_page_70_Picture_353.jpeg)

![](_page_70_Picture_31.jpeg)

![](_page_71_Picture_0.jpeg)

## GIS DAY WE WROCŁAWIU

Koło Naukowo-Badawcze GIS wraz z Zakładem Geodezji i Geoinformatyki na Wydziale Geoinżynierii, Górnictwa i Geo-

![](_page_71_Picture_3.jpeg)

logii Politechniki Wrocławskiej już po raz trzeci zorganizowały 16 listopada 2005 r. Światowy Dzień Systemów Informacji Geograficznej – znany jako GIS Day. Jest on urządzany w tym samym czasie na całym świecie. Wrocławski Dzień GIS realizowano wspólnie z Akademią Rolniczą i Uniwersytetem Wrocławskim, a objęto go patronatem rektorów tych trzech uczelni oraz patronatem marszałka i wojewody dolnośląskiego. Impreza

> miała na celu popularyzację możliwości systemów geoinformacyjnych do wspomagania zarządzania i usług publicznych, a także automatyzacji projektowania. Swoje wykłady mieli profesorowie i specjaliści z instytucji publicznych oraz firm komercyjnych. Odbyły

się również seminaria, warsztaty i prezentacje najnowszych technologii i sprzętu do pozyskiwania danych przestrzennych. Uczestnikami spotkania byli uczniowie szkół średnich, studenci i pracownicy naukowi PWr, AR i UWr, a także przedstawiciele administracji, przemysłu, instytutów branżowych i firm komercyjnych.

Światowy Dzień GIS jest przykładem rozwijającej się formy współudziału studentów w pracach naukowo-badawczych i organizacyjnych. Geotechnologie, obok nanotechnologii i technologii biomedycznych, uznane zostały za strategiczne programy rozwoju Unii Europejskiej, a systemy geoinformacyjne oparte na najnowszych rozwiązaniach z zakresu technologii informatycznych i telekomunikacyjnych, mają duże możliwości rozwoju na wrocławskich uczelniach. Środowiskowe Koło Naukowo- -Badawcze GIS uczestniczy w wielu pracach badawczych i wdrożeniowych Zakładu Geodezji i Geoinformatyki PWr, głównie w zakresie budowy baz graficznych i opisowych systemów GIS, badań popularności i strategii wdrażania systemów oraz projektowaniu i realizacji interaktywnych map numerycznych.

.<br>DR INŻ. IÓZEF WOŹNIAK

#### KONFERENCJA SIP DLA BIZNESU I ADMINISTRACJI

![](_page_71_Picture_11.jpeg)

Kolejna impreza z cyklu "TMT Executive Seminar" zorganizowana przez fundusz inwestycyjny MCI Management oraz BiznesNet odbyła się w Warszawie 23 listopada. Celem tego typu spotkań jest dostarczanie menedżerom wiarygodnej i aktualnej wiedzy na temat sprawdzonych metod zarządzania oraz modeli biznesu związanych z nowymi technologiami, nowymi mediami i telekomunikacją. Tym razem uczestnicy spotkania dyskutowali nt. zastosowań systemów informacji geograficznej (GIS) w biznesie i administracji państwowej, a także o tym, jak może się to przekładać się na korzyści w biznesie lub prowadzonej działalności.

Konferencję otworzył główny geodeta kraju, a poprowadził ją Wojciech Garstka, doradca ggk w Głównym Urzędzie Geodezji i Kartografii. Patronat nad imprezą sprawował Związek Powiatów Polskich. Organizatorzy do udziału w imprezie zaprosili firmy geomatyczne i geodezyjne, przedsiębiorstwa sieciowe, firmy prowadzące stały monitoring pojazdów lub przesyłek (np. w branży spedycyjnej i logistycznej), odbiorców specjalistycznych rozwiązań GIS-owych w hydrografii, ekologii i meteorologii, samorządy i urzędników administracji państwowej, a także przedstawicieli mediów. Swoje prezentacje mieli reprezentanci Zarządu Portu Gdańsk, a także firm: Acxiom Polska, Finder, Comarch, Fin Skog Geomatics, Geotec oraz Rector. Natomiast w przeddzień konferencji odbył się całodzienny warsztat szkoleniowy poprowadzony przez kadrę specjalistów z GUGiK, podczas którego zaprezentowane zostały m.in. podstawowe informacje na temat:  $\bullet$ Krajowego Systemu Informacji Geograficznej (Grażyna Skołbania), $\bullet$  zawartości zasobu gik w KSIG (Grzegorz Kurzeja, dyrektor CODGiK), projektu GEOPORTAL.GOV.PL (Janusz Dygaszewicz), map cyfrowych, standardów i redakcji w aplikacjach GIS (Wiesław Graszka). Natomiast o pułapkach wiarygodności i aktualizacji GIS mówiła przewodnicząca Stowarzyszenia Kartografów Polskich dr Joanna Bac-Bronowicz. Imprezę zakończył godzinny panel dyskusyjny pod hasłem "GIS - uniwersalne narzędzie biznesmena i urzędnika administracji publicznej czy fanaberie geodetów-informatyków?".

ŹRÓDŁO: BIZNESNET

#### W KRAJU STYCZEŃ

#### (16.01) WARSZAWA

Zebranie Otwarte Katedry Kartografii Uniwersytetu Warszawskiego na temat "Graficzne zasady redagowania w praktyce kartograficznej" (dr Paweł Kowalski, dr Wiesław Ostrowski)  $\rightarrow$  (0 22) 552-15-10

#### (19-20.01) WARSZAWA

Konferencja pod hasłem "Teleinformatyczne standardy i procedury w zarządzaniu kryzysowym – narzędzia GIS-owskie oraz programy symulacyjne"  $\rightarrow$ tel. (0 22) 870-69-10 cpi@cpi.com.pl

#### **KWIECIEŃ**

 (20-21.04) ELBLĄG VIII Konferencja poświęcona problematyce ośrodków dokumentacji geodezyjnej i kartograficznej. Imprezie organizowanej przez prezydenta Elbląga i SGP patronuje GGK. Przewidywany koszt uczestnictwa wynosi 899 zł. Liczba miejsc ograniczona, decyduje kolejność zgłoszeń. Alina Kossecka, tel. (0 55) 237-60-00, faks 237-60-01, konferencja@opegieka.pl

#### M A J

 (22-24.05) KRAKÓW MIKON 2006 – Międzynarodowa Konferencja nt. Komunikacji Mikrofalowej, Radarowej i Radiowej www.mikon-2006.pl/mikon/ (24-26.05) KRAKÓW

IRS 2006 – Międzynarodowe Sympozjum Radarowe  $\rightarrow$ www.mikon-2006.pl/irs/

 (29.05-02.06) WARSZAWA 26. Sympozjum EARSeL nt. nowości i wyzwań w teledetekcji, a także 1. Warsztaty EARSeL Special Interest Group "Aplikacje geologiczne"

www.earsel.org

#### C Z E R W I E C

#### (19-24.06) BELSK DUŻY K. GRÓJCA

XII Warsztaty IAGA (Międzynarodowej Asocjacji Geomagnetyzmu i Aeronomii) na temat instrumentów do obserwacji
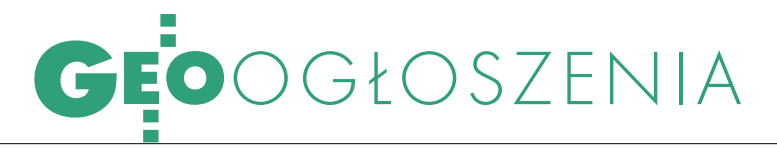

geomagnetycznych, pozyskiwania i opracowywania danych

## http://iaga2006.igf.edu.pl/

(25.06-1.07) KRAKÓW

19. Międzynarodowe Spotkanie Studentów Geodezji (IGSM) Roman Pieczka, rommie@go2.pl

## W R Z E S I E Ń

 (7-10.09) KRAKÓW, NIEDZICA 5. Europejskie Seminarium nt. edukacji w zakresie GIS – EUGISES 2006 http://eugises.org/

## LISTOPAD

### (16-17.11) WROCŁAW

II Zawodowa Konferencja Stowarzyszenia Kartografów Polskich z cyklu "Zawód kartografa"  $\rightarrow$ tel. (0 71) 372-85-15 skp@kgf.ar.wroc.pL

**SWIECIE** 

## **STYCZEŃ**

(23-25.01) CZECHY, **OSTRAWA** 

GIS Ostrawa 2006 http://gis.vsb.cz/GISEngl/ Conferences/GIS\_Ova/GIS\_Ova\_ 2006/gis\_ostrava\_2006.htm (23-26.01) WLK. BRYTANIA, LONDYN

2. Konferencja Defence Geospatial Intelligence – DGI Europe 2006 www.wbr.co.uk/dgieurope/

## (25-27.01) HISZPANIA, CASTELLDEFELS

Międzynarodowe Warsztaty nt. Kalibracji i Orientacji – EuroCOW 2006 www.eurocow.org

## (25-28.01) BUŁGARIA, BOROWIEC

Międzynarodowa Konferencja nt. kartografii i GIS

www.datamap-bg.com/

#### (30.01-1-02) INDIE, NEW DELHI

- 9. Międzynarodowa Konferencja "Map India 2006"
- $\rightarrow$ www.mapindia.org

## LUTY<sup>1</sup>

## (13-14.02) USA, DENVER

Międzynarodowe Forum nt. technologii LIDAR w kartografii www.lidarmap.org/

### (13-16.02) AUSTRIA, WIEDEŃ

CORP 2006 – 11. Międzynarodowa Konferencja nt. Planowania Przestrzennego i Rozwoju Regionalnego w Społeczeństwie Informacyjnym www.corp.at/

#### (14-15.02) AUSTRIA, WIEDEŃ Warsztaty ISPRS i EARSel

nt. "Teledetekcja 3D w Leśnictwie" www.rali.boku.ac.at/3drsforestry.html (14-16.02) TURCJA, ANKARA

Warsztaty ISPRS nt. map topograficznych wykonywanych na podstawie zdjęć satelitarnych www.bilten.metu.edu.tr/ ISPRSWorkshopAnkara2006

## (19-22.02) USA, ORLANDO

Konferencja GIS & CAMA (Computer-Assisted Mass Appraisal) www.urisa.org/GIS\_CAMA/ 06CAMA/06camaCALL.htm

(21-23.02) NIEMCY,

#### MONACHIUM Monachijski Szczyt Nawigacji

Satelitarnej http://munich-satellite-navigation-

summit.org

### (22-24.02) SERBIA I CZARNOGÓRA, BELGRAD

InterGeo East 2006 www.intergeo-east.com (22-24.02) NIEMCY,

## HANOWER

Warsztaty ISPRS nt. wieloreprezentacyjnych i interoperacyjnych danych przestrzennych www.ikg.uni-hannover.de/isprs/

workshop.htm

## **MARZEC**

#### (6-10.03) WLK. BRYTANIA, LONDYN

2. Światowa Konferencja Technologii Morskich (WMTC 2006) www.wmtc2006.com/

## (9-15.03) NIEMCY, HANOWER

Targi informatyczne CeBIT (Centrum der Büro- und Informationstechnik) www.cebit.de

## (14-15.03) NIEMCY,

HAMBURG Międzynarodowe Warsztaty

nt. Inteligentnego Transportu – WIT 2006 (o nowoczesnych rozwiązaniach w systemach transportowych) http://wit.tu-harburg.de/

## PRENUMERATA REDAKCYJNA

Cena prenumeraty miesięcznika **GEODETA** na rok 2006:  $\bullet$  Roczna – 216,48 zł, w tym 7% VAT.

Roczna studencka/uczniowska – 128,40 zł, w tym 7% VAT. Warunkiem uzyskania zniżki jest przesłanie do redakcji kserokopii ważnej legitymacji studenckiej (tylko studia dzienne na wydziałach geodezji lub geografii) lub uczniowskiej (tylko szkoły geodezyjne). Pojedynczego egzemplarza – 18,04 zł, w tym 7% VAT (można

opłacić dowolną liczbę kolejnych numerów).

Roczna zagraniczna – 432,96 zł, w tym 7% VAT.

W każdym przypadku prenumerata obejmuje koszty wysyłki. Warunkiem realizacji zamówienia jest otrzymanie przez redakcję potwierdzenia z banku o dokonaniu wpłaty na konto:

63 1060 0076 0000 3200 0046 5365.

Po upływie okresu prenumeraty automatycznie wystawiamy kolejną fakturę, w związku z czym o informacje na temat ewentualnej rezygnacji prosimy przed upływem tego okresu. Egzemplarze archiwalne można zamawiać do wyczerpania nakładu. Realizujemy zamówienia telefoniczne i internetowe: tel. (0 22) 646-87-44, e-mail: prenumerata@geoforum.pl

**GEODETA** jest również dostępny na terenie kraju:

Łódź – Regmark, ul. M. Ossowskiego 27, tel./faks (0 42) 651-74-66;

Olsztyn – Maxi Geo, ul. Sprzętowa 3, tel. (0 89) 532-00-51;

Rzeszów – Sklep GEODETA, ul. Geodetów 1, tel. (0 17) 864-24-79;

Warszawa – Geozet s.j., ul. Wolność 2a,

tel./faks (0 22) 838-41-83, 838-65-32;

Warszawa – COGiK, ul. Grójecka 186, III p., tel. (0 22) 824-43-38, 824-43-33.

## BEZPŁATNE OGŁOSZENIA DROBNE

Ogłoszenie drobne (do 104 znaków) należy przesłać do redakcji pocztą (ul. Narbutta 40/20, 02-541 Warszawa), faksem (0 22) 646-87-44 lub pocztą elektroniczną (redakcja@geoforum.pl). Poza treścią ogłoszenia należy podać dział oraz dane ogłoszeniodawcy do wiadomości redakcji.

Treść ogłoszenia

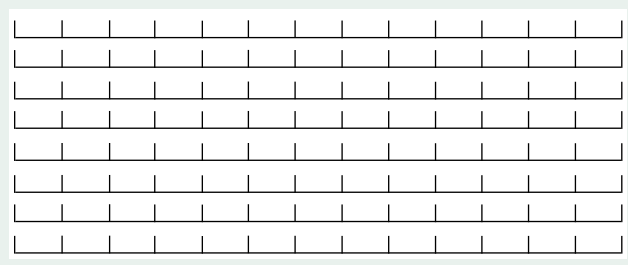

 $\square$ kupię  $\square$ sprzedam  $\square$ szukam pracy  $\square$  dam pracę  $\square$  inne Tylko do wiadomości redakcji:

Imię i nazwisko

Adres: kod, miasto, ulica

Numer telefonu (wraz z kierunkowym) 

 $S\,P\,I\,S$  ,  $R\,E\,K\,I\,A\,M\,O\,D\,A\,W\,C\,\tilde{O}\,W$  , Autodesk s. 23, COGiK s. 75 (NAWI s. 19), Czerski Trade s. 76 (NAWI s. 20), ESRI s. 49, Fotokart s. 47, GeoLeasing s. 61, Impexgeo s. 2, Océ s. 11, WODGiK Warszawa s. 30

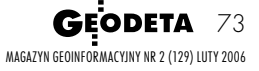

SAMI SOBIE WINNI razuje raczej własne zasoby

EOLISTY

**WEINERONAL SERVIGHER IN DESCRIPTION CONSUMING A PROPERTA 12/2005), w któ-**<br>
(GEODETA 12/2005), w któ-<br>
rym autor krytycznie odnosi się do para-Przywary pt. "Niby-służba" rym autor krytycznie odnosi się do parametrów technicznych wymaganych przy usługach geodezyjnych przez Agencję Restrukturyzacji i Modernizacji Rolnictwa oraz warunków specyfikacji w tym zakresie, pragnę przedstawić następujące wyjaśnienie.

Specyfikacje techniczne dla przetargów ARiMR w zakresie usług geodezyjnych zostały uzgodnione z Głównym Urzędem Geodezji i Kartografii, a parafował je główny geodeta kraju. Standardy techniczne, według których Agencja dokonuje zamówień, są zgodne z obowiązującymi przepisami w dziedzinie geodezji i kartografii. Stosowanie standardów stanowi spełnienie wymagań Komisji Europejskiej wynikające z rozporządzeń i wytycznych technicznych, a także przyczynia się do poprawy jakości danych i standardów technicznych w ewidencji gruntów i budynków. W tym kontekście wkład resortu rolnictwa w budowę nowoczesnego katastru zarówno w aspekcie zaangażowanych środków, jak i nakładu pracy ARiMR trudno przecenić. Jak służba geodezyjna spożytkuje ten kapitał – zależy od niej samej.

Do tej pory Agencja nie miała żad-że produkt wykonany przez firnego uzasadnionego zgłoszenia, mę wyłonioną w przetargu ARiMR jest niezgodny z obowiązującymi przepisami czy ze specyfikacją techniczną (uzgodnioną z GUGiK). Takie zgłoszenie pozwoliłoby uruchomić Agencji gwarantowaną w umowie możliwość dochodzenia swoich praw z tytułu rękojmi i gwarancji. Nic takiego do tej pory nie miało miejsca.

Pragnę przypomnieć, że na własne potrzeby ARiMR dokonuje jedynie przetworzenia danych, które wydaje geodeta powiatowy wykonawcom. Zgodnie z przepisami, dane z ewidencji gruntów i budynków wykorzystuje się do założenia i prowadzenia systemu IACS. Za jakość danych odpowiedzialny jest organ prowadzący ewidencję gruntów i budynków, czyli starosta (geodeta powiatowy).

Twierdzenie, że materiały przekazane z firm geodezyjnych pracujących na zlecenie ARiMR do geodetów powiatowych są "do niczego nieprzydatne", obniektórych geodetów. Problem pojawia się, gdy osoby te nie potrafią lub wręcz nie chcą korzystać z przekazywanych im materiałów zgodnych z ustalonymi standardami, gdyż same ich nie stosują (prowadzą zasób niezgodnie z obowiązującym prawem). Przykładem takiego po-

C

stępowania jest sytuacja, gdy Agencja zamawia – zgodnie z rozporządzeniami – opracowania w układzie współrzędnych "2000", a geodeta powiatowy chce układ "65" (praktycznie wycofywany przepisami prawa) albo w układzie lokalnym.

nnym przykładem jest, kiedy ARiMR<br>stosuje jednolity standard formatu<br>danych wektorowych dla całej Pol-<br>ski – GML lub SWDE. Formaty te – jak nnym przykładem jest, kiedy ARiMR stosuje jednolity standard formatu danych wektorowych dla całej Polsię okazuje – są barierą w wykorzystaniu danych, mimo że pierwszy jest standardem powszechnym w opracowaniach numerycznych, a drugi wprowadza rozporządzenie. Agencja przekazuje do powiatowych ośrodków dokumentacji geodezyjnej i kartograficznej dane rastrowe (mapy ewidencyjne i ortofotomapy). W niektórych przypadkach dochodzi do sytuacji, gdy wykorzystania tych materiałów nie przewiduje geodeta powiatowy, który od wielu lat prowadzi zasób w ten sam sposób i nie wie, do czego ten materiał mógłby wykorzystać. Wyjaśnienie, wskazanie czy dopuszczenie formalne do wykorzystania tego typu materiałów do prowadzenia ewidencji gruntów nie jest rolą Agencji. Należy jednak oddać sprawiedliwość wielu PODGiK-om, które wprowadziły przekazywane dane do ewidencyjnych systemów informatycznych i włączyły je do zasobu. Dzięki temu mogą się pochwalić mapą wektorową na całym terenie powiatu.

<sup>dnosząc</sup> się do stwierdzenia<br>
autora, że "...jesteśmy jedy-<br>
nym krajem, który do kontroli<br>
na miejscu wykorzystuje archeologie (jak autora, że "...jesteśmy jedynym krajem, który do kontroli na miejscu wykorzystuje archeologię (jak inaczej stwierdzić rodzaj uprawy w kilka miesięcy po zbiorach)", pragnę wyjaśnić również tę kwestię. Termin przeprowadzenia kontroli na miejscu nie jest sprecyzowany w przepisach unijnych ani

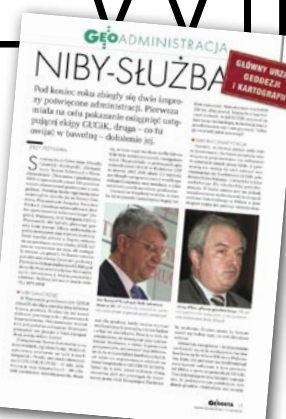

krajowych. Zgodnie z rozporządzeniem Komisji (WE) nr 796/2004 z 21 kwietnia 2004 r., "kontrole administracyjne i kontrole na miejscu (…) przeprowadza się tak, aby skutecznie zweryfikować zgodność z warunkami, na jakich przyznawana jest pomoc, oraz przestrzeganie wymogów i norm (…)". Za-

sadne wydaje się zatem, aby kontrola była przeprowadzona przed lub wkrótce po żniwach. Nie można natomiast stwierdzić, że przeprowadzanie kontroli po żniwach jest całkowicie bezzasadne.

Kontrola na miejscu ma na celu określenie sumy powierzchni działek rolnych w gospodarstwie w ramach danych grup płatności oraz sprawdzenie przestrzegania wymagań dobrej kultury rolnej. Po zbiorze uprawy lub nawet po rozpoczęciu prac polowych polegających na przygotowaniu ziemi pod następny sezon wegetacyjny rzeczywiście identyfikacja uprawy jest utrudniona, ale to nie znaczy, że niemożliwa. Nawet w tych warunkach (po zaoraniu), w celu identyfikacji uprawy nie potrzeba wykopalisk, gdyż gołym okiem widoczne są pozostałości po uprawie (kłosy, bulwy itp). Ich obecność można stwierdzić znacznie później niż zalecany termin przeprowadzenia kontroli na miejscu. W związku z tym nie ma decydującego wpływu na wynik kontroli fakt, czy kontrola jest przeprowadzona dzień, tydzień lub dłużej po dacie zbioru uprawy. Jeżeli nie ma grubej pokrywy śnieżnej, to sprawdzenie przestrzegania wymagań dobrej kultury rolnej możliwe jest przez cały rok.

> IWONA MUSIAŁ rzecznik prasowy ARiMR

## SPROSTOWANIE

W numerze grudniowym GEODETY w artykule pt. "Niby-służba" zdjęcie i wypowiedź Mariana E. Nikela, pełnomocnika starosty wejherowskiego przypisałem Adamowi Klimkowi. Za pomyłkę przepraszam zainteresowanych oraz Czytelników, mając nadzieję, że obu Panów mylę po raz ostatni.

Jerzy Przywara

**GEODETA** 74 MAGAZYN GEOINFORMACYJNY NR 1 (128) STYCZEŃ 2006

# SOKKIA  $77D$ tech

## NOWE TACHIMETRY BEZLUSTROWE SOKKIA SERII SETx30RK I SETx30RK3

- bardzo szybki i precyzyjny dalmierz bezlustrowy ۰. RED Tech EDM II o zwiekszonym zasiegu: - ponad  $150m - SET630RK$ - ponad 200m - SET530, 330, 230RK
	- ponad 350m SET530, 330, 230RK3
- klawiatura alfanumeryczna ٠.
- mniejsze zużycie energii w stosunku do ш pierwszej wersji dalmierza RED Tech EDM
- dokładnosć pomiaru odl. 2mm + 2ppm ш
- dwuosiowy kompensator п
- $\blacksquare$ duża pamięć na 10 000 pikiet
- oprogramowanie po polsku tachimetria, m. tyczenie, wcięcia, czołówki, pole powierzchni, rzutowanie na linie bazową, tyczenie z linii bazowej, pomiar offsetowy,
- pomiar bez względu na warunki atmosferyczne 画 norma pyło- i wodoszczelnosci - IP66

## **JUŻ OD 22 990 ZŁ**

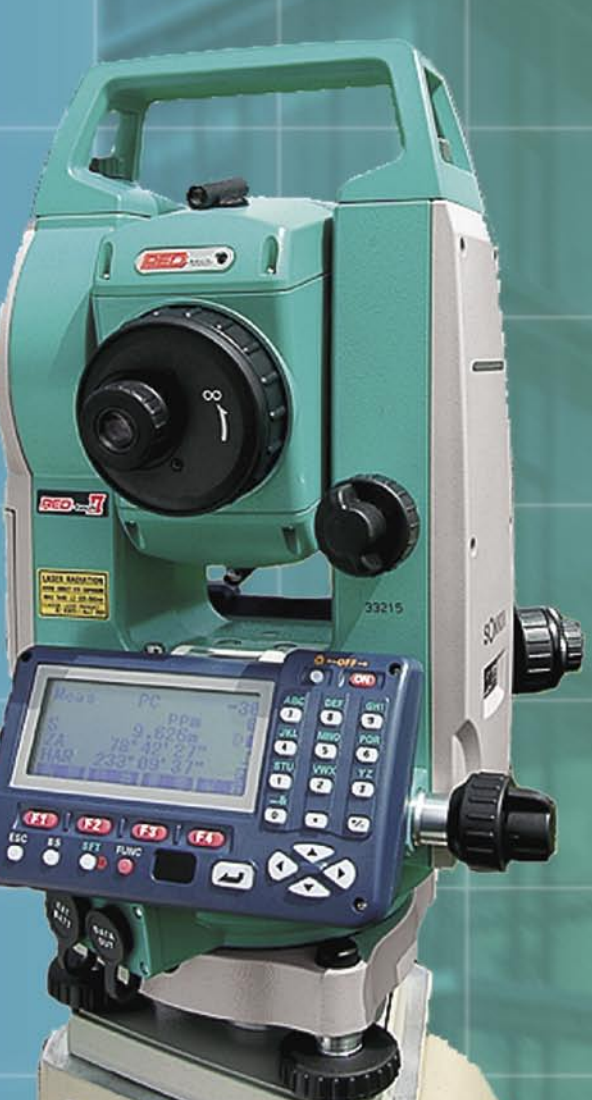

## COGIK Sp. z o.o.

Wyłączny przedstawiciel SOKKIA w Polsce 02-390 Warszawa, ul. Grójecka 186 (III p.), tel. 824 43 38; 824 43 33; fax 824 43 40

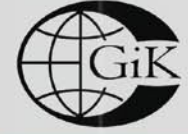

LEASING **RATY** 2 lata gwarancji **Profesjonalny serwis** gwarancyjny i pogwarancyjny

## czajka@cogik.com.pl

ceny nie zawierają 22% podatku VAT, ilość instrumentów w ofercie specjalnej ograniczona

www.cogik.com.pl

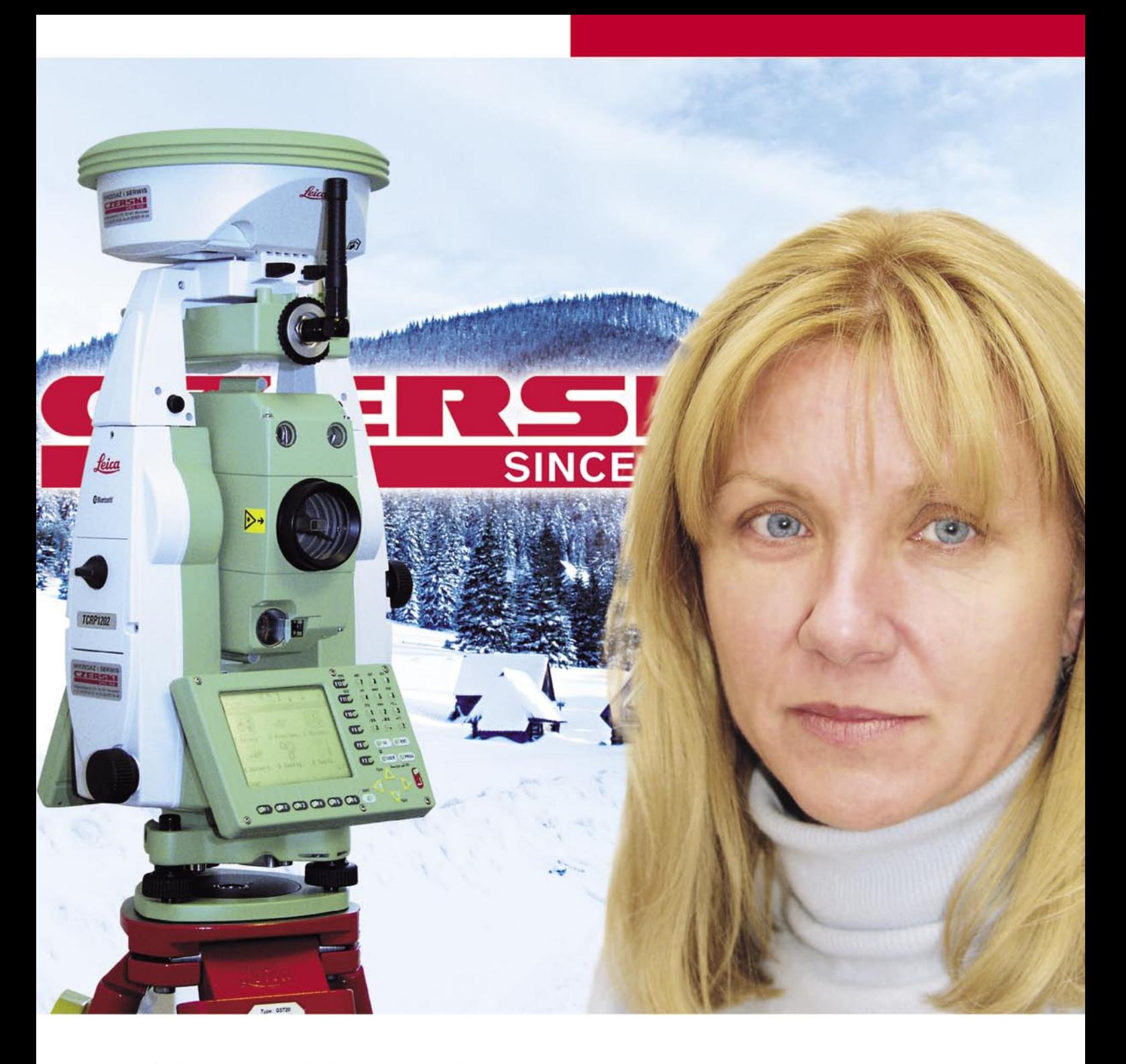

- Najnowocześniejsza technologia
- Pełne wsparcie techniczne
- Ponad 75 lat doświadczenia

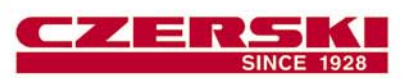

Przedstawicielstwo w Polsce firmy Leica Geosystems AG Czerski Trade Polska Ltd (Biuro Handlowe) MGR INŻ. ZBIGNIEW CZERSKI Naprawa Przyrządów Optycznych (Serwis Techniczny)

Al. Niepodległości 219, 02-087 Warszawa, tel. (0-22) 825 43 65, fax (0-22) 825 06 04<br>e-mail: ctp@czerski.com www.czerski.com

**CZERSKI** twój partner od zawsze

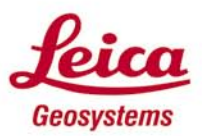

- when it has to be right